# Documented Code For glossaries v4.01

## Nicola L.C. Talbot

## Dickimaw Books

<http://www.dickimaw-books.com/>

### 2013-11-16

This is the documented code for the glossaries package. This bundle comes with the following documentation:

<glossariesbegin.pdf> If you are a complete beginner, start with "The glossaries package: a guide for beginners".

- <glossary2glossaries.pdf> If you are moving over from the obsolete glossary package, read "Upgrading from the glossary package to the glossaries package".
- <glossaries-user.pdf> For the main user guide, read "glossaries.sty v4.01: LATEX2e Package to Assist Generating Glossaries".
- <mfirstuc-manual.pdf> The commands provided by the mfirstuc package are briefly described in "mfirstuc.sty: uppercasing first letter".
- glossaries-code.pdf This document is for advanced users wishing to know more about the inner workings of the glossaries package.

INSTALL Installation instructions.

- CHANGES Change log.
- README Package summary.

## **Contents**

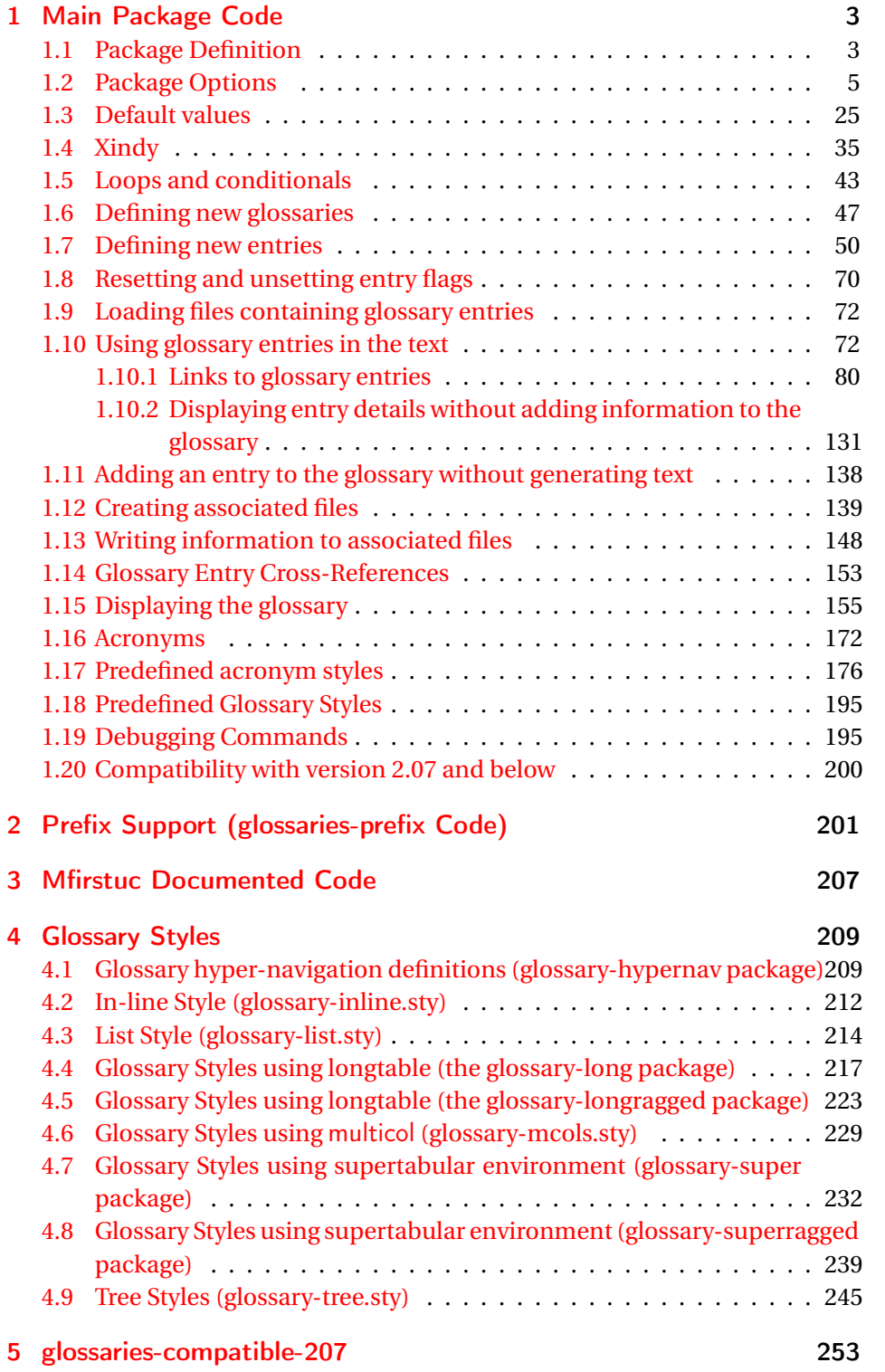

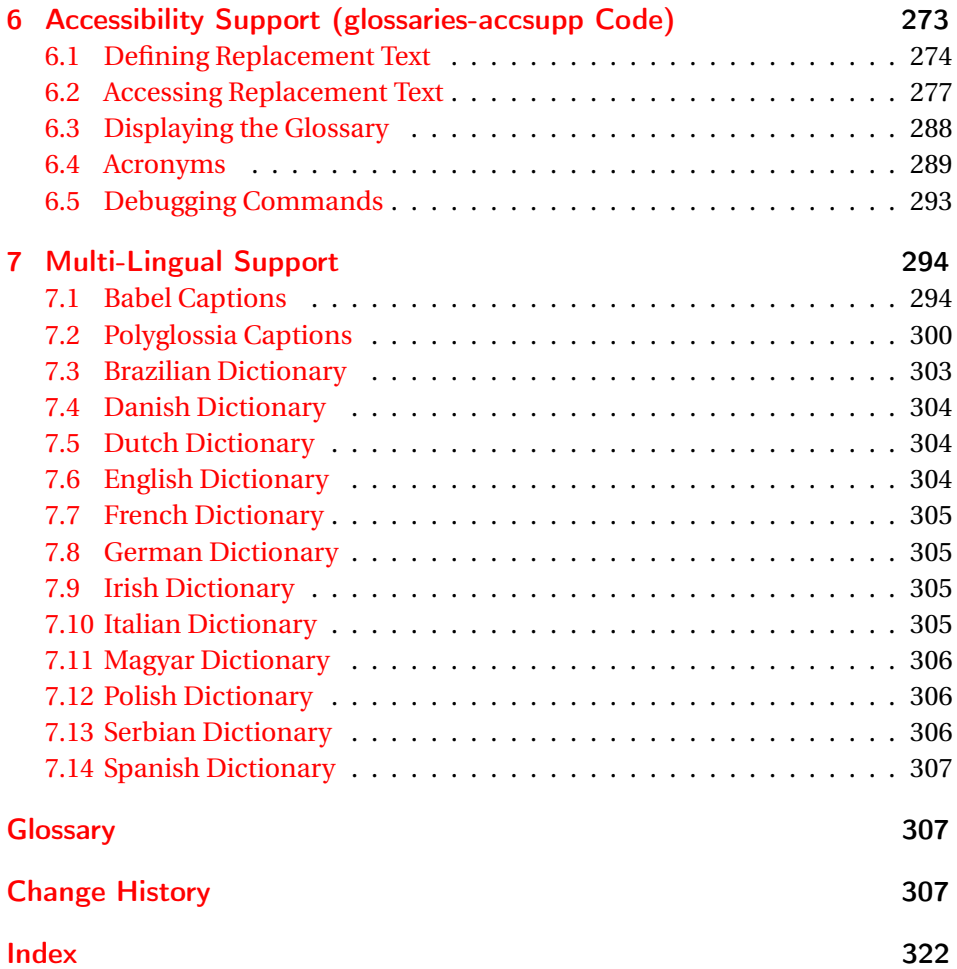

## <span id="page-2-0"></span>1 Main Package Code

## <span id="page-2-1"></span>1.1 Package Definition

This package requires  $E[\frac{X}{2\epsilon}].$ 

1 \NeedsTeXFormat{LaTeX2e}

```
2 \ProvidesPackage{glossaries}[2013/11/16 v4.01 (NLCT)]
```
Required packages:

```
3 \RequirePackage{ifthen}
4 \RequirePackage{xkeyval}[2006/11/18]
5 \RequirePackage{mfirstuc}
```
The textcase package has much better case changing handling, so use \MakeTextUppercase instead of \MakeUppercase

```
6 \RequirePackage{textcase}
7 \renewcommand*{\mfirstucMakeUppercase}{\MakeTextUppercase}%
```

```
8 \RequirePackage{xfor}
```

```
9 \RequirePackage{datatool-base}
```
Need to use \new@ifnextchar instead of \@ifnextchar in commands that have a final optional argument (such as \gls) so require . Thanks to Morten Høgholm for suggesting this. (This has replaced using the xspace package.)

\RequirePackage{amsgen}

As from v3.0, now loading etoolbox:

\RequirePackage{etoolbox}

Check if doc has been loaded.

#### \if@gls@docloaded

```
12 \newif\if@gls@docloaded
13 \@ifpackageloaded{doc}%
14 {%
15 \@gls@docloadedtrue
16 }%
17 {%
18 \@ifclassloaded{nlctdoc}{\@gls@docloadedtrue}{\@gls@docloadedfalse}%
19 }
20 \if@gls@docloaded
\doc has been loaded, so some modifications need to be made to ensure both
packages can work together.
```
#### \glsorg@glossary First, save the original behaviour of \glossary

- \newcommand{\glsorg@glossary}{%
- \@bsphack
- 23 \begingroup
- 24 \@sanitize \endgroup\@esphack
- }

#### \glsorg@wrglossary

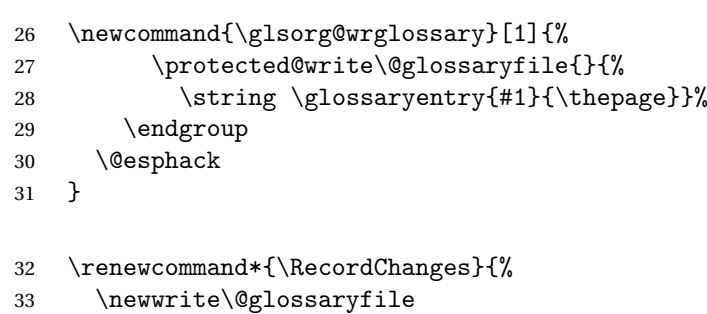

```
34 \immediate\openout\@glossaryfile=\jobname.glo
```

```
35 \def\glsorg@glossary{\@bsphack\begingroup\@sanitize\glsorg@wrglossary}%
```

```
36 \typeout{Writing glossary file \jobname .glo}%
```
}

\changes Now we need to redefine \changes so that it uses the original definition of \glossary. 38 \let\glsorg@changes\changes 39 \renewcommand{\changes}[3]{% 40 \begingroup 41 \let\glossary\glsorg@glossary 42 \glsorg@changes{#1}{#2}{#3}% 43 \endgroup 44 } \PrintChanges needs to use doc's version of theglossary, so save that. \glsorg@theglossary 45 \let\glsorg@theglossary\theglossary sorg@endtheglossary 46 \let\glsorg@endtheglossary\endtheglossary \PrintChanges Now redefine \PrintChanges so that it uses the original theglossary environment. 47 \let\glsorg@PrintChanges\PrintChanges 48 \renewcommand{\PrintChanges}{% 49 \begingroup 50 \let\theglossary\glsorg@theglossary 51 \let\endtheglossary\glsorg@endtheglossary 52 \glsorg@PrintChanges 53 \endgroup 54 } End of doc stuff.  $55$  \fi 1.2 Package Options toc The toc package option will add the glossaries to the table of contents. This is a boolean key, if the value is omitted it is taken to be true. 56 \define@boolkey{glossaries.sty}[gls]{toc}[true]{}

- <span id="page-4-0"></span>numberline The numberline package option adds \numberline to \addcontentsline. Note that this option only has an effect if used in with toc=true. 57 \define@boolkey{glossaries.sty}[gls]{numberline}[true]{}
- \@@glossarysec The sectional unit used to start the glossary is stored in \@@glossarysec. If chapters are defined, this is initialised to chapter, otherwise it is initialised to section.
	- 58 \ifcsundef{chapter}%
	- 59 {\newcommand\*{\@@glossarysec}{section}}%
	- 60 {\newcommand\*{\@@glossarysec}{chapter}}

section The section key can be used to set the sectional unit. If no unit is specified, use section as the default. The starred form of the named sectional unit will be used. If you want some other way to start the glossary section (e.g. a numbered section) you will have to redefined \glossarysection. 61 \define@choicekey{glossaries.sty}{section}{part,chapter,section,%

```
62 subsection,subsubsection,paragraph,subparagraph}[section]{%
63 \renewcommand*{\@@glossarysec}{#1}}
```
Determine whether or not to use numbered sections.

#### \@@glossarysecstar

```
64 \newcommand*{\@@glossarysecstar}{*}
```
#### \@@glossaryseclabel

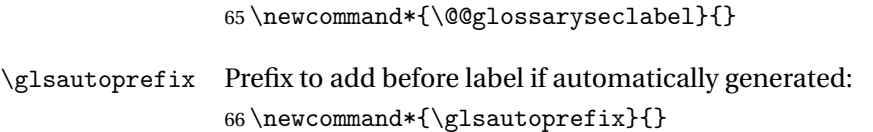

#### numberedsection

```
67 \define@choicekey{glossaries.sty}{numberedsection}[\val\nr]{%
68 false,nolabel,autolabel}[nolabel]{%
69 \ifcase\nr\relax
70 \renewcommand*{\@@glossarysecstar}{*}%
71 \renewcommand*{\@@glossaryseclabel}{}%
72 \or73 \renewcommand*{\@@glossarysecstar}{}%
74 \renewcommand*{\@@glossaryseclabel}{}%
75 \or
76 \renewcommand*{\@@glossarysecstar}{}%
77 \renewcommand*{\@@glossaryseclabel}{%
78 \label{\glsautoprefix\@glo@type}}%
79 \fi
80 }
```
The default glossary style is stored in \@glossary@default@style. This is initialised to list. (The list style is defined in the accompanying package described in [subsection 1.18.](#page-194-0))

#### $\verb|ssary@default@style|$

81 \newcommand\*{\@glossary@default@style}{list}

style The default glossary style can be changed using the style package option. The value can be the name of any defined glossary style. The glossary style is set at the beginning of the document, so you can still use the style key to set a style that is defined in another package. This package comes with some predefined styles that are defined in [subsection 1.18.](#page-194-0)

```
82 \define@key{glossaries.sty}{style}{%
83 \renewcommand*{\@glossary@default@style}{#1}%
84 }
```
Each \DeclareOptionX needs a corresponding \DeclareOption so that it can be passed as a document class option, so define a command that will implement both.

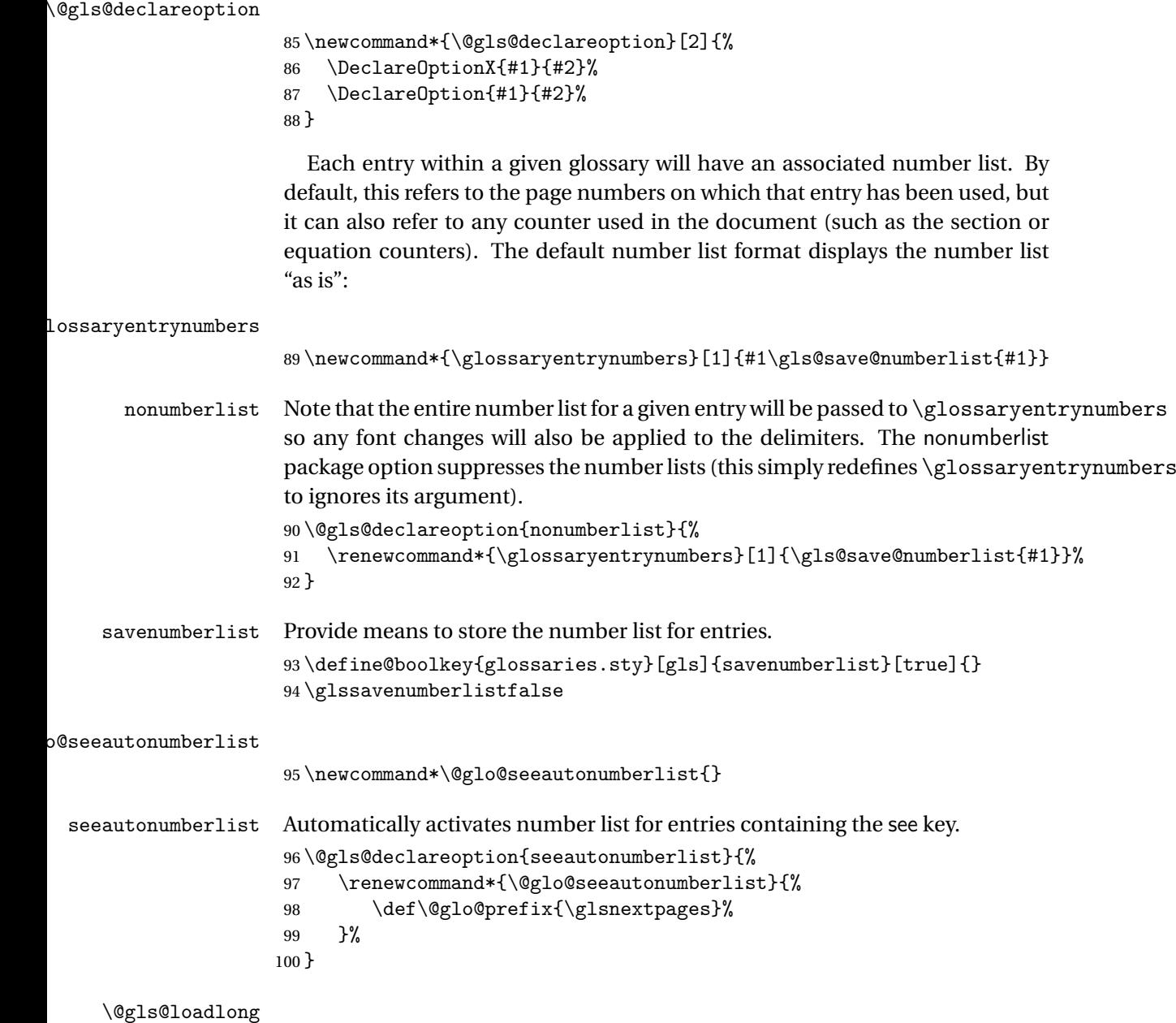

101 \newcommand\*{\@gls@loadlong}{\RequirePackage{glossary-long}}

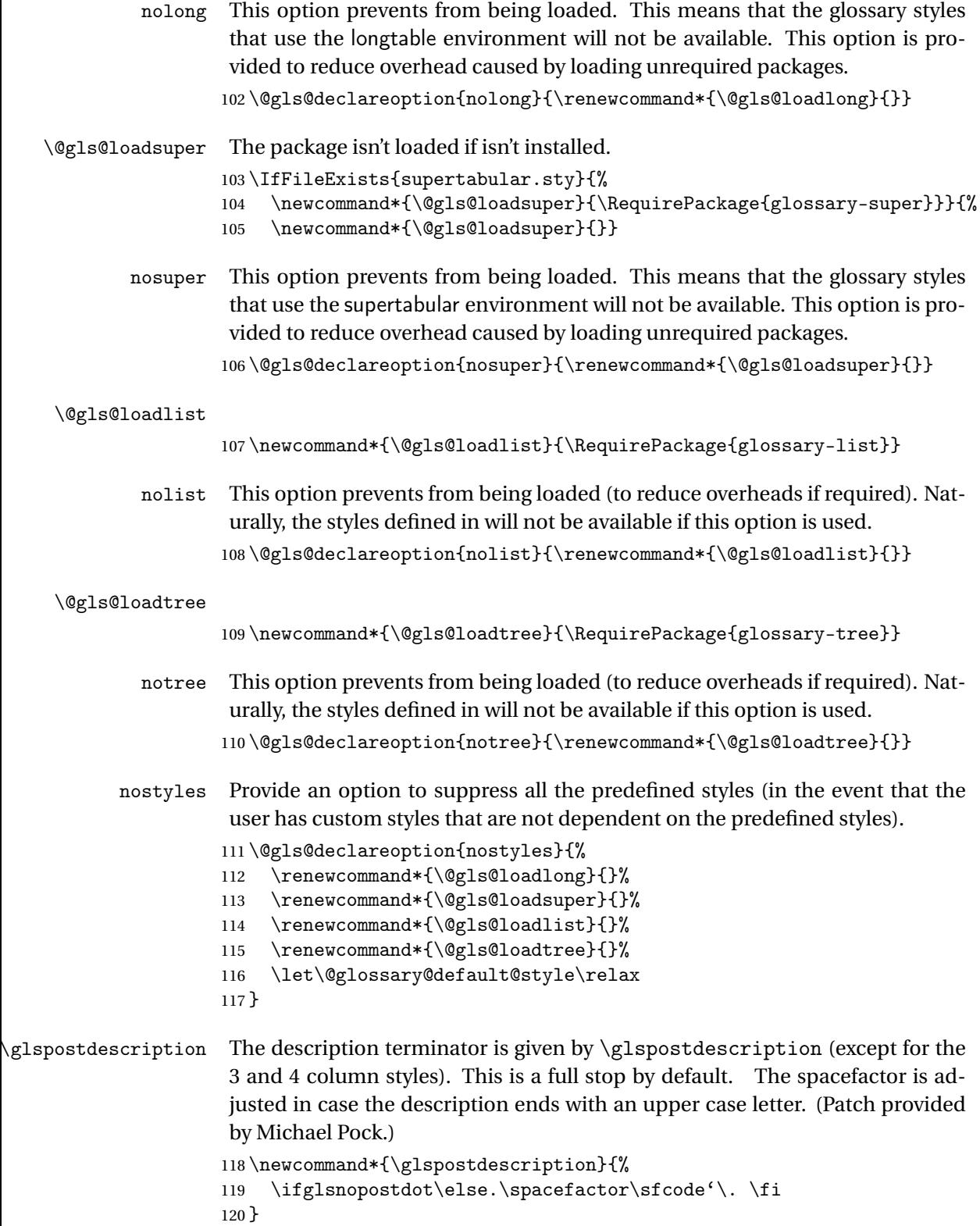

```
nopostdot Boolean option to suppress post description dot
                     121 \define@boolkey{glossaries.sty}[gls]{nopostdot}[true]{}
                     122 \glsnopostdotfalse
        nogroupskip Boolean option to suppress vertical space between groups in the pre-defined
                      styles.
                     123 \define@boolkey{glossaries.sty}[gls]{nogroupskip}[true]{}
                     124 \glsnogroupskipfalse
             ucmark Boolean option to determine whether or not to use use upper case in definition
                      of \glsglossarymark
                     125 \define@boolkey{glossaries.sty}[gls]{ucmark}[true]{}
                     126 \@ifclassloaded{memoir}
                     127 {%
                     128 \glsucmarktrue
                     129 }%
                     130 {%
                     131 \glsucmarkfalse
                     132 }
       entrycounter Defines a counter that can be used in the standard glossary styles to number
                      each (main) entry. If true, this will define a counter called glossaryentry.
                     133 \define@boolkey{glossaries.sty}[gls]{entrycounter}[true]{}
                     134 \glsentrycounterfalse
entrycounterwithin This option can be used to set a parent counter for glossaryentry. This option
                      automatically sets entrycounter=true.
                     135 \define@key{glossaries.sty}{counterwithin}{%
                     136 \renewcommand*{\@gls@counterwithin}{#1}%
                     137 \glsentrycountertrue
                     138 }
\@gls@counterwithin The default value is no parent counter:
                     139 \newcommand*{\@gls@counterwithin}{}
   subentrycounter Define a counter that can be used in the standard glossary styles to number
                      each level 1 entry. If true, this will define a counter called glossarysubentry.
                     140 \define@boolkey{glossaries.sty}[gls]{subentrycounter}[true]{}
                     141 \glssubentrycounterfalse
                sort Define the sort method: sort=standard (default), sort=def (order of definition)
                      or sort=use (order of use).
                     142 \define@choicekey{glossaries.sty}{sort}{standard,def,use}{%
                     143 \csname @gls@setupsort@#1\endcsname
                     144 }
```

```
\glsprestandardsort \glsprestandardsort{〈sort cs〉}{〈type〉}{〈label〉}
                      Allow user to hook into sort mechanism. The first argument〈sort cs〉is the tem-
                      porary control sequence containing the sort value before it has been sanitized
                      and had makeindex/xindy special characters escaped.
                     145 \newcommand*{\glsprestandardsort}[3]{%
                     146 \glsdosanitizesort
                     147 }
\@gls@setupsort@standard Set up the macros for default sorting.
                     148 \newcommand*{\@gls@setupsort@standard}{%
                      Store entry information when it's defined.
                     149 \def\do@glo@storeentry{\@glo@storeentry}%
                      No count register required for standard sort.
                     150 \def\@gls@defsortcount##1{}%
                      Sort according to sort key (\@glo@sort) if provided otherwise sort according
                      to the entry's name (\@glo@name). (First argument glossary type, second argu-
                      ment entry label.)
                     151 \def\@gls@defsort##1##2{%
                     152 \ifx\@glo@sort\@glsdefaultsort
                     153 \let\@glo@sort\@glo@name
                     154 \fi
                     155 \let\glsdosanitizesort\@gls@sanitizesort
                     156 \glsprestandardsort{\@glo@sort}{##1}{##2}%
                     157 \expandafter\protected@xdef\csname glo@##2@sort\endcsname{\@glo@sort}%
                     158 }%
                      Don't need to do anything when the entry is used.
                     159 \def\@gls@setsort##1{}%
                     160 }
                      Set standard sort as the default:
                     161 \@gls@setupsort@standard
 \glssortnumberfmt Format the number used as the sort key by sort=def and sort=use. Defaults to
                      six digit numbering.
                     162 \newcommand*\glssortnumberfmt[1]{%
                     163 \ifnum#1<100000 0\fi
                     164 \ifnum#1<10000 0\fi
                     165 \ifnum#1<1000 0\fi
                     166 \ifnum#1<100 0\fi
                     167 \ifnum#1<10 0\fi
                     168 \number#1%
```

```
169 }
```
\@gls@setupsort@def Set up the macros for order of definition sorting. \newcommand\*{\@gls@setupsort@def}{% Store entry information when it's defined. \def\do@glo@storeentry{\@glo@storeentry}% Defined count register associated with the glossary. \def\@gls@defsortcount##1{% 173 \expandafter\global \expandafter\newcount\csname glossary@##1@sortcount\endcsname }% Increment count register associated with the glossary and use as the sort key. \def\@gls@defsort##1##2{% \expandafter\global\expandafter 178 \advance\csname glossary@##1@sortcount\endcsname by 1\relax \expandafter\protected@xdef\csname glo@##2@sort\endcsname{% \expandafter\glssortnumberfmt {\csname glossary@##1@sortcount\endcsname}}% }% Don't need to do anything when the entry is used. \def\@gls@setsort##1{}% } \@gls@setupsort@use Set up the macros for order of use sorting. \newcommand\*{\@gls@setupsort@use}{% Don't store entry information when it's defined. \let\do@glo@storeentry\@gobble Defined count register associated with the glossary. \def\@gls@defsortcount##1{% 188 \expandafter\global \expandafter\newcount\csname glossary@##1@sortcount\endcsname }% Initialise the sort key to empty. \def\@gls@defsort##1##2{% \expandafter\gdef\csname glo@##2@sort\endcsname{}% }% If the sort key hasn't been set, increment the counter associated with the glossary and set the sort key. \def\@gls@setsort##1{% Get the parent, if one exists \edef\@glo@parent{\csname glo@##1@parent\endcsname}% Set the information for the parent entry if not already done. \ifx\@glo@parent\@empty \else

\expandafter\@gls@setsort\expandafter{\@glo@parent}%

```
199 \forallfi
```
Set index information for this entry

```
200 \edef\@glo@type{\csname glo@##1@type\endcsname}%
201 \edef\@gls@tmp{\csname glo@##1@sort\endcsname}%
202 \ifx\@gls@tmp\@empty
203 \expandafter\global\expandafter
204 \advance\csname glossary@\@glo@type @sortcount\endcsname by 1\relax
205 \expandafter\protected@xdef\csname glo@##1@sort\endcsname{%
206 \expandafter\glssortnumberfmt
207 {\csname glossary@\@glo@type @sortcount\endcsname}}%
208 \@glo@storeentry{##1}%
209 \forallfi
210 }%
211 }
```
\glsdefmain Define the main glossary. This will be the first glossary to be displayed when using \printglossaries. The default extensions conflict if used with doc, so provide different extensions if doc loaded. (If these extensions are inappropriate, use nomain and manually define the main glossary with the desired extensions.)

```
212 \newcommand*{\glsdefmain}{%
213 \if@gls@docloaded
214 \newglossary[glg2]{main}{gls2}{glo2}{\glossaryname}%
215 \else
216 \newglossary{main}{gls}{glo}{\glossaryname}%
217 \ifmmode \big\vert\else\fi 217 \ifmmode \big\vert\else\fi218 }
```
Keep track of the default glossary. This is initialised to the main glossary, but can be changed if for some reason you want to make a secondary glossary the main glossary. This affects any commands that can optionally take a glossary name as an argument (or as the value of the type key in a key-value list). This was mainly done so that \loadglsentries can temporarily change \glsdefaulttype while it loads a file containing new glossary entries (see [sub](#page-71-0)[section 1.9\)](#page-71-0).

#### \glsdefaulttype

219 \newcommand\*{\glsdefaulttype}{main}

Keep track of which glossary the acronyms are in. This is initialised to \glsdefaulttype, but is changed by the acronym package option.

#### \acronymtype

220 \newcommand\*{\acronymtype}{\glsdefaulttype}

nomain The nomain option suppress the creation of the main glossary.

```
221 \@gls@declareoption{nomain}{%
222 \let\glsdefaulttype\relax
223 \renewcommand*{\glsdefmain}{}%
224 }
```
acronym The acronym option sets an associated conditional which is used in [sub](#page-171-0)[section 1.16](#page-171-0) to determine whether or not to define a separate glossary for acronyms.

```
225 \define@boolkey{glossaries.sty}[gls]{acronym}[true]{%
226 \ifglsacronym
227 \renewcommand{\@gls@do@acronymsdef}{%
228 \DeclareAcronymList{acronym}%
229 \newglossary[alg]{acronym}{acr}{acn}{\acronymname}%
230 \renewcommand*{\acronymtype}{acronym}%
231 }%
232 \else
233 \let\@gls@do@acronymsdef\relax
234 \overline{1}235 }
```
\printacronyms Define \printacronyms at the start of the document if acronym is set and compatibility mode isn't on and \printacronyms hasn't already been defined.

```
236 \AtBeginDocument{%
```

```
237 \ifglsacronym
238 \ifbool{glscompatible-3.07}%
239 {}%
240 \frac{\binom{6}{2}}{2}241 \providecommand*{\printacronyms}[1][]{%
242 \printglossary[type=\acronymtype,#1]}%
243 }%
244 \overline{1}245 }
```
\@gls@do@acronymsdef Set default value

\newcommand\*{\@gls@do@acronymsdef}{}

acronyms Provide a synonym for acronym=true that can be passed via the document class options. \@gls@declareoption{acronyms}{% \glsacronymtrue

```
249 \renewcommand{\@gls@do@acronymsdef}{%
250 \DeclareAcronymList{acronym}%
251 \newglossary[alg]{acronym}{acr}{acn}{\acronymname}%
252 \renewcommand*{\acronymtype}{acronym}%
253 }%
254 }
```
\@glsacronymlists Comma-separated list of glossary labels indicating which glossaries contain acronyms. Note that \SetAcronymStyle must be used after adding labels to this macro.

\newcommand\*{\@glsacronymlists}{}

```
\@addtoacronynlists
                    256 \newcommand*{\@addtoacronymlists}[1]{%
                    257 \ifx\@glsacronymlists\@empty
                    258 \protected@xdef\@glsacronymlists{#1}%
                    259 \else
                    260 \protected@xdef\@glsacronymlists{\@glsacronymlists,#1}%
                     261 \foralli
                     262 }
\DeclareAcronymList Identifies the named glossary as a list of acronyms and adds to the list.
                     (Doesn't check if the glossary exists, but checks if label already in list. Use
                     \SetAcronymStyle after identifying all the acronym lists.)
                     263 \newcommand*{\DeclareAcronymList}[1]{%
                    264 \glsIfListOfAcronyms{#1}{}{\@addtoacronymlists{#1}}%
                    265 }
\glsIfListOfAcronyms \glsIfListOfAcronyms{〈label〉}{〈true part〉}{〈false part〉}
                     Determines if the glossary with the given label has been identified as being a
                     list of acronyms.
                     266 \newcommand{\glsIfListOfAcronyms}[1]{%
                     267 \edef\@do@gls@islistofacronyms{%
                    268 \noexpand\@gls@islistofacronyms{#1}{\@glsacronymlists}}%
                    269 \@do@gls@islistofacronyms
                    270 }
                     Internal command requires label and list to be expanded:
                    271 \newcommand{\@gls@islistofacronyms}[4]{%
                    272 \def\gls@islistofacronyms##1,#1,##2\end@gls@islistofacronyms{%
                    273 \def\@before{##1}\def\@after{##2}}%
                    274 \gls@islistofacronyms,#2,#1,\@nil\end@gls@islistofacronyms
                    275 \ifx\@after\@nnil
                     Not found
                    276 #4%
                    277 \else
                     Found
                    278 #3%
                    279 \fi
                    280 }
\if@glsisacronymlist Convenient boolean.
                     281 \newif\if@glsisacronymlist
\gls@checkisacronymlist Sets the above boolean if argument is a label representing a list of acronyms.
                    282 \newcommand*{\gls@checkisacronymlist}[1]{%
                    283 \glsIfListOfAcronyms{#1}%
```

```
284 {\@glsisacronymlisttrue}{\@glsisacronymlistfalse}%
                     285 }
  \SetAcronymLists Sets the "list of acronyms" list. Argument must be a comma-separated list of
                      glossary labels. (Doesn't check at this point if the glossaries exists.)
                     286 \newcommand*{\SetAcronymLists}[1]{%
                     287 \renewcommand*{\@glsacronymlists}{#1}%
                     288 }
       acronymlists
                     289 \define@key{glossaries.sty}{acronymlists}{%
                     290 \DeclareAcronymList{#1}%
                     291 }
                        The default counter associated with the numbers in the glossary is stored in
                      \glscounter. This is initialised to the page counter. This is used as the default
                      counter when a new glossary is defined, unless a different counter is specified
                      in the optional argument to \newglossary (see subsection 1.6).
        \glscounter
                     292 \newcommand{\glscounter}{page}
            counter The counter option changes the default counter. (This just redefines \glscounter.)
                     293 \define@key{glossaries.sty}{counter}{%
                     294 \renewcommand*{\glscounter}{#1}%
                     295 }
 \@gls@nohyperlist
                     296 \newcommand*{\@gls@nohyperlist}{}
sDeclareNoHyperList
                     297 \newcommand*{\GlsDeclareNoHyperList}[1]{%
                     298 \ifdefempty\@gls@nohyperlist
                     299 {%
                     300 \renewcommand*{\@gls@nohyperlist}{#1}%
                     301 }%
                     302 {%
                     303 \appto\@gls@nohyperlist{,#1}%
                     304 }%
                     305 }
       nohypertypes
                     306 \define@key{glossaries.sty}{nohypertypes}{%
                     307 \GlsDeclareNoHyperList{#1}%
                     308 }
```

```
\GlossariesWarning Prints a warning message.
```

```
309 \newcommand*{\GlossariesWarning}[1]{%
310 \PackageWarning{glossaries}{#1}%
311 }
```
sariesWarningNoLine Prints a warning message without the line number.

```
312 \newcommand*{\GlossariesWarningNoLine}[1]{%
313 \PackageWarningNoLine{glossaries}{#1}%
314 }
```

```
nowarn Define package option to suppress warnings
```

```
315 \@gls@declareoption{nowarn}{%
```

```
316 \renewcommand*{\GlossariesWarning}[1]{}%
317 \renewcommand*{\GlossariesWarningNoLine}[1]{}%
318 }
```
As from version 3.08a, the only information written to the external glossary files are the label and sort values. Therefore, now, the only sanitize option that makes sense is the one for the sort key. so the sanitize option is now deprecated and there is only a sanitizesort option.

#### \@gls@sanitizedesc

```
319 \newcommand*{\@gls@sanitizedesc}{%
320 }
321 %\end{macro}
322 %
323 %\begin{macro}{\glssetexpandfield}
324 %\changes{3.13a}{2013-11-05}{new}
325 %\begin{definition}
326 %\cs{glssetexpandfield}\marg{field}
327 %\end{definition}
328 % Sets field to always expand.
329 % \begin{macrocode}
330 \newcommand*{\glssetexpandfield}[1]{%
331 \csdef{gls@assign@#1@field}##1##2{%
332 \@@gls@expand@field{##1}{#1}{##2}%
333 }%
334 }
```
\glssetnoexpandfield \glssetnoexpandfield{〈*field*〉}

#### Sets field to never expand.

```
335 \newcommand*{\glssetnoexpandfield}[1]{%
336 \csdef{gls@assign@#1@field}##1##2{%
337 \@@gls@noexpand@field{##1}{#1}{##2}%
338 }%
339 }
```

```
s@assign@type@field The type must always be expandable.
                     340 \glssetexpandfield{type}
s@assign@desc@field The description is not expanded by default:
                     341 \glssetnoexpandfield{desc}
gn@descplural@field
                     342 \glssetnoexpandfield{descplural}
\@gls@sanitizename
                     343 \newcommand*{\@gls@sanitizename}{}
s@assign@name@field Don't expand name by default.
                     344 \glssetnoexpandfield{name}
\@gls@sanitizesymbol
                     345 \newcommand*{\@gls@sanitizesymbol}{}
assign@symbol@field Don't expand symbol by default.
                     346 \glssetnoexpandfield{symbol}
```

```
\@gls@assign@symbolplural@field
```

```
347 \glssetnoexpandfield{symbolplural}
```
Sanitizing stuff:

```
\@gls@sanitizesort
```

```
348 \newcommand*{\@gls@sanitizesort}{%
349 \ifglssanitizesort
350 \@onelevel@sanitize\@glo@sort
351 \else
352 \fi
353 }
```
Before defining the sanitize package option, The key-value list for the sanitize value needs to be defined. These are all boolean keys. If they are not given a value, assume true.

```
354 \define@boolkey[gls]{sanitize}{description}[true]{%
355 \GlossariesWarning{sanitize={description} package option deprecated}%
356 \ifgls@sanitize@description
357 \glssetnoexpandfield{desc}%
358 \glssetnoexpandfield{descplural}%
359 \else
360 \glssetexpandfield{desc}%
361 \glssetexpandfield{descplural}%
362 \fi
363 }
```

```
364 \define@boolkey[gls]{sanitize}{name}[true]{%
365 \GlossariesWarning{sanitize={name} package option
366 deprecated}%
367 \ifgls@sanitize@name
368 \glssetnoexpandfield{name}%
369 \else
370 \glssetexpandfield{name}%
371 \fi
372 }
373 \define@boolkey[gls]{sanitize}{symbol}[true]{%
374 \GlossariesWarning{sanitize={symbol} package option
375 deprecated}%
376 \ifgls@sanitize@symbol
377 \glssetnoexpandfield{symbol}%
378 \glssetnoexpandfield{symbolplural}%
379 \else
380 \glssetexpandfield{symbol}%
381 \glssetexpandfield{symbolplural}%
382 \fi
383 }
384 \define@boolkey{glossaries.sty}[gls]{sanitizesort}[true]{%
385 \ifglssanitizesort
386 \glssetnoexpandfield{sortvalue}%
387 \else
388 \glssetexpandfield{sortvalue}%
389 \fi
390 }
Default setting:
391 \glssanitizesorttrue
392 \glssetnoexpandfield{sortvalue}%
393 \define@choicekey{sanitize}{sort}{true,false}[true]{%
394 \setbool{glssanitizesort}{#1}%
395 \ifglssanitizesort
396 \glssetnoexpandfield{sortvalue}%
397 \else
398 \glssetexpandfield{sortvalue}%
399 \fi
400 \GlossariesWarning{sanitize={sort} package option
401 deprecated. Use sanitizesort instead}%
```

```
sanitize
```
}

sanitizesort

```
403 \define@key{glossaries.sty}{sanitize}[description=true,symbol=true,
404 name=true]{%
405 \ifthenelse{\equal{#1}{none}}%
```

```
406 {%
407 \GlossariesWarning{sanitize package option deprecated}%
408 }%
409 {%
410 \setkeys[gls]{sanitize}{#1}%
411 }%
412 }
```
\ifglstranslate As from version 3.13a, the translator package option is a choice rather than boolean option so now need to define conditional:

```
413 \newif\ifglstranslate
```
#### \@gls@notranslatorhook

```
414 \newcommand*\@gls@notranslatorhook{}
```
notranslate Provide a synonym for translate=false that can be passed via the document class.

```
415 \@gls@declareoption{notranslate}{%
416 \glstranslatefalse
417 \let\@gls@notranslatorhook\relax
418 }
```
translate Define translate option. If false don't set up multi-lingual support.

```
419 \define@choicekey{glossaries.sty}{translate}[\val\nr]%
420 {true,false,babel}[true]%
421 \frac{1}{6}422 \ifcase\nr\relax
423 \glstranslatetrue
424 \overline{\phantom{a}}425 \glstranslatefalse
426 \let\@gls@notranslatorhook\relax
427 \qquad \text{or}428 \glstranslatefalse
429 \def\@gls@notranslatorhook{\RequirePackage{glossaries-babel}}%
430 \qquad \qquad \fi
431 }
```
Set the default value:

```
432 \glstranslatefalse
433 \@ifpackageloaded{translator}%
434 {\glstranslatetrue}%
435 {%
436 \@ifpackageloaded{polyglossia}%
437 {\glstranslatetrue}%
438 {%
439 \@ifpackageloaded{babel}{\glstranslatetrue}{}%
440 }%
441 }
```

```
indexonlyfirst Set whether to only index on first use.
                   442 \define@boolkey{glossaries.sty}[gls]{indexonlyfirst}[true]{}
                   443 \glsindexonlyfirstfalse
       hyperfirst Set whether or not terms should have a hyperlink on first use.
                   444 \define@boolkey{glossaries.sty}[gls]{hyperfirst}[true]{}
                   445 \glshyperfirsttrue
\@gls@setacrstyle Keep track of whether an acronym style has been set (for the benefit of
                    \setupglossaries):
                   446 \newcommand*{\@gls@setacrstyle}{}
         footnote Set the long form of the acronym in footnote on first use.
                   447 \define@boolkey{glossaries.sty}[glsacr]{footnote}[true]{%
                   448 \ifbool{glsacrdescription}%
                   449 {}%
                   450 {%
                   451 \renewcommand*{\@gls@sanitizedesc}{}%
                   452 }%
                   453 \renewcommand*{\@gls@setacrstyle}{\SetAcronymStyle}%
                   454 }
      description Allow acronyms to have a description (needs to be set using the description key
                    in the optional argument of \newacronym).
                   455 \define@boolkey{glossaries.sty}[glsacr]{description}[true]{%
                   456 \renewcommand*{\@gls@sanitizesymbol}{}%
                   457 \renewcommand*{\@gls@setacrstyle}{\SetAcronymStyle}%
                   458 }
        smallcaps Define \newacronym to set the short form in small capitals.
                   459 \define@boolkey{glossaries.sty}[glsacr]{smallcaps}[true]{%
                   460 \renewcommand*{\@gls@sanitizesymbol}{}%
                   461 \renewcommand*{\@gls@setacrstyle}{\SetAcronymStyle}%
                   462 }
          smaller Define \newacronym to set the short form using \smaller which obviously
                    needs to be defined by loading the appropriate package.
                   463 \define@boolkey{glossaries.sty}[glsacr]{smaller}[true]{%
                   464 \renewcommand*{\@gls@sanitizesymbol}{}%
                   465 \renewcommand*{\@gls@setacrstyle}{\SetAcronymStyle}%
                   466 }
              dua Define \newacronym to always use the long forms (i.e. don't use acronyms)
                   467 \define@boolkey{glossaries.sty}[glsacr]{dua}[true]{%
                   468 \renewcommand*{\@gls@sanitizesymbol}{}%
                   469 \renewcommand*{\@gls@setacrstyle}{\SetAcronymStyle}%
```

```
470 }
```
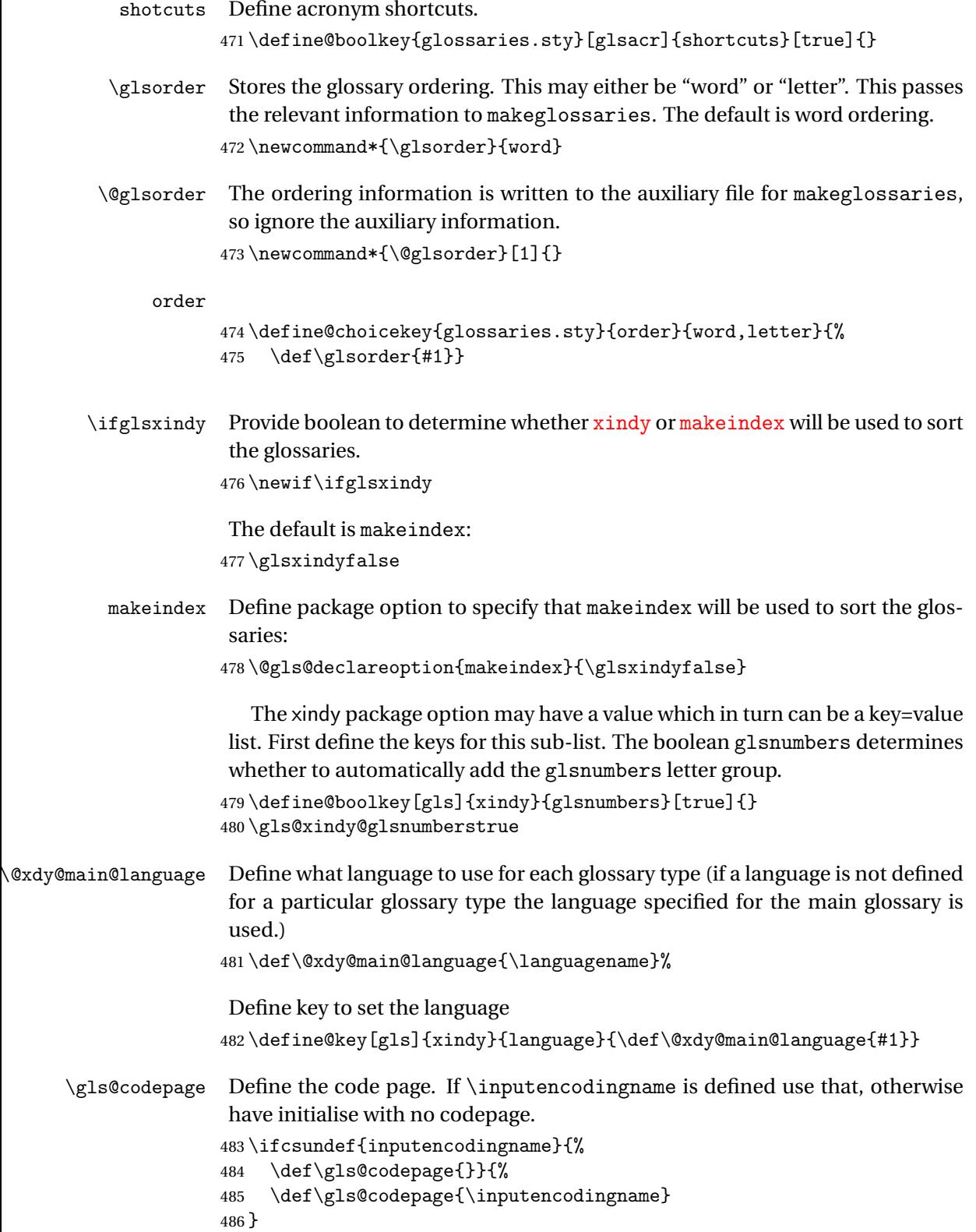

```
Define a key to set the code page.
                 487 \define@key[gls]{xindy}{codepage}{\def\gls@codepage{#1}}
          xindy Define package option to specify that xindy will be used to sort the glossaries:
                 488 \define@key{glossaries.sty}{xindy}[]{%
                 489 \glsxindytrue
                 490 \setkeys[gls]{xindy}{#1}%
                 491 }
     xindygloss Provide a synonym for xindy that can be passed via the document class options.
                 492 \@gls@declareoption{xindygloss}{%
                 493 \glsxindytrue
                 494 }
     savewrites The savewrites package option is provided to save on the number of write reg-
                  isters.
                 495 \define@boolkey{glossaries.sty}[gls]{savewrites}[true]{%
                 496 \ifglssavewrites
                 497 \renewcommand*{\glswritefiles}{\@glswritefiles}%
                 498 \else
                 499 \let\glswritefiles\relax
                 500 \fi
                 501 }
                 Set default:
                 502 \glssavewritesfalse
                 503 \let\glswritefiles\relax
compatible-3.07
                 504 \define@boolkey{glossaries.sty}[gls]{compatible-3.07}[true]{}
                 505 \boolfalse{glscompatible-3.07}
compatible-2.07
                 506 \define@boolkey{glossaries.sty}[gls]{compatible-2.07}[true]{%
                 Also set 3.07 compatibility if this option is set.
                 507 \ifbool{glscompatible-2.07}%
                 508 {%
                 509 \booltrue{glscompatible-3.07}%
                 510 }%
                 511 {}%
                 512 }
                 513 \boolfalse{glscompatible-2.07}
        symbols Create a "symbols" glossary type
                 514 \newcommand{\@gls@do@symbolsdef}{}
```

```
515 \@gls@declareoption{symbols}{%
```

```
516 \renewcommand{\@gls@do@symbolsdef}{%
```

```
517 \newglossary[slg]{symbols}{sls}{slo}{\glssymbolsgroupname}%
518 \newcommand*{\printsymbols}[1][]{\printglossary[type=symbols,#1]}%
519 }%
520 }
```
numbers Create a "symbols" glossary type

```
521 \newcommand{\@gls@do@numbersdef}{}
522 \@gls@declareoption{numbers}{%
523 \renewcommand{\@gls@do@numbersdef}{%
524 \newglossary[nlg]{numbers}{nls}{nlo}{\glsnumbersgroupname}%
525 \newcommand*{\printnumbers}[1][]{\printglossary[type=numbers,#1]}%
526 }%
527 }
```
Process package options. First process any options that have been passed via the document class.

```
528 \@for\CurrentOption :=\@declaredoptions\do{%
529 \ifx\CurrentOption\@empty
530 \else
531 \@expandtwoargs
532 \in@ {,\CurrentOption ,}{,\@classoptionslist,\@curroptions,}%
533 \sqrt{iffin}\534 \@use@ption
535 \expandafter \let\csname ds@\CurrentOption\endcsname\@empty
536 \fi
537 \fi
538 }
```
Now process options passed to the package:

\ProcessOptionsX

Load backward compatibility stuff:

\RequirePackage{glossaries-compatible-307}

\setupglossaries Provide way to set options after package has been loaded. However, some options must be set before \ProcessOptionsX, so they have to be disabled:

```
541 \disable@keys{glossaries.sty}{compatible-2.07,%
```

```
542 xindy,xindygloss,makeindex,%
```
acronym,translate,notranslate,nolong,nosuper,notree,nostyles,nomain}

Now define \setupglossaries:

```
544 \newcommand*{\setupglossaries}[1]{%
545 \renewcommand*{\@gls@setacrstyle}{}%
546 \ifglsacrshortcuts
547 \def\@gls@setupshortcuts{\glsacrshortcutstrue}%
548 \else
549 \def\@gls@setupshortcuts{%
550 \ifglsacrshortcuts
551 \DefineAcronymSynonyms
```

```
552 \qquad \qquad \fi
```

```
553 }%
554 \fi
555 \glsacrshortcutsfalse
556 \let\@gls@do@numbersdef\relax
557 \let\@gls@do@symbolssdef\relax
558 \let\@gls@do@acronymsdef\relax
559 \setkeys{glossaries.sty}{#1}%
560 \@gls@setacrstyle
561 \@gls@setupshortcuts
562 \@gls@do@acronymsdef
563 \@gls@do@numbersdef
564 \@gls@do@symbolssdef
565 }
```
If package is loaded, check to see if is installed, but only if translation is required.

```
566 \ifglstranslate
567 \@ifpackageloaded{polyglossia}%
568 {%
```
polyglossia fakes babel so need to check for polyglossia first.

```
569 }%
570 {%
571 \@ifpackageloaded{babel}%
572 {%
573 \liffileExists{translator.sty}%
574 {%
575 \RequirePackage{translator}%
576 }%
577 {}%
578 }%
579 {}
580 }
581 \fi
```
If chapters are defined and the user has requested the section counter as a package option,  $\text{Cchapter will be modified so that it adds a section.}\n$ .0 target, otherwise entries placed before the first section of a chapter will have undefined links.

The same problem will also occur if a lower sectional unit is used, but this is less likely to happen. If it does, or if you change \glscounter to section later, you will have to specify a different counter for the entries that give rise to a name{〈*section-level*〉.〈*n*〉.0} non-existent warning (e.g. \gls[counter=chapter]{label}).

```
582 \ifthenelse{\equal{\glscounter}{section}}%
583 {%
584 \ifcsundef{chapter}{}%
585 {%
586 \let\@gls@old@chapter\@chapter
```

```
587 \def\@chapter[#1]#2{\@gls@old@chapter[{#1}]{#2}%
                    588 \ifcsundef{hyperdef}{}{\hyperdef{section}{\thesection}{}}}%
                    589 }%
                    590 }%
                    591 {}
\@gls@onlypremakeg Some commands only have an effect when used before \makeglossaries. So
                     define a list of commands that should be disabled after \makeglossaries
                    592 \newcommand*{\@gls@onlypremakeg}{}
    \@onlypremakeg Adds the specified control sequence to the list of commands that must be dis-
                     abled after \makeglossaries.
                    593 \newcommand*{\@onlypremakeg}[1]{%
                    594 \ifx\@gls@onlypremakeg\@empty
                    595 \def\@gls@onlypremakeg{#1}%
                    596 \else
                    597 \expandafter\toks@\expandafter{\@gls@onlypremakeg}%
                    598 \edef\@gls@onlypremakeg{\the\toks@,\noexpand#1}%
                    599 \fi
                    600 }
isable@onlypremakeg Disable all commands listed in \@gls@onlypremakeg
                    601 \newcommand*{\@disable@onlypremakeg}{%
                    602 \@for\@thiscs:=\@gls@onlypremakeg\do{%
                    603 \expandafter\@disable@premakecs\@thiscs%
                    604 }}
\@disable@premakecs Disables the given command.
                    605 \newcommand*{\@disable@premakecs}[1]{%
                    606 \def#1{\PackageError{glossaries}{\string#1\space may only be
                    607 used before \string\makeglossaries}{You can't use
                    608 \string#1\space after \string\makeglossaries}}%
                    609 }
```
## <span id="page-24-0"></span>1.3 Default values

This section sets up default values that are used by this package. Some of the names may already be defined (e.g. by ) so \providecommand is used. Main glossary title:

\glossaryname

\providecommand\*{\glossaryname}{Glossary}

The title for the acronym glossary type (which is defined if acronym package option is used) is given by \acronymname. If the acronym package option is not used, \acronymname won't be used.

#### \acronymname

\providecommand\*{\acronymname}{Acronyms}

```
\glssettoctitle Sets the TOC title for the given glossary.
                     612 \newcommand*{\glssettoctitle}[1]{%
                     613 \def\glossarytoctitle{\csname @glotype@#1@title\endcsname}}
                        The following commands provide text for the headers used by some of the
                      tabular-like glossary styles. Whether or not they get used in the glossary de-
                      pends on the glossary style.
         \entryname
                     614 \providecommand*{\entryname}{Notation}
  \descriptionname
                     615 \providecommand*{\descriptionname}{Description}
        \symbolname
                     616 \providecommand*{\symbolname}{Symbol}
      \pagelistname
                     617 \providecommand*{\pagelistname}{Page List}
                      Labels for makeindex's symbol and number groups:
\glssymbolsgroupname
                     618 \providecommand*{\glssymbolsgroupname}{Symbols}
\glsnumbersgroupname
                     619 \providecommand*{\glsnumbersgroupname}{Numbers}
  \glspluralsuffix The default plural is formed by appending \glspluralsuffix to the singular
                      form.
                     620 \newcommand*{\glspluralsuffix}{s}
           \seename
                     621 \providecommand*{\seename}{see}
           \andname
                     622 \providecommand*{\andname}{\&}
                      Add multi-lingual support. Thanks to everyone who contributed to the trans-
                      lations from both comp.text.tex and via email.
\deglossarytocaptions If using , \glossaryname should be defined in terms of \translate, but if ba-
                      bel is also loaded, it will redefine \glossaryname whenever the language is set,
                      so override it. (Don't use \addto as doesn't define it.)
                     623 \newcommand*{\addglossarytocaptions}[1]{%
                     624 \ifcsundef{captions#1}{}%
                     625 {%
```
626 \expandafter\let\expandafter\@gls@tmp\csname captions#1\endcsname

```
627 \expandafter\toks@\expandafter{\@gls@tmp
628 \renewcommand*{\glossaryname}{\translate{Glossary}}% <br>629 }%
629
630 \expandafter\edef\csname captions#1\endcsname{\the\toks@}%
631 }%
632 }
```
#### \ifglstranslate

If is not install, used standard captions, otherwise load dictionary.

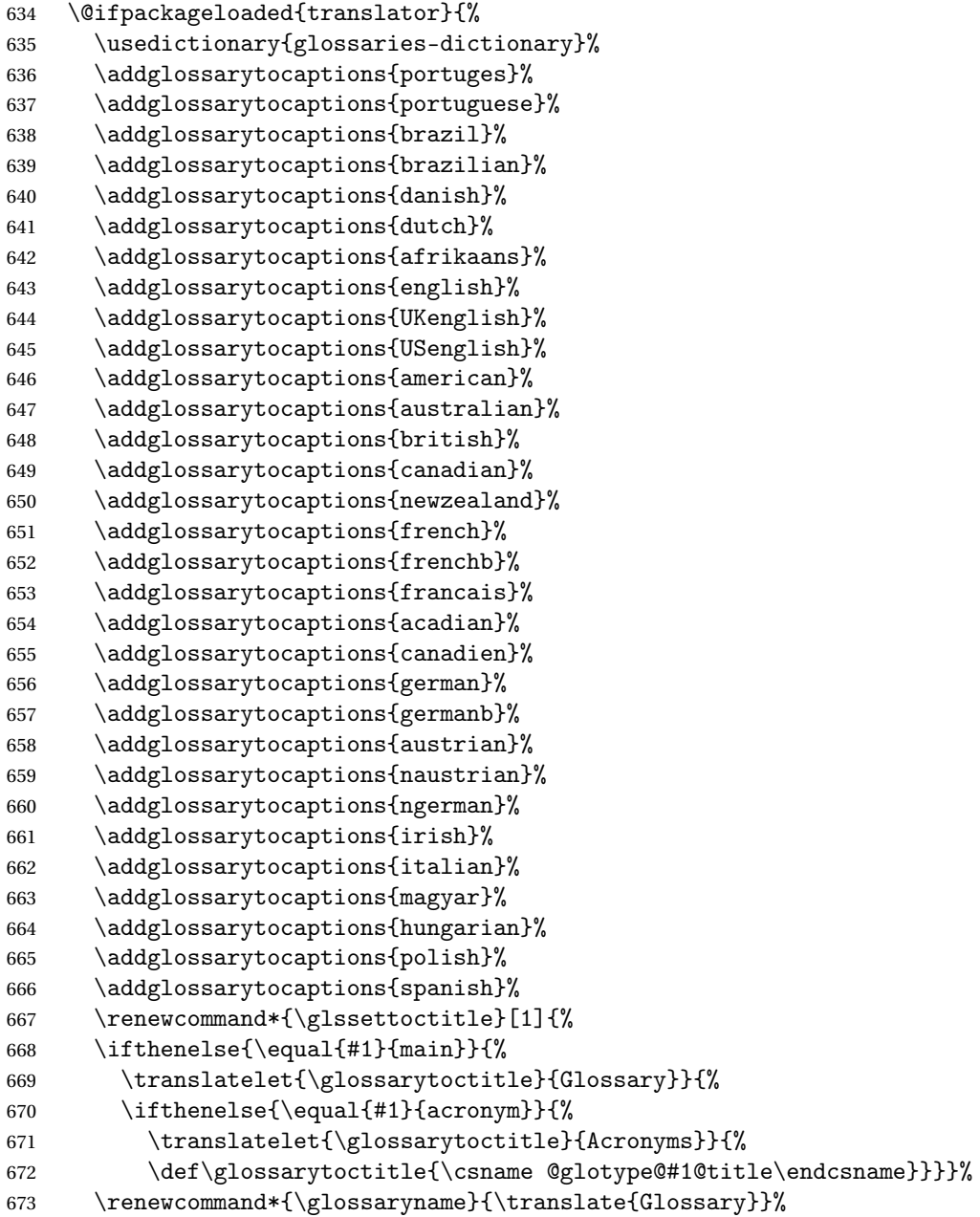

```
674 \renewcommand*{\acronymname}{\translate{Acronyms}}%
               675 \renewcommand*{\entryname}{\translate{Notation (glossaries)}}%
               676 \renewcommand*{\descriptionname}{%
               677 \translate{Description (glossaries)}}%
               678 \renewcommand*{\symbolname}{\translate{Symbol (glossaries)}}%
               679 \renewcommand*{\pagelistname}{%
               680 \translate{Page List (glossaries)}}%
               681 \renewcommand*{\glssymbolsgroupname}{%
               682 \translate{Symbols (glossaries)}}%
               683 \renewcommand*{\glsnumbersgroupname}{%
               684 \translate{Numbers (glossaries)}}%
               685 }{%
               686 \@ifpackageloaded{polyglossia}%
               687 {\RequirePackage{glossaries-polyglossia}}%
               688 {%
               689 \@ifpackageloaded{babel}{%
               690 \RequirePackage{glossaries-babel}}{}%
               691 }}
               692 else
               693 \@gls@notranslatorhook
               694 \fi
   \nopostdesc Provide a means to suppress description terminator for a given entry. (Useful
                for entries with no description.) Has no effect outside the glossaries.
               695 \DeclareRobustCommand*{\nopostdesc}{}
 \@nopostdesc Suppress next description terminator.
               696 \newcommand*{\@nopostdesc}{%
               697 \let\org@glspostdescription\glspostdescription
               698 \def\glspostdescription{%
               699 \let\glspostdescription\org@glspostdescription}%
               700 }
\@no@post@desc Used for comparison purposes.
               701 \newcommand*{\@no@post@desc}{\nopostdesc}
       \glspar Provide means of having a paragraph break in glossary entries
               702 \newcommand{\glspar}{\par}
\setStyleFile Sets the style file. The relevent extension is appended.
               703 \ifglsxindy
               704 \newcommand{\setStyleFile}[1]{%
               705 \renewcommand{\istfilename}{#1.xdy}}
               706 \else
               707 \newcommand{\setStyleFile}[1]{%
               708 \renewcommand{\istfilename}{#1.ist}}
               709 \fi
```
This command only has an effect prior to using \makeglossaries. 710 \@onlypremakeg\setStyleFile

The name of the makeindex or xindy style file is given by \istfilename. This file is created by \writeist (which is used by \makeglossaries) so redefining this command will only have an effect if it is done *before* \makeglossaries. As from v1.17, use \setStyleFile instead of directly redefining \istfilename.

#### \istfilename

```
711 \ifglsxindy
712 \def\istfilename{\jobname.xdy}
713 \else
714 \def\istfilename{\jobname.ist}
715 \text{ t}
```
The makeglossaries Perl script picks up this name from the auxiliary file. If the name ends with .xdy it calls xindy otherwise it calls makeindex. Since its not required by  $\Delta$ <sub>TE</sub>X, \@istfilename ignores its argument.

#### \@istfilename

716 \newcommand\*{\@istfilename}[1]{}

This command is the value of the page\_compositor makeindex key. Again, any redefinition of this command must take place *before* \writeist otherwise it will have no effect. As from 1.17, use \glsSetCompositor instead of directly redefining \glscompositor.

```
\glscompositor
```

```
717 \newcommand*{\glscompositor}{.}
```
\glsSetCompositor Sets the compositor.

```
718 \newcommand*{\glsSetCompositor}[1]{%
719 \renewcommand*{\glscompositor}{#1}}
```
Only use before \makeglossaries

```
720 \@onlypremakeg\glsSetCompositor
```
(The page compositor is usually defined as a dash when using makeindex, but most of the standard counters used by  $\Delta E$ <sub>TEX</sub> use a full stop as the compositor, which is why I have used it as the default.) If xindy is used \glscompositor only affects the arabic-page-numbers location class.

 $\log$ lsAlphacompositor This is only used by xindy. It specifies the compositor to use when location numbers are in the form 〈*letter*〉〈*compositor*〉〈*number*〉. For example, if \@glsAlphacompositor is set to "." then it allows locations such as A.1 whereas if \@glsAlphacompositor is set to "-" then it allows locations such as A-1.

721 \newcommand\*{\@glsAlphacompositor}{\glscompositor}

```
sSetAlphaCompositor Sets the alpha compositor.
                     722 \ifglsxindy
                     723 \newcommand*\glsSetAlphaCompositor[1]{%
                     724 \renewcommand*\@glsAlphacompositor{#1}}
                     725 \else
                     726 \newcommand*\glsSetAlphaCompositor[1]{%
                     727 \glsnoxindywarning\glsSetAlphaCompositor}
                     728 \fi
                      Can only be used before \makeglossaries
                     729 \@onlypremakeg\glsSetAlphaCompositor
       \gls@suffixF Suffix to use for a two page list. This overrides the separator and the closing
                      page number if set to something other than an empty macro.
                     730 \newcommand*{\gls@suffixF}{}
     \glsSetSuffixF Sets the suffix to use for a two page list.
                     731 \newcommand*{\glsSetSuffixF}[1]{%
                     732 \renewcommand*{\gls@suffixF}{#1}}
                      Only has an effect when used before \makeglossaries
                     733 \@onlypremakeg\glsSetSuffixF
      \gls@suffixFF Suffix to use for a three page list. This overrides the separator and the closing
                      page number if set to something other than an empty macro.
                     734 \newcommand*{\gls@suffixFF}{}
   \glsSetSuffixFF Sets the suffix to use for a three page list.
                     735 \newcommand*{\glsSetSuffixFF}[1]{%
                     736 \renewcommand*{\gls@suffixFF}{#1}%
                     737 }
  \glsnumberformat The command \glsnumberformat indicates the default format for the page
                      numbers in the glossary. (Note that this is not the same as \glossaryentrynumbers,
                      but applies to individual numbers or groups of numbers within an entry's as-
                      sociated number list.) If hyperlinks are defined, it will use \ell shypernumber,
                      otherwise it will simply display its argument "as is".
                     738 \ifcsundef{hyperlink}%
                     739 {%
                     740 \newcommand*{\glsnumberformat}[1]{#1}%
                     741 }%
                     742 {%
                     743 \newcommand*{\glsnumberformat}[1]{\glshypernumber{#1}}%
                     744 }
```
Individual numbers in an entry's associated number list are delimited using \delimN (which corresponds to the delim\_n makeindex keyword). The default value is a comma followed by a space.

\delimN

```
745 \newcommand{\delimN}{, }
```
A range of numbers within an entry's associated number list is delimited using \delimR (which corresponds to the delim\_r makeindex keyword). The default is an en-dash.

\delimR

746 \newcommand{\delimR}{--}

The glossary preamble is given by  $\gtrsim$  Plossarypreamble. This will appear after the glossary sectioning command, and before the theglossary environment. It is designed to allow the user to add information pertaining to the glossary (e.g. "page numbers in italic indicate the primary definition") therefore \glossarypremable shouldn't be affected by the glossary style. (So if you define your own glossary style, don't have it change \glossarypreamble.) The preamble is empty by default. If you have multiple glossaries, and you want a different preamble for each glossary, you will need to use \printglossary for each glossary type, instead of \printglossaries, and redefine \glossarypreamble before each \printglossary.

\glossarypreamble

```
747 \newcommand*{\glossarypreamble}{%
748 \csuse{@glossarypreamble@\currentglossary}%
749 }
```
\setglossarypreamble \setglossarypreamble[〈*type*〉]{〈*text*〉}

Code provided by Michael Pock.

```
750 \newcommand{\setglossarypreamble}[2][\glsdefaulttype]{%
751 \ifglossaryexists{#1}{%
752 \csgdef{@glossarypreamble@#1}{#2}%
753 }{%
754 \GlossariesWarning{%
755 Glossary '#1' is not defined%
756 }%
757 }%
758 }
```
The glossary postamble is given by \glossarypostamble. This is provided to allow the user to add something after the end of the theglossary environment (again, this shouldn't be affected by the glossary style). It is, of course, possible to simply add the text after \printglossary, but if you only want the postamble to appear after the first glossary, but not after subsequent glossaries, you can do something like:

```
\renewcommand{\glossarypostamble}{For a complete list of terms
see \cite{blah}\gdef\glossarypreamble{}}
```
\glossarypostamble \newcommand\*{\glossarypostamble}{} \glossarysection The sectioning command that starts a glossary is given by \glossarysection. (This does not form part of the glossary style, and so should not be changed by a glossary style.) If \phantomsection is defined, it uses \p@glossarysection, otherwise it uses \@glossarysection. \newcommand\*{\glossarysection}[2][\@gls@title]{% \def\@gls@title{#2}% \ifcsundef{phantomsection}% {% \@glossarysection{#1}{#2}% }% {% \@p@glossarysection{#1}{#2}% }% \glsglossarymark{\glossarytoctitle}% } \glsglossarymark Sets the header mark for the glossary. Takes the glossary short (TOC) title as the argument. \ifcsundef{glossarymark}% {% \newcommand{\glsglossarymark}[1]{\glossarymark{#1}} }% {% \@ifclassloaded{memoir} {% 778 \newcommand{\glsglossarymark}[1]{% \ifglsucmark 780 \markboth{\memUChead{#1}}{\memUChead{#1}}} \else \markboth{#1}{#1}% 783  $\qquad \qquad \int f$ i } }% {% 787 \newcommand{\glsglossarymark}[1]{% \ifglsucmark \@mkboth{\mfirstucMakeUppercase{#1}}{\mfirstucMakeUppercase{#1}}% \else \@mkboth{#1}{#1}% 792  $\qquad \qquad \int f$ i } } }

\glossarymark Provided for backward compatibility:

```
796 \providecommand{\glossarymark}[1]{%
797 \ifglsucmark
798 \@mkboth{\mfirstucMakeUppercase{#1}}{\mfirstucMakeUppercase{#1}}%
799 \else
800 \@mkboth{#1}{#1}%
801 \fi
802 }
```
The required sectional unit is given by  $\@g$ lossarysec which was defined by the section package option. The starred form of the command is chosen. If you don't want any sectional command, you will need to redefine \glossarysection. The sectional unit can be changed, if different sectional units are required.

#### \setglossarysection

```
803 \newcommand*{\setglossarysection}[1]{%
804 \setkeys{glossaries.sty}{section=#1}}
```
The command \@glossarysection indicates how to start the glossary section if \phantomsection is not defined.

#### \@glossarysection

```
805 \newcommand*{\@glossarysection}[2]{%
806 \ifx\@@glossarysecstar\@empty
807 \csname\@@glossarysec\endcsname{#2}%
808 \else
809 \csname\@@glossarysec\endcsname*{#2}%
810 \@gls@toc{#1}{\@@glossarysec}%
811 \fi
812 \@@glossaryseclabel
813 }
```
As \@glossarysection, but put in \phantomsection, and swap where \@gls@toc goes. If using chapters do a \clearpage. This ensures that the hyper link from the table of contents leads to the line above the heading, rather than the line below it.

#### \@p@glossarysection

```
814 \newcommand*{\@p@glossarysection}[2]{%
815 \glsclearpage
816 \phantomsection
817 \ifx\@@glossarysecstar\@empty
818 \csname\@@glossarysec\endcsname{#2}%
819 \else
820 \@gls@toc{#1}{\@@glossarysec}%
821 \csname\@@glossarysec\endcsname*{#2}%
822 \quad \text{If}823 \@@glossaryseclabel
```

```
824 }
```
\gls@doclearpage The \gls@doclearpage command is used to issue a \clearpage (or \cleardoublepage) depending on whether the glossary sectional unit is a chapter. If the sectional unit is something else, do nothing.

```
825 \newcommand*{\gls@doclearpage}{%
826 \ifthenelse{\equal{\@@glossarysec}{chapter}}%
827 {%
828 \ifcsundef{cleardoublepage}%
829 {%
830 \clearpage
831 }%
832 {%
833 \ifcsdef{if@openright}%
834 {%
835 \if@openright
836 \cleardoublepage
837 \else
838 \clearpage
839 \qquad \qquad \int fi
840 }%
841 {%
842 \cleardoublepage
843 }%
844 }%
845 }%
846 {}%
847 }
```
\glsclearpage This just calls \gls@doclearpage, but it makes it easier to have a user command so that the user can override it.

848 \newcommand\*{\glsclearpage}{\gls@doclearpage}

The glossary is added to the table of contents if glstoc flag set. If it is set, \@gls@toc will add a line to the .toc file, otherwise it will do nothing. (The first argument to \@gls@toc is the title for the table of contents, the second argument is the sectioning type.)

```
\@gls@toc
```

```
849 \newcommand*{\@gls@toc}[2]{%
850 \ifglstoc
851 \ifglsnumberline
852 \addcontentsline{toc}{#2}{\numberline{}#1}%
853 \else
854 \addcontentsline{toc}{#2}{#1}%
855 \setminusfi
856 \fi
857 }
```
#### <span id="page-34-0"></span>1.4 Xindy

```
This section defines commands that only have an effect if xindy is used to sort
                     the glossaries.
\glsnoxindywarning Issues a warning if xindy hasn't been specified. These warnings can be sup-
                     pressed by redefining \glsnoxindywarning to ignore its argument
                    858 \newcommand*{\glsnoxindywarning}[1]{%
                    859 \GlossariesWarning{Not in xindy mode --- ignoring \string#1}%
                    860 }
   \@xdyattributes Define list of attributes (\string is used in case the double quote character has
                     been made active)
                    861 \ifglsxindy
                    862 \edef\@xdyattributes{\string"default\string"}%
                    863 \fi
\@xdyattributelist Comma-separated list of attributes.
                    864 \ifglsxindy
                    865 \edef\@xdyattributelist{}%
                    866 \fi
       \@xdylocref Define list of markup location references.
                    867 \ifglsxindy
                    868 \def\@xdylocref{}
                    869 \fi
    \@gls@ifinlist
                    870 \newcommand*{\@gls@ifinlist}[4]{%
                    871 \def\@do@ifinlist##1,#1,##2\end@doifinlist{%
                    872 \def\@gls@listsuffix{##2}%
                    873 \ifx\@gls@listsuffix\@empty
                    874 + 4\%875 \else
                    876 #3%
                    877 \setminusfi<br>878 }%
                    878
                    879 \@do@ifinlist,#2,#1,\end@doifinlist
                    880 }
\GlsAddXdyCounters Need to know all the counters that will be used in location numbers for Xindy.
                     Argument may be a single counter name or a comma-separated list of counter
                     names.
                    881 \ifglsxindy
                    882 \newcommand*{\@xdycounters}{\glscounter}
                    883 \newcommand*\GlsAddXdyCounters[1]{%
                    884 \@for\@gls@ctr:=#1\do{%
```

```
Check if already in list before adding.
                   885 \edef\@do@addcounter{%
                   886 \noexpand\@gls@ifinlist{\@gls@ctr}{\@xdycounters}{}%
                   887 {%
                   888 \noexpand\edef\noexpand\@xdycounters{\@xdycounters,%
                   889 \noexpand\@gls@ctr}%
                   890 }%
                   891 }%
                   892 \@do@addcounter
                   893 }
                   894 }
                   Only has an effect before \writeist:
                   895 \@onlypremakeg\GlsAddXdyCounters
                   896 \else
                   897 \newcommand*\GlsAddXdyCounters[1]{%
                   898 \glsnoxindywarning\GlsAddXdyAttribute
                   899 }
                   900 \fi
d@glsaddxdycounters Counters must all be identified before adding attributes.
                   901 \newcommand*\@disabled@glsaddxdycounters{%
                   902 \PackageError{glossaries}{\string\GlsAddXdyCounters\space
                   903 can't be used after \string\GlsAddXdyAttribute}{Move all
                   904 occurrences of \string\GlsAddXdyCounters\space before the first
                   905 instance of \string\GlsAddXdyAttribute}%
                   906 }
\GlsAddXdyAttribute Adds an attribute.
                   907 \ifglsxindy
                    First define internal command that adds an attribute for a given counter (2nd
                    argument is the counter):
                   908 \newcommand*\@glsaddxdyattribute[2]{%
                   Add to xindy attribute list
                   909 \edef\@xdyattributes{\@xdyattributes ^^J \string"#1\string" ^^J
                   910 \string"#2#1\string"}%
                   Add to xindy markup location.
                   911 \expandafter\toks@\expandafter{\@xdylocref}%
                   912 \edef\@xdylocref{\the\toks@ ^^J%
                   913 (markup-locref
                   914 :open \string"\string~n%
                   915 \expandafter\string\csname glsX#2X#1\endcsname
                   916 \string" ^^J
                   917 : close \string"\string" ^^J
                   918 :attr \string"#2#1\string")}%
                   Define associated attribute command \glsX〈counter〉X〈attribute〉{〈Hprefix〉}{〈n〉}
```

```
919 \expandafter\gdef\csname glsX#2X#1\endcsname##1##2{%
```
```
920 \setentrycounter[##1]{#2}\csname #1\endcsname{##2}%
921 }%
```
}

High-level command:

923 \newcommand\*\GlsAddXdyAttribute[1]{%

Add to comma-separated attribute list

```
924 \ifx\@xdyattributelist\@empty
925 \edef\@xdyattributelist{#1}%
926 \else
927 \edef\@xdyattributelist{\@xdyattributelist,#1}%
928 \fi
```
Iterate through all specified counters and add counter-dependent attributes:

```
929 \@for\@this@counter:=\@xdycounters\do{%
                   930 \protected@edef\gls@do@addxdyattribute{%
                   931 \noexpand\@glsaddxdyattribute{#1}{\@this@counter}%
                   932 }
                   933 \gls@do@addxdyattribute
                   934 }%
                    All occurrences of \GlsAddXdyCounters must be used before this command
                   935 \let\GlsAddXdyCounters\@disabled@glsaddxdycounters
                   936 }
                    Only has an effect before \writeist:
                   937 \@onlypremakeg\GlsAddXdyAttribute
                   938 \else
                   939 \newcommand*\GlsAddXdyAttribute[1]{%
                   940 \glsnoxindywarning\GlsAddXdyAttribute}
                   941 \fi
redefinedattributes Add known attributes for all defined counters
                   942 \ifglsxindy
                   943 \newcommand*{\@gls@addpredefinedattributes}{%
                   944 \GlsAddXdyAttribute{glsnumberformat}
                   945 \GlsAddXdyAttribute{textrm}
                   946 \GlsAddXdyAttribute{textsf}
                   947 \GlsAddXdyAttribute{texttt}
                   948 \GlsAddXdyAttribute{textbf}
                   949 \GlsAddXdyAttribute{textmd}
                   950 \GlsAddXdyAttribute{textit}
                   951 \GlsAddXdyAttribute{textup}
```
\GlsAddXdyAttribute{textsl}

```
953 \GlsAddXdyAttribute{textsc}
```

```
954 \GlsAddXdyAttribute{emph}
```

```
955 \GlsAddXdyAttribute{glshypernumber}
```

```
956 \GlsAddXdyAttribute{hyperrm}
```

```
957 \GlsAddXdyAttribute{hypersf}
```

```
958 \GlsAddXdyAttribute{hypertt}
```

```
959 \GlsAddXdyAttribute{hyperbf}
                    960 \GlsAddXdyAttribute{hypermd}
                    961 \GlsAddXdyAttribute{hyperit}
                    962 \GlsAddXdyAttribute{hyperup}
                    963 \GlsAddXdyAttribute{hypersl}
                    964 \GlsAddXdyAttribute{hypersc}
                    965 \GlsAddXdyAttribute{hyperemph}
                    966 }
                    967 \else
                    968 \let\@gls@addpredefinedattributes\relax
                    969 \fi
\@xdyuseralphabets List of additional alphabets
                    970 \def\@xdyuseralphabets{}
\GlsAddXdyAlphabet \GlsAddXdyAlphabet{〈name〉}{〈definition〉} adds a new alphabet called 〈name〉.
                     The definition must use xindy syntax.
                    971 \ifglsxindy
                    972 \newcommand*{\GlsAddXdyAlphabet}[2]{%
                    973 \edef\@xdyuseralphabets{%
                    974 \@xdyuseralphabets ^^J
                    975 (define-alphabet "#1" (#2))}}
                    976 \else
                    977 \newcommand*{\GlsAddXdyAlphabet}[2]{%
                    978 \glsnoxindywarning\GlsAddXdyAlphabet}
                    979 \fi
                       This code is only required for xindy:
                    980 \ifglsxindy
ls@xdy@locationlist List of predefined location names.
                    981 \newcommand*{\@gls@xdy@locationlist}{%
                    982 roman-page-numbers,%
                    983 Roman-page-numbers,%
                    984 arabic-page-numbers,%
                    985 alpha-page-numbers,%
                    986 Alpha-page-numbers,%
                    987 Appendix-page-numbers,%
                    988 arabic-section-numbers%
                    989 }
                     Each location class 〈name〉 has the format stored in \@gls@xdy@Lclass@〈name〉.
                     Set up predefined formats.
\alpha-numbers Lower case Roman numerals (i, ii, . . . ). In the event that \Gamma has been rede-
                     fined to produce a fancy form of roman numerals, attempt to work out how it
                     will be written to the output file.
```

```
990 \protected@edef\@gls@roman{\@roman{0\string"
```

```
991 \string"roman-numbers-lowercase\string" :sep \string"}}%
                    992 \@onelevel@sanitize\@gls@roman
                    993 \edef\@tmp{\string" \string"roman-numbers-lowercase\string"
                    994 : sep \string"}%
                    995 \@onelevel@sanitize\@tmp
                    996 \ifx\@tmp\@gls@roman
                    997 \expandafter
                    998 \edef\csname @gls@xdy@Lclass@roman-page-numbers\endcsname{%
                    999 \string"roman-numbers-lowercase\string"%
                   1000 }%
                   1001 \else
                   1002 \expandafter
                   1003 \edef\csname @gls@xdy@Lclass@roman-page-numbers\endcsname{
                   1004 : sep \string"\@gls@roman\string"%
                   1005 \frac{1}{6}1006 \fi
\congRoman-page-numbers Upper case Roman numerals (I, II, ...).
                   1007 \expandafter\def\csname @gls@xdy@Lclass@Roman-page-numbers\endcsname{%
                   1008 \string"roman-numbers-uppercase\string"%
                   1009 }%
arabic-page-numbers Arabic numbers (1, 2, ...).
                   1010 \expandafter\def\csname @gls@xdy@Lclass@arabic-page-numbers\endcsname{%
                   1011 \string"arabic-numbers\string"%
                   1012 }%
\texttt{Qalpha-page-numbers} Lower case alphabetical (a, b, ...).
                   1013 \expandafter\def\csname @gls@xdy@Lclass@alpha-page-numbers\endcsname{%
                   1014 \string"alpha\string"%
                   1015 }%
@Alpha-page-numbers Upper case alphabetical (A, B, \ldots).1016 \expandafter\def\csname @gls@xdy@Lclass@Alpha-page-numbers\endcsname{%
                   1017 \string"ALPHA\string"%
                   1018 }%
\beta pendix-page-numbers Appendix style locations (e.g. A-1, A-2, ..., B-1, B-2, ...). The separator is given
                     by \@glsAlphacompositor.
                   1019 \expandafter\def\csname @gls@xdy@Lclass@Appendix-page-numbers\endcsname{%
                   1020 \string"ALPHA\string"
                   1021 :sep \string"\@glsAlphacompositor\string"
                   1022 \string"arabic-numbers\string"%
                   1023 }
bic-section-numbers Section number style locations (e.g. 1.1, 1.2, ...). The compositor is given by
                     \glscompositor.
                   1024 \expandafter\def\csname @gls@xdy@Lclass@arabic-section-numbers\endcsname{%
```

```
1025 \string"arabic-numbers\string"
                    1026 :sep \string"\glscompositor\string"
                    1027 \string"arabic-numbers\string"%
                    1028 }%
xdyuserlocationdefs List of additional location definitions (separated by \sim J)
                    1029 \def\@xdyuserlocationdefs{}
dyuserlocationnames List of additional user location names
                    1030 \def\@xdyuserlocationnames{}
                       End of xindy-only block:
                    1031 \fi
\GlsAddXdyLocation \GlsAddXdyLocation[〈prefix-loc〉]{〈name〉}{〈definition〉} Define a new lo-
                     cation called 〈name〉. The definition must use xindy syntax. (Note that this
                     doesn't check to see if the location is already defined. That is left to xindy to
                     complain about.)
                    1032 \ifglsxindy
                    1033 \newcommand*{\GlsAddXdyLocation}[3][]{%
                    1034 \def\@gls@tmp{#1}%
                    1035 \ifx\@gls@tmp\@empty
                    1036 \edef\@xdyuserlocationdefs{%
                    1037 \@xdyuserlocationdefs ^^J%
                    1038 (define-location-class \string"#2\string"^^J\space\space
                    1039 \space(:sep \string"{}\glsopenbrace\string" #3
                    1040 :sep \string"\glsclosebrace\string"))
                    1041 }%
                    1042 \leq \leq \leq \leq \leq \leq \leq \leq \leq \leq \leq \leq \leq \leq \leq \leq \leq \leq \leq \leq \leq \leq \leq \leq \leq \leq \leq \leq \leq \leq \leq \leq \leq \leq \leq \leq1043 \edef\@xdyuserlocationdefs{%
                    1044 \@xdyuserlocationdefs ^^J%
                    1045 (define-location-class \string"#2\string"^^J\space\space
                    1046 \space(:sep "\glsopenbrace"
                    1047 #1
                    1048 :sep "\glsclosebrace\glsopenbrace" #3
                    1049 :sep "\glsclosebrace"))
                    1050 }%
                    1051 \fi
                    1052 \edef\@xdyuserlocationnames{%
                    1053 \@xdyuserlocationnames^^J\space\space\space
                    1054 \string"#1\string"}%
                    1055 }
                     Only has an effect before \writeist:
                    1056 \@onlypremakeg\GlsAddXdyLocation
                    1057 \else
                    1058 \newcommand*{\GlsAddXdyLocation}[2]{%
                    1059 \glsnoxindywarning\GlsAddXdyLocation}
```

```
1060 \fi
```

```
ylocationclassorder Define location class order
```

```
1061 \ifglsxindy
1062 \edef\@xdylocationclassorder{^^J\space\space\space
1063 \string"roman-page-numbers\string"^^J\space\space\space
1064 \string"arabic-page-numbers\string"^^J\space\space\space\space
1065 \string"arabic-section-numbers\string"^^J\space\space\space
1066 \string"alpha-page-numbers\string"^^J\space\space\space
1067 \string"Roman-page-numbers\string"^^J\space\space\space
1068 \string"Alpha-page-numbers\string"^^J\space\space\space
1069 \string"Appendix-page-numbers\string"
1070 \@xdyuserlocationnames^^J\space\space\space
1071 \string"see\string"
1072 }
1073 \foralli
```
Change the location order.

### \GlsSetXdyLocationClassOrder

```
1074 \ifglsxindy
1075 \newcommand*\GlsSetXdyLocationClassOrder[1]{%
1076 \def\@xdylocationclassorder{#1}}
1077 \else
1078 \newcommand*\GlsSetXdyLocationClassOrder[1]{%
1079 \glsnoxindywarning\GlsSetXdyLocationClassOrder}
1080 \fi
```
### \@xdysortrules Define sort rules

1081 \ifglsxindy 1082 \def\@xdysortrules{} 1083 \fi

```
\GlsAddSortRule Add a sort rule
```

```
1084 \ifglsxindy
1085 \newcommand*\GlsAddSortRule[2]{%
1086 \expandafter\toks@\expandafter{\@xdysortrules}%
1087 \protected@edef\@xdysortrules{\the\toks@ ^^J
1088 (sort-rule \string"#1\string" \string"#2\string")}%
1089 }
1090 \else
1091 \newcommand*\GlsAddSortRule[2]{%
1092 \glsnoxindywarning\GlsAddSortRule}
1093 ifi
```
\@xdyrequiredstyles Define list of required styles (this should be a comma-separated list of xindy

```
styles)
1094 \ifglsxindy
1095 \def\@xdyrequiredstyles{tex}
1096 \text{fi}
```

```
\GlsAddXdyStyle Add a xindy style to the list of required styles
                   1097 \ifglsxindy
                   1098 \newcommand*\GlsAddXdyStyle[1]{%
                   1099 \edef\@xdyrequiredstyles{\@xdyrequiredstyles,#1}}%
                   1100 \else
                   1101 \newcommand*\GlsAddXdyStyle[1]{%
                   1102 \glsnoxindywarning\GlsAddXdyStyle}
                   1103 If i
  \GlsSetXdyStyles Reset the list of required styles
                   1104 \ifglsxindy
                   1105 \newcommand*\GlsSetXdyStyles[1]{%
                   1106 \edef\@xdyrequiredstyles{#1}}
                   1107 \else
                   1108 \newcommand*\GlsSetXdyStyles[1]{%
                   1109 \glsnoxindywarning\GlsSetXdvStvles}
                   1110 \fi
 \findrootlanguage This used to determine the root language, using a bit of trickery since babel
                     doesn't supply the information, but now that babel is once again actively main-
                     tained, we can't do this any more, so \findrootlanguage no longer available.
                     Now provide a command that does nothing (in case it's been patched).
                   1111 \newcommand*{\findrootlanguage}{}
     \@xdylanguage The xindy language setting is required by makeglossaries, so provide a com-
                     mand for makeglossaries to pick up the information from the auxiliary file.
                     This command is not needed by the glossaries package, so define it to ignore its
                     arguments.
                   1112 \def\@xdylanguage#1#2{}
\GlsSetXdyLanguage Define a command that allows the user to set the language for a given glos-
                     sary type. The first argument indicates the glossary type. If omitted the main
                     glossary is assumed.
                   1113 \ifglsxindy
                   1114 \newcommand*\GlsSetXdyLanguage[2][\glsdefaulttype]{%
                   1115 \ifglossaryexists{#1}{%
                   1116 \expandafter\def\csname @xdy@#1@language\endcsname{#2}%
                   1117 }{%
                   1118 \PackageError{glossaries}{Can't set language type for
                   1119 glossary type '#1' --- no such glossary}{%
                   1120 You have specified a glossary type that doesn't exist}}}
                   1121 \else
                   1122 \newcommand*\GlsSetXdyLanguage[2][]{%
                   1123 \glsnoxindywarning\GlsSetXdyLanguage}
                   1124 \fi
```
\@gls@codepage The xindy codepage setting is required by makeglossaries, so provide a command for makeglossaries to pick up the information from the auxiliary file. This command is not needed by the glossaries package, so define it to ignore its arguments.

\def\@gls@codepage#1#2{}

\GlsSetXdyCodePage Define command to set the code page.

```
1126 \ifglsxindy
1127 \newcommand*{\GlsSetXdyCodePage}[1]{%
1128 \renewcommand*{\gls@codepage}{#1}%
1129 }
 Suggested by egreg:
1130 \AtBeginDocument{%
1131 \ifx\gls@codepage\@empty
1132 \@ifpackageloaded{fontspec}{\def\gls@codepage{utf8}}{}%
1133 \fi
1134 }
1135 \else
1136 \newcommand*{\GlsSetXdyCodePage}[1]{%
1137 \glsnoxindywarning\GlsSetXdyCodePage}
1138 \fi
```
\@xdylettergroups Store letter group definitions.

## \ifglsxindy

```
1140 \ifgls@xindy@glsnumbers
1141 \def\@xdylettergroups{(define-letter-group
1142 \string"glsnumbers\string"^^J\space\space\space\space
1143 :prefixes (\string"0\string" \string"1\string"
1144 \string"2\string" \string"3\string" \string"4\string"
1145 \string"5\string" \string"6\string" \string"7\string"
1146 \string"8\string" \string"9\string")^^J\space\space\space
1147 :before \string"\@glsfirstletter\string")}
1148 \else
1149 \def\@xdylettergroups{}
1150 \quad \text{If } i1151 \fi
```
\GlsAddLetterGroup Add a new letter group. The first argument is the name of the letter group. The second argument is the xindy code specifying prefixes and ordering.

```
1152 \newcommand*\GlsAddLetterGroup[2]{%
1153 \expandafter\toks@\expandafter{\@xdylettergroups}%
1154 \protected@edef\@xdylettergroups{\the\toks@^^J%
1155 (define-letter-group \string"#1\string"^^J\space\space\space#2)}%
1156 }%
```
# 1.5 Loops and conditionals

\forallglossaries To iterate through all glossaries (or comma-separated list of glossary names given in optional argument) use:

```
\forallglossaries[〈glossary list〉]{〈cmd〉}{〈code〉}
```
where  $\langle c \rangle$  is a control sequence which will be set to the name of the glossary in the current iteration.

```
1157 \newcommand*{\forallglossaries}[3][\@glo@types]{%
1158 \@for#2:=#1\do{\ifx#2\@empty\else#3\fi}%
1159 }
```
\forglsentries To iterate through all entries in a given glossary use:

```
\forglsentries[〈type〉]{〈cmd〉}{〈code〉}
```
where  $\langle type \rangle$  is the glossary label and  $\langle cmd \rangle$  is a control sequence which will be set to the entry label in the current iteration.

```
1160 \newcommand*{\forglsentries}[3][\glsdefaulttype]{%
1161 \edef\@@glo@list{\csname glolist@#1\endcsname}%
1162 \@for#2:=\@@glo@list\do
1163 {%
1164 \ifdefempty{#2}{}{#3}%
1165 }%
1166 }
```
\forallglsentries To iterate through all glossary entries over all glossaries listed in the optional argument (the default is all glossaries) use:

```
\forallglsentries[〈glossary list〉]{〈cmd〉}{〈code〉}
```
Within \forallglsentries, the current glossary type is given by \@@this@glo@.

```
1167 \newcommand*{\forallglsentries}[3][\@glo@types]{%
1168 \expandafter\forallglossaries\expandafter[#1]{\@@this@glo@}%
1169 {%
1170 \forglsentries[\@@this@glo@]{#2}{#3}%
1171 }%
1172 }
```
\ifglossaryexists To check to see if a glossary exists use:

\ifglossaryexists{〈*type*〉}{〈*true-text*〉}{〈*false-text*〉}

where 〈*type*〉 is the glossary's label.

```
1173 \newcommand{\ifglossaryexists}[3]{%
1174 \ifcsundef{@glotype@#1@out}{#3}{#2}%
1175 }
```
\ifglsentryexists To check to see if a glossary entry has been defined use:

\ifglsentryexists{〈*label*〉}{〈*true text*〉}{〈*false text*〉}

where 〈*label*〉 is the entry's label.

```
1176 \newcommand{\ifglsentryexists}[3]{%
1177 \ifcsundef{glo@#1@name}{#3}{#2}%
1178 }
```
\ifglsused To determine if given glossary entry has been used in the document text yet use:

\ifglsused{〈*label*〉}{〈*true text*〉}{〈*false text*〉}

where 〈*label*〉 is the entry's label. If true it will do 〈*true text*〉 otherwise it will do 〈*false text*〉.

1179 \newcommand\*{\ifglsused}[3]{\ifbool{glo@#1@flag}{#2}{#3}}

The following two commands will cause an error if the given condition fails:

```
\glsdoifexists \glsdoifexists{〈label〉}{〈code〉}
```
Generate an error if entry specified by 〈*label*〉 doesn't exists, otherwise do 〈*code*〉.

```
1180 \newcommand{\glsdoifexists}[2]{%
1181 \ifglsentryexists{#1}{#2}{%
1182 \PackageError{glossaries}{Glossary entry '#1' has not been
1183 defined}{You need to define a glossary entry before you
1184 can use it.}}%
1185 }
```
\glsdoifnoexists \glsdoifnoexists{〈*label*〉}{〈*code*〉}

The opposite: only do second argument if the entry doesn't exists. Generate an error message if it exists.

```
1186 \newcommand{\glsdoifnoexists}[2]{%
1187 \ifglsentryexists{#1}{%
1188 \PackageError{glossaries}{Glossary entry '#1' has already
1189 been defined}{}}{#2}%
1190 }
```
\ifglshaschildren \ifglshaschildren{〈*label*〉}{〈*true part*〉}{〈*false part*〉}

```
1191 \newcommand{\ifglshaschildren}[3]{%
1192 \glsdoifexists{#1}%
1193 {%
1194 \def\do@glshaschildren{#3}%
1195 \expandafter\forglsentries\expandafter[\csname glo@#1@type\endcsname]
1196 {\glo@label}%
1197 {%
1198 \letcs\glo@parent{glo@\glo@label @parent}%
1199 \ifthenelse{\equal{#1}{\glo@parent}}%
1200 \frac{9}{8}1201 \def\do@glshaschildren{#2}%
1202 \@endfortrue
```

```
1203 }%
                   1204 {}%
                   1205 }%
                   1206 \do@glshaschildren
                   1207 }%
                   1208 }
   \ifglshasparent \ifglshaschildren{〈label〉}{〈true part〉}{〈false part〉}
                   1209 \newcommand{\ifglshasparent}[3]{%
                   1210 \glsdoifexists{#1}%
                   1211 {%
                   1212 \ifcsempty{glo@#1@parent}{#3}{#2}%
                   1213 }%
                   1214 }
     \ifglshasdesc \ifglshasdesc{〈label〉}{〈true part〉}{〈false part〉}
                   1215 \newcommand*{\ifglshasdesc}[3]{%
                   1216 \ifcsempty{glo@#1@desc}%
                   1217 {#3}%
                   1218 {#2}%
                   1219 }
\ifglsdescsuppressed \ifglsdescsuppressed{〈label〉}{〈true part〉}{〈false part〉} Does 〈true part〉
                     if the description is just \nopostdesc otherwise does 〈false part〉.
                   1220 \newcommand*{\ifglsdescsuppressed}[3]{%
                   1221 \ifcsequal{glos@#1@desc}{@no@post@desc}%
                   1222 {#2}%
                   1223 {#3}%
                   1224 }
   \ifglshassymbol \ifglshassymbol{〈label〉}{〈true part〉}{〈false part〉}
                   1225 \newcommand*{\ifglshassymbol}[3]{%
                   1226 \ifcsempty{glo@#1@symbol}%
                   1227 {#3}%
                   1228 {%
                   1229 \expandafter\ifx\csname glo@#1@symbol\endcsname\@gls@default@value
                   1230 #3%
                   1231 \else
                   1232 #2%
                   1233 \fi
                   1234 }%
                   1235 }
     \ifglshaslong \ifglshaslong{〈label〉}{〈true part〉}{〈false part〉}
                   1236 \newcommand*{\ifglshaslong}[3]{%
                   1237 \ifcsempty{glo@#1@long}%
                   1238 {#3}%
```
{%

```
1240 \expandafter\ifx\csname glo@#1@long\endcsname\@gls@default@value
1241 #3%
1242 \else
1243 #2%
1244 \fi
1245 \frac{1}{6}1246 }
```
\ifglshasshort \ifglshasshort{〈*label*〉}{〈*true part*〉}{〈*false part*〉}

```
1247 \newcommand*{\ifglshasshort}[3]{%
1248 \ifcsempty{glo@#1@short}%
1249 {#3}%
1250 \frac{\chi}{\chi}1251 \expandafter\ifx\csname glo@#1@short\endcsname\@gls@default@value
1252 #3%
1253 \else
1254 #2%
1255 \fi
1256 }%
1257 }
```
## 1.6 Defining new glossaries

A comma-separated list of glossary names is stored in \@glo@types. When a new glossary type is created, its identifying name is added to this list. This is used by commands that iterate through all glossaries (such as \makeglossaries and \printglossaries).

```
\@glo@types
```

```
1258 \newcommand*{\@glo@types}{,}
```

```
provide @newglossary If the user removes the glossary package from their document, ensure the next
                       run doesn't throw a load of undefined control sequence errors when the aux file
                       is parsed.
```

```
1259 \newcommand*\@gls@provide@newglossary{%
1260 \protected@write\@auxout{}{\string\providecommand\string\@newglossary[4]{}}%
 Only need to do this once.
```
 \let\@gls@provide@newglossary\relax }

\defglsentryfmt Allow different glossaries to have different display styles.

```
1263 \newcommand*{\defglsentryfmt}[2][\glsdefaulttype]{%
1264 \csgdef{gls@#1@entryfmt}{#2}%
1265 }
```
### \gls@doentryfmt

```
1266 \newcommand*{\gls@doentryfmt}[1]{\csuse{gls@#1@entryfmt}}
```
A new glossary type is defined using \newglossary. Syntax:

\newglossary[〈*log-ext*〉]{〈*name*〉}{〈*in-ext*〉}{〈*out-ext*〉} {〈*title*〉}[〈*counter*〉]

where 〈*log-ext*〉 is the extension of the makeindex transcript file, 〈*in-ext*〉 is the extension of the glossary input file (read in by \printglossary and created by makeindex), 〈*out-ext*〉 is the extension of the glossary output file which is read in by makeindex (lines are written to this file by the \glossary command),  $\langle title \rangle$  is the title of the glossary that is used in \glossarysection and 〈*counter*〉 is the default counter to be used by entries belonging to this glossary. The makeglossaries Perl script reads in the relevant extensions from the auxiliary file, and passes the appropriate file names and switches to makeindex.

### \newglossary

```
1267 \newcommand*{\newglossary}[5][glg]{%
1268 \ifglossaryexists{#2}%
1269 {%
1270 \PackageError{glossaries}{Glossary type '#2' already exists}{%
1271 You can't define a new glossary called '#2' because it already
1272 exists}%
1273 }%
1274 {%
 Check if default has been set
```

```
1275 \ifundef\glsdefaulttype
1276 {%
1277 \gdef\glsdefaulttype{#2}%
1278 }{}%
```

```
Add this to the list of glossary types:
```
1279 \toks@{#2}\edef\@glo@types{\@glo@types\the\toks@,}%

Define a comma-separated list of labels for this glossary type, so that all the entries for this glossary can be reset with a single command. When a new entry is created, its label is added to this list.

1280 \expandafter\gdef\csname glolist@#2\endcsname{,}%

Store details of this new glossary type:

```
1281 \expandafter\def\csname @glotype@#2@in\endcsname{#3}%
```

```
1282 \expandafter\def\csname @glotype@#2@out\endcsname{#4}%
```

```
1283 \expandafter\def\csname @glotype@#2@title\endcsname{#5}%
```

```
1284 \@gls@provide@newglossary
```
1285 \protected@write\@auxout{}{\string\@newglossary{#2}{#1}{#3}{#4}}%

How to display this entry in the document text (uses  $\gtrsim$  elsentry by default). This can be redefined by the user later if required (see \defglsentry). This may already have been defined if this has been specified as a list of acronyms.

```
1286 \ifcsundef{gls@#2@entryfmt}%
1287 {%
1288 \defglsentryfmt[#2]{\glsentryfmt}%
1289 }%
```
1290 {}%

Define sort counter if required:

1291 \@gls@defsortcount{#2}%

Find out if the final optional argument has been specified, and use it to set the counter associated with this glossary. (Uses  $\gtrsim$  Else counter if no optional argument is present.)

```
1292 \@ifnextchar[{\@gls@setcounter{#2}}%
1293 {\@gls@setcounter{#2}[\glscounter]}}%
1294 }
```
\altnewglossary

```
1295 \newcommand*{\altnewglossary}[3]{%
1296 \newglossary[#2-glg]{#1}{#2-gls}{#2-glo}{#3}%
1297 }
```
Only define new glossaries in the preamble:

1298 \@onlypreamble{\newglossary}

Only define new glossaries before \makeglossaries

1299 \@onlypremakeg\newglossary

\@newglossary is used to specify the file extensions for the makeindex input, output and transcript files. It is written to the auxiliary file by  $\newcommand{\sO}{\sO}{\sO}$  \newglossary. Since it is not used by  $\Delta$ <sub>TE</sub>X, \@newglossary simply ignores its arguments.

\@newglossary

1300 \newcommand\*{\@newglossary}[4]{}

Store counter to be used for given glossary type (the first argument is the glossary label, the second argument is the name of the counter):

### \@gls@setcounter

```
1301 \def\@gls@setcounter#1[#2]{%
1302 \expandafter\def\csname @glotype@#1@counter\endcsname{#2}%
 Add counter to xindy list, if not already added:
1303 \ifglsxindy
```

```
1304 \GlsAddXdyCounters{#2}%
1305 \fi
1306 }
```
Get counter associated with given glossary (the argument is the glossary label):

#### \@gls@getcounter

```
1307 \newcommand*{\@gls@getcounter}[1]{%
1308 \csname @glotype@#1@counter\endcsname
1309 }
```
Define the main glossary. This will be the first glossary to be displayed when using \printglossaries.

1310 \glsdefmain

Define the "acronym" glossaries if required.

```
1311 \@gls@do@acronymsdef
```
Define the "symbols" and "numbers" glossaries if required.

```
1312 \@gls@do@symbolsdef
1313 \@gls@do@numbersdef
```
# 1.7 Defining new entries

New glossary entries are defined using \newglossaryentry. This command requires a label and a key-value list that defines the relevant information for that entry. The definition for these keys follows. Note that the name, description and symbol keys will be sanitized later, depending on the value of the package option sanitize (this means that if some of the keys haven't been defined, they can be constructed from the name and description key before they are sanitized).

name The name key indicates the name of the term being defined. This is how the term will appear in the glossary. The name key is required when defining a new glossary entry.

```
1314 \define@key{glossentry}{name}{%
1315 \def\@glo@name{#1}%
1316 }
```
description The description key is usually only used in the glossary, but can be made to appear in the text by redefining \glsentryfmt or using \defglsentryfmt. The description key is required when defining a new glossary entry. If a long description is required, use \longnewglossaryentry instead of \newglossaryentry.

```
1317 \define@key{glossentry}{description}{%
1318 \def\@glo@desc{#1}%
1319 }
```
descriptionplural

```
1320 \define@key{glossentry}{descriptionplural}{%
1321 \def\@glo@descplural{#1}%
1322 }
```
sort The sort key needs to be sanitized here (the sort key is provided for makeindex's benefit, not for use in the document). The sort key is optional when defining a new glossary entry. If omitted, the value is given by 〈*name*〉 〈*description*〉.

```
1323 \define@key{glossentry}{sort}{%
1324 \def\@glo@sort{#1}}
```
text The text key determines how the term should appear when used in the document (i.e. outside of the glossary). If omitted, the value of the name key is used instead.

```
1325 \define@key{glossentry}{text}{%
1326 \def\@glo@text{#1}%
1327 }
```
plural The plural key determines how the plural form of the term should be displayed in the document. If omitted, the plural is constructed by appending \glspluralsuffix to the value of the text key.

```
1328 \define@key{glossentry}{plural}{%
1329 \def\@glo@plural{#1}%
1330 }
```
first The first key determines how the entry should be displayed in the document when it is first used. If omitted, it is taken to be the same as the value of the text key.

```
1331 \define@key{glossentry}{first}{%
1332 \def\@glo@first{#1}%
1333 }
```
firstplural The firstplural key is used to set the plural form for first use, in the event that the plural is required the first time the term is used. If omitted, it is constructed by appending \glspluralsuffix to the value of the first key.

```
1334 \define@key{glossentry}{firstplural}{%
1335 \def\@glo@firstplural{#1}%
1336 }
```

```
\@gls@default@value
```

```
1337 \newcommand*{\@gls@default@value}{\relax}
```
symbol The symbol key is ignored by most of the predefined glossary styles, and defaults to \relax if omitted. It is provided for glossary styles that require an associated symbol, as well as a name and description. To make this value appear in the glossary, you need to redefine \glossentry. If you want this value to appear in the text when the term is used by commands like \gls, you will need to change \glsentryfmt (or use for \defglsentryfmt individual glossaries). 1338 \define@key{glossentry}{symbol}{%

```
1339 \def\@glo@symbol{#1}%
1340 }
```
symbolplural

```
1341 \define@key{glossentry}{symbolplural}{%
1342 \def\@glo@symbolplural{#1}%
1343 }
```
type The type key specifies to which glossary this entry belongs. If omitted, the default glossary is used.

```
1344 \define@key{glossentry}{type}{%
1345 \def\@glo@type{#1}}
```
counter The counter key specifies the name of the counter associated with this glossary entry:

```
1346 \define@key{glossentry}{counter}{%
1347 \ifcsundef{c@#1}%
1348 {%
1349 \PackageError{glossaries}%
1350 {There is no counter called '#1'}%
1351 {%
1352 The counter key should have the name of a valid counter
1353 as its value%
1354 }%
1355 }%
1356 {%
1357 \def\@glo@counter{#1}%
1358 }%
1359 }
```
see The see key specifies a list of cross-references

```
1360 \define@key{glossentry}{see}{%
1361 \gls@checkseeallowed
1362 \def\@glo@see{#1}%
1363 \@glo@seeautonumberlist
1364 }
```
\gls@checkseeallowed

 \newcommand\*{\gls@checkseeallowed}{% \PackageError{glossaries}% {'see' key may only be used after \string\makeglossaries}%

```
1368 {You must use \string\makeglossaries\space before defining
1369 any entries that have a 'see' key}%
1370 }
```
parent The parent key specifies the parent entry, if required. \define@key{glossentry}{parent}{% \def\@glo@parent{#1}}

nonumberlist The nonumberlist key suppresses or activates the number list for the given entry.

```
1373 \define@choicekey{glossentry}{nonumberlist}[\val\nr]{true,false}[true]{%
1374 \ifcase\nr\relax
1375 \def\@glo@prefix{\glsnonextpages}%
1376 \else
```
1377 \def\@glo@prefix{\glsnextpages}%

 \fi }

Define some generic user keys. (6 ought to be enough!)

user1

```
1380 \define@key{glossentry}{user1}{%
1381 \def\@glo@useri{#1}%
1382 }
```
user2

```
1383 \define@key{glossentry}{user2}{%
1384 \def\@glo@userii{#1}%
1385 }
```
user3

```
1386 \define@key{glossentry}{user3}{%
1387 \def\@glo@useriii{#1}%
1388 }
```
user4

```
1389 \define@key{glossentry}{user4}{%
1390 \def\@glo@useriv{#1}%
1391 }
```
user5

```
1392 \define@key{glossentry}{user5}{%
1393 \def\@glo@userv{#1}%
1394 }
```
user6

```
1395 \define@key{glossentry}{user6}{%
1396 \def\@glo@uservi{#1}%
1397 }
```

```
short This key is provided for use by \newacronym. It's not designed for general pur-
        pose use, so isn't described in the user manual.
```

```
1398 \define@key{glossentry}{short}{%
1399 \def\@glo@short{#1}%
1400 }
```

```
shortplural This key is provided for use by \newacronym.
            1401 \define@key{glossentry}{shortplural}{%
            1402 \def\@glo@shortpl{#1}%
            1403 }
```

```
long This key is provided for use by \newacronym.
    1404 \define@key{glossentry}{long}{%
    1405 \def\@glo@long{#1}%
    1406 }
```

```
longplural This key is provided for use by \newacronym.
                   1407 \define@key{glossentry}{longplural}{%
                   1408 \def\@glo@longpl{#1}%
                   1409 }
        \@glsnoname Define command to generate error if name key is missing.
                   1410 \newcommand*{\@glsnoname}{%
                   1411 \PackageError{glossaries}{name key required in
                   1412 \string\newglossaryentry\space for entry '\@glo@label'}{You
                   1413 haven't specified the entry name}}
       \@glsnodesc Define command to generate error if description key is missing.
                   1414 \newcommand*\@glsnodesc{%
                   1415 \PackageError{glossaries}
                   1416 {%
                   1417 description key required in \string\newglossaryentry\space
                   1418 for entry '\@glo@label'%
                   1419 }%
                   1420 \frac{19}{6}1421 You haven't specified the entry description%
                   1422 }%
                   1423 }%
\@glsdefaultplural Now obsolete. Don't use.
                   1424 \newcommand*{\@glsdefaultplural}{}
s@missingnumberlist Define a command to generate warning when numberlist not set.
                   1425 \newcommand*{\@gls@missingnumberlist}[1]{%
                   1426 ??%
                   1427 \ifglssavenumberlist
                   1428 \GlossariesWarning{Missing number list for entry '#1'.
                   1429 Maybe makeglossaries + rerun required.}%
                   1430 \else
                   1431 \PackageError{glossaries}%
                   1432 {Package option 'savenumberlist=true' required.}%
                   1433 {%
                   1434 You must use the 'savenumberlist' package option
                   1435 to reference location lists.%
                   1436 }%
                   1437 \fi
                   1438 }
  \@glsdefaultsort Define command to set default sort.
                   1439 \newcommand*{\@glsdefaultsort}{\@glo@name}
        \gls@level Register to increment entry levels.
```
\newcount\gls@level

\@gls@noexpand@field

```
1441 \newcommand{\@@gls@noexpand@field}[3]{%
1442 \expandafter\global\expandafter
1443 \let\csname glo@#1@#2\endcsname#3%
1444 }
```
### gls@noexpand@fields

 \newcommand{\@gls@noexpand@fields}[4]{% \ifcsdef{gls@assign@#3@field} {% \ifdefequal{#4}{\@gls@default@value}% {% 1450 \edef\@gls@value{\expandonce{#1}}% \csuse{gls@assign@#3@field}{#2}{\@gls@value}% }% {% 1454 \csuse{gls@assign@#3@field}{#2}{#4}%<br>1455 }% <br> $1456$  }% {% \ifdefequal{#4}{\@gls@default@value}% {% 1460 \edef\@gls@value{\expandonce{#1}}% \@@gls@noexpand@field{#2}{#3}{\@gls@value}% }% {% \@@gls@noexpand@field{#2}{#3}{#4}% }% }% }

### \@@gls@expand@field

 \newcommand{\@@gls@expand@field}[3]{% \expandafter \protected@xdef\csname glo@#1@#2\endcsname{#3}% }

### @gls@expand@fields

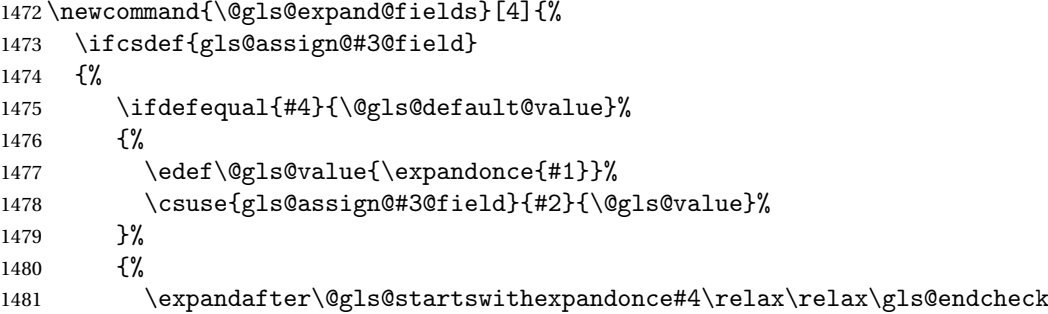

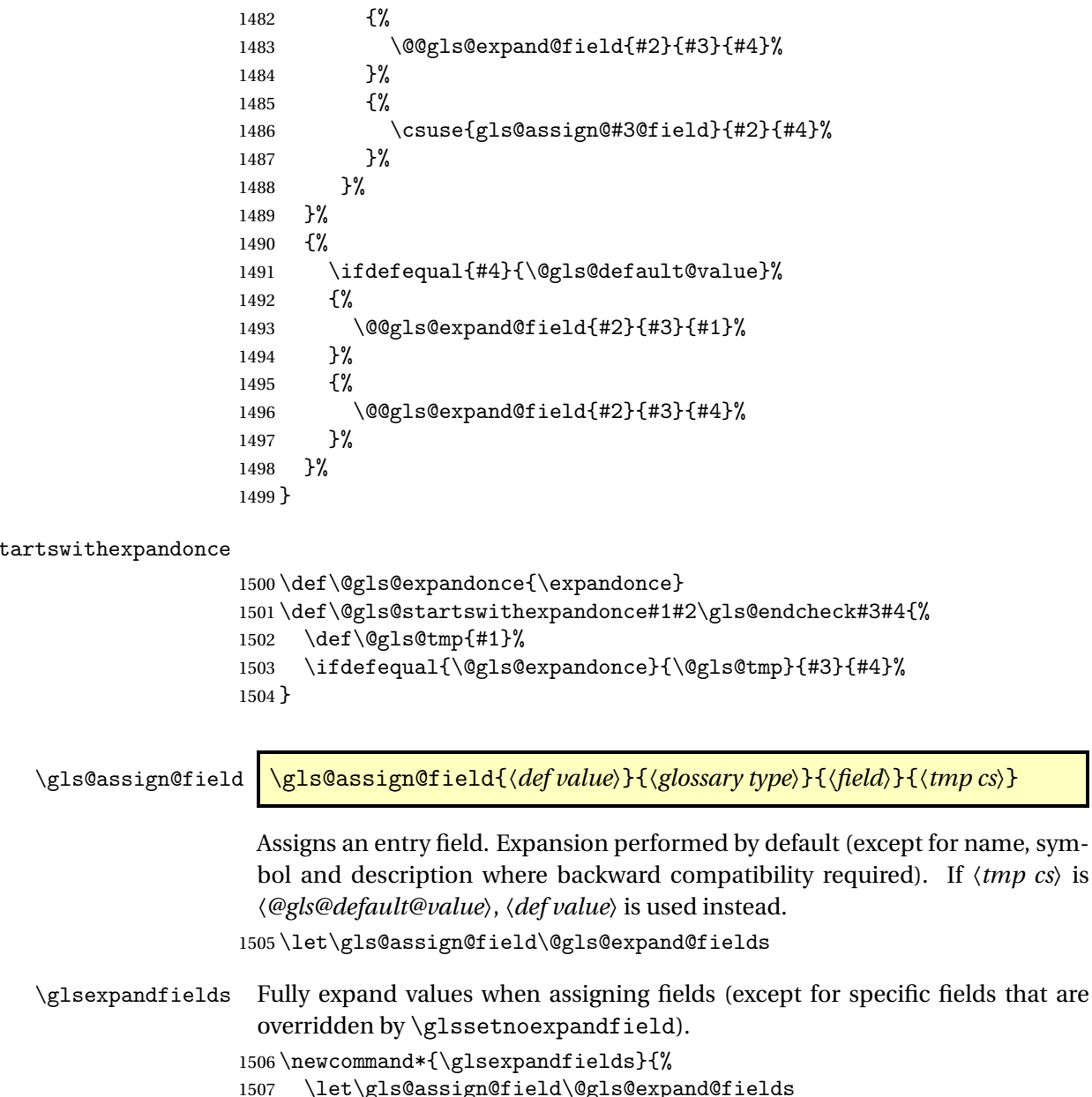

 } \glsnoexpandfields Don't expand values when assigning fields (except for specific fields that are overridden by \glssetexpandfield). \newcommand\*{\glsnoexpandfields}{% \let\gls@assign@field\@gls@noexpand@fields }

\newglossaryentry Define \newglossaryentry {〈*label*〉} {〈*key-val list*〉}. There are two required fields in  $\langle key-val$  *list* $\rangle$ : name (or parent) and description. (See above.)

 \newrobustcmd{\newglossaryentry}[2]{% Check to see if this glossary entry has already been defined: \glsdoifnoexists{#1}% {% \gls@defglossaryentry{#1}{#2}% }% }  $\mathsf{r}$ ovideglossaryentry  $\mathsf{Like} \$ ewglossaryentry but does nothing if the entry has already been defined. \newrobustcmd{\provideglossaryentry}[2]{% \ifglsentryexists{#1}% {}% {% \gls@defglossaryentry{#1}{#2}% }% } \@onlypreamble{\provideglossaryentry} \new@glossaryentry For use in document environment. \newrobustcmd{\new@glossaryentry}[2]{% \ifundef\@gls@deffile {% \global\newwrite\@gls@deffile \immediate\openout\@gls@deffile=\jobname.glsdefs }% {}% \ifglsentryexists{#1}{}% {% \gls@defglossaryentry{#1}{#2}% }% \@gls@writedef{#1}% } \AtBeginDocument { \makeatletter \InputIfFileExists{\jobname.glsdefs}{}{}% \makeatother \let\newglossaryentry\new@glossaryentry } \AtEndDocument{\ifdef\@gls@deffile{\closeout\@gls@deffile}{}} 1547% \end{macrocode} %\end{macro} % %\begin{macro}{\@gls@writedef} %\changes{3.10a}{2013-10-13}{new} % Writes glossary entry definition to \cs{@gls@deffile}. 1553% \begin{macrocode}

```
1554 \newcommand*{\@gls@writedef}[1]{%
1555 \immediate\write\@gls@deffile
1556 {%
1557 \string\ifglsentryexists{#1}{}\expandafter\@gobble\string\%^^J%
1558 \expandafter\@gobble\string\{\expandafter\@gobble\string\%^^J%
1559 \string\gls@defglossaryentry{#1}\expandafter\@gobble\string\%^^J%
1560 \expandafter\@gobble\string\{\expandafter\@gobble\string\%%
1561 }%
```
Write key value information:

```
1562 \@for\@gls@map:=\@gls@keymap\do
1563 {%
1564 \edef\glo@value{\expandafter\expandonce
1565 \csname glo@#1@\expandafter\@secondoftwo\@gls@map\endcsname}%
1566 \@onelevel@sanitize\glo@value
1567 \immediate\write\@gls@deffile
1568 {%
1569 \expandafter\@firstoftwo\@gls@map
1570 =\expandafter\@gobble\string\{\glo@value\expandafter\@gobble\string\},%
1571 \expandafter\@gobble\string\%%
1572 }%
1573 }%
```
## Provide hook:

```
1574 \glswritedefhook
1575 \immediate\write\@gls@deffile
1576 {%
1577 \expandafter\@gobble\string\%^^J%
1578 \expandafter\@gobble\string\}\expandafter\@gobble\string\%^^J%
1579 \expandafter\@gobble\string\}\expandafter\@gobble\string\%%
1580 }%
1581 }
```
\@gls@keymap List of entry definition key names and corresponding tag in control sequence used to store the value.

```
1582 \newcommand*{\@gls@keymap}{%
1583 {name}{name},%
1584 {sort}{sortvalue},% unescaped sort value
1585 {type}{type},%
1586 {first}{first},%
1587 {firstplural}{firstpl},%
1588 {text}{text},%
1589 {plural}{plural},%
1590 {description}{desc},%
1591 {descriptionplural}{descplural},%
1592 {symbol}{symbol},%
1593 {symbolplural}{symbolplural},%
1594 {user1}{useri},%
1595 {user2}{userii},%
1596 {user3}{useriii},%
```

```
1597 {user4}{useriv},%
1598 {user5}{userv},%
1599 {user6}{uservi},%
1600 {long}{long},%
1601 {longplural}{longpl},%
1602 {short}{short},%
1603 {shortplural}{shortpl},%
1604 {counter}{counter},%
1605 {parent}{parent}%
1606 }
```
\glsaddkey \glsaddkey{〈*key*〉}{〈*default value*〉}{〈*no link cs*〉}{〈*no link ucfirst cs*〉}{〈*link cs*〉}{〈*link ucfirst cs*〉}{〈*link allcaps cs*〉}

Allow user to add their own custom keys.

\newcommand\*{\glsaddkey}{\@ifstar\@sglsaddkey\@glsaddkey}

Starred version switches on expansion for this key.

```
1608 \newcommand*{\@sglsaddkey}[1]{%
1609 \key@ifundefined{glossentry}{#1}%
1610 {%
1611 \expandafter\newcommand\expandafter*\expandafter
1612 {\csname gls@assign@#1@field\endcsname}[2]{%
1613 \@@gls@expand@field{##1}{#1}{##2}%
1614 }%<br>1615 }%
1615
1616 {}%
1617 \@glsaddkey{#1}%
1618 }
```
Unstarred version doesn't override default expansion.

\newcommand\*{\@glsaddkey}[7]{%

```
Check the specified key doesn't already exist.
```
\key@ifundefined{glossentry}{#1}%

```
1621 {%
```
Set up the key.

```
1622 \define@key{glossentry}{#1}{\csdef{@glo@#1}{##1}}%
1623 \appto\@gls@keymap{,{#1}{#1}}%
```
Set the default value.

```
1624 \appto\@newglossaryentryprehook{\csdef{@glo@#1}{#2}}%
```
Assignment code.

```
1625 \appto\@newglossaryentryposthook{%
1626 \letcs{\@glo@tmp}{@glo@#1}%
1627 \gls@assign@field{#2}{\@glo@label}{#1}{\@glo@tmp}%
1628 }%
```
Define the no-link commands.

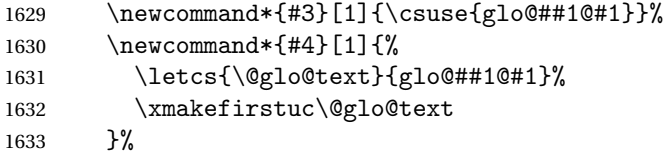

Now for the commands with links. First the version with no case change:

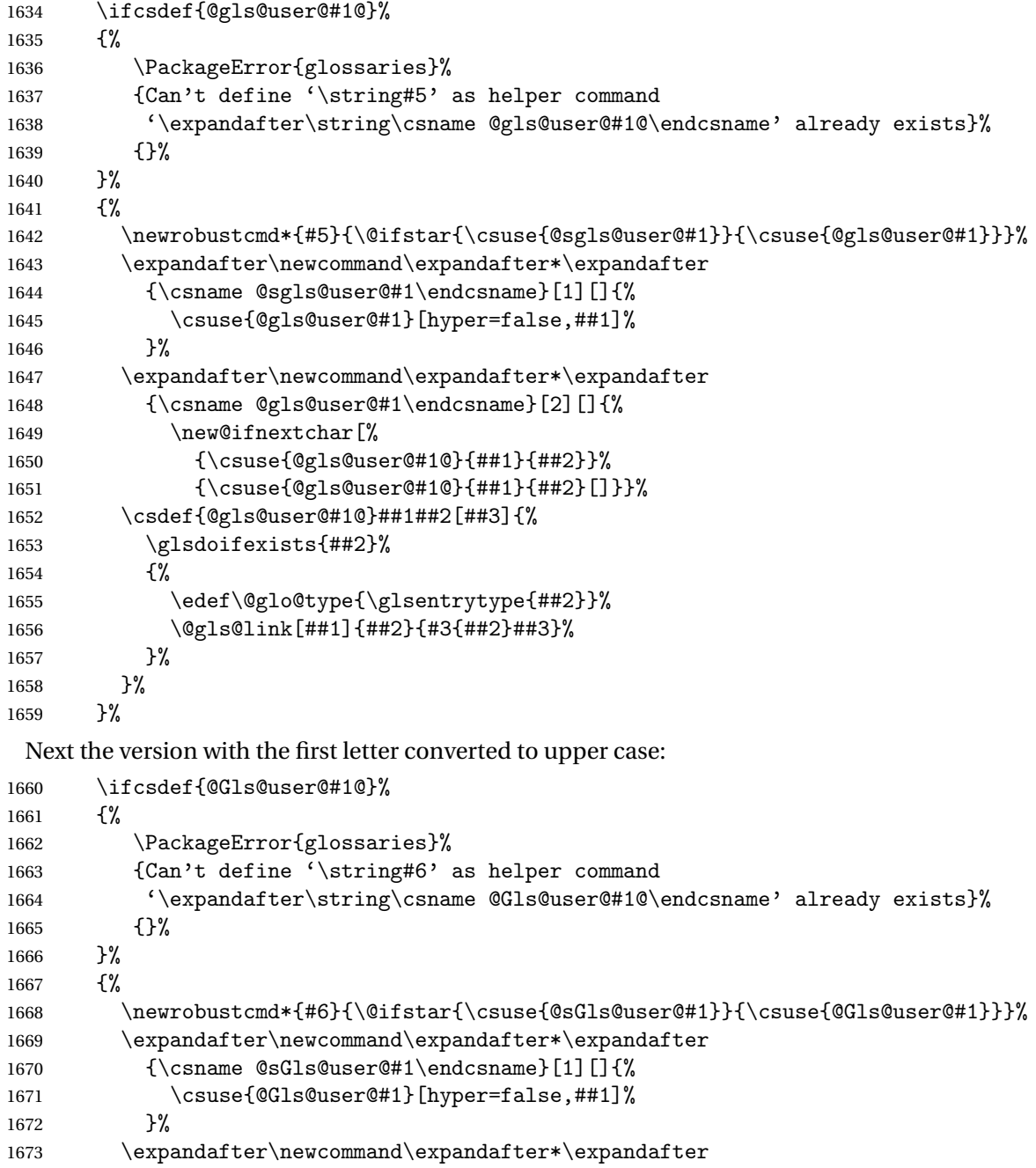

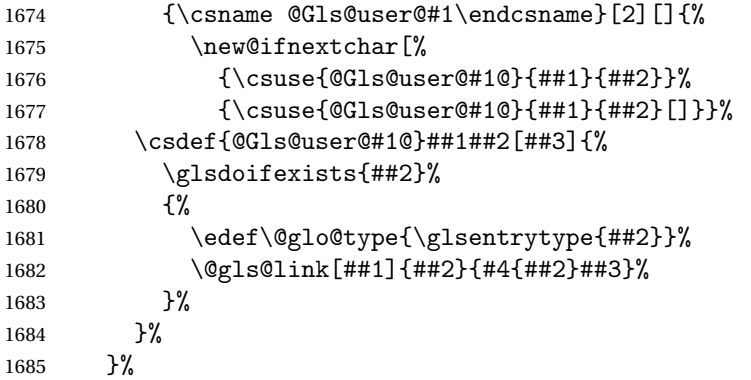

Finally the all caps version:

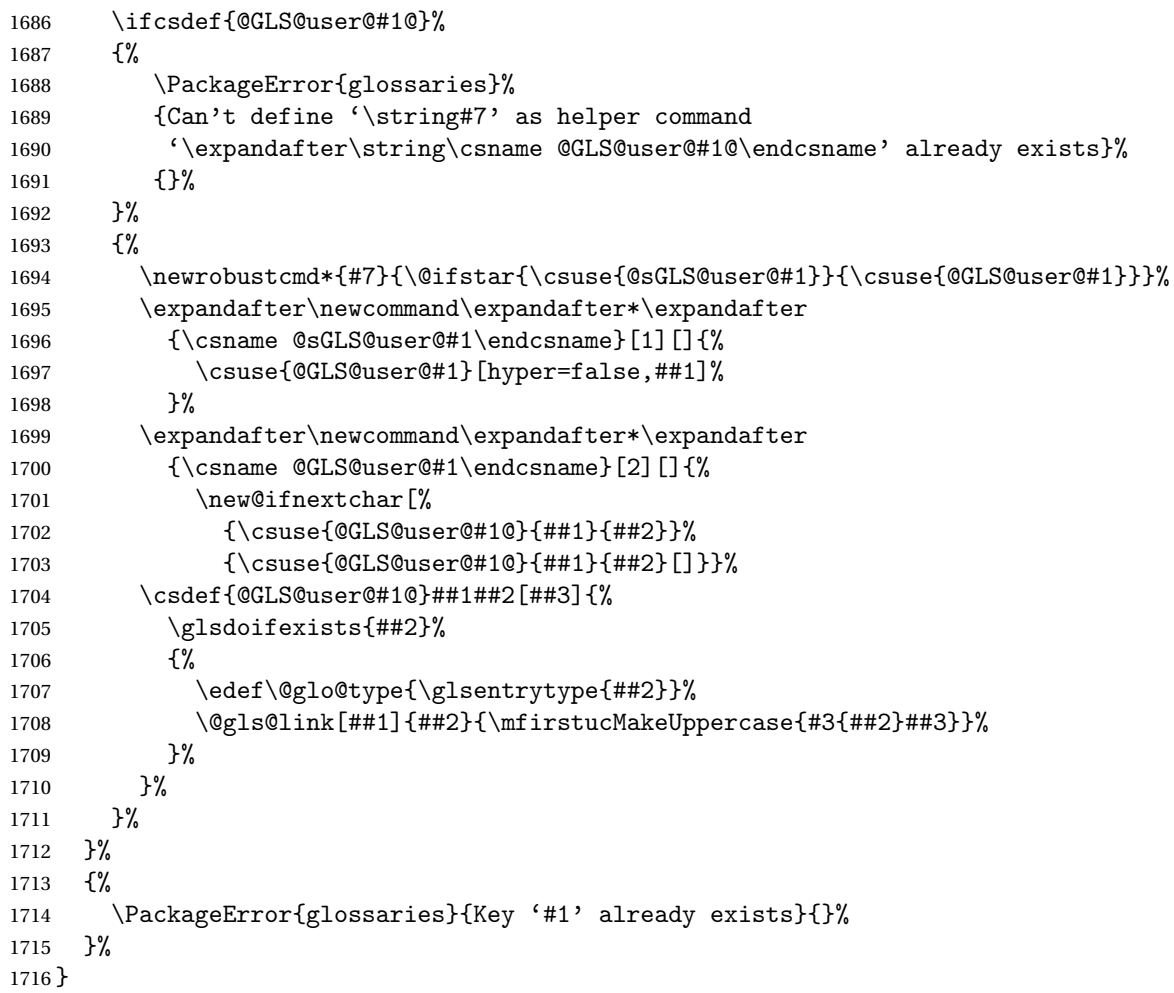

\glswritedefhook

\newcommand\*{\glswritedefhook}{}

\gls@assign@desc

```
1718 \newcommand*{\gls@assign@desc}[1]{%
1719 \gls@assign@field{}{#1}{desc}{\@glo@desc}%
1720 \gls@assign@field{\@glo@desc}{#1}{descplural}{\@glo@descplural}%
1721 }
```
\longnewglossaryentry

```
1722 \newcommand{\longnewglossaryentry}[3]{%
1723 \glsdoifnoexists{#1}%
1724 {%
1725 \bgroup
1726 \let\@org@newglossaryentryprehook\@newglossaryentryprehook
1727 \long\def\@newglossaryentryprehook{%
1728 \long\def\@glo@desc{#3\leavevmode\unskip\nopostdesc}%
1729 \@org@newglossaryentryprehook
1730 }%
1731 \renewcommand*{\gls@assign@desc}[1]{%
1732 \global\cslet{glo@#1@desc}{\@glo@desc}%
1733 \global\cslet{glo@#1@descplural}{\@glo@desc}%<br>1734 }
1734 }
1735 \gls@defglossaryentry{#1}{#2}%
1736 \egroup
1737 }
1738 }
```
Only allowed in the preamble. (Otherwise a long description could cause problems when writing the entry definition to the temporary file.)

```
1739 \@onlypreamble{\longnewglossaryentry}
```
 $\lnot$  rovideglossaryentry  $\lnot$  As the above but only defines the entry if it doesn't already exist.

```
1740 \newcommand{\longprovideglossaryentry}[3]{%
1741 \ifglsentryexists{#1}{}%
1742 {\longnewglossaryentry{#1}{#2}{#3}}%
1743 }
1744 \@onlypreamble{\longprovideglossaryentry}
```
\gls@defglossaryentry \gls@defglossaryentry{〈*label*〉}{〈*key-val list*〉}

Defines a new entry without checking if it already exists.

```
1745 \newcommand{\gls@defglossaryentry}[2]{%
```
Store label

1746 \def\@glo@label{#1}%

Provide a means for user define keys to reference the label:

1747 \let\glslabel\@glo@label

Set up defaults. If the name or description keys are omitted, an error will be generated.

- 1748 \let\@glo@name\@glsnoname
- 1749 \let\@glo@desc\@glsnodesc
- 1750 \let\@glo@descplural\@gls@default@value
- 1751 \let\@glo@type\@gls@default@value
- 1752 \let\@glo@symbol\@gls@default@value
- 1753 \let\@glo@symbolplural\@gls@default@value
- 1754 \let\@glo@text\@gls@default@value
- 1755 \let\@glo@plural\@gls@default@value

Using \let instead of \def to make later comparison avoid expansion issues.

- (Thanks to Ulrich Diez for suggesting this.)
- 1756 \let\@glo@first\@gls@default@value
- 1757 \let\@glo@firstplural\@gls@default@value

## Set the default sort:

1758 \let\@glo@sort\@gls@default@value

## Set the default counter:

- 1759 \let\@glo@counter\@gls@default@value
- 1760 \def\@glo@see{}%
- 1761 \def\@glo@parent{}%
- 1762 \def\@glo@prefix{}%

```
1763 \def\@glo@useri{}%
```
- 1764 \def\@glo@userii{}%
- 1765 \def\@glo@useriii{}% 1766 \def\@glo@useriv{}%
- 1767 \def\@glo@userv{}%
- 1768 \def\@glo@uservi{}%
- 1769 \def\@glo@short{}%
- 1770 \def\@glo@shortpl{}%
- 1771 \def\@glo@long{}%
- 1772 \def\@glo@longpl{}%

Add start hook in case another package wants to add extra keys.

1773 \@newglossaryentryprehook

Extract key-val information from third parameter:

1774 \setkeys{glossentry}{#2}%

Check there is a default glossary.

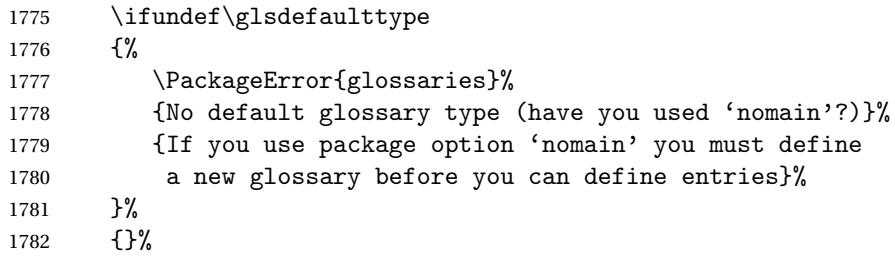

Assign type. This must be fully expandable

```
1783 \gls@assign@field{\glsdefaulttype}{#1}{type}{\@glo@type}%
1784 \edef\@glo@type{\glsentrytype{#1}}%
```
Check to see if this glossary type has been defined, if it has, add this label to the relevant list, otherwise generate an error.

```
1785 \ifcsundef{glolist@\@glo@type}%
1786 {%
1787 \PackageError{glossaries}%
1788 {Glossary type '\@glo@type' has not been defined}%
1789 {You need to define a new glossary type, before making entries
1790 in it}%
1791 }%
1792 {%
1793 \protected@edef\@glolist@{\csname glolist@\@glo@type\endcsname}%
1794 \expandafter\xdef\csname glolist@\@glo@type\endcsname{\@glolist@{#1},}%
1795 }%
```
Initialise level to 0.

```
1796 \gls@level=0\relax
```
Has this entry been assigned a parent?

```
1797 \ifx\@glo@parent\@empty
```
Doesn't have a parent. Set \glo@〈*label*〉@parent to empty.

```
1798 \expandafter\gdef\csname glo@#1@parent\endcsname{}%
```

```
1799 \text{le}
```
Has a parent. Check to ensure this entry isn't its own parent.

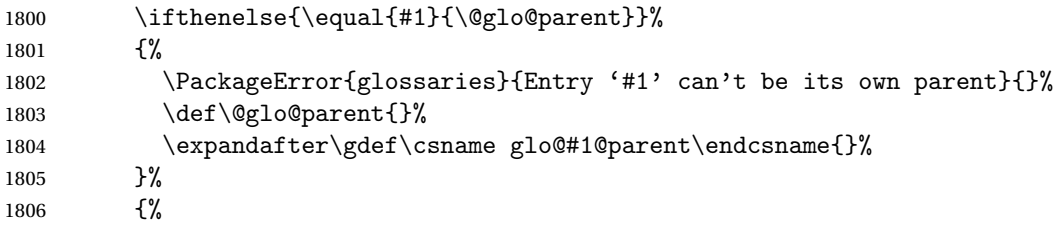

Check the parent exists:

```
1807 \ifglsentryexists{\@glo@parent}%
```

```
1808 {%
```
Parent exists. Set \glo@〈*label*〉@parent.

\expandafter\xdef\csname glo@#1@parent\endcsname{\@glo@parent}%

Determine level.

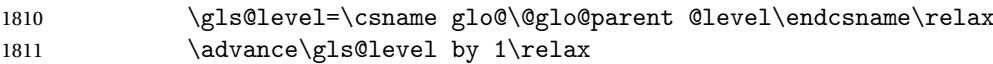

If name hasn't been specified, use same as the parent name

\ifx\@glo@name\@glsnoname

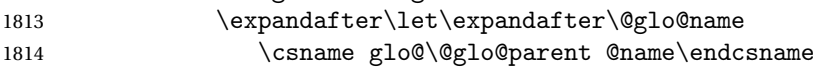

If name and plural haven't been specified, use same as the parent

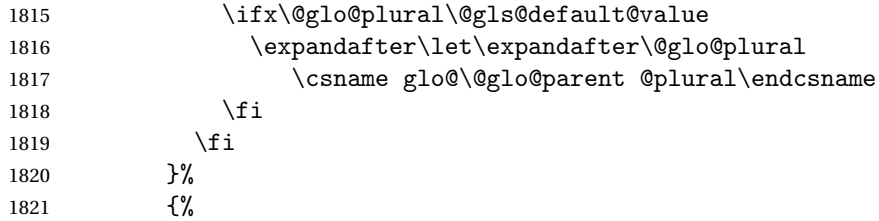

Parent doesn't exist, so issue an error message and change this entry to have no parent

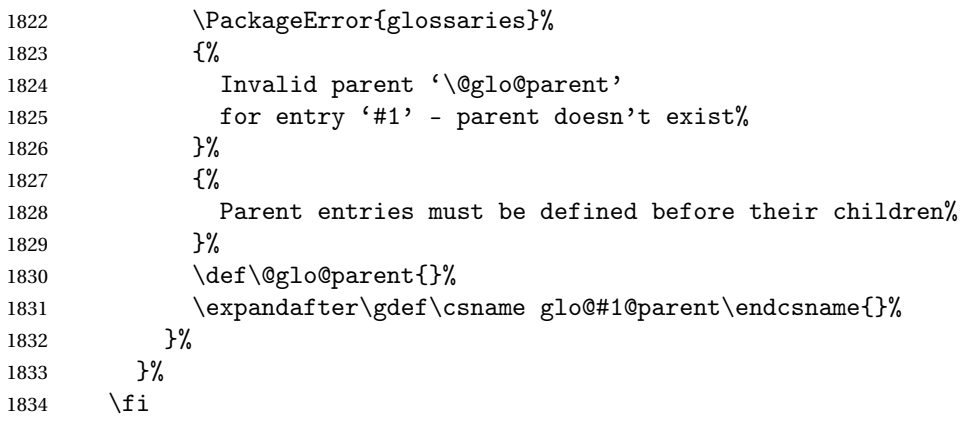

Set the level for this entry

\expandafter\xdef\csname glo@#1@level\endcsname{\number\gls@level}%

Define commands associated with this entry:

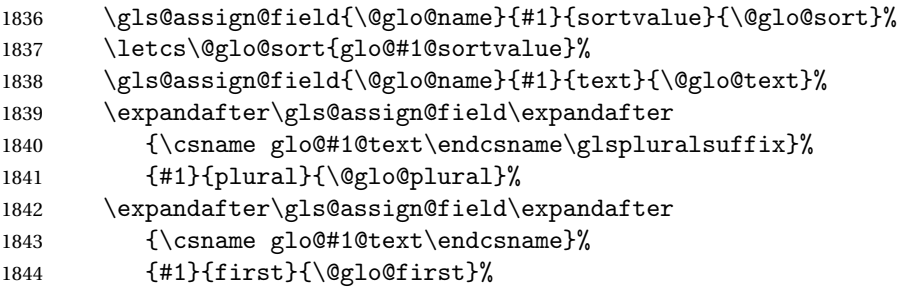

If first has been specified, make the default by appending \glspluralsuffix, otherwise make the default the value of the plural key.

\ifx\@glo@first\@gls@default@value

```
1846 \expandafter\gls@assign@field\expandafter
1847 {\csname glo@#1@plural\endcsname}%
1848 {#1}{firstpl}{\@glo@firstplural}%
1849 \else
1850 \expandafter\gls@assign@field\expandafter
1851 {\csname glo@#1@first\endcsname\glspluralsuffix}%
1852 {#1}{firstpl}{\@glo@firstplural}\%1853 \fi
1854 \ifcsundef{@glotype@\@glo@type @counter}%
1855 {%
1856 \def\@glo@defaultcounter{\glscounter}%
1857 }%
1858 {%
1859 \letcs\@glo@defaultcounter{@glotype@\@glo@type @counter}%
1860 }%
1861 \gls@assign@field{\@glo@defaultcounter}{#1}{counter}{\@glo@counter}%
1862 \gls@assign@field{}{#1}{useri}{\@glo@useri}%
1863 \gls@assign@field{}{#1}{userii}{\@glo@userii}%
1864 \gls@assign@field{}{#1}{useriii}{\@glo@useriii}%
1865 \gls@assign@field{}{#1}{useriv}{\@glo@useriv}%
1866 \gls@assign@field{}{#1}{userv}{\@glo@userv}%
1867 \gls@assign@field{}{#1}{uservi}{\@glo@uservi}%
1868 \gls@assign@field{}{#1}{short}{\@glo@short}%
1869 \gls@assign@field{}{#1}{shortpl}{\@glo@shortpl}%
1870 \gls@assign@field{}{#1}{long}{\@glo@long}%
1871 \gls@assign@field{}{#1}{longpl}{\@glo@longpl}%
1872 \ifx\@glo@name\@glsnoname
1873 \@glsnoname
1874 \let\@gloname\@gls@default@value
1875 \fi
1876 \gls@assign@field{}{#1}{name}{\@glo@name}%
```
Set default numberlist if not defined:

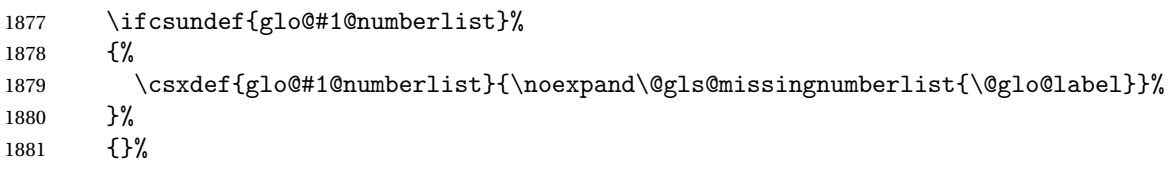

The smaller and smallcaps options set the description to  $\gtrsim$  equals  $\qquad$ . Need to check for this, otherwise it won't get expanded if the description gets sanitized.

```
1882 \def\@glo@@desc{\@glo@first}%
1883 \ifx\@glo@desc\@glo@@desc
1884 \let\@glo@desc\@glo@first
1885 \fi
1886 \ifx\@glo@desc\@glsnodesc
1887 \@glsnodesc
1888 \let\@glodesc\@gls@default@value
```

```
1889 \fi
1890 \gls@assign@desc{#1}%
 Set the sort key for this entry:
1891 \@gls@defsort{\@glo@type}{#1}%
1892 \def\@glo@@symbol{\@glo@text}%
1893 \ifx\@glo@symbol\@glo@@symbol
1894 \let\@glo@symbol\@glo@text
1895 \fi
1896 \gls@assign@field{\relax}{#1}{symbol}{\@glo@symbol}%
1897 \expandafter
1898 \gls@assign@field\expandafter
1899 {\csname glo@#1@symbol\endcsname}
1900 {#1}{symbolplural}{\@glo@symbolplural}%
```
Define an associated boolean variable to determine whether this entry has been used yet (needs to be defined globally):

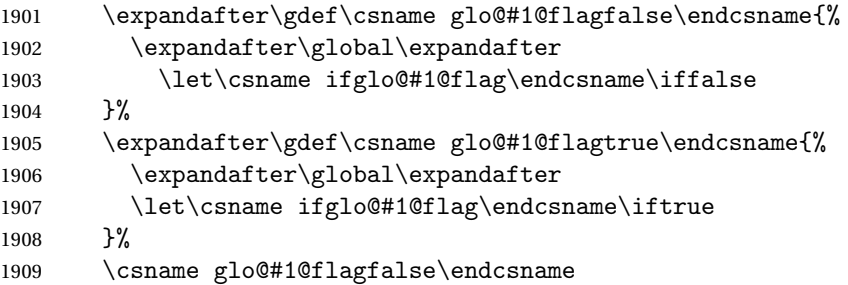

Sort out any cross-referencing if required.

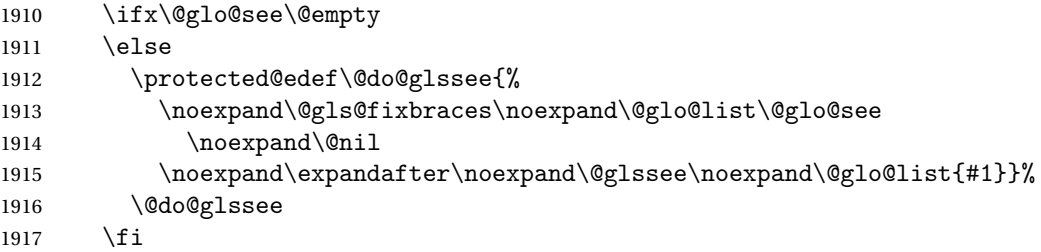

Determine and store main part of the entry's index format.

```
1918 \do@glo@storeentry{#1}%
```
Add end hook in case another package wants to add extra keys.

```
1919 \@newglossaryentryposthook
1920 }
```
ossaryentryprehook Allow extra information to be added to glossary entries: \newcommand\*{\@newglossaryentryprehook}{}

```
ossaryentryposthook Allow extra information to be added to glossary entries:
                     1922 \newcommand*{\@newglossaryentryposthook}{}
```

```
\glsmoveentry Moves entry whose label is given by first argument to the glossary named in the
                      second argument.
                    1923 \newcommand*{\glsmoveentry}[2]{%
                    1924 \edef\glo@type{\csname glo@#1@type\endcsname}%
                    1925 \def\glo@list{,}%
                    1926 \forglsentries[\glo@type]{\glo@label}%
                    1927 {%
                    1928 \ifthenelse{\equal{\glo@label}{#1}}{}{\eappto\glo@list{\glo@label,}}%
                    1929 }%
                    1930 \cslet{glolist@\glo@type}{\glo@list}%
                    1931 \csdef{glo@#1@type}{#2}%
                    1932 }
\loglossaryentryfield \; Indicate what command should be used to display each entry in the glossary.
                      (This enables the glossaries-accsupp package to use \accsuppglossaryentryfield
                      instead.)
                    1933 \ifglsxindy
                    1934 \newcommand*{\@glossaryentryfield}{\string\\glossentry}
                    1935 \else
                    1936 \newcommand*{\@glossaryentryfield}{\string\glossentry}
                    1937 \fi
ossarysubentryfield Indicate what command should be used to display each subentry in the glos-
                      sary. (This enables the glossaries-accsupp package to use \accsuppglossarysubentryfield
                      instead.)
                    1938 \ifglsxindy
                    1939 \newcommand*{\@glossarysubentryfield}{%
                    1940 \string\\subglossentry}
                    1941 \else
                    1942 \newcommand*{\@glossarysubentryfield}{%
                    1943 \string\subglossentry}
                    1944 \overline{11}\@glo@storeentry \@glo@storeentry{〈label〉}
                      Determine the format to write the entry in the glossary output (.glo) file. The
                      argument is the entry's label. The result is stored in \glo@〈label〉@entry, where
                      〈label〉 is the entry's label. (This doesn't include any formatting or location in-
                      formation.)
                    1945 \newcommand{\@glo@storeentry}[1]{%
                      Escape special characters in the label:
                    1946 \def\@glo@label{#1}%
                    1947 \@gls@checkmkidxchars\@glo@label
                      Get the sort string and escape any special characters
```

```
1948 \protected@edef\@glo@sort{\csname glo@#1@sort\endcsname}%
```

```
1949 \@gls@checkmkidxchars\@glo@sort
```
Same again for the name string. Escape any special characters in the prefix

\@gls@checkmkidxchars\@glo@prefix

Get the parent, if one exists

\edef\@glo@parent{\csname glo@#1@parent\endcsname}%

Write the information to the glossary file.

\ifglsxindy

Store using xindy syntax.

\ifx\@glo@parent\@empty

Entry doesn't have a parent

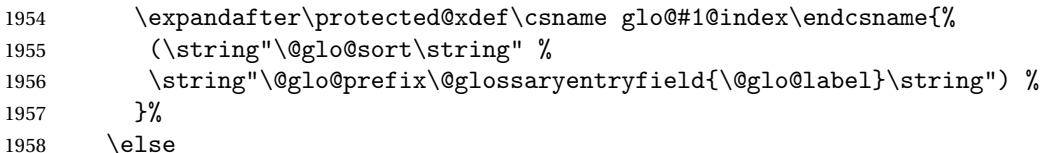

Entry has a parent

 \expandafter\protected@xdef\csname glo@#1@index\endcsname{% \csname glo@\@glo@parent @index\endcsname (\string"\@glo@sort\string" % \string"\@glo@prefix\@glossarysubentryfield {\csname glo@#1@level\endcsname}{\@glo@label}\string") % 1964 }%  $\setminus$ fi \else

Store using makeindex syntax.

\ifx\@glo@parent\@empty

Sanitize \@glo@prefix

\@onelevel@sanitize\@glo@prefix

Entry doesn't have a parent

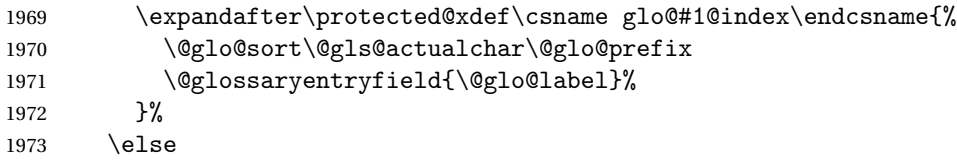

Entry has a parent

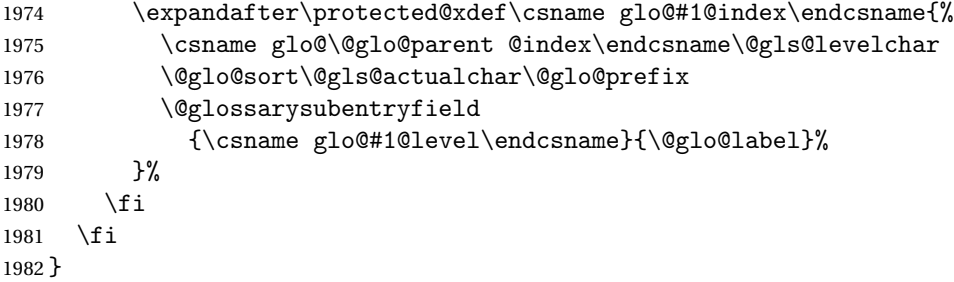

# 1.8 Resetting and unsetting entry flags

Each glossary entry is assigned a conditional of the form \ifglo@〈*label*〉@flag which determines whether or not the entry has been used (see also \ifglsused defined below). These flags can be set and unset using the following macros, but first we need to know if we're in amsmath's align environment's measuring pass.

\gls@ifnotmeasuring

```
1983 \AtBeginDocument{%
1984 \@ifpackageloaded{amsmath}%
1985 {\let\gls@ifnotmeasuring\@gls@ifnotmeasuring}%
1986 {}%
1987 }
1988 \newcommand*{\@gls@ifnotmeasuring}[1]{%
1989 \ifmeasuring@
1990 \else
1991 #1%
1992 \fi
1993 }
1994 \newcommand*\gls@ifnotmeasuring[1]{#1}
```
\glsreset The command \glsreset{〈*label*〉} can be used to set the entry flag to indicate that it hasn't been used yet. The required argument is the entry label.

```
1995 \newcommand*{\glsreset}[1]{%
1996 \gls@ifnotmeasuring
1997 {%
1998 \glsdoifexists{#1}%
1999 {%
2000 \expandafter\global\csname glo@#1@flagfalse\endcsname
2001 }%
2002 }%
2003 }
```
\glslocalreset As above, but with only a local effect:

```
2004 \newcommand*{\glslocalreset}[1]{%
2005 \gls@ifnotmeasuring
2006 \quad \frac{1}{6}2007 \glsdoifexists{#1}%
2008 {%
2009 \expandafter\let\csname ifglo@#1@flag\endcsname\iffalse
2010 }%
2011 }%
2012 }
```
\glsunset The command \glsunset{〈*label*〉} can be used to set the entry flag to indicate that it has been used. The required argument is the entry label.

```
2013 \newcommand*{\glsunset}[1]{%
```

```
2014 \gls@ifnotmeasuring
2015 {%
2016 \glsdoifexists{#1}%
2017 {%
2018 \expandafter\global\csname glo@#1@flagtrue\endcsname
2019 }%
2020 }%
2021 }
```
\glslocalunset As above, but with only a local effect:

```
2022 \newcommand*{\glslocalunset}[1]{%
2023 \gls@ifnotmeasuring
2024 {%
2025 \glsdoifexists{#1}%
2026 {%
2027 \expandafter\let\csname ifglo@#1@flag\endcsname\iftrue
2028 }%
2029 }%
2030 }
```
Reset all entries for the named glossaries (supplied in a comma-separated list). Syntax: \glsresetall[〈*glossary-list*〉]

### \glsresetall

```
2031 \newcommand*{\glsresetall}[1][\@glo@types]{%
2032 \forallglsentries[#1]{\@glsentry}%
2033 {%
2034 \glsreset{\@glsentry}%
2035 }%
2036 }
```
As above, but with only a local effect:

## \glslocalresetall

```
2037 \newcommand*{\glslocalresetall}[1][\@glo@types]{%
2038 \forallglsentries[#1]{\@glsentry}%
2039 {%
2040 \glslocalreset{\@glsentry}%<br>2041 }%
2041
2042 }
```
Unset all entries for the named glossaries (supplied in a comma-separated list). Syntax: \glsunsetall[〈*glossary-list*〉]

## \glsunsetall

```
2043 \newcommand*{\glsunsetall}[1][\@glo@types]{%
2044 \forallglsentries[#1]{\@glsentry}%
2045 {%
2046 \glsunset{\@glsentry}%
2047 }%
2048 }
```
As above, but with only a local effect:

### \glslocalunsetall

```
2049 \newcommand*{\glslocalunsetall}[1][\@glo@types]{%
2050 \forallglsentries[#1]{\@glsentry}%
2051 \quad {\binom{9}{6}}2052 \glslocalunset{\@glsentry}%
2053 }%
2054 }
```
# 1.9 Loading files containing glossary entries

Glossary entries can be defined in an external file. These external files can con-tain \newglossaryentry and \newacronym commands.<sup>[1](#page-71-0)</sup>

\loadglsentries[〈*type*〉]{〈*filename*〉}

This command will input the file using \input. The optional argument specifies to which glossary the entries should be assigned if they haven't used the type key. If the optional argument is not specified, the default glossary is used. Only those entries used in the document (via \glslink, \gls, \glspl and uppercase variants or \glsadd and \glsaddall will appear in the glossary). The mandatory argument is the filename (with or without .tex extension).

## \loadglsentries

```
2055 \newcommand*{\loadglsentries}[2][\@gls@default]{%
2056 \let\@gls@default\glsdefaulttype
2057 \def\glsdefaulttype{#1}\input{#2}%
2058 \let\glsdefaulttype\@gls@default
2059 }
```
\loadglsentries can only be used in the preamble: 2060 \@onlypreamble{\loadglsentries}

# 1.10 Using glossary entries in the text

Any term that has been defined using \newglossaryentry (or \newacronym) can be displayed in the text (i.e. outside of the glossary) using one of the commands defined in this section. Unless you use \glslink, the way the term appears in the text is determined by  $\gtrsim$  and  $\gtrsim$  if it is the first time the term has been used) or  $glsdisplay$  (for subsequent use). Any formatting commands (such as \textbf is governed by \glstextformat. By default this just displays the link text "as is".

### \glstextformat

2061 \newcommand\*{\glstextformat}[1]{#1}

<span id="page-71-0"></span> $<sup>1</sup>$  and any other valid  $\mathbb{M}$ <sub>E</sub>X code that can be used in the preamble.</sup>
\glsentryfmt As from version 3.11a, the way in which an entry is displayed is now governed by \glsentryfmt. This doesn't take any arguments. The required information is set by commands like \gls. To ensure backward compatibility, the default use the old \glsdisplay and \glsdisplayfirst style of commands

```
2062 \newcommand*{\glsentryfmt}{%
```

```
2063 \@@gls@default@entryfmt\glsdisplayfirst\glsdisplay
2064 }
```
Format that provides backwards compatibility:

```
2065 \newcommand*{\@@gls@default@entryfmt}[2]{%
2066 \ifdefempty\glscustomtext
2067 {%
2068 \glsifplural
2069 {%
 Plural form
2070 \glscapscase
2071 {%
 Don't adjust case
2072 \ifglsused\glslabel
2073 {%
 Subsequent use
2074 #2{\glsentryplural{\glslabel}}%
2075 {\glsentrydescplural{\glslabel}}%
2076 {\glsentrysymbolplural{\glslabel}}{\glsinsert}%<br>2077 }%
2077
2078 {%
 First use
2079 #1{\glsentryfirstplural{\glslabel}}%
2080 {\glsentrydescplural{\glslabel}}%
2081 {\glsentrysymbolplural{\glslabel}}{\glsinsert}%
2082 }%
2083 }%
2084 {%
```
Make first letter upper case

2085 \ifglsused\glslabel 2086 {%

Subsequent use. (Expansion was used in version 3.07 and below in case the name wasn't the first thing to be displayed, but now the user can sort out the upper casing in \defglsentryfmt, which avoids the issues caused by fragile commands.)

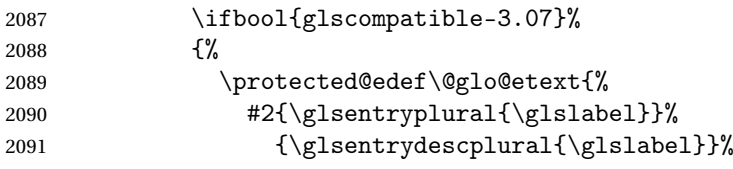

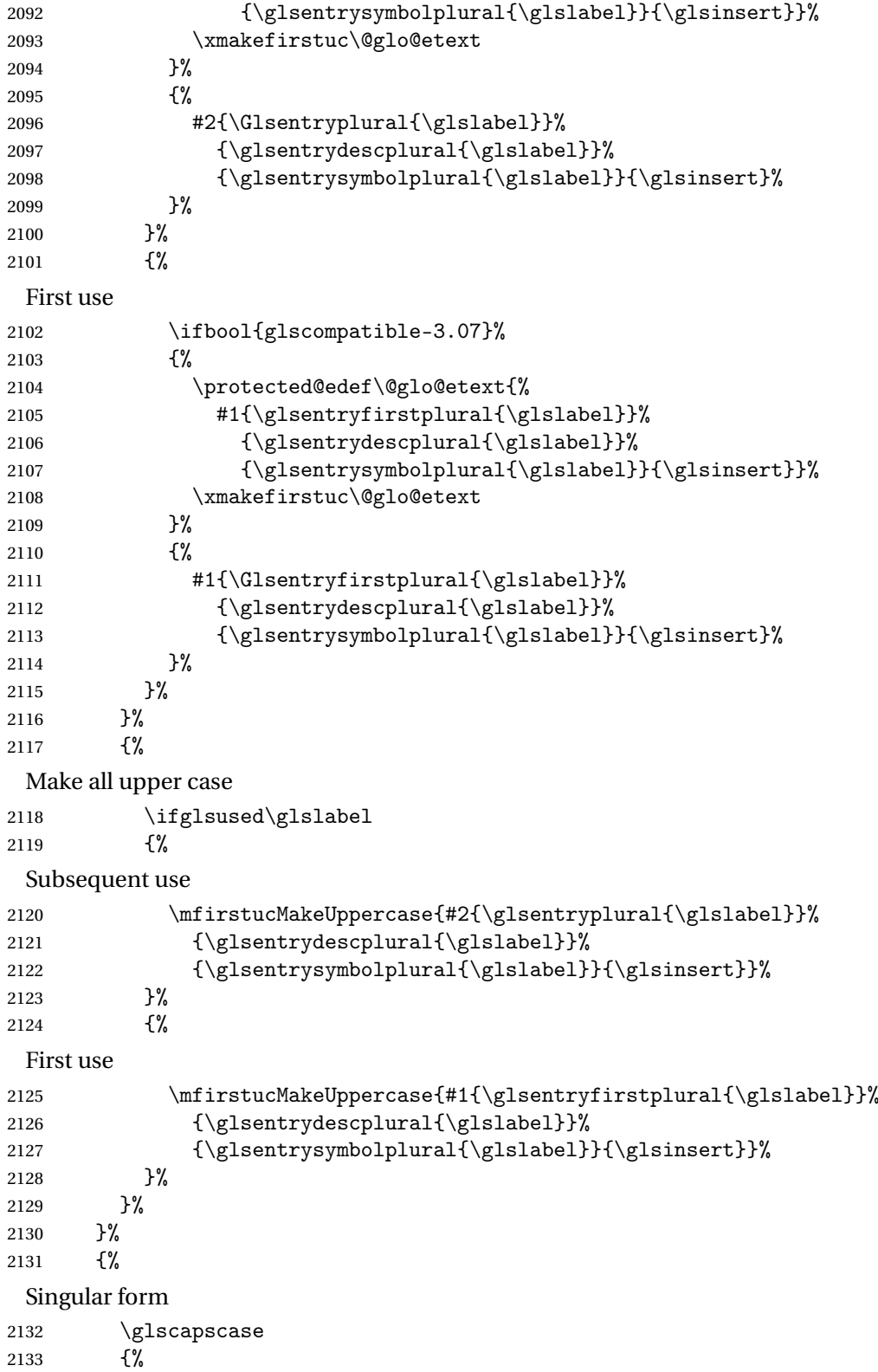

```
Don't adjust case
2134 \ifglsused\glslabel
2135 {%
 Subsequent use
2136 #2{\glsentrytext{\glslabel}}%
2137 {\glsentrydesc{\glslabel}}%
2138 {\glsentrysymbol{\glslabel}}{\glsinsert}%
2139 }%
2140 {%
 First use
2141 #1{\glsentryfirst{\glslabel}}%
2142 {\glsentrydesc{\glslabel}}%
2143 {\glsentrysymbol{\glslabel}}{\glsinsert}%
2144 }%
2145 } } }<br>2146 \{ \}2146
 Make first letter upper case
2147 \ifglsused\glslabel
2148 {%
 Subsequent use
2149 \ifbool{glscompatible-3.07}%
2150 {%
2151 \protected@edef\@glo@etext{%
2152 #2{\glsentrytext{\glslabel}}%
2153 {\glsentrydesc{\glslabel}}%
2154 {\glsentrysymbol{\glslabel}}{\glsinsert}}%
2155 \xmakefirstuc\@glo@etext
2156 }%
2157 {%
2158 #2{\Glsentrytext{\glslabel}}%
2159 {\glsentrydesc{\glslabel}}%
2160 {\glsentrysymbol{\glslabel}}{\glsinsert}%
2161 }%
2162
2163 {%
 First use
2164 \ifbool{glscompatible-3.07}%
2165 {%
2166 \protected@edef\@glo@etext{%
2167 #1{\glsentryfirst{\glslabel}}%
2168 {\glsentrydesc{\glslabel}}\2169 {\glsentrysymbol{\glslabel}}{\glsinsert}}%
2170 \xmakefirstuc\@glo@etext
2171 }%
2172 {%
2173 #1{\Glsentryfirst{\glslabel}}%
```

```
2174 {\glsentrydesc{\glslabel}}%
2175 {\glsentrysymbol{\glslabel}}{\glsinsert}%
2176 } }2177 }%
2178 }%
2179 {%
 Make all upper case
2180 \ifglsused\glslabel
2181 {%
 Subsequent use
2182 \mfirstucMakeUppercase{#2{\glsentrytext{\glslabel}}%
2183 {\glsentrydesc{\glslabel}}%
2184 {\glsentrysymbol{\glslabel}}{\glsinsert}}%<br>2185 }%
2185
2186 {%
 First use
2187 \mfirstucMakeUppercase{#1{\glsentryfirst{\glslabel}}%
2188 {\glsentrydesc{\glslabel}}%
2189 {\glsentrysymbol{\glslabel}}{\glsinsert}}%
2190 }%
2191 }%
2192 }%
2193 }%
2194 {%
 Custom text provided in \glsdisp
2195 \ifglsused{\glslabel}%
2196 {%
 Subsequent use
2197 #2{\glscustomtext}%
2198 {\glsentrydesc{\glslabel}}%
2199 {\glsentrysymbol{\glslabel}}{}%
2200 }%
2201 {%
 First use
2202 #1{\glscustomtext}%
2203 {\glsentrydesc{\glslabel}}%
2204 {\glsentrysymbol{\glslabel}}{}%
2205 }%
2206 }%
2207 }
```
\glsgenentryfmt Define a generic format that just uses the first, text, plural or first plural keys (or the custom text) with the insert text appended.

```
2208 \newcommand*{\glsgenentryfmt}{%
2209 \ifdefempty\glscustomtext
```
2210 {% 2211  $\gtrsim$  151fplural 2212 {% 2212 Plural form 2213 \glscapscase 2214 {% Don't adjust case 2215 \ifglsused\glslabel 2216 {% Subsequent use 2217 \glsentryplural{\glslabel}\glsinsert 2218 }% 2218 2219 {% First use 2220  $\gtrsim$  \glsentryfirstplural{\glslabel}\glsinsert 2221 }% 2221 }%  $2222$  }%<br>2223 {% 2223 {% Make first letter upper case 2224 \ifglsused\glslabel 2225 {% Subsequent use. 2226 \Glsentryplural{\glslabel}\glsinsert 2227 }% 2228  $\{ \%$ First use 2229 \Glsentryfirstplural{\glslabel}\glsinsert 2230  $}$   $}$ 2231 }% 2232 {% Make all upper case 2233 \ifglsused\glslabel 2234 {% Subsequent use 2235 \mfirstucMakeUppercase 2236 {\glsentryplural{\glslabel}\glsinsert}% 2237 }% 2238 {% First use 2239 \mfirstucMakeUppercase 2240 {\glsentryfirstplural{\glslabel}\glsinsert}% 2241 }% 2242 }%

77

2243 }% 2244 {% Singular form 2245 \glscapscase 2246 {% Don't adjust case 2247 \ifglsused\glslabel 2248 {% Subsequent use 2249 \glsentrytext{\glslabel}\glsinsert 2250 }% 2251 {% First use 2252  $\qquad \qquad \qquad \qquad \qquad \qquad \qquad$ 2253 }%  $2253$  <br>2254 }%  $2254$  }%<br>2255 {% 2255 Make first letter upper case 2256  $\ifglsused\glslabel$ <br>2257  $f\llap{2.56}$ 2257 Subsequent use 2258  $\G$  \Glsentrytext{\glslabel}\glsinsert 2259 }% 2259 2260  $\{ \%$ First use 2261 \Glsentryfirst{\glslabel}\glsinsert 2262  $}$   $}$ 2263 }% 2264 {% Make all upper case 2265 \ifglsused\glslabel 2266 {% Subsequent use 2267 \mfirstucMakeUppercase{\glsentrytext{\glslabel}\glsinsert}%  $2268$  }% 2269 {% First use 2270 \mfirstucMakeUppercase{\glsentryfirst{\glslabel}\glsinsert}%  $2271$  }% 2272 }% 2273 }% 2274 }% 2275 {%

```
Custom text provided in \glsdisp. (The insert is most likely to be empty at
                    this point.)
                  2276 \glscustomtext\glsinsert
                  2277 }%
                  2278 }
  \glsdisplayfirst Deprecated. Kept for backward compatibility.
                  2279 \newcommand*{\glsdisplayfirst}[4]{#1#4}
       \glsdisplay Deprecated. Kept for backward compatibility.
                  2280 \newcommand*{\glsdisplay}[4]{#1#4}
    \defglsdisplay Deprecated. Kept for backward compatibility.
                  2281 \newcommand*{\defglsdisplay}[2][\glsdefaulttype]{%
                  2282 \GlossariesWarning{\string\defglsdisplay\space is now obsolete.^^J
                  2283 Use \string\defglsentryfmt\space instead}%
                  2284 \expandafter\def\csname gls@#1@display\endcsname##1##2##3##4{#2}%
                  2285 \edef\@gls@doentrydef{%
                  2286 \noexpand\defglsentryfmt[#1]{%
                  2287 \noexpand\ifcsdef{gls@#1@displayfirst}%
                  2288 {%
                  2289 \noexpand\@@gls@default@entryfmt
                  2290 {\noexpand\csuse{gls@#1@displayfirst}}
                  2291 {\noexpand\csuse{gls@#1@display}}%
                  2292 }%
                  2293 {%
                  2294 \noexpand\@@gls@default@entryfmt
                  2295 {\noexpand\glsdisplayfirst}
                  2296 {\noexpand\csuse{gls@#1@display}}%
                  2297 }%
                  2298 }%
                  2299 }%
                  2300 \@gls@doentrydef
                  2301 }
\defglsdisplayfirst Deprecated. Kept for backward compatibility.
                  2302 \newcommand*{\defglsdisplayfirst}[2][\glsdefaulttype]{%
                  2303 \GlossariesWarning{\string\defglsdisplayfirst\space is now obsolete.^^J
                  2304 Use \string\defglsentryfmt\space instead}%
                  2305 \expandafter\def\csname gls@#1@displayfirst\endcsname##1##2##3##4{#2}%
                  2306 \edef\@gls@doentrydef{%
                  2307 \noexpand\defglsentryfmt[#1]{%
                  2308 \noexpand\ifcsdef{gls@#1@display}%
                  2309 {%
```

```
2310 \noexpand\@@gls@default@entryfmt
2311 {\noexpand\csuse{gls@#1@displayfirst}}
2312 {\noexpand\csuse{gls@#1@display}}%
```
}%

```
2314 {%
2315 \noexpand\@@gls@default@entryfmt
2316 {\noexpand\csuse{gls@#1@displayfirst}}%
2317 {\noexpand\glsdisplay}
2318 }%
2319 }%
2320 }%
2321 \@gls@doentrydef
2322 }
```
# 1.10.1 Links to glossary entries

The links to glossary entries all have a first optional argument that can be used to change the format and counter of the associated entry number. Except for \glslink and \glsdisp, the commands like \gls have a final optional argument that can be used to insert additional text in the link (this will usually be appended, but can be redefined using \defentryfmt). It goes against the EIFX norm to have an optional argument after the mandatory arguments, but it makes more sense to write, say,  $\gtrsim$  [1abel] ['s] rather than, say, \gls[append='s]{label}. Since these control sequences are defined to include the final square bracket, spaces will be ignored after them. This is likely to lead to confusion as most users would not expect, say, \gls{〈*label*〉} to ignore following spaces, so \new@ifnextchar from the package is required.

The following keys can be used in the first optional argument. The counter key checks that the value is the name of a valid counter.

```
2323 \define@key{glslink}{counter}{%
2324 \ifcsundef{c@#1}%
2325 \frac{1}{6}2326 \PackageError{glossaries}%
2327 {There is no counter called '#1'}%
2328 {%
2329 The counter key should have the name of a valid counter
2330 as its value%
2331 }%
2332 }%
2333 {%
2334 \def\@gls@counter{#1}%
2335 }%
2336 }
```
The value of the format key should be the name of a command (without the initial backslash) that has a single mandatory argument which can be used to format the associated entry number.

2337 \define@key{glslink}{format}{% 2338 \def\@glsnumberformat{#1}}

The hyper key is a boolean key, it can either have the value true or false, and indicates whether or not to make a hyperlink to the relevant glossary entry. If hyper is false, an entry will still be made in the glossary, but the given text won't be a hyperlink.

2339 \define@boolkey{glslink}{hyper}[true]{}

The local key is a boolean key. If true this indicates that commands such as \gls should only do a local reset rather than a global one.

```
2340 \define@boolkey{glslink}{local}[true]{}
```
Syntax:

```
\glslink[〈options〉]{〈label〉}{〈text〉}
```
Display 〈*text*〉 in the document, and add the entry information for 〈*label*〉 into the relevant glossary. The optional argument should be a key value list using the glslink keys defined above.

There is also a starred version:

```
\glslink*[〈options〉]{〈label〉}{〈text〉}
```
which is equivalent to \glslink[hyper=false,〈*options*〉]{〈*label*〉}{〈*text*〉} First determine whether or not we are using the starred version:

### \glslink

```
2341 \newrobustcmd*{\glslink}{%
2342 \@ifstar\@sgls@link\@gls@@link
2343 }
```
\@sgls@link The starred version of \glslink calls the unstarred version with hyperlinks disabled.

2344 \newcommand\*{\@sgls@link}[1][]{\@gls@@link[hyper=false,#1]}

\@gls@@link The unstarred version of \glslink checks for the existance of the term. The main part of the business is in \@gls@link which shouldn't check if the term is defined as it's called by \gls etc which also perform that check.

```
2345 \newcommand*{\@gls@@link}[3][]{%
2346 \ifglsentryexists{#2}%
2347 {%
2348 \@gls@link[#1]{#2}{#3}%
2349 }{%
2350 \PackageError{glossaries}{Glossary entry '#2' has not been
2351 defined}{You need to define a glossary entry before you
2352 can use it.}%
 Display the specified text. (The entry doesn't exist so there's nothing to link it
 to.)
```

```
2353 \glstextformat{#3}%
2354 }%
2355 }
```
\@gls@link

```
2356 \def\@gls@link[#1]#2#3{%
```
Inserting \leavevmode suggested by Donald Arseneau (avoids problem with tabularx).

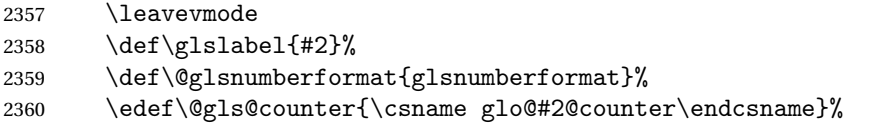

If this is in one of the "nohypertypes" glossaries, suppress the hyperlink by de-

fault

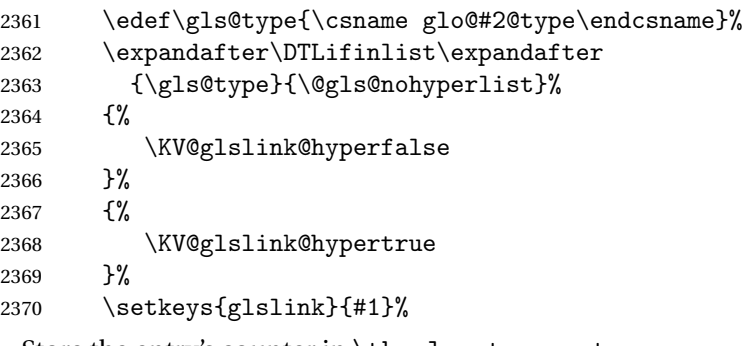

Store the entry's counter in \theglsentrycounter

```
2371 \@gls@saveentrycounter
```
Define sort key if necessary:

```
2372 \@gls@setsort{#2}%
2373 \@do@wrglossary{#2}%
2374 \ifKV@glslink@hyper
2375 \@glslink{\glolinkprefix#2}{\glstextformat{#3}}%
2376 \else
2377 \glstextformat{#3}%
2378 \fi
2379 }
```
### \glolinkprefix

\newcommand\*{\glolinkprefix}{glo:}

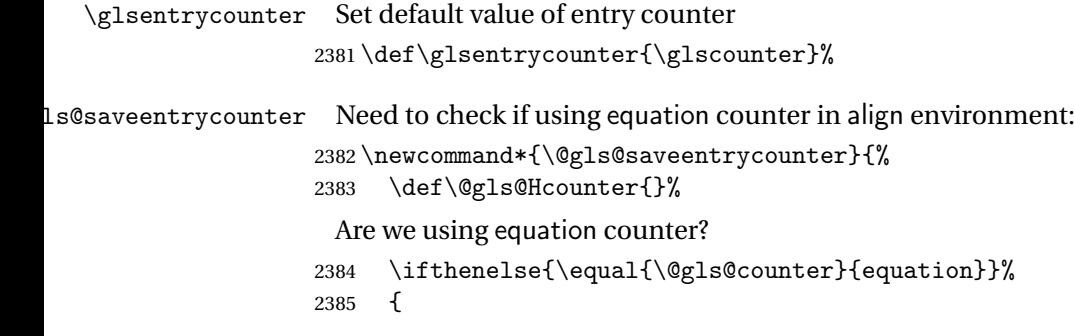

```
If we in align environment, \xatlevel@ will be defined. (Can't test for \@currenvir
 as may be inside an inner environment.)
2386 \ifcsundef{xatlevel@}%
2387 {%
2388 \edef\theglsentrycounter{\expandafter\noexpand
2389 \csname the\@gls@counter\endcsname}%
2390 }%
2391 {%
2392 \ifx\xatlevel@\@empty
2393 \edef\theglsentrycounter{\expandafter\noexpand
2394 \csname the\@gls@counter\endcsname}%
2395 \else
2396 \savecounters@
2397 \advance\c@equation by 1\relax
2398 \edef\theglsentrycounter{\csname the\@gls@counter\endcsname}%
 Check if hyperref version of this counter
2399 \ifcsundef{theH\@gls@counter}%
2400 {%
2401 \def\@gls@Hcounter{\theglsentrycounter}%
2402 }%
2403 {%
2404 \def\@gls@Hcounter{\csname theH\@gls@counter\endcsname}%
2405 }%
2406 \protected@edef\theHglsentrycounter{\@gls@Hcounter}%
2407 \restorecounters@
2408 \setminusfi
2409 }%
2410 }%
2411 {%
 Not using equation counter so no special measures:
2412 \edef\theglsentrycounter{\expandafter\noexpand
2413 \csname the\@gls@counter\endcsname}%
2414 }%
 Check if hyperref version of this counter
2415 \ifx\@gls@Hcounter\@empty
2416 \ifcsundef{theH\@gls@counter}%
2417 {%
2418 \def\theHglsentrycounter{\theglsentrycounter}%
2419 }%
2420 {%
2421 \protected@edef\theHglsentrycounter{\expandafter\noexpand
2422 \csname theH\@gls@counter\endcsname}%
2423 }%
2424 \ifmmode \overline{2424}\else \fi
2425 }
```
\@set@glo@numformat Set the formatting information in the format required by makeindex. The first argument is the format specified by the user (via the format key), the second argument is the name of the counter used to indicate the location, the third argument is a control sequence which stores the required format and the fourth argument (new to v3.0) is the hyper-prefix.

```
2426 \def\@set@glo@numformat#1#2#3#4{%
2427 \expandafter\@glo@check@mkidxrangechar#3\@nil
2428 \protected@edef#1{%
2429 \@glo@prefix setentrycounter[#4]{#2}%
2430 \expandafter\string\csname\@glo@suffix\endcsname
2431 \frac{1}{6}2432 \@gls@checkmkidxchars#1%
2433 }
```
Check to see if the given string starts with a (or). If it does set  $\qquad$ glo@prefix to the starting character, and \@glo@suffix to the rest (or glsnumberformat if there is nothing else), otherwise set \@glo@prefix to nothing and \@glo@suffix to all of it.

```
2434 \def\@glo@check@mkidxrangechar#1#2\@nil{%
2435 \if#1(\relax
2436 \def\@glo@prefix{(}%
2437 \if\relax#2\relax
2438 \def\@glo@suffix{glsnumberformat}%
2439 \else
2440 \def\@glo@suffix{#2}%
2441 \overrightarrow{fi}2442 else
2443 \if#1)\relax
2444 \def\@glo@prefix{)}%
2445 \if\relax#2\relax
2446 \def\@glo@suffix{glsnumberformat}%
2447 \else
2448 \det\Qglo@suffix{#2}%
2449 \{f\}2450 \else
2451 \def\@glo@prefix{}\def\@glo@suffix{#1#2}%
2452 \ifmmode \big\vert \fi
2453\ifi}
```
\@gls@escbsdq Escape backslashes and double quote marks. The argument must be a control sequence.

```
2454 \newcommand*{\@gls@escbsdq}[1]{%
2455 \def\@gls@checkedmkidx{}%
2456 \let\gls@xdystring=#1\relax
2457 \@onelevel@sanitize\gls@xdystring
2458 \edef\do@gls@xdycheckbackslash{%
2459 \noexpand\@gls@xdycheckbackslash\gls@xdystring\noexpand\@nil
2460 \@backslashchar\@backslashchar\noexpand\null}%
```

```
2461 \do@gls@xdycheckbackslash
```

```
2462 \expandafter\@gls@updatechecked\@gls@checkedmkidx{\gls@xdystring}%
```
\def\@gls@checkedmkidx{}%

```
2464 \expandafter\@gls@xdycheckquote\gls@xdystring\@nil""\null
```

```
2465 \expandafter\@gls@updatechecked\@gls@checkedmkidx{\gls@xdystring}%
```
Unsanitize \gls@numberpage, \gls@alphpage, \gls@Alphpage and \glsromanpage (thanks to David Carlise for the suggestion.)

```
2466 \@for\@gls@tmp:=\gls@protected@pagefmts\do
2467 {%
2468 \edef\@gls@sanitized@tmp{\expandafter\@gobble\string\\\expandonce\@gls@tmp}%
2469 \@onelevel@sanitize\@gls@sanitized@tmp
2470 \edef\gls@dosubst{%
2471 \noexpand\DTLsubstituteall\noexpand\gls@xdystring
2472 {\@gls@sanitized@tmp}{\expandonce\@gls@tmp}%
2473 }%
2474 \gls@dosubst
2475 }%
```
Assign to required control sequence

```
2476 \let#1=\gls@xdystring
2477 }
```
Catch special characters(argument must be a control sequence):

#### \@gls@checkmkidxchars

```
2478 \newcommand{\@gls@checkmkidxchars}[1]{%
2479 \ifglsxindy
2480 \@gls@escbsdq{#1}%
2481 \else
2482 \def\@gls@checkedmkidx{}%
2483 \expandafter\@gls@checkquote#1\@nil""\null
2484 \expandafter\@gls@updatechecked\@gls@checkedmkidx{#1}%
2485 \def\@gls@checkedmkidx{}%
2486 \expandafter\@gls@checkescquote#1\@nil\"\"\null
2487 \expandafter\@gls@updatechecked\@gls@checkedmkidx{#1}%
2488 \def\@gls@checkedmkidx{}%
2489 \expandafter\@gls@checkescactual#1\@nil\?\?\null
2490 \expandafter\@gls@updatechecked\@gls@checkedmkidx{#1}%
2491 \def\@gls@checkedmkidx{}%
2492 \expandafter\@gls@checkactual#1\@nil??\null
2493 \expandafter\@gls@updatechecked\@gls@checkedmkidx{#1}%
2494 \def\@gls@checkedmkidx{}%
2495 \expandafter\@gls@checkbar#1\@nil||\null
2496 \expandafter\@gls@updatechecked\@gls@checkedmkidx{#1}%
2497 \def\@gls@checkedmkidx{}%
2498 \expandafter\@gls@checkescbar#1\@nil\|\|\null
2499 \expandafter\@gls@updatechecked\@gls@checkedmkidx{#1}%
2500 \def\@gls@checkedmkidx{}%
2501 \expandafter\@gls@checklevel#1\@nil!!\null
```

```
2502 \expandafter\@gls@updatechecked\@gls@checkedmkidx{#1}%
                      2503 \fi
                      2504 }
                       Update the control sequence and strip trailing \langle @nil:
\@gls@updatechecked
                      2505 \def\@gls@updatechecked#1\@nil#2{\def#2{#1}}
         \@gls@tmpb Define temporary token
                      2506 \newtoks\@gls@tmpb
  \@gls@checkquote Replace " with "" since " is a makeindex special character.
                      2507 \def\@gls@checkquote#1"#2"#3\null{%
                      2508 \@gls@tmpb=\expandafter{\@gls@checkedmkidx}%
                      2509 \toks@={#1}%
                      2510 \ifx\null#2\null
                      2511 \ifx\null#3\null
                      2512 \edef\@gls@checkedmkidx{\the\@gls@tmpb\the\toks@}%
                     2513 \def\@@gls@checkquote{\relax}%
                     2514 \else
                     2515 \edef\@gls@checkedmkidx{\the\@gls@tmpb\the\toks@
                     2516 \@gls@quotechar\@gls@quotechar\@gls@quotechar\@gls@quotechar}%
                     2517 \def\@@gls@checkquote{\@gls@checkquote#3\null}%
                      2518 \fi
                      2519 \else
                      2520 \edef\@gls@checkedmkidx{\the\@gls@tmpb\the\toks@
                      2521 \@gls@quotechar\@gls@quotechar}%
                      2522 \ifx\null#3\null
                      2523 \def\@@gls@checkquote{\@gls@checkquote#2""\null}%
                      2524 \else
                     2525 \def\@@gls@checkquote{\@gls@checkquote#2"#3\null}%
                      2526 \fi
                      2527 \fi
                      2528 \@@gls@checkquote
                     2529 }
\qquad \qquad \qquad \qquad \qquad \qquad \qquad \qquad \qquad \qquad \qquad \qquad \qquad \qquad \qquad \qquad \qquad \qquad \qquad \qquad \qquad \qquad \qquad \qquad \qquad \qquad \qquad \qquad \qquad \qquad \qquad \qquad \qquad \qquad \qquad \qquad \qquad2530 \def\@gls@checkescquote#1\"#2\"#3\null{%
                      2531 \@gls@tmpb=\expandafter{\@gls@checkedmkidx}%
                      2532 \toks@={#1}%
                      2533 \ifx\null#2\null
                      2534 \ifx\null#3\null
                      2535 \edef\@gls@checkedmkidx{\the\@gls@tmpb\the\toks@}%
                      2536 \def\@@gls@checkescquote{\relax}%
                      2537 \else
                      2538 \edef\@gls@checkedmkidx{\the\@gls@tmpb\the\toks@
```
- 
- \@gls@quotechar\string\"\@gls@quotechar
- \@gls@quotechar\string\"\@gls@quotechar}%

2541 \def\@@gls@checkescquote{\@gls@checkescquote#3\null}% \fi \else 2544 \edef\@gls@checkedmkidx{\the\@gls@tmpb\the\toks@ \@gls@quotechar\string\"\@gls@quotechar}% \ifx\null#3\null 2547 \def\@@gls@checkescquote{\@gls@checkescquote#2\"\"\null}% \else \def\@@gls@checkescquote{\@gls@checkescquote#2\"#3\null}% \fi  $2551 \quad \text{if}$  \@@gls@checkescquote }

 $\log$ ls@checkescactual Similarly for \? (which is replaces @ as makeindex's special character):

```
2554 \def\@gls@checkescactual#1\?#2\?#3\null{%
2555 \@gls@tmpb=\expandafter{\@gls@checkedmkidx}%
2556 \toks@={#1}%
2557 \ifx\null#2\null
2558 \ifx\null#3\null
2559 \edef\@gls@checkedmkidx{\the\@gls@tmpb\the\toks@}%
2560 \def\@@gls@checkescactual{\relax}%
2561 \else
2562 \edef\@gls@checkedmkidx{\the\@gls@tmpb\the\toks@
2563 \@gls@quotechar\string\"\@gls@actualchar
2564 \@gls@quotechar\string\"\@gls@actualchar}%
2565 \def\@@gls@checkescactual{\@gls@checkescactual#3\null}%
2566 \fi
2567 \else
2568 \edef\@gls@checkedmkidx{\the\@gls@tmpb\the\toks@
2569 \@gls@quotechar\string\"\@gls@actualchar}%
2570 \ifx\null#3\null
2571 \def\@@gls@checkescactual{\@gls@checkescactual#2\?\?\null}%
2572 \else
2573 \def\@@gls@checkescactual{\@gls@checkescactual#2\?#3\null}%
2574 \fi
2575 \ifmmode{\big\vert} \fi
2576 \@@gls@checkescactual
2577 }
```
\@gls@checkescbar Similarly for \|:

 \def\@gls@checkescbar#1\|#2\|#3\null{% \@gls@tmpb=\expandafter{\@gls@checkedmkidx}% \toks@={#1}% \ifx\null#2\null \ifx\null#3\null \edef\@gls@checkedmkidx{\the\@gls@tmpb\the\toks@}% 2584 \def\@@gls@checkescbar{\relax}% \else

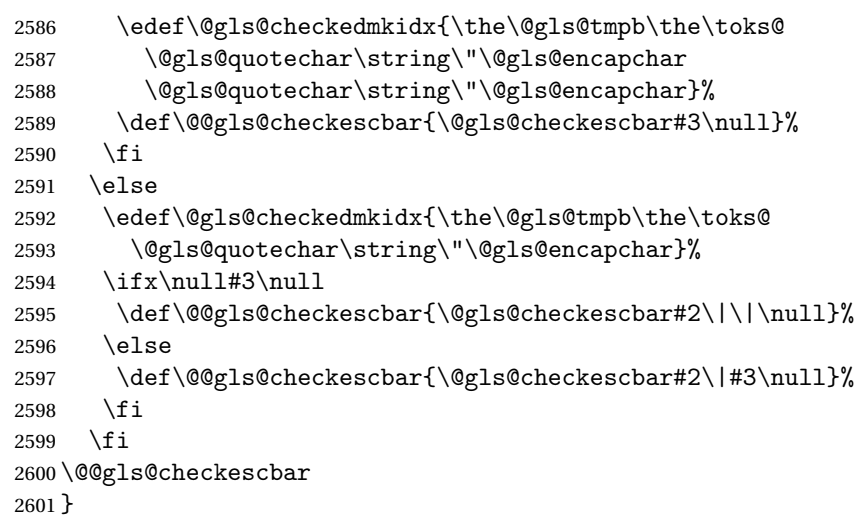

\@gls@checkesclevel Similarly for \!:

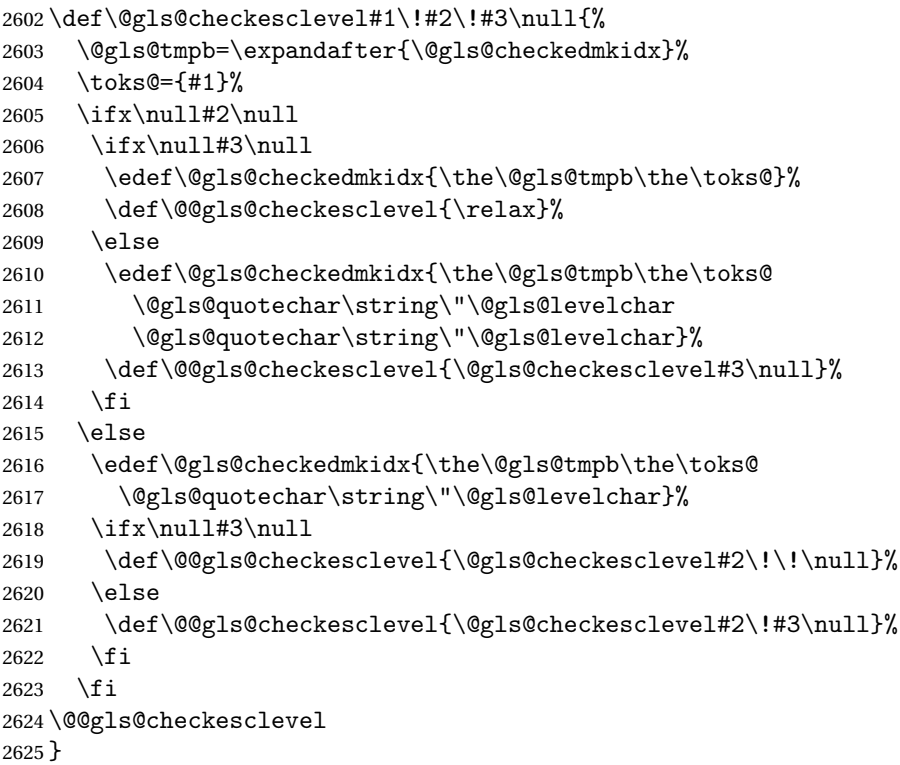

\@gls@checkbar and for |:

 \def\@gls@checkbar#1|#2|#3\null{% \@gls@tmpb=\expandafter{\@gls@checkedmkidx}% 2628 \toks@={#1}% \ifx\null#2\null \ifx\null#3\null

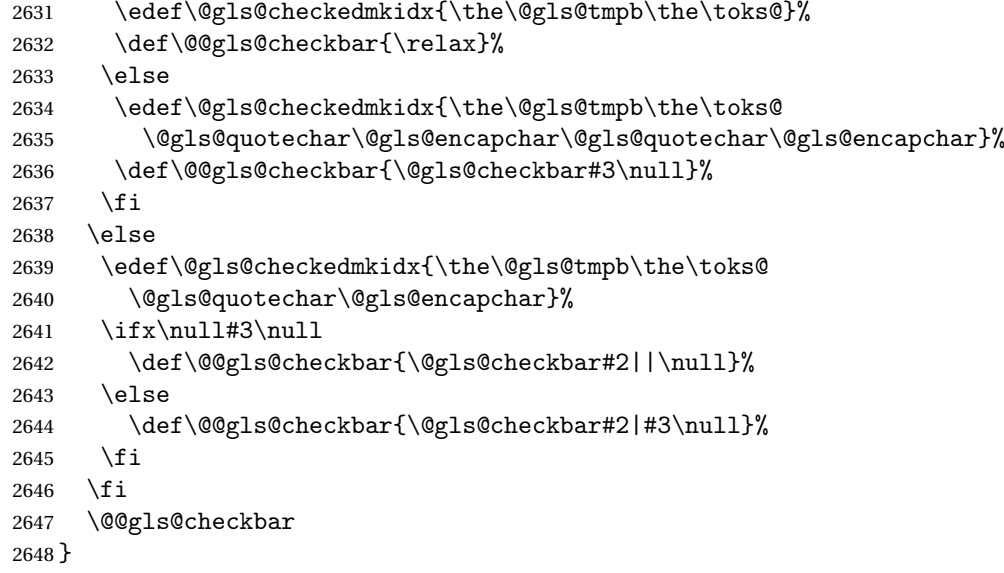

# \@gls@checklevel and for !:

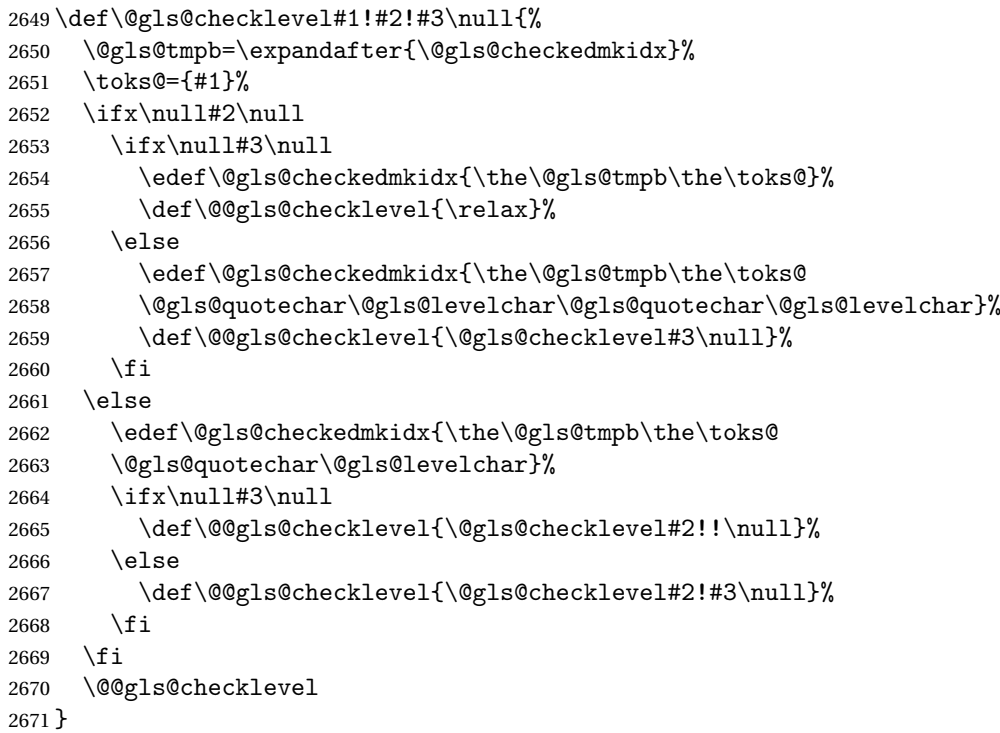

# \@gls@checkactual and for ?:

 \def\@gls@checkactual#1?#2?#3\null{% \@gls@tmpb=\expandafter{\@gls@checkedmkidx}%

- \toks@={#1}%
- \ifx\null#2\null

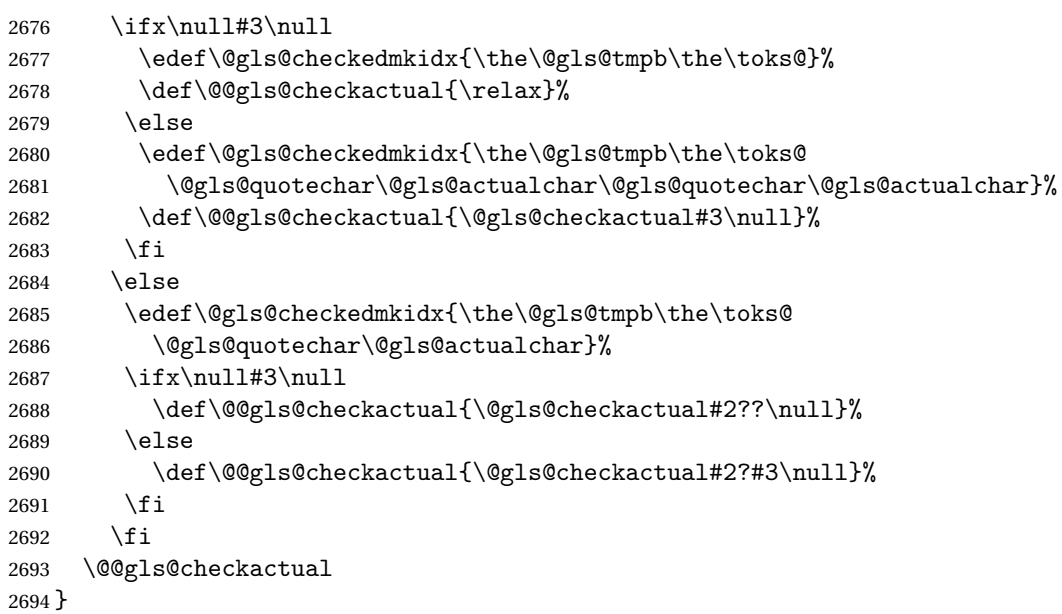

\@gls@xdycheckquote As before but for use with xindy

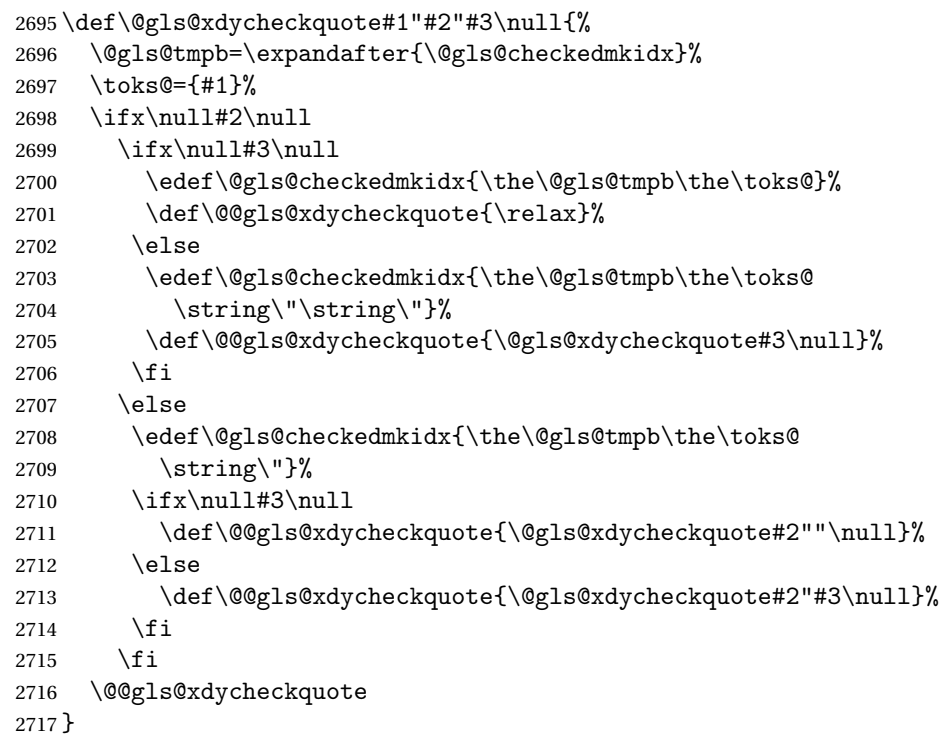

 $s$ @xdycheckbackslash  $\,$  Need to escape all backslashes for xindy. Define command that will define \@gls@xdycheckbackslash

\edef\def@gls@xdycheckbackslash{%

\noexpand\def\noexpand\@gls@xdycheckbackslash##1\@backslashchar

```
2720 ##2\@backslashchar##3\noexpand\null{%
2721 \noexpand\@gls@tmpb=\noexpand\expandafter
2722 {\noexpand\@gls@checkedmkidx}%
2723 \noexpand\toks@={##1}%
2724 \noexpand\ifx\noexpand\null##2\noexpand\null
2725 \noexpand\ifx\noexpand\null##3\noexpand\null
2726 \noexpand\edef\noexpand\@gls@checkedmkidx{%
2727 \noexpand\the\noexpand\@gls@tmpb\noexpand\the\noexpand\toks@}%
2728 \noexpand\def\noexpand\@@gls@xdycheckbackslash{\relax}%
2729 \noexpand\else
2730 \noexpand\edef\noexpand\@gls@checkedmkidx{%
2731 \noexpand\the\noexpand\@gls@tmpb\noexpand\the\noexpand\toks@
2732 \@backslashchar\@backslashchar\@backslashchar\@backslashchar}%
2733 \noexpand\def\noexpand\@@gls@xdycheckbackslash{%
2734 \noexpand\@gls@xdycheckbackslash##3\noexpand\null}%
2735 \noexpand\fi
2736 \noexpand\else
2737 \noexpand\edef\noexpand\@gls@checkedmkidx{%
2738 \noexpand\the\noexpand\@gls@tmpb\noexpand\the\noexpand\toks@
2739 \@backslashchar\@backslashchar}%
2740 \noexpand\ifx\noexpand\null##3\noexpand\null
2741 \noexpand\def\noexpand\@@gls@xdycheckbackslash{%
2742 \noexpand\@gls@xdycheckbackslash##2\@backslashchar
2743 \@backslashchar\noexpand\null}%
2744 \noexpand\else
2745 \noexpand\def\noexpand\@@gls@xdycheckbackslash{%
2746 \noexpand\@gls@xdycheckbackslash##2\@backslashchar
2747 ##3\noexpand\null}%
2748 \noexpand\fi
2749 \noexpand\fi
2750 \noexpand\@@gls@xdycheckbackslash
2751 }%
2752 }
 Now go ahead and define \@gls@xdycheckbackslash
```
\def@gls@xdycheckbackslash

\@glslink If \hyperlink is not defined \@glslink ignores its first argument and just does the second argument, otherwise it is equivalent to \hyperlink.

```
2754 \ifcsundef{hyperlink}%
2755 {%
2756 \gdef\@glslink#1#2{#2}%
2757 }%
2758 {%
2759 \gdef\@glslink#1#2{\hyperlink{#1}{#2}}%
2760 }
```
\@glstarget If \hypertarget is not defined, \@glstarget ignores its first argument and just does the second argument, otherwise it is equivalent to \hypertarget.

```
2761 \newlength\gls@tmplen \ifcsundef{hypertarget}%
2762 {%
2763 \gdef\@glstarget#1#2{#2}%
2764 }%
2765 {%
2766 \gdef\@glstarget#1#2{%
2767 \settoheight{\gls@tmplen}{#2}%
2768 \raisebox{\gls@tmplen}{\hypertarget{#1}{}}#2%
2769 }%
2770 }
```
Glossary hyperlinks can be disabled using \glsdisablehyper (effect can be localised):

#### \glsdisablehyper

```
2771 \newcommand{\glsdisablehyper}{%
2772 \renewcommand*\@glslink[2]{##2}%
2773 \renewcommand*\@glstarget[2]{##2}%
2774 }
```
Glossary hyperlinks can be enabled using \glsenablehyper (effect can be localised):

#### \glsenablehyper

```
2775 \newcommand{\glsenablehyper}{%
2776 \renewcommand*\@glslink[2]{\hyperlink{##1}{##2}}%
2777 \renewcommand*\@glstarget[2]{%
2778 \settoheight{\gls@tmplen}{##2}%
2779 \raisebox{\gls@tmplen}{\hypertarget{##1}{}}##2}}
```
Provide some convenience commands if not already defined:

```
2780 \providecommand{\@firstofthree}[3]{#1}
2781 \providecommand{\@secondofthree}[3]{#2}
2782 \providecommand{\@thirdofthree}[3]{#3}
```
Syntax:

\gls[〈*options*〉]{〈*label*〉}[〈*insert text*〉]

Link to glossary entry using singular form. The link text is taken from the value of the text or first keys used when the entry was defined.

The first optional argument is a key-value list, the same as \glslink, the mandatory argument is the entry label. After the mandatory argument, there is another optional argument to insert extra text in the link text (the location of the inserted text is governed by \glsdisplay and \glsdisplayfirst). As with \glslink there is a starred version which is the same as the unstarred version but with the hyper key set to false. (Additional options can also be specified in the first optional argument.)

First determine if we are using the starred form:

\gls

```
2783 \newrobustcmd*{\gls}{\@ifstar\@sgls\@gls}
```
Define the starred form:

# \@sgls

```
2784 \newcommand*{\@sgls}[1][]{\@gls[hyper=false,#1]}
```
Defined the un-starred form. Need to determine if there is a final optional argument

\@gls

```
2785 \newcommand*{\@gls}[2][]{%
2786 \new@ifnextchar[{\@gls@{#1}{#2}}{\@gls@{#1}{#2}[]}%
2787 }
```
\@gls@ Read in the final optional argument:

```
2788 \def\@gls@#1#2[#3]{%
2789 \glsdoifexists{#2}%
```

```
2790 {%
2791 \edef\@glo@type{\glsentrytype{#2}}%
```
Save options in \@gls@link@opts and label in \@gls@link@label

```
2792 \def\@gls@link@opts{#1}%
2793 \def\@gls@link@label{#2}%
2794 \def\glcorner g1shel{#2}%
2795 \let\glsifplural\@secondoftwo
2796 \let\glscapscase\@firstofthree
2797 \let\glscustomtext\@empty
```
2798 \def\glsinsert{#3}%

Determine what the link text should be (this is stored in \@glo@text)

2799 \def\@glo@text{\csname gls@\@glo@type @entryfmt\endcsname}%

Call \@gls@link. If footnote package option has been used and the glossary type is \acronymtype, suppress hyperlink for first use. Likewise if the hyperfirst=false package option is used.

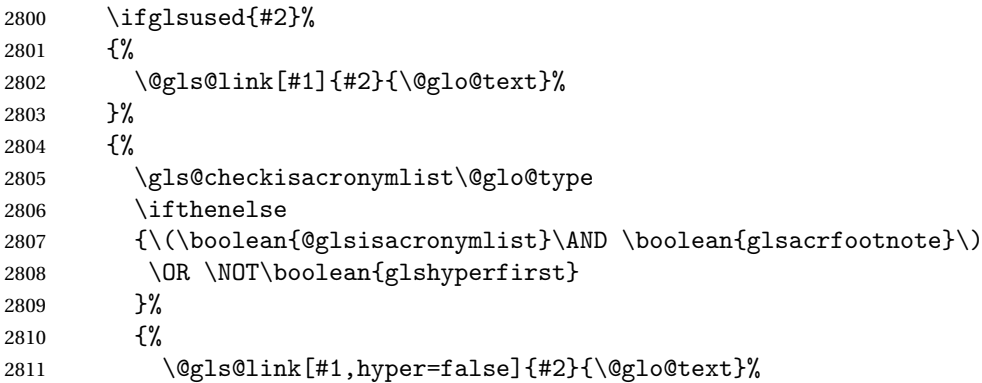

```
2812 }%
2813 {%
2814 \@gls@link[#1]{#2}{\@glo@text}%
2815 }%
2816 }%
```
Indicate that this entry has now been used

```
2817 \ifKV@glslink@local
2818 \glslocalunset{#2}%
2819 \else
2820 \glsunset{#2}%
2821 \forallfi
2822 }%
2823 }
```
\Gls behaves like \gls, but the first letter of the link text is converted to uppercase (note that if the first letter has an accent, the accented letter will need to be grouped when you define the entry). It is mainly intended for terms that start a sentence:

### $\sqrt{G}$ s

```
2824 \newrobustcmd*{\Gls}{\@ifstar\@sGls\@Gls}
```
Define the starred form:

```
2825 \newcommand*{\@sGls}[1][]{\@Gls[hyper=false,#1]}
```
Defined the un-starred form. Need to determine if there is a final optional argument \newcommand\*{\@Gls}[2][]{%

```
2827 \new@ifnextchar[{\@Gls@{#1}{#2}}{\@Gls@{#1}{#2}[]}%
2828 }
```
\@Gls@ Read in the final optional argument:

```
2829 \def\@Gls@#1#2[#3]{%
2830 \glsdoifexists{#2}%
2831 {%
2832 \edef\@glo@type{\glsentrytype{#2}}%
```
Save options in \@gls@link@opts and label in \@gls@link@label

```
2833 \def\@gls@link@opts{#1}%
2834 \def\@gls@link@label{#2}%
2835 \def\glslabel{#2}%
2836 \let\glsifplural\@secondoftwo
2837 \let\glscapscase\@secondofthree
2838 \let\glscustomtext\@empty
2839 \def\glsinsert{#3}%
```
Determine what the link text should be (this is stored in \@glo@text)

\def\@glo@text{\csname gls@\@glo@type @entryfmt\endcsname}%

Call \@gls@link If footnote package option has been used and the glossary type is \acronymtype, suppress hyperlink for first use. Likewise if the hyperfirst=false package option is used.

```
2841 \ifglsused{#2}%
2842 {%
2843 \@gls@link[#1]{#2}{\@glo@text}%
2844 }%
2845 {%
2846 \gls@checkisacronymlist\@glo@type
2847 \ifthenelse
2848 {%
2849 \(\boolean{@glsisacronymlist}\AND \boolean{glsacrfootnote}\)
2850 \OR \NOT\boolean{glshyperfirst}%
2851 }%
2852 \{ \%2853 \@gls@link[#1,hyper=false]{#2}{\@glo@text}%
2854 }%
2855 {%
2856 \@gls@link[#1]{#2}{\@glo@text}%
2857 }%
2858 }%
```
Indicate that this entry has now been used

```
2859 \ifKV@glslink@local
2860 \glslocalunset{#2}%
2861 \else
2862 \glsunset{#2}%
2863 \setminusfi
2864 }%
2865 }
```
\GLS behaves like \gls, but the link text is converted to uppercase:

## \GLS

\newrobustcmd\*{\GLS}{\@ifstar\@sGLS\@GLS}

Define the starred form:

```
2867 \newcommand*{\@sGLS}[1][]{\@GLS[hyper=false,#1]}
```
Defined the un-starred form. Need to determine if there is a final optional ar-

```
gument
```

```
2868 \newcommand*{\@GLS}[2][]{%
2869 \new@ifnextchar[{\@GLS@{#1}{#2}}{\@GLS@{#1}{#2}[]}%
2870 }
```
\@GLS@ Read in the final optional argument:

```
2871 \def\@GLS@#1#2[#3]{%
2872 \glsdoifexists{#2}%
2873 {%
2874 \edef\@glo@type{\glsentrytype{#2}}%
```
Save options in \@gls@link@opts and label in \@gls@link@label

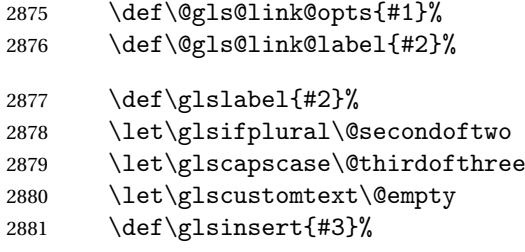

Determine what the link text should be (this is stored in \@glo@text).

2882 \def\@glo@text{\csname gls@\@glo@type @entryfmt\endcsname}%

Call \@gls@link If footnote package option has been used and the glossary type is \acronymtype, suppress hyperlink for first use. Likewise if the hyperfirst=false package option is used.

```
2883 \ifglsused{#2}%
2884 {%
2885 \@gls@link[#1]{#2}{\@glo@text}%
2886 }%
2887 {%
2888 \gls@checkisacronymlist\@glo@type
2889 \ifthenelse
2890 {%
2891 \\\boolean{@glsisacronymlist}\AND \boolean{glsacrfootnote}\)
2892 \OR \NOT\boolean{glshyperfirst}}{%
2893 \@gls@link[#1,hyper=false]{#2}{\@glo@text}%
2894 }%
2895 {%
2896 \@gls@link[#1]{#2}{\@glo@text}%<br>2897 }%
2897
2898 }%
```
Indicate that this entry has now been used

```
2899 \ifKV@glslink@local
2900 \glslocalunset{#2}%
2901 \else
2902 \glsunset{#2}%
2903 \setminusfi
2904 }%
2905 }
```
\glspl behaves in the same way as \gls except it uses the plural form.

# \glspl

```
2906 \newrobustcmd*{\glspl}{\@ifstar\@sglspl\@glspl}
```
Define the starred form:

```
2907 \newcommand*{\@sglspl}[1][]{\@glspl[hyper=false,#1]}
```
Defined the un-starred form. Need to determine if there is a final optional argument

```
2908 \newcommand*{\@glspl}[2][]{%
2909 \new@ifnextchar[{\@glspl@{#1}{#2}}{\@glspl@{#1}{#2}[]}%
2910 }
```
\@glspl@ Read in the final optional argument:

```
2911 \def\@glspl@#1#2[#3]{%
2912 \glsdoifexists{#2}%
2913 {%
2914 \edef\@glo@type{\glsentrytype{#2}}%
```
Save options in \@gls@link@opts and label in \@gls@link@label

```
2915 \def\@gls@link@opts{#1}%
2916 \def\@gls@link@label{#2}%
2917 \def\glslabel{#2}%
2918 \let\glsifplural\@firstoftwo
2919 \let\glscapscase\@firstofthree
2920 \let\glscustomtext\@empty
2921 \def\glsinsert{#3}%
2922 % Determine what the link text should be (this is stored in
2923 % \cs{@glo@text})
2924 %\changes{1.12}{2008 Mar 8}{now uses \cs{glsentrydescplural} and
2925 % \cs{glsentrysymbolplural} instead of \cs{glsentrydesc} and
2926 % \cs{glsentrysymbol}}
2927 %\changes{3.11a}{2013-10-15}{change to using \cs{glsentryfmt} style
2928 %commands}
2929 % \begin{macrocode}
2930 \def\@glo@text{\csname gls@\@glo@type @entryfmt\endcsname}%
```
Call \@gls@link. If footnote package option has been used and the glossary type is \acronymtype, suppress hyperlink for first use. Likewise if the hyperfirst=false package option is used.

```
2931 \ifglsused{#2}%
2932 {%
2933 \@gls@link[#1]{#2}{\@glo@text}%
2934 }%
2935 {%
2936 \gls@checkisacronymlist\@glo@type
2937 \ifthenelse
2938 {%
2939 \\\boolean{@glsisacronymlist}\AND \boolean{glsacrfootnote}\)
2940 \OR \NOT\boolean{glshyperfirst}%
2941 }%
2942 {%
2943 \@gls@link[#1,hyper=false]{#2}{\@glo@text}%
2944 }%
2945 {%
```

```
2946 \@gls@link[#1]{#2}{\@glo@text}%
2947 }%
2948 }%
```
Indicate that this entry has now been used

```
2949 \ifKV@glslink@local
2950 \glslocalunset{#2}%
2951 \else
2952 \glsunset{#2}%
2953 \setminusfi
2954 }%
2955 }
```
\Glspl behaves in the same way as \glspl, except that the first letter of the link text is converted to uppercase (as with \Gls, if the first letter has an accent, it will need to be grouped).

# \Glspl

```
2956 \newrobustcmd*{\Glspl}{\@ifstar\@sGlspl\@Glspl}
```
Define the starred form:

\newcommand\*{\@sGlspl}[1][]{\@Glspl[hyper=false,#1]}

Defined the un-starred form. Need to determine if there is a final optional argument

```
2958 \newcommand*{\@Glspl}[2][]{%
2959 \new@ifnextchar[{\@Glspl@{#1}{#2}}{\@Glspl@{#1}{#2}[]}%
2960 }
```
\@Glspl@ Read in the final optional argument:

```
2961 \def\@Glspl@#1#2[#3]{%
2962 \glsdoifexists{#2}%
2963 {%
2964 \edef\@glo@type{\glsentrytype{#2}}%
```
Save options in \@gls@link@opts and label in \@gls@link@label

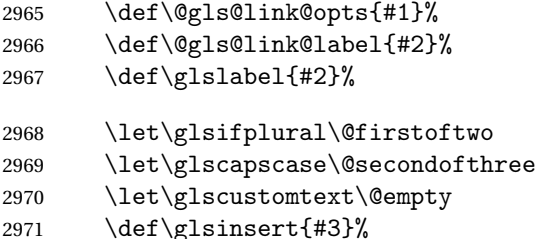

Determine what the link text should be (this is stored in  $\qquad$  @glo@text). This needs to be expanded so that the \@glo@text can be passed to \xmakefirstuc.

\def\@glo@text{\csname gls@\@glo@type @entryfmt\endcsname}%

Call \@gls@link. If footnote package option has been used and the glossary type is \acronymtype, suppress hyperlink for first use. Likewise if the hyperfirst=false package option is used.

```
2973 \ifglsused{#2}%
2974 {%
2975 \@gls@link[#1]{#2}{\@glo@text}%
2976 }%
2977 {%
2978 \gls@checkisacronymlist\@glo@type
2979 \ifthenelse
2980 {%
2981 \\\boolean{@glsisacronymlist}\AND \boolean{glsacrfootnote}\)
2982 \OR \NOT\boolean{glshyperfirst}%
2983 }%
2984 {%
2985 \@gls@link[#1,hyper=false]{#2}{\@glo@text}%
2986
2987 {%
2988 \@gls@link[#1]{#2}{\@glo@text}%
2989 }%
2990 }%
```
Indicate that this entry has now been used

```
2991 \ifKV@glslink@local
2992 \glslocalunset{#2}%
2993 \else
2994 \glsunset{#2}%
2995 \forallfi
2996 }%
2997 }
```
\GLSpl behaves like \glspl except that all the link text is converted to uppercase.

# \GLSpl

```
2998 \newrobustcmd*{\GLSpl}{\@ifstar\@sGLSpl\@GLSpl}
```

```
Define the starred form:
```

```
2999 \newcommand*{\@sGLSpl}[1][]{\@GLSpl[hyper=false,#1]}
```
Defined the un-starred form. Need to determine if there is a final optional argument

```
3000 \newcommand*{\@GLSpl}[2][]{%
3001 \new@ifnextchar[{\@GLSpl@{#1}{#2}}{\@GLSpl@{#1}{#2}[]}%
3002 }
```
\@GLSpl Read in the final optional argument:

```
3003 \def\@GLSpl@#1#2[#3]{%
3004 \glsdoifexists{#2}%
```

```
3005 {%
3006 \edef\@glo@type{\glsentrytype{#2}}%
 Save options in \@gls@link@opts and label in \@gls@link@label
```

```
3007 \def\@gls@link@opts{#1}%
3008 \def\@gls@link@label{#2}%
3009 \def\glslabel{#2}%
3010 \let\glsifplural\@firstoftwo
3011 \let\glscapscase\@thirdofthree
3012 \let\glscustomtext\@empty
3013 \def\glsinsert{#3}%
```
Determine what the link text should be (this is stored in \@glo@text)

3014 \def\@glo@text{\csname gls@\@glo@type @entryfmt\endcsname}%

Call \@gls@link. If footnote package option has been used and the glossary type is \acronymtype, suppress hyperlink for first use. Likewise if the hyperfirst=false package option is used.

```
3015 \ifglsused{#2}%
3016 {%
3017 \@gls@link[#1]{#2}{\@glo@text}%<br>3018 }%
3018
3019 {%
3020 \gls@checkisacronymlist\@glo@type
3021 \ifthenelse
3022 {%
3023 \(\boolean{@glsisacronymlist}\AND \boolean{glsacrfootnote}\)
3024 \OR \NOT\boolean{glshyperfirst}%
3025 }%
3026 {%
3027 \@gls@link[#1,hyper=false]{#2}{\@glo@text}%
3028 }%
3029 {%
3030 \@gls@link[#1]{#2}{\@glo@text}%
3031 }%
3032 \frac{1}{6}
```
Indicate that this entry has now been used

```
3033 \ifKV@glslink@local
3034 \glslocalunset{#2}%
3035 \else
3036 \glsunset{#2}%
3037 \fi
3038 }%
3039 }
```
\glsdisp \glsdisp[〈*options*〉]{〈*label*〉}{〈*text*〉} This is like \gls except that the link text is provided. This differs from \glslink in that it uses \glsdisplay or \glsdisplayfirst and unsets the first use flag.

First determine if we are using the starred form: \newrobustcmd\*{\glsdisp}{\@ifstar\@sglsdisp\@glsdisp}

Define the starred form:

#### \@sgls

\newcommand\*{\@sglsdisp}[1][]{\@glsdisp[hyper=false,#1]}

Defined the un-starred form.

### \@glsdisp

```
3042 \newcommand*{\@glsdisp}[3][]{%
3043 \glsdoifexists{#2}{%
```
\edef\@glo@type{\glsentrytype{#2}}%

Save options in \@gls@link@opts and label in \@gls@link@label

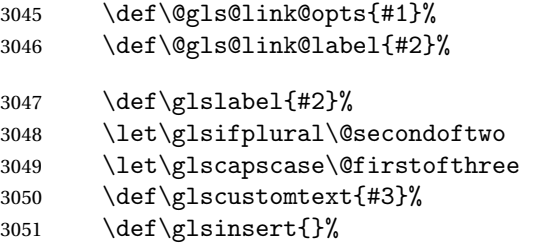

Determine what the link text should be (this is stored in \@glo@text)

\def\@glo@text{\csname gls@\@glo@type @entryfmt\endcsname}%

Call \@gls@link. If footnote package option has been used and the glossary type is \acronymtype, suppress hyperlink for first use. Likewise if the hyperfirst=false package option is used.

```
3053 \ifglsused{#2}%
3054 {%
3055 \@gls@link[#1]{#2}{\@glo@text}%
3056 }%
3057 {%
3058 \gls@checkisacronymlist\@glo@type
3059 \ifthenelse{\(\boolean{@glsisacronymlist}\AND
3060 \boolean{glsacrfootnote}\) \OR \NOT\boolean{glshyperfirst}}%
3061 {%
3062 \@gls@link[#1,hyper=false]{#2}{\@glo@text}%
3063 }%
3064 {%
3065 \@gls@link[#1]{#2}{\@glo@text}%
3066 }%
3067 }%
```
Indicate that this entry has now been used

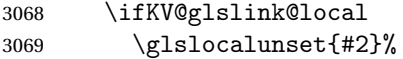

```
3070 \else
3071 \glsunset{#2}%
3072 \fi
3073 }%
3074 }
```
\glstext behaves like \gls except it always uses the value given by the text key and it doesn't mark the entry as used.

\glstext

```
3075 \newrobustcmd*{\glstext}{\@ifstar\@sglstext\@glstext}
```
Define the starred form:

```
3076 \newcommand*{\@sglstext}[1][]{\@glstext[hyper=false,#1]}
```
Defined the un-starred form. Need to determine if there is a final optional argument

```
3077 \newcommand*{\@glstext}[2][]{%
3078 \new@ifnextchar[{\@glstext@{#1}{#2}}{\@glstext@{#1}{#2}[]}}
```
Read in the final optional argument:

```
3079 \def\@glstext@#1#2[#3]{%
3080 \glsdoifexists{#2}%
3081 {%
3082 \edef\@glo@type{\glsentrytype{#2}}%
 Call \@gls@link
3083 \@gls@link[#1]{#2}{\glsentrytext{#2}#3}%
3084 }%
3085 }
```
\GLStext behaves like \glstext except the text is converted to uppercase.

\GLStext

```
3086 \newrobustcmd*{\GLStext}{\@ifstar\@sGLStext\@GLStext}
```
Define the starred form:

```
3087 \newcommand*{\@sGLStext}[1][]{\@GLStext[hyper=false,#1]}
```
Defined the un-starred form. Need to determine if there is a final optional argument

```
3088 \newcommand*{\@GLStext}[2][]{%
3089 \new@ifnextchar[{\@GLStext@{#1}{#2}}{\@GLStext@{#1}{#2}[]}}
 Read in the final optional argument:
```

```
3090 \def\@GLStext@#1#2[#3]{%
3091 \glsdoifexists{#2}%
3092 {%
3093 \edef\@glo@type{\glsentrytype{#2}}%
 Call \@gls@link
3094 \@gls@link[#1]{#2}{\mfirstucMakeUppercase{\glsentrytext{#2}#3}}%
3095 }%
3096 }
```
\Glstext behaves like \glstext except that the first letter of the text is converted to uppercase.

### \Glstext

```
3097 \newrobustcmd*{\Glstext}{\@ifstar\@sGlstext\@Glstext}
```
Define the starred form:

```
3098 \newcommand*{\@sGlstext}[1][]{\@Glstext[hyper=false,#1]}
```
Defined the un-starred form. Need to determine if there is a final optional argument

3099 \newcommand\*{\@Glstext}[2][]{%

```
3100 \new@ifnextchar[{\@Glstext@{#1}{#2}}{\@Glstext@{#1}{#2}[]}}
```
Read in the final optional argument:

```
3101 \def\@Glstext@#1#2[#3]{%
3102 \glsdoifexists{#2}%
3103 {%
3104 \edef\@glo@type{\glsentrytype{#2}}%
 Call \@gls@link
3105 \@gls@link[#1]{#2}{\Glsentrytext{#2}#3}%
3106 }%
3107 }
```
\glsfirst behaves like \gls except it always uses the value given by the first key and it doesn't mark the entry as used.

# \glsfirst

```
3108 \newrobustcmd*{\glsfirst}{\@ifstar\@sglsfirst\@glsfirst}
```
Define the starred form:

```
3109 \newcommand*{\@sglsfirst}[1][]{\@glsfirst[hyper=false,#1]}
```
Defined the un-starred form. Need to determine if there is a final optional argument

3110 \newcommand\*{\@glsfirst}[2][]{%

```
3111 \new@ifnextchar[{\@glsfirst@{#1}{#2}}{\@glsfirst@{#1}{#2}[]}}
```
Read in the final optional argument:

```
3112 \def\@glsfirst@#1#2[#3]{%
3113 \glsdoifexists{#2}%
3114 {%
3115 \edef\@glo@type{\glsentrytype{#2}}%
 Call \@gls@link
3116 \@gls@link[#1]{#2}{\glsentryfirst{#2}#3}%
3117 }%
3118 }
```
\Glsfirst behaves like \glsfirst except it displays the first letter in uppercase.

\Glsfirst

3119 \newrobustcmd\*{\Glsfirst}{\@ifstar\@sGlsfirst\@Glsfirst}

```
Define the starred form:
```

```
3120 \newcommand*{\@sGlsfirst}[1][]{\@Glsfirst[hyper=false,#1]}
```
Defined the un-starred form. Need to determine if there is a final optional argument

3121 \newcommand\*{\@Glsfirst}[2][]{%

```
3122 \new@ifnextchar[{\@Glsfirst@{#1}{#2}}{\@Glsfirst@{#1}{#2}[]}}
```
Read in the final optional argument:

```
3123 \def\@Glsfirst@#1#2[#3]{%
3124 \glsdoifexists{#2}%
3125 {%
3126 \edef\@glo@type{\glsentrytype{#2}}%
 Call \@gls@link
3127 \@gls@link[#1]{#2}{\Glsentryfirst{#2}#3}}%
3128 }
```
\GLSfirst behaves like \Glsfirst except it displays the text in uppercase.

#### \GLSfirst

3129 \newrobustcmd\*{\GLSfirst}{\@ifstar\@sGLSfirst\@GLSfirst}

Define the starred form:

```
3130 \newcommand*{\@sGLSfirst}[1][]{\@GLSfirst[hyper=false,#1]}
```
Defined the un-starred form. Need to determine if there is a final optional argument

```
3131\newcommand*{\@GLSfirst}[2][]{%
3132 \new@ifnextchar[{\@GLSfirst@{#1}{#2}}{\@GLSfirst@{#1}{#2}[]}}
```
Read in the final optional argument:

```
3133 \def\@GLSfirst@#1#2[#3]{%
3134 \glsdoifexists{#2}%
3135 {%
3136 \edef\@glo@type{\glsentrytype{#2}}%
```
Determine what the link text should be (this is stored in Call  $\Q$ gls@link

```
3137 \@gls@link[#1]{#2}{\mfirstucMakeUppercase{\glsentryfirst{#2}#3}}%
3138 }%
3139 }
```
\glsplural behaves like \gls except it always uses the value given by the plural key and it doesn't mark the entry as used.

### \glsplural

```
3140 \newrobustcmd*{\glsplural}{\@ifstar\@sglsplural\@glsplural}
```
Define the starred form:

```
3141 \newcommand*{\@sglsplural}[1][]{\@glsplural[hyper=false,#1]}
```
Defined the un-starred form. Need to determine if there is a final optional argument

```
3142 \newcommand*{\@glsplural}[2][]{%
3143 \new@ifnextchar[{\@glsplural@{#1}{#2}}{\@glsplural@{#1}{#2}[]}}
 Read in the final optional argument:
```

```
3144 \def\@glsplural@#1#2[#3]{%
3145 \glsdoifexists{#2}%
3146 {%
3147 \edef\@glo@type{\glsentrytype{#2}}%
 Call \@gls@link
3148 \@gls@link[#1]{#2}{\glsentryplural{#2}#3}%
3149 }%
3150 }
```
\Glsplural behaves like \glsplural except that the first letter is converted to uppercase.

### \Glsplural

```
3151 \newrobustcmd*{\Glsplural}{\@ifstar\@sGlsplural\@Glsplural}
```
Define the starred form:

```
3152 \newcommand*{\@sGlsplural}[1][]{\@Glsplural[hyper=false,#1]}
```
Defined the un-starred form. Need to determine if there is a final optional argument

```
3153 \newcommand*{\@Glsplural}[2][]{%
```

```
3154 \new@ifnextchar[{\@Glsplural@{#1}{#2}}{\@Glsplural@{#1}{#2}[]}}
```

```
Read in the final optional argument:
```

```
3155 \def\@Glsplural@#1#2[#3]{%
```

```
3156 \glsdoifexists{#2}%
```
3157 {%

```
3158 \edef\@glo@type{\glsentrytype{#2}}%
```
Call \@gls@link

```
3159 \@gls@link[#1]{#2}{\Glsentryplural{#2}#3}%
```
3160 }%

```
3161 }
```
\GLSplural behaves like \glsplural except that the text is converted to uppercase.

# \GLSplural

```
3162 \newrobustcmd*{\GLSplural}{\@ifstar\@sGLSplural\@GLSplural}
```
Define the starred form:

```
3163 \newcommand*{\@sGLSplural}[1][]{\@GLSplural[hyper=false,#1]}
```

```
Defined the un-starred form. Need to determine if there is a final optional ar-
gument
```
3164 \newcommand\*{\@GLSplural}[2][]{%

```
3165 \new@ifnextchar[{\@GLSplural@{#1}{#2}}{\@GLSplural@{#1}{#2}[]}}
```
Read in the final optional argument:

```
3166 \def\@GLSplural@#1#2[#3]{%
3167 \glsdoifexists{#2}%
3168 {%
3169 \edef\@glo@type{\glsentrytype{#2}}%
 Call \@gls@link
3170 \@gls@link[#1]{#2}{\mfirstucMakeUppercase{\glsentryplural{#2}#3}}%
3171 }%
3172 }
```
\glsfirstplural behaves like \gls except it always uses the value given by the firstplural key and it doesn't mark the entry as used.

### \glsfirstplural

```
3173 \newrobustcmd*{\glsfirstplural}{\@ifstar\@sglsfirstplural\@glsfirstplural}
```
### Define the starred form:

```
3174 \newcommand*{\@sglsfirstplural}[1][]{\@glsfirstplural[hyper=false,#1]}
```
Defined the un-starred form. Need to determine if there is a final optional argument

```
3175 \newcommand*{\@glsfirstplural}[2][]{%
```

```
3176 \new@ifnextchar[{\@glsfirstplural@{#1}{#2}}{\@glsfirstplural@{#1}{#2}[]}}
```
Read in the final optional argument:

```
3177 \def\@glsfirstplural@#1#2[#3]{%
3178 \glsdoifexists{#2}%
3179 {%
3180 \edef\@glo@type{\glsentrytype{#2}}%
 Call \@gls@link
3181 \@gls@link[#1]{#2}{\glsentryfirstplural{#2}#3}%
3182 }%
```
3183 }

\Glsfirstplural behaves like \glsfirstplural except that the first letter is converted to uppercase.

#### \Glsfirstplural

```
3184 \n\newline \newline \hspace{1.5em}\label{C1st} $$
```
Define the starred form:

```
3185 \newcommand*{\@sGlsfirstplural}[1][]{\@Glsfirstplural[hyper=false,#1]}
 Defined the un-starred form. Need to determine if there is a final optional ar-
 gument
3186 \newcommand*{\@Glsfirstplural}[2][]{%
```

```
3187 \new@ifnextchar[{\@Glsfirstplural@{#1}{#2}}{\@Glsfirstplural@{#1}{#2}[]}}
```
Read in the final optional argument:

```
3188 \def\@Glsfirstplural@#1#2[#3]{%
3189 \glsdoifexists{#2}%
3190 {%
3191 \edef\@glo@type{\glsentrytype{#2}}%
 Call \@gls@link
3192 \@gls@link[#1]{#2}{\Glsentryfirstplural{#2}#3}%
3193 }%
3194 }
```
\GLSfirstplural behaves like \glsfirstplural except that the link text is converted to uppercase.

### \GLSfirstplural

3195 \newrobustcmd\*{\GLSfirstplural}{\@ifstar\@sGLSfirstplural\@GLSfirstplural}

### Define the starred form:

```
3196 \newcommand*{\@sGLSfirstplural}[1][]{\@GLSfirstplural[hyper=false,#1]}
```
Defined the un-starred form. Need to determine if there is a final optional argument

```
3197 \newcommand*{\@GLSfirstplural}[2][]{%
```

```
3198 \new@ifnextchar[{\@GLSfirstplural@{#1}{#2}}{\@GLSfirstplural@{#1}{#2}[]}}
```
Read in the final optional argument:

```
3199 \def\@GLSfirstplural@#1#2[#3]{%
3200 \glsdoifexists{#2}%
3201 {%
3202 \edef\@glo@type{\glsentrytype{#2}}%
 Call \@gls@link
```

```
3203 \@gls@link[#1]{#2}{\mfirstucMakeUppercase{\glsentryfirstplural{#2}#3}}%
3204 }%
3205 }
```
\glsname behaves like \gls except it always uses the value given by the name key and it doesn't mark the entry as used.

#### \glsname

```
3206 \newrobustcmd*{\glsname}{\@ifstar\@sglsname\@glsname}
```
Define the starred form:

```
3207 \newcommand*{\@sglsname}[1][]{\@glsname[hyper=false,#1]}
```
Defined the un-starred form. Need to determine if there is a final optional argument

3208 \newcommand\*{\@glsname}[2][]{%

```
3209 \new@ifnextchar[{\@glsname@{#1}{#2}}{\@glsname@{#1}{#2}[]}}
```
Read in the final optional argument:

```
3210 \def\@glsname@#1#2[#3]{%
3211 \glsdoifexists{#2}%
3212 {%
3213 \edef\@glo@type{\glsentrytype{#2}}%
 Call \@gls@link
3214 \@gls@link[#1]{#2}{\glsentryname{#2}#3}%
3215 }%
3216 }
```
\Glsname behaves like \glsname except that the first letter is converted to uppercase.

#### \Glsname

3217 \newrobustcmd\*{\Glsname}{\@ifstar\@sGlsname\@Glsname}

Define the starred form:

```
3218 \newcommand*{\@sGlsname}[1][]{\@Glsname[hyper=false,#1]}
```
Defined the un-starred form. Need to determine if there is a final optional argument

```
3219 \newcommand*{\@Glsname}[2][]{%
```

```
3220 \new@ifnextchar[{\@Glsname@{#1}{#2}}{\@Glsname@{#1}{#2}[]}}
```
Read in the final optional argument:

```
3221 \def\@Glsname@#1#2[#3]{%
3222 \glsdoifexists{#2}%
3223 {%
3224 \edef\@glo@type{\glsentrytype{#2}}%
 Call \@gls@link
3225 \@gls@link[#1]{#2}{\Glsentryname{#2}#3}%
3226 }%
3227 }
```
\GLSname behaves like \glsname except that the link text is converted to uppercase.

#### \GLSname

```
3228 \newrobustcmd*{\GLSname}{\@ifstar\@sGLSname\@GLSname}
```
Define the starred form:

```
3229 \newcommand*{\@sGLSname}[1][]{\@GLSname[hyper=false,#1]}
```
Defined the un-starred form. Need to determine if there is a final optional argument

3230 \newcommand\*{\@GLSname}[2][]{%

```
3231 \new@ifnextchar[{\@GLSname@{#1}{#2}}{\@GLSname@{#1}{#2}[]}}
```
```
3232 \def\@GLSname@#1#2[#3]{%
3233 \glsdoifexists{#2}%
3234 {%
3235 \edef\@glo@type{\glsentrytype{#2}}%
 Call \@gls@link
3236 \@gls@link[#1]{#2}{\mfirstucMakeUppercase{\glsentryname{#2}#3}}%
3237 }%
3238 }
```
\glsdesc behaves like \gls except it always uses the value given by the description key and it doesn't mark the entry as used.

### \glsdesc

3239 \newrobustcmd\*{\glsdesc}{\@ifstar\@sglsdesc\@glsdesc}

Define the starred form:

```
3240 \newcommand*{\@sglsdesc}[1][]{\@glsdesc[hyper=false,#1]}
```
Defined the un-starred form. Need to determine if there is a final optional argument

```
3241 \newcommand*{\@glsdesc}[2][]{%
```

```
3242 \new@ifnextchar[{\@glsdesc@{#1}{#2}}{\@glsdesc@{#1}{#2}[]}}
```
Read in the final optional argument:

```
3243 \def\@glsdesc@#1#2[#3]{%
3244 \glsdoifexists{#2}%
3245 {%
3246 \edef\@glo@type{\glsentrytype{#2}}%
 Call \@gls@link
3247 \@gls@link[#1]{#2}{\glsentrydesc{#2}#3}%
3248 }%
3249 }
```
\Glsdesc behaves like \glsdesc except that the first letter is converted to uppercase.

### \Glsdesc

```
3250 \newrobustcmd*{\Glsdesc}{\@ifstar\@sGlsdesc\@Glsdesc}
```
Define the starred form:

```
3251 \newcommand*{\@sGlsdesc}[1][]{\@Glsdesc[hyper=false,#1]}
```
Defined the un-starred form. Need to determine if there is a final optional argument

3252 \newcommand\*{\@Glsdesc}[2][]{%

```
3253 \new@ifnextchar[{\@Glsdesc@{#1}{#2}}{\@Glsdesc@{#1}{#2}[]}}
```

```
3254 \def\@Glsdesc@#1#2[#3]{%
3255 \glsdoifexists{#2}%
3256 \frac{8}{6}3257 \edef\@glo@type{\glsentrytype{#2}}%
 Call \@gls@link
3258 \@gls@link[#1]{#2}{\Glsentrydesc{#2}#3}%
3259 }%
3260 }
```
\GLSdesc behaves like \glsdesc except that the link text is converted to uppercase.

#### \GLSdesc

```
3261 \newrobustcmd*{\GLSdesc}{\@ifstar\@sGLSdesc\@GLSdesc}
```
Define the starred form:

```
3262 \newcommand*{\@sGLSdesc}[1][]{\@GLSdesc[hyper=false,#1]}
```
Defined the un-starred form. Need to determine if there is a final optional argument

```
3263 \newcommand*{\@GLSdesc}[2][]{%
```

```
3264 \new@ifnextchar[{\@GLSdesc@{#1}{#2}}{\@GLSdesc@{#1}{#2}[]}}
```
Read in the final optional argument:

```
3265 \def\@GLSdesc@#1#2[#3]{%
3266 \glsdoifexists{#2}%
3267 {%
3268 \edef\@glo@type{\glsentrytype{#2}}%
 Call \@gls@link
3269 \@gls@link[#1]{#2}{\mfirstucMakeUppercase{\glsentrydesc{#2}#3}}%
3270 }%
```

```
3271 }
```
\glsdescplural behaves like \gls except it always uses the value given by the descriptionplural key and it doesn't mark the entry as used.

### \glsdescplural

```
3272 \newrobustcmd*{\glsdescplural}{\@ifstar\@sglsdescplural\@glsdescplural}
```
Define the starred form:

```
3273 \newcommand*{\@sglsdescplural}[1][]{\@glsdescplural[hyper=false,#1]}
 Defined the un-starred form. Need to determine if there is a final optional ar-
 gument
3274 \newcommand*{\@glsdescplural}[2][]{%
```

```
3275 \new@ifnextchar[{\@glsdescplural@{#1}{#2}}{\@glsdescplural@{#1}{#2}[]}}
```

```
3276 \def\@glsdescplural@#1#2[#3]{%
3277 \glsdoifexists{#2}%
3278 {%
3279 \edef\@glo@type{\glsentrytype{#2}}%
 Call \@gls@link
3280 \@gls@link[#1]{#2}{\glsentrydescplural{#2}#3}%
3281 }%
3282 }
```
\Glsdescplural behaves like \glsdescplural except that the first letter is converted to uppercase.

#### \Glsdescplural

3283 \newrobustcmd\*{\Glsdescplural}{\@ifstar\@sGlsdescplural\@Glsdescplural}

### Define the starred form:

```
3284 \newcommand*{\@sGlsdescplural}[1][]{\@Glsdescplural[hyper=false,#1]}
```
Defined the un-starred form. Need to determine if there is a final optional argument

```
3285 \newcommand*{\@Glsdescplural}[2][]{%
3286 \new@ifnextchar[{\@Glsdescplural@{#1}{#2}}{\@Glsdescplural@{#1}{#2}[]}}
```
Read in the final optional argument:

```
3287 \def\@Glsdescplural@#1#2[#3]{%
3288 \glsdoifexists{#2}%
3289 {%
3290 \edef\@glo@type{\glsentrytype{#2}}%
 Call \@gls@link
3291 \@gls@link[#1]{#2}{\Glsentrydescplural{#2}#3}%
3292 }%
3293 }
```
\GLSdescplural behaves like \glsdescplural except that the link text is converted to uppercase.

#### \GLSdescplural

3294 \newrobustcmd\*{\GLSdescplural}{\@ifstar\@sGLSdescplural\@GLSdescplural}

Define the starred form:

```
3295 \newcommand*{\@sGLSdescplural}[1][]{\@GLSdescplural[hyper=false,#1]}
```
Defined the un-starred form. Need to determine if there is a final optional argument

3296 \newcommand\*{\@GLSdescplural}[2][]{%

```
3297 \new@ifnextchar[{\@GLSdescplural@{#1}{#2}}{\@GLSdescplural@{#1}{#2}[]}}
```

```
3298 \def\@GLSdescplural@#1#2[#3]{%
3299 \glsdoifexists{#2}%
3300 {%
3301 \edef\@glo@type{\glsentrytype{#2}}%
 Call \@gls@link
3302 \@gls@link[#1]{#2}{\mfirstucMakeUppercase{\glsentrydescplural{#2}#3}}%
3303 }%
```
3304 }

\glssymbol behaves like \gls except it always uses the value given by the symbol key and it doesn't mark the entry as used.

#### \glssymbol

3305 \newrobustcmd\*{\glssymbol}{\@ifstar\@sglssymbol\@glssymbol}

### Define the starred form:

3306 \newcommand\*{\@sglssymbol}[1][]{\@glssymbol[hyper=false,#1]}

Defined the un-starred form. Need to determine if there is a final optional argument

```
3307 \newcommand*{\@glssymbol}[2][]{%
```

```
3308 \new@ifnextchar[{\@glssymbol@{#1}{#2}}{\@glssymbol@{#1}{#2}[]}}
```
Read in the final optional argument:

```
3309 \def\@glssymbol@#1#2[#3]{%
3310 \glsdoifexists{#2}%
3311 {%
3312 \edef\@glo@type{\glsentrytype{#2}}%
 Call \@gls@link
3313 \@gls@link[#1]{#2}{\glsentrysymbol{#2}#3}%
3314 }%
3315 }
```
\Glssymbol behaves like \glssymbol except that the first letter is converted to uppercase.

### \Glssymbol

```
3316 \newrobustcmd*{\Glssymbol}{\@ifstar\@sGlssymbol\@Glssymbol}
```
Define the starred form:

```
3317 \newcommand*{\@sGlssymbol}[1][]{\@Glssymbol[hyper=false,#1]}
```
Defined the un-starred form. Need to determine if there is a final optional argument

3318\newcommand\*{\@Glssymbol}[2][]{%

```
3319 \new@ifnextchar[{\@Glssymbol@{#1}{#2}}{\@Glssymbol@{#1}{#2}[]}}
```

```
3320 \def\@Glssymbol@#1#2[#3]{%
3321 \glsdoifexists{#2}%
3322 {%
3323 \edef\@glo@type{\glsentrytype{#2}}%
 Call \@gls@link
3324 \@gls@link[#1]{#2}{\Glsentrysymbol{#2}#3}%
3325 }%
3326 }
```
\GLSsymbol behaves like \glssymbol except that the link text is converted to uppercase.

#### \GLSsymbol

3327 \newrobustcmd\*{\GLSsymbol}{\@ifstar\@sGLSsymbol\@GLSsymbol}

### Define the starred form:

3328 \newcommand\*{\@sGLSsymbol}[1][]{\@GLSsymbol[hyper=false,#1]}

Defined the un-starred form. Need to determine if there is a final optional argument

```
3329 \newcommand*{\@GLSsymbol}[2][]{%
```

```
3330 \new@ifnextchar[{\@GLSsymbol@{#1}{#2}}{\@GLSsymbol@{#1}{#2}[]}}
```
Read in the final optional argument:

```
3331 \def\@GLSsymbol@#1#2[#3]{%
3332 \glsdoifexists{#2}%
3333 {%
3334 \edef\@glo@type{\glsentrytype{#2}}%
 Call \@gls@link
3335 \@gls@link[#1]{#2}{\mfirstucMakeUppercase{\glsentrysymbol{#2}#3}}%
3336 }%
```
3337 }

\glssymbolplural behaves like \gls except it always uses the value given by the symbolplural key and it doesn't mark the entry as used.

#### \glssymbolplural

```
3338 \newrobustcmd*{\glssymbolplural}{\@ifstar\@sglssymbolplural\@glssymbolplural}
```
Define the starred form:

```
3339 \newcommand*{\@sglssymbolplural}[1][]{\@glssymbolplural[hyper=false,#1]}
 Defined the un-starred form. Need to determine if there is a final optional ar-
 gument
3340 \newcommand*{\@glssymbolplural}[2][]{%
```

```
3341 \new@ifnextchar[{\@glssymbolplural@{#1}{#2}}{\@glssymbolplural@{#1}{#2}[]}}
```

```
3342 \def\@glssymbolplural@#1#2[#3]{%
3343 \glsdoifexists{#2}%
3344 {%
3345 \edef\@glo@type{\glsentrytype{#2}}%
 Call \@gls@link
3346 \@gls@link[#1]{#2}{\glsentrysymbolplural{#2}#3}%
3347 }%
3348 }
```
\Glssymbolplural behaves like \glssymbolplural except that the first letter is converted to uppercase.

#### \Glssymbolplural

3349 \newrobustcmd\*{\Glssymbolplural}{\@ifstar\@sGlssymbolplural\@Glssymbolplural}

### Define the starred form:

3350 \newcommand\*{\@sGlssymbolplural}[1][]{\@Glssymbolplural[hyper=false,#1]}

Defined the un-starred form. Need to determine if there is a final optional argument

```
3351 \newcommand*{\@Glssymbolplural}[2][]{%
3352 \new@ifnextchar[{\@Glssymbolplural@{#1}{#2}}{\@Glssymbolplural@{#1}{#2}[]}}
```
Read in the final optional argument:

```
3353 \def\@Glssymbolplural@#1#2[#3]{%
3354 \glsdoifexists{#2}%
3355 {%
3356 \edef\@glo@type{\glsentrytype{#2}}%
 Call \@gls@link
3357 \@gls@link[#1]{#2}{\Glsentrysymbolplural{#2}#3}%
3358 }%
3359 }
```
\GLSsymbolplural behaves like \glssymbolplural except that the link text is converted to uppercase.

#### \GLSsymbolplural

3360 \newrobustcmd\*{\GLSsymbolplural}{\@ifstar\@sGLSsymbolplural\@GLSsymbolplural}

Define the starred form:

```
3361 \newcommand*{\@sGLSsymbolplural}[1][]{\@GLSsymbolplural[hyper=false,#1]}
 Defined the un-starred form. Need to determine if there is a final optional ar-
 gument
3362 \newcommand*{\@GLSsymbolplural}[2][]{%
3363 \new@ifnextchar[{\@GLSsymbolplural@{#1}{#2}}{\@GLSsymbolplural@{#1}{#2}[]}}
```

```
3364 \def\@GLSsymbolplural@#1#2[#3]{%
3365 \glsdoifexists{#2}%
3366 {%
3367 \edef\@glo@type{\glsentrytype{#2}}%
3368 \@gls@link[#1]{#2}{\mfirstucMakeUppercase{\glsentrysymbolplural{#2}#3}}%
3369 }%
3370 }
```
\glsuseri behaves like \gls except it always uses the value given by the user1 key and it doesn't mark the entry as used.

### \glsuseri

```
3371 \newrobustcmd*{\glsuseri}{\@ifstar\@sglsuseri\@glsuseri}
```
Define the starred form:

```
3372 \newcommand*{\@sglsuseri}[1][]{\@glsuseri[hyper=false,#1]}
```
Defined the un-starred form. Need to determine if there is a final optional argument

\newcommand\*{\@glsuseri}[2][]{%

```
3374 \new@ifnextchar[{\@glsuseri@{#1}{#2}}{\@glsuseri@{#1}{#2}[]}}
```
Read in the final optional argument:

```
3375 \def\@glsuseri@#1#2[#3]{%
3376 \glsdoifexists{#2}%
3377 {%
3378 \edef\@glo@type{\glsentrytype{#2}}%
 Call \@gls@link
3379 \@gls@link[#1]{#2}{\glsentryuseri{#2}#3}%
3380 }%
3381 }
```
\Glsuseri behaves like \glsuseri except that the first letter is converted to uppercase.

## \Glsuseri

```
3382 \newrobustcmd*{\Glsuseri}{\@ifstar\@sGlsuseri\@Glsuseri}
```

```
Define the starred form:
```

```
3383 \newcommand*{\@sGlsuseri}[1][]{\@Glsuseri[hyper=false,#1]}
```

```
Defined the un-starred form. Need to determine if there is a final optional ar-
gument
```

```
3384 \newcommand*{\@Glsuseri}[2][]{%
3385 \new@ifnextchar[{\@Glsuseri@{#1}{#2}}{\@Glsuseri@{#1}{#2}[]}}
```
Read in the final optional argument:

```
3386 \def\@Glsuseri@#1#2[#3]{%
3387 \glsdoifexists{#2}%
3388 {%
3389 \edef\@glo@type{\glsentrytype{#2}}%
```

```
Call \@gls@link
3390 \@gls@link[#1]{#2}{\Glsentryuseri{#2}#3}%
3391 }%
3392 }
    \GLSuseri behaves like \glsuseri except that the link text is converted to
```
uppercase.

#### \GLSuseri

```
3393 \newrobustcmd*{\GLSuseri}{\@ifstar\@sGLSuseri\@GLSuseri}
```
Define the starred form:

3394 \newcommand\*{\@sGLSuseri}[1][]{\@GLSuseri[hyper=false,#1]}

Defined the un-starred form. Need to determine if there is a final optional argument

```
3395 \newcommand*{\@GLSuseri}[2][]{%
```

```
3396 \new@ifnextchar[{\@GLSuseri@{#1}{#2}}{\@GLSuseri@{#1}{#2}[]}}
```
Read in the final optional argument:

```
3397 \def\@GLSuseri@#1#2[#3]{%
3398 \glsdoifexists{#2}%
3399 {%
3400 \edef\@glo@type{\glsentrytype{#2}}%
 Call \@gls@link
3401 \@gls@link[#1]{#2}{\mfirstucMakeUppercase{\glsentryuseri{#2}#3}}%
3402 }%
3403 }
```
 $\gtrsim$   $\gtrsim$  behaves like  $\gtrsim$  except it always uses the value given by the user2 key and it doesn't mark the entry as used.

#### \glsuserii

```
3404 \newrobustcmd*{\glsuserii}{\@ifstar\@sglsuserii\@glsuserii}
```
Define the starred form:

```
3405 \n\newcommand*{\\@sglsuserii}[1][]{} \@glsuserii[hyper=False, #1]
```
Defined the un-starred form. Need to determine if there is a final optional argument

```
3406 \newcommand*{\@glsuserii}[2][]{%
```

```
3407 \new@ifnextchar[{\@glsuserii@{#1}{#2}}{\@glsuserii@{#1}{#2}[]}}
```
Read in the final optional argument:

```
3408 \def\@glsuserii@#1#2[#3]{%
3409 \glsdoifexists{#2}%
3410 {%
3411 \edef\@glo@type{\glsentrytype{#2}}%
 Call \@gls@link
3412 \@gls@link[#1]{#2}{\glsentryuserii{#2}#3}%
3413 }%
3414 }
```
\Glsuserii behaves like \glsuserii except that the first letter is converted to uppercase.

### \Glsuserii

```
3415 \newrobustcmd*{\Glsuserii}{\@ifstar\@sGlsuserii\@Glsuserii}
```
Define the starred form:

```
3416 \newcommand*{\@sGlsuserii}[1][]{\@Glsuserii[hyper=false,#1]}
```
Defined the un-starred form. Need to determine if there is a final optional argument

3417 \newcommand\*{\@Glsuserii}[2][]{%

```
3418 \new@ifnextchar[{\@Glsuserii@{#1}{#2}}{\@Glsuserii@{#1}{#2}[]}}
```
Read in the final optional argument:

```
3419 \def\@Glsuserii@#1#2[#3]{%
3420 \glsdoifexists{#2}%
3421 {%
3422 \edef\@glo@type{\glsentrytype{#2}}%
 Call \@gls@link
3423 \@gls@link[#1]{#2}{\Glsentryuserii{#2}#3}%
3424 }%
3425 }
```
\GLSuserii behaves like \glsuserii except that the link text is converted to uppercase.

### \GLSuserii

```
3426 \newrobustcmd*{\GLSuserii}{\@ifstar\@sGLSuserii\@GLSuserii}
```
Define the starred form:

```
3427 \newcommand*{\@sGLSuserii}[1][]{\@GLSuserii[hyper=false,#1]}
```
Defined the un-starred form. Need to determine if there is a final optional argument

3428 \newcommand\*{\@GLSuserii}[2][]{%

```
3429 \new@ifnextchar[{\@GLSuserii@{#1}{#2}}{\@GLSuserii@{#1}{#2}[]}}
```
Read in the final optional argument:

```
3430 \def\@GLSuserii@#1#2[#3]{%
3431 \glsdoifexists{#2}%
3432 {%
3433 \edef\@glo@type{\glsentrytype{#2}}%
 Call \@gls@link
3434 \@gls@link[#1]{#2}{\mfirstucMakeUppercase{\glsentryuserii{#2}#3}}%
3435 }%
3436 }
```
\glsuseriii behaves like \gls except it always uses the value given by the user3 key and it doesn't mark the entry as used.

\glsuseriii

3437 \newrobustcmd\*{\glsuseriii}{\@ifstar\@sglsuseriii\@glsuseriii}

Define the starred form:

3438 \newcommand\*{\@sglsuseriii}[1][]{\@glsuseriii[hyper=false,#1]}

Defined the un-starred form. Need to determine if there is a final optional argument

3439 \newcommand\*{\@glsuseriii}[2][]{%

3440 \new@ifnextchar[{\@glsuseriii@{#1}{#2}}{\@glsuseriii@{#1}{#2}[]}}

Read in the final optional argument:

```
3441 \def\@glsuseriii@#1#2[#3]{%
3442 \glsdoifexists{#2}%
3443 {%
3444 \edef\@glo@type{\glsentrytype{#2}}%
 Call \@gls@link
3445 \@gls@link[#1]{#2}{\glsentryuseriii{#2}#3}%
3446 }%
3447 }
```
\Glsuseriii behaves like \glsuseriii except that the first letter is converted to uppercase.

#### \Glsuseriii

3448 \newrobustcmd\*{\Glsuseriii}{\@ifstar\@sGlsuseriii\@Glsuseriii}

Define the starred form:

3449 \newcommand\*{\@sGlsuseriii}[1][]{\@Glsuseriii[hyper=false,#1]}

Defined the un-starred form. Need to determine if there is a final optional argument

3450 \newcommand\*{\@Glsuseriii}[2][]{%

```
3451 \new@ifnextchar[{\@Glsuseriii@{#1}{#2}}{\@Glsuseriii@{#1}{#2}[]}}
```
Read in the final optional argument:

```
3452 \def\@Glsuseriii@#1#2[#3]{%
3453 \glsdoifexists{#2}%
3454 {%
3455 \edef\@glo@type{\glsentrytype{#2}}%
 Call \@gls@link
3456 \@gls@link[#1]{#2}{\Glsentryuseriii{#2}#3}%
3457 }%
3458 }
```
\GLSuseriii behaves like \glsuseriii except that the link text is converted to uppercase.

### \GLSuseriii

```
3459 \newrobustcmd*{\GLSuseriii}{\@ifstar\@sGLSuseriii\@GLSuseriii}
```
Define the starred form:

\newcommand\*{\@sGLSuseriii}[1][]{\@GLSuseriii[hyper=false,#1]}

Defined the un-starred form. Need to determine if there is a final optional argument

```
3461\newcommand*{\@GLSuseriii}[2][]{%
```

```
3462 \new@ifnextchar[{\@GLSuseriii@{#1}{#2}}{\@GLSuseriii@{#1}{#2}[]}}
```
Read in the final optional argument:

```
3463 \def\@GLSuseriii@#1#2[#3]{%
3464 \glsdoifexists{#2}%
3465 {%
3466 \edef\@glo@type{\glsentrytype{#2}}%
 Call \@gls@link
3467 \@gls@link[#1]{#2}{\mfirstucMakeUppercase{\glsentryuseriii{#2}#3}}%
3468 }%
3469 }
```
\glsuseriv behaves like \gls except it always uses the value given by the user4 key and it doesn't mark the entry as used.

### \glsuseriv

```
3470 \newrobustcmd*{\glsuseriv}{\@ifstar\@sglsuseriv\@glsuseriv}
```

```
Define the starred form:
```

```
3471 \newcommand*{\@sglsuseriv}[1][]{\@glsuseriv[hyper=false,#1]}
```
Defined the un-starred form. Need to determine if there is a final optional argument

```
3472 \newcommand*{\@glsuseriv}[2][]{%
```

```
3473 \new@ifnextchar[{\@glsuseriv@{#1}{#2}}{\@glsuseriv@{#1}{#2}[]}}
```
Read in the final optional argument:

```
3474 \def\@glsuseriv@#1#2[#3]{%
3475 \glsdoifexists{#2}%
3476 {%
3477 \edef\@glo@type{\glsentrytype{#2}}%
3478 % Call \cs{@gls@link}
3479 %\changes{3.11a}{2013-10-15}{changed to just use \cs{glsentryuseriv}}
3480 % \begin{macrocode}
3481 \@gls@link[#1]{#2}{\glsentryuseriv{#2}#3}%
3482 }%
3483 }
```
\Glsuseriv behaves like \glsuseriv except that the first letter is converted to uppercase.

### \Glsuseriv

```
3484 \newrobustcmd*{\Glsuseriv}{\@ifstar\@sGlsuseriv\@Glsuseriv}
```
## Define the starred form:

```
3485 \newcommand*{\@sGlsuseriv}[1][]{\@Glsuseriv[hyper=false,#1]}
```
Defined the un-starred form. Need to determine if there is a final optional argument

```
3486 \newcommand*{\@Glsuseriv}[2][]{%
3487 \new@ifnextchar[{\@Glsuseriv@{#1}{#2}}{\@Glsuseriv@{#1}{#2}[]}}
 Read in the final optional argument:
```

```
3488 \def\@Glsuseriv@#1#2[#3]{%
3489 \glsdoifexists{#2}%
3490 {%
3491 \edef\@glo@type{\glsentrytype{#2}}%
 Call \@gls@link
3492 \@gls@link[#1]{#2}{\Glsentryuseriv{#2}#3}%
3493 }%
3494 }
```
\GLSuseriv behaves like \glsuseriv except that the link text is converted to uppercase.

### \GLSuseriv

```
3495 \newrobustcmd*{\GLSuseriv}{\@ifstar\@sGLSuseriv\@GLSuseriv}
```
Define the starred form:

```
3496 \newcommand*{\@sGLSuseriv}[1][]{\@GLSuseriv[hyper=false,#1]}
```
Defined the un-starred form. Need to determine if there is a final optional argument

```
3497 \newcommand*{\@GLSuseriv}[2][]{%
```

```
3498 \new@ifnextchar[{\@GLSuseriv@{#1}{#2}}{\@GLSuseriv@{#1}{#2}[]}}
```
Read in the final optional argument:

```
3499 \def\@GLSuseriv@#1#2[#3]{%
```

```
3500 \glsdoifexists{#2}%
3501 {%
```
3502 \edef\@glo@type{\glsentrytype{#2}}%

Call \@gls@link

```
3503 \@gls@link[#1]{#2}{\mfirstucMakeUppercase{\glsentryuseriv{#2}#3}}%
3504 }%
```
3505 }

\glsuserv behaves like \gls except it always uses the value given by the user5 key and it doesn't mark the entry as used.

### \glsuserv

```
3506 \newrobustcmd*{\glsuserv}{\@ifstar\@sglsuserv\@glsuserv}
```
Define the starred form:

```
3507 \newcommand*{\@sglsuserv}[1][]{\@glsuserv[hyper=false,#1]}
```
Defined the un-starred form. Need to determine if there is a final optional argument

3508 \newcommand\*{\@glsuserv}[2][]{%

3509 \new@ifnextchar[{\@glsuserv@{#1}{#2}}{\@glsuserv@{#1}{#2}[]}}

```
3510 \def\@glsuserv@#1#2[#3]{%
3511 \glsdoifexists{#2}%
3512 {%
3513 \edef\@glo@type{\glsentrytype{#2}}%
 Call \@gls@link
3514 \@gls@link[#1]{#2}{\glsentryuserv{#2}#3}%
3515 }%
3516 }
```
\Glsuserv behaves like \glsuserv except that the first letter is converted to uppercase.

#### \Glsuserv

3517 \newrobustcmd\*{\Glsuserv}{\@ifstar\@sGlsuserv\@Glsuserv}

### Define the starred form:

```
3518 \newcommand*{\@sGlsuserv}[1][]{\@Glsuserv[hyper=false,#1]}
```
Defined the un-starred form. Need to determine if there is a final optional argument

```
3519 \newcommand*{\@Glsuserv}[2][]{%
3520 \new@ifnextchar[{\@Glsuserv@{#1}{#2}}{\@Glsuserv@{#1}{#2}[]}}
```
Read in the final optional argument:

```
3521 \def\@Glsuserv@#1#2[#3]{%
3522 \glsdoifexists{#2}%
3523 {%
3524 \edef\@glo@type{\glsentrytype{#2}}%
 Call \@gls@link
3525 \@gls@link[#1]{#2}{\Glsentryuserv{#2}#3}%
3526 }%
3527 }
```
\GLSuserv behaves like \glsuserv except that the link text is converted to uppercase.

#### \GLSuserv

```
3528 \newrobustcmd*{\GLSuserv}{\@ifstar\@sGLSuserv\@GLSuserv}
```
Define the starred form:

```
3529 \newcommand*{\@sGLSuserv}[1][]{\@GLSuserv[hyper=false,#1]}
```
Defined the un-starred form. Need to determine if there is a final optional argument

3530 \newcommand\*{\@GLSuserv}[2][]{%

```
3531 \new@ifnextchar[{\@GLSuserv@{#1}{#2}}{\@GLSuserv@{#1}{#2}[]}}
```

```
3532 \def\@GLSuserv@#1#2[#3]{%
3533 \glsdoifexists{#2}%
3534 {%
3535 \edef\@glo@type{\glsentrytype{#2}}%
 Call \@gls@link
3536 \@gls@link[#1]{#2}{\mfirstucMakeUppercase{\glsentryuserv{#2}#3}}%
3537 }%
3538 }
```
\glsuservi behaves like \gls except it always uses the value given by the user6 key and it doesn't mark the entry as used.

#### \glsuservi

3539 \newrobustcmd\*{\glsuservi}{\@ifstar\@sglsuservi\@glsuservi}

### Define the starred form:

```
3540 \newcommand*{\@sglsuservi}[1][]{\@glsuservi[hyper=false,#1]}
```
Defined the un-starred form. Need to determine if there is a final optional argument

```
3541 \newcommand*{\@glsuservi}[2][]{%
```

```
3542 \new@ifnextchar[{\@glsuservi@{#1}{#2}}{\@glsuservi@{#1}{#2}[]}}
```
Read in the final optional argument:

```
3543 \def\@glsuservi@#1#2[#3]{%
3544 \glsdoifexists{#2}%
3545 {%
3546 \edef\@glo@type{\glsentrytype{#2}}%
 Call \@gls@link
3547 \@gls@link[#1]{#2}{\glsentryuservi{#2}#3}%
3548 }%
3549 }
```
\Glsuservi behaves like \glsuservi except that the first letter is converted to uppercase.

#### \Glsuservi

```
3550 \newrobustcmd*{\Glsuservi}{\@ifstar\@sGlsuservi\@Glsuservi}
```
Define the starred form:

```
3551 \newcommand*{\@sGlsuservi}[1][]{\@Glsuservi[hyper=false,#1]}
```
Defined the un-starred form. Need to determine if there is a final optional argument

3552 \newcommand\*{\@Glsuservi}[2][]{%

```
3553 \new@ifnextchar[{\@Glsuservi@{#1}{#2}}{\@Glsuservi@{#1}{#2}[]}}
```

```
3554 \def\@Glsuservi@#1#2[#3]{%
3555 \glsdoifexists{#2}%
3556 {%
3557 \edef\@glo@type{\glsentrytype{#2}}%
 Call \@gls@link
3558 \@gls@link[#1]{#2}{\Glsentryuservi{#2}#3}%
3559 }%
3560 }
```
\GLSuservi behaves like \glsuservi except that the link text is converted to uppercase.

# \GLSuservi

\newrobustcmd\*{\GLSuservi}{\@ifstar\@sGLSuservi\@GLSuservi}

Define the starred form:

```
3562 \newcommand*{\@sGLSuservi}[1][]{\@GLSuservi[hyper=false,#1]}
```
Defined the un-starred form. Need to determine if there is a final optional argument

```
3563 \newcommand*{\@GLSuservi}[2][]{%
```

```
3564 \new@ifnextchar[{\@GLSuservi@{#1}{#2}}{\@GLSuservi@{#1}{#2}[]}}
```
Read in the final optional argument:

```
3565 \def\@GLSuservi@#1#2[#3]{%
3566 \glsdoifexists{#2}%
3567 {%
3568 \edef\@glo@type{\glsentrytype{#2}}%
 Call \@gls@link
3569 \@gls@link[#1]{#2}{\mfirstucMakeUppercase{\glsentryuservi{#2}#3}}%
3570 }%
3571 }
```
Now deal with acronym related keys. First the short form:

# \acrshort

```
3572 \newrobustcmd*{\acrshort}{\@ifstar\s@acrshort\ns@acrshort}
```

```
Define the starred form:
```

```
3573 \newcommand*{\s@acrshort}[2][]{%
3574 \new@ifnextchar[{\@acrshort{hyper=false,#1}{#2}}%
3575 {\@acrshort{hyper=false,#1}{#2}[]}%
3576 }
```
Defined the un-starred form. Need to determine if there is a final optional argument

```
3577 \newcommand*{\ns@acrshort}[2][]{%
3578 \new@ifnextchar[{\@acrshort{#1}{#2}}{\@acrshort{#1}{#2}[]}%
3579 }
```

```
3580 \def\@acrshort#1#2[#3]{%
3581 \glsdoifexists{#2}%
3582 {%
3583 \edef\@glo@type{\glsentrytype{#2}}%
3584 \def\glslabel{#2}%
3585 \let\glsifplural\@secondoftwo
3586 \let\glscapscase\@firstofthree
3587 \let\glsinsert\@empty
3588 \def\glscustomtext{%
3589 \acronymfont{\glsentryshort{#2}}#3%
3590 }%
 Call \@gls@link
3591 \@gls@link[#1]{#2}{\csname gls@\@glo@type @entryfmt\endcsname}%
3592 }%
3593 }
```
\Acrshort

\newrobustcmd\*{\Acrshort}{\@ifstar\s@Acrshort\ns@Acrshort}

Define the starred form:

```
3595 \newcommand*{\s@Acrshort}[2][]{%
3596 \new@ifnextchar[{\@Acrshort{hyper=false,#1}{#2}}%
3597 {\@Acrshort{hyper=false,#1}{#2}[]}%
3598 }
```
Defined the un-starred form. Need to determine if there is a final optional argument

```
3599 \newcommand*{\ns@Acrshort}[2][]{%
3600 \new@ifnextchar[{\@Acrshort{#1}{#2}}{\@Acrshort{#1}{#2}[]}%
3601 }
```
Read in the final optional argument:

```
3602 \def\@Acrshort#1#2[#3]{%
3603 \glsdoifexists{#2}%
3604 {%
3605 \edef\@glo@type{\glsentrytype{#2}}%
3606 \def\glslabel{#2}%
3607 \let\glsifplural\@secondoftwo
3608 \let\glscapscase\@secondofthree
3609 \let\glsinsert\@empty
3610 \def\glscustomtext{%
3611 \acronymfont{\Glsentryshort{#2}}#3%
3612 }%
 Call \@gls@link
3613 \@gls@link[#1]{#2}{\csname gls@\@glo@type @entryfmt\endcsname}%
3614 }%
3615 }
```
\ACRshort

```
3616 \newrobustcmd*{\ACRshort}{\@ifstar\s@ACRshort\ns@ACRshort}
```

```
Define the starred form:
```

```
3617 \newcommand*{\s@ACRshort}[2][]{%
3618 \new@ifnextchar[{\@ACRshort{hyper=false,#1}{#2}}%
3619 {\@ACRshort{hyper=false,#1}{#2}[]}%
3620 }
```
Defined the un-starred form. Need to determine if there is a final optional argument

```
3621 \newcommand*{\ns@ACRshort}[2][]{%
3622 \new@ifnextchar[{\@ACRshort{#1}{#2}}{\@ACRshort{#1}{#2}[]}%
3623 }
```
Read in the final optional argument:

```
3624 \def\@ACRshort#1#2[#3]{%
3625 \glsdoifexists{#2}%
3626 {%
3627 \edef\@glo@type{\glsentrytype{#2}}%
3628 \def\glslabel{#2}%
3629 \let\glsifplural\@secondoftwo
3630 \let\glscapscase\@thirdofthree
3631 \let\glsinsert\@empty
3632 \def\glscustomtext{%
3633 \mfirstucMakeUppercase{\acronymfont{\glsentryshort{#2}}#3}%
3634 }%
```
Call \@gls@link

```
3635 \@gls@link[#1]{#2}{\csname gls@\@glo@type @entryfmt\endcsname}%
3636 }%
3637 }
```
Short plural:

### \acrshortpl

```
3638 \newrobustcmd*{\acrshortpl}{\@ifstar\s@acrshortpl\ns@acrshortpl}
```
Define the starred form:

```
3639 \newcommand*{\s@acrshortpl}[2][]{%
3640 \new@ifnextchar[{\@acrshortpl{hyper=false,#1}{#2}}%
3641 {\@acrshortpl{hyper=false,#1}{#2}[]}%
3642 }
```
Defined the un-starred form. Need to determine if there is a final optional argument

```
3643 \newcommand*{\ns@acrshortpl}[2][]{%
3644 \new@ifnextchar[{\@acrshortpl{#1}{#2}}{\@acrshortpl{#1}{#2}[]}%
3645 }
```

```
3646 \def\@acrshortpl#1#2[#3]{%
3647 \glsdoifexists{#2}%
3648 {%
3649 \edef\@glo@type{\glsentrytype{#2}}%
3650 \def\glslabel{#2}%
3651 \let\glsifplural\@firstoftwo
3652 \let\glscapscase\@firstofthree
3653 \let\glsinsert\@empty
3654 \def\glscustomtext{%
3655 \acronymfont{\glsentryshortpl{#2}}#3%
3656 }%
 Call \@gls@link
3657 \@gls@link[#1]{#2}{\csname gls@\@glo@type @entryfmt\endcsname}%
3658 }%
3659 }
```
\Acrshortpl

\newrobustcmd\*{\Acrshortpl}{\@ifstar\s@Acrshortpl\ns@Acrshortpl}

Define the starred form:

```
3661 \newcommand*{\s@Acrshortpl}[2][]{%
3662 \new@ifnextchar[{\@Acrshortpl{hyper=false,#1}{#2}}%
3663 {\@Acrshortpl{hyper=false,#1}{#2}[]}%
3664 }
```
Defined the un-starred form. Need to determine if there is a final optional argument

```
3665 \newcommand*{\ns@Acrshortpl}[2][]{%
3666 \new@ifnextchar[{\@Acrshortpl{#1}{#2}}{\@Acrshortpl{#1}{#2}[]}%
3667 }
```
Read in the final optional argument:

```
3668 \def\@Acrshortpl#1#2[#3]{%
3669 \glsdoifexists{#2}%
3670 {%
3671 \edef\@glo@type{\glsentrytype{#2}}%
3672 \def\glslabel{#2}%
3673 \let\glsifplural\@firstoftwo
3674 \let\glscapscase\@secondofthree
3675 \let\glsinsert\@empty
3676 \def\glscustomtext{%
3677 \acronymfont{\Glsentryshortpl{#2}}#3%
3678 }%
 Call \@gls@link
3679 \@gls@link[#1]{#2}{\csname gls@\@glo@type @entryfmt\endcsname}%
3680 }%
3681 }
```
\ACRshortpl

```
3682 \newrobustcmd*{\ACRshortpl}{\@ifstar\s@ACRshortpl\ns@ACRshortpl}
```

```
Define the starred form:
```

```
3683 \newcommand*{\s@ACRshortpl}[2][]{%
3684 \new@ifnextchar[{\@ACRshortpl{hyper=false,#1}{#2}}%
3685 {\@ACRshortpl{hyper=false,#1}{#2}[]}%
3686 }
```
Defined the un-starred form. Need to determine if there is a final optional argument

```
3687 \newcommand*{\ns@ACRshortpl}[2][]{%
3688 \new@ifnextchar[{\@ACRshortpl{#1}{#2}}{\@ACRshortpl{#1}{#2}[]}%
3689 }
```
Read in the final optional argument:

```
3690 \def\@ACRshortpl#1#2[#3]{%
3691 \glsdoifexists{#2}%
3692 {%
3693 \edef\@glo@type{\glsentrytype{#2}}%
3694 \def\glslabel{#2}%
3695 \let\glsifplural\@firstoftwo
3696 \let\glscapscase\@thirdofthree
3697 \let\glsinsert\@empty
3698 \def\glscustomtext{%
3699 \mfirstucMakeUppercase{\acronymfont{\glsentryshortpl{#2}}#3}%
3700 }%
```
Call \@gls@link

```
3701 \@gls@link[#1]{#2}{\csname gls@\@glo@type @entryfmt\endcsname}%
3702 }%
3703 }
```
### \acrlong

\newrobustcmd\*{\acrlong}{\@ifstar\s@acrlong\ns@acrlong}

### Define the starred form:

```
3705 \newcommand*{\s@acrlong}[2][]{%
3706 \new@ifnextchar[{\@acrlong{hyper=false,#1}{#2}}%
3707 {\Qacrlong(hyper-false, #1}{#2}[])3708 }
```
Defined the un-starred form. Need to determine if there is a final optional argument

```
3709 \newcommand*{\ns@acrlong}[2][]{%
3710 \new@ifnextchar[{\@acrlong{#1}{#2}}{\@acrlong{#1}{#2}[]}%
3711 }
```

```
3712 \def\@acrlong#1#2[#3]{%
3713 \glsdoifexists{#2}%
3714 {%
3715 \edef\@glo@type{\glsentrytype{#2}}%
3716 \def\glslabel{#2}%
3717 \let\glsifplural\@secondoftwo
3718 \let\glscapscase\@firstofthree
3719 \let\glsinsert\@empty
3720 \def\glscustomtext{%
3721 \acronymfont{\glsentrylong{#2}}#3%
3722 }%
 Call \@gls@link
3723 \@gls@link[#1]{#2}{\csname gls@\@glo@type @entryfmt\endcsname}%
3724 }%
```
}

#### \Acrlong

\newrobustcmd\*{\Acrlong}{\@ifstar\s@Acrlong\ns@Acrlong}

Define the starred form:

```
3727 \newcommand*{\s@Acrlong}[2][]{%
3728 \new@ifnextchar[{\@Acrlong{hyper=false,#1}{#2}}%
3729 {\Qacrlong(hyper-false, #1}{#2}[]3730 }
```
Defined the un-starred form. Need to determine if there is a final optional argument

```
3731\newcommand*{\ns@Acrlong}[2][]{%
3732 \new@ifnextchar[{\@Acrlong{#1}{#2}}{\@Acrlong{#1}{#2}[]}%
3733 }
```
Read in the final optional argument:

```
3734 \def\@Acrlong#1#2[#3]{%
3735 \glsdoifexists{#2}%
3736 {%
3737 \edef\@glo@type{\glsentrytype{#2}}%
3738 \def\glslabel{#2}%
3739 \let\glsifplural\@secondoftwo
3740 \let\glscapscase\@secondofthree
3741 \let\glsinsert\@empty
3742 \def\glscustomtext{%
3743 \acronymfont{\Glsentrylong{#2}}#3%
3744 }%
 Call \@gls@link
3745 \@gls@link[#1]{#2}{\csname gls@\@glo@type @entryfmt\endcsname}%
3746 }%
3747 }
```
\ACRlong

```
3748 \newrobustcmd*{\ACRlong}{\@ifstar\s@ACRlong\ns@ACRlong}
```

```
Define the starred form:
```

```
3749 \newcommand*{\s@ACRlong}[2][]{%
3750 \new@ifnextchar[{\@ACRlong{hyper=false,#1}{#2}}%
3751 {\@ACRlong{hyper=false,#1}{#2}[]}%
3752 }
```
Defined the un-starred form. Need to determine if there is a final optional argument

```
3753\newcommand*{\ns@ACRlong}[2][]{%
3754 \new@ifnextchar[{\@ACRlong{#1}{#2}}{\@ACRlong{#1}{#2}[]}%
3755 }
```
Read in the final optional argument:

```
3756 \def\@ACRlong#1#2[#3]{%
3757 \glsdoifexists{#2}%
3758 {%
3759 \edef\@glo@type{\glsentrytype{#2}}%
3760 \def\glslabel{#2}%
3761 \let\glsifplural\@secondoftwo
3762 \let\glscapscase\@thirdofthree
3763 \let\glsinsert\@empty
3764 \def\glscustomtext{%
3765 \mfirstucMakeUppercase{\acronymfont{\glsentrylong{#2}}#3}%
3766 }%
```
Call \@gls@link

```
3767 \@gls@link[#1]{#2}{\csname gls@\@glo@type @entryfmt\endcsname}%
3768 }%
3769 }
```
Short plural:

### \acrlongpl

```
3770 \newrobustcmd*{\acrlongpl}{\@ifstar\s@acrlongpl\ns@acrlongpl}
```
Define the starred form:

```
3771 \newcommand*{\s@acrlongpl}[2][]{%
3772 \new@ifnextchar[{\@acrlongpl{hyper=false,#1}{#2}}%
3773 {\Qacrlongpl{hyper=false, #1}{#2}[]}\%3774 }
```
Defined the un-starred form. Need to determine if there is a final optional argument

```
3775 \newcommand*{\ns@acrlongpl}[2][]{%
3776 \new@ifnextchar[{\@acrlongpl{#1}{#2}}{\@acrlongpl{#1}{#2}[]}%
3777 }
```

```
3778 \def\@acrlongpl#1#2[#3]{%
3779 \glsdoifexists{#2}%
3780 {%
3781 \edef\@glo@type{\glsentrytype{#2}}%
3782 \def\glslabel{#2}%
3783 \let\glsifplural\@firstoftwo
3784 \let\glscapscase\@firstofthree
3785 \let\glsinsert\@empty
3786 \def\glscustomtext{%
3787 \acronymfont{\glsentrylongpl{#2}}#3%
3788 }%
 Call \@gls@link
3789 \@gls@link[#1]{#2}{\csname gls@\@glo@type @entryfmt\endcsname}%
3790 }%
3791 }
```
\Acrlongpl

\newrobustcmd\*{\Acrlongpl}{\@ifstar\s@Acrlongpl\ns@Acrlongpl}

Define the starred form:

```
3793 \newcommand*{\s@Acrlongpl}[2][]{%
3794 \new@ifnextchar[{\@Acrlongpl{hyper=false#1}{#2}}%
3795 {\@Acrlongpl{hyper=false,#1}{#2}[]}%
3796 }
```
Defined the un-starred form. Need to determine if there is a final optional argument

```
3797 \newcommand*{\ns@Acrlongpl}[2][]{%
3798 \new@ifnextchar[{\@Acrlongpl{#1}{#2}}{\@Acrlongpl{#1}{#2}[]}%
3799 }
```
Read in the final optional argument:

```
3800 \def\@Acrlongpl#1#2[#3]{%
3801 \glsdoifexists{#2}%
3802 {%
3803 \edef\@glo@type{\glsentrytype{#2}}%
3804 \def\glslabel{#2}%
3805 \let\glsifplural\@firstoftwo
3806 \let\glscapscase\@secondofthree
3807 \let\glsinsert\@empty
3808 \def\glscustomtext{%
3809 \acronymfont{\Glsentrylongpl{#2}}#3%
3810 }%
 Call \@gls@link
3811 \@gls@link[#1]{#2}{\csname gls@\@glo@type @entryfmt\endcsname}%
3812 }%
3813 }
```
\ACRlongpl

```
3814 \newrobustcmd*{\ACRlongpl}{\@ifstar\s@ACRlongpl\ns@ACRlongpl}
```

```
Define the starred form:
```

```
3815 \newcommand*{\s@ACRlongpl}[2][]{%
3816 \new@ifnextchar[{\@ACRlongpl{hyper=false,#1}{#2}}%
3817 {\@ACRlongpl{hyper=false,#1}{#2}[]}%
3818 }
```
Defined the un-starred form. Need to determine if there is a final optional argument

```
3819 \newcommand*{\ns@ACRlongpl}[2][]{%
3820 \new@ifnextchar[{\@ACRlongpl{#1}{#2}}{\@ACRlongpl{#1}{#2}[]}%
3821 }
```
Read in the final optional argument:

```
3822 \def\@ACRlongpl#1#2[#3]{%
3823 \glsdoifexists{#2}%
3824 {%
3825 \edef\@glo@type{\glsentrytype{#2}}%
3826 \def\glslabel{#2}%
3827 \let\glsifplural\@firstoftwo
3828 \let\glscapscase\@thirdofthree
3829 \let\glsinsert\@empty
3830 \def\glscustomtext{%
3831 \mfirstucMakeUppercase{\acronymfont{\glsentrylongpl{#2}}#3}%
3832 }%
```

```
Call \@gls@link
```

```
3833 \@gls@link[#1]{#2}{\csname gls@\@glo@type @entryfmt\endcsname}%
3834 }%
3835 }
```
# 1.10.2 Displaying entry details without adding information to the glossary

These commands merely display entry information without adding entries in the associated file or having hyperlinks.

Get the entry name (as specified by the name key when the entry was defined). The argument is the label associated with the entry. Note that unless you used name=false in the sanitize package option you may get unexpected results if the name key contains any commands.

\glsentryname

\newcommand\*{\glsentryname}[1]{\csname glo@#1@name\endcsname}

### \Glsentryname

\newrobustcmd\*{\Glsentryname}[1]{%

```
3838 \protected@edef\@glo@text{\csname glo@#1@name\endcsname}%
3839 \expandafter\makefirstuc\expandafter{\@glo@text}%
3840 }
```
Get the entry description (as specified by the description when the entry was defined). The argument is the label associated with the entry. Note that unless you used description=false in the sanitize package option you may get unexpected results if the description key contained any commands.

#### \glsentrydesc

```
3841 \newcommand*{\glsentrydesc}[1]{\csname glo@#1@desc\endcsname}
```
#### \Glsentrydesc

```
3842 \newrobustcmd*{\Glsentrydesc}[1]{%
3843 \protected@edef\@glo@text{\csname glo@#1@desc\endcsname}%
3844 \expandafter\makefirstuc\expandafter{\@glo@text}%
3845 }
```
#### Plural form:

### \glsentrydescplural

3846 \newcommand\*{\glsentrydescplural}[1]{% 3847 \csname glo@#1@descplural\endcsname}

#### \Glsentrydescplural

```
3848 \newrobustcmd*{\Glsentrydescplural}[1]{%
3849 \protected@edef\@glo@text{\csname glo@#1@descplural\endcsname}%
3850 \expandafter\makefirstuc\expandafter{\@glo@text}}
```
Get the entry text, as specified by the text key when the entry was defined. The argument is the label associated with the entry:

#### \glsentrytext

3851 \newcommand\*{\glsentrytext}[1]{\csname glo@#1@text\endcsname}

#### \Glsentrytext

```
3852 \newrobustcmd*{\Glsentrytext}[1]{%
3853 \protected@edef\@glo@text{\csname glo@#1@text\endcsname}%
3854 \expandafter\makefirstuc\expandafter{\@glo@text}}
```
#### Get the plural form:

#### \glsentryplural

3855 \newcommand\*{\glsentryplural}[1]{\csname glo@#1@plural\endcsname}

#### \Glsentryplural

```
3856 \newrobustcmd*{\Glsentryplural}[1]{%
3857 \protected@edef\@glo@text{\csname glo@#1@plural\endcsname}%
3858 \expandafter\makefirstuc\expandafter{\@glo@text}}
```
Get the symbol associated with this entry. The argument is the label associated with the entry. Note that unless you used symbol=false in the sanitize package option you may get unexpected results if the symbol key contained any commands.

#### \glsentrysymbol

```
3859 \newcommand*{\glsentrysymbol}[1]{\csname glo@#1@symbol\endcsname}
```
#### \Glsentrysymbol

```
3860 \newrobustcmd*{\Glsentrysymbol}[1]{%
3861 \protected@edef\@glo@text{\csname glo@#1@symbol\endcsname}%
3862 \expandafter\makefirstuc\expandafter{\@glo@text}}
```
#### Plural form:

#### **lsentrysymbolplural**

```
3863 \newcommand*{\glsentrysymbolplural}[1]{%
3864 \csname glo@#1@symbolplural\endcsname}
```
#### lsentrysymbolplural

3865 \newrobustcmd\*{\Glsentrysymbolplural}[1]{% 3866 \protected@edef\@glo@text{\csname glo@#1@symbolplural\endcsname}% 3867 \expandafter\makefirstuc\expandafter{\@glo@text}}

Get the entry text to be used when the entry is first used in the document (as specified by the first key when the entry was defined).

#### \glsentryfirst

3868 \newcommand\*{\glsentryfirst}[1]{\csname glo@#1@first\endcsname}

#### \Glsentryfirst

```
3869 \newrobustcmd*{\Glsentryfirst}[1]{%
3870 \protected@edef\@glo@text{\csname glo@#1@first\endcsname}%
3871 \expandafter\makefirstuc\expandafter{\@glo@text}}
```
Get the plural form (as specified by the firstplural key when the entry was defined).

#### \glsentryfirstplural

```
3872 \newcommand*{\glsentryfirstplural}[1]{%
3873 \csname glo@#1@firstpl\endcsname}
```
### **Glsentryfirstplural**

```
3874 \newrobustcmd*{\Glsentryfirstplural}[1]{%
3875 \protected@edef\@glo@text{\csname glo@#1@firstpl\endcsname}%
3876 \expandafter\makefirstuc\expandafter{\@glo@text}}
```
Display the glossary type with which this entry is associated (as specified by the type key used when the entry was defined)

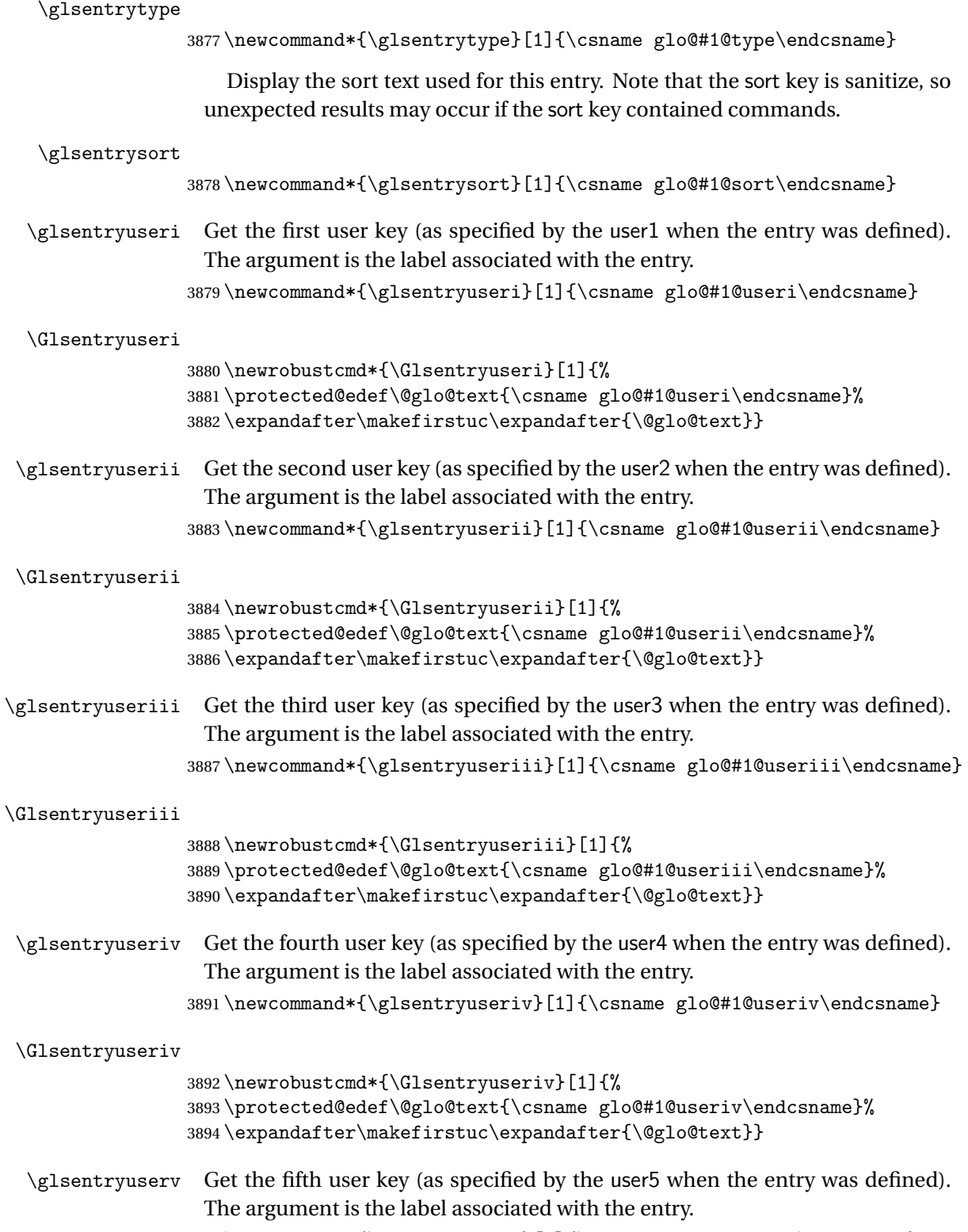

3895 \newcommand\*{\glsentryuserv}[1]{\csname glo@#1@userv\endcsname}

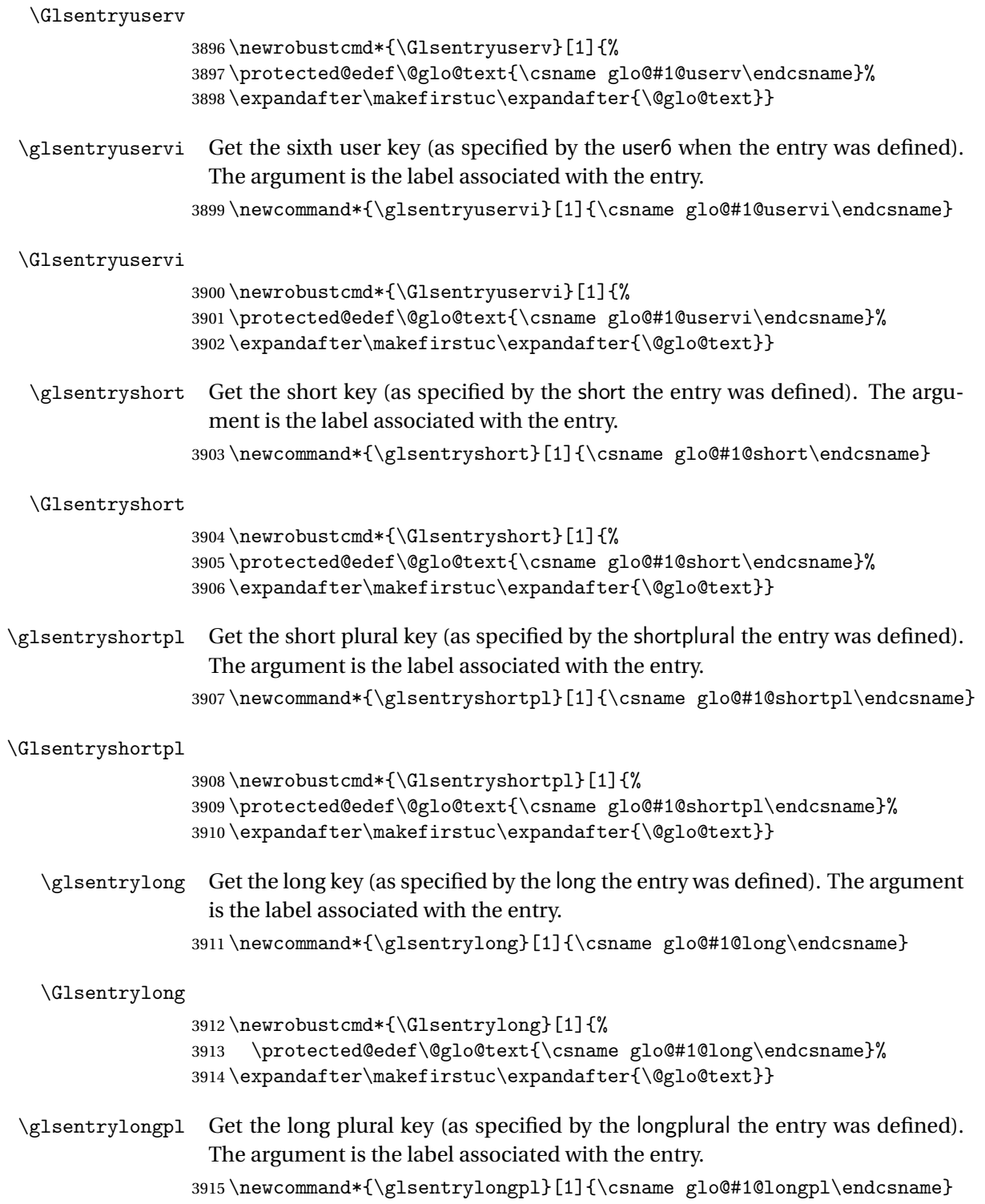

\Glsentrylongpl \newrobustcmd\*{\Glsentrylongpl}[1]{% \protected@edef\@glo@text{\csname glo@#1@longpl\endcsname}% \expandafter\makefirstuc\expandafter{\@glo@text}} Short cut macros to access full form: \glsentryfull \newcommand\*{\glsentryfull}[1]{% \acrfullformat{\glsentrylong{#1}}{\glsentryshort{#1}}% } \Glsentryfull \newrobustcmd\*{\Glsentryfull}[1]{% \acrfullformat{\Glsentrylong{#1}}{\glsentryshort{#1}}% } \glsentryfullpl \newcommand\*{\glsentryfullpl}[1]{% \acrfullformat{\glsentrylongpl{#1}}{\glsentryshortpl{#1}}% } \Glsentryfullpl \newrobustcmd\*{\Glsentryfullpl}[1]{% \acrfullformat{\Glsentrylongpl{#1}}{\glsentryshortpl{#1}}% } \glsentrynumberlist Displays the number list as is. \newcommand\*{\glsentrynumberlist}[1]{% \glsdoifexists{#1}% {% \csname glo@#1@numberlist\endcsname }% } lsdisplaynumberlist Formats the number list for the given entry label. Doesn't work with hyperref. \@ifpackageloaded{hyperref} {% \newcommand\*{\glsdisplaynumberlist}[1]{% \GlossariesWarning {% \string\glsdisplaynumberlist\space doesn't work with hyperref.^^JUsing \string\glsentrynumberlist\space instead% }% \glsentrynumberlist{#1}% }% }%

{%

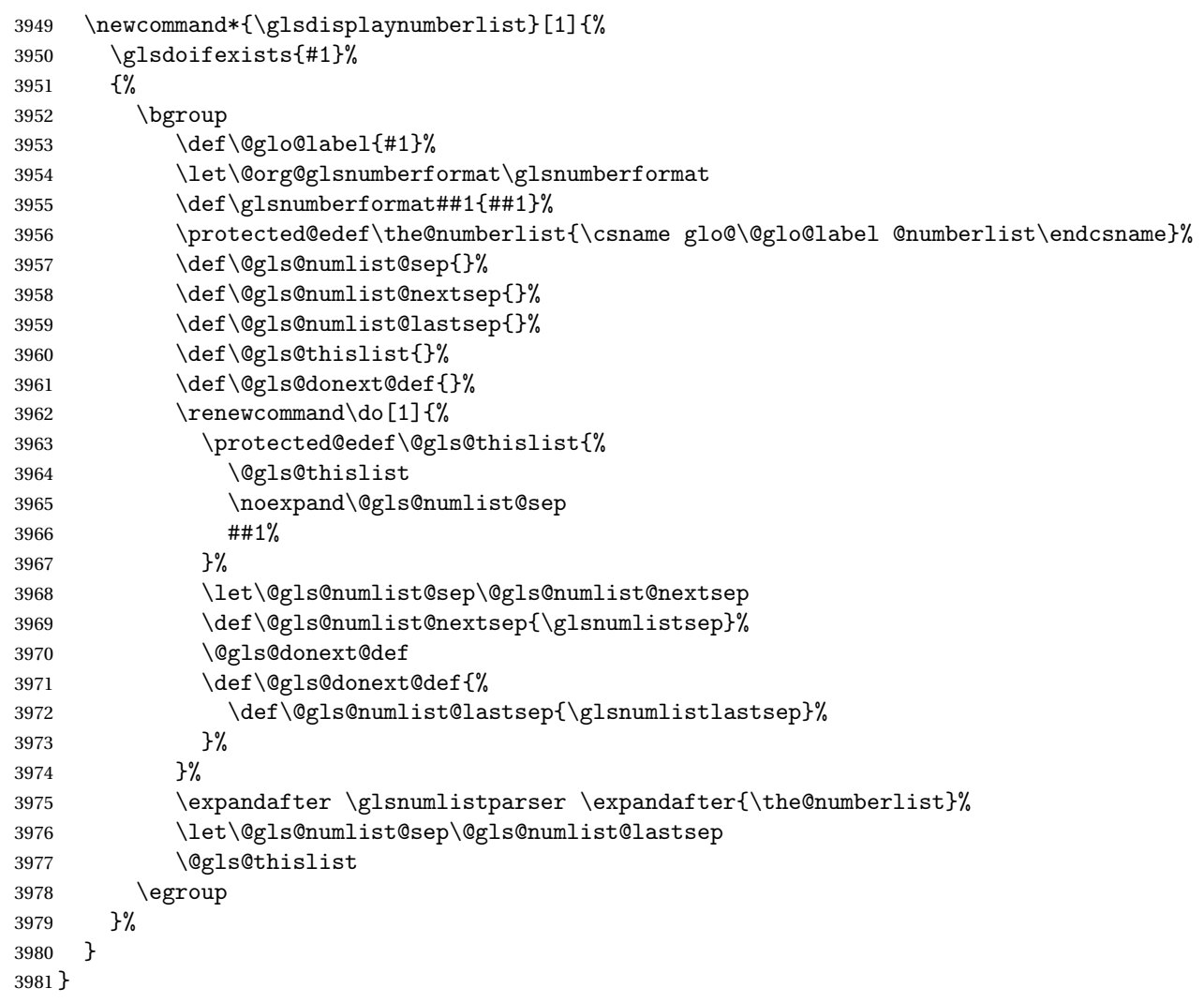

```
\glsnumlistsep
```
\newcommand\*{\glsnumlistsep}{, }

### \glsnumlistlastsep

```
3983 \newcommand*{\glsnumlistlastsep}{ \& }
```
\glshyperlink Provide a hyperlink to a glossary entry without adding information to the glossary file. The entry needs to be added using a command like  $\gtrsim$  slink or \glsadd to ensure that the target is defined. The first (optional) argument specifies the link text. The entry name is used by default. The second argument is the entry label.

```
3984 \newcommand*{\glshyperlink}[2][\glsentrytext{\@glo@label}]{%
3985 \def\@glo@label{#2}%
3986 \@glslink{\glolinkprefix#2}{#1}}
```
# 1.11 Adding an entry to the glossary without generating text

The following keys are provided for \glsadd and \glsaddall: 3987 \define@key{glossadd}{counter}{\def\@gls@counter{#1}}

3988 \define@key{glossadd}{format}{\def\@glsnumberformat{#1}}

This key is only used by \glsaddall:

3989 \define@key{glossadd}{types}{\def\@glo@type{#1}}

### \glsadd[〈*options*〉]{〈*label*〉}

Add a term to the glossary without generating any link text. The optional argument indicates which counter to use, and how to format it (using a key-value list) the second argument is the entry label. Note that 〈*options*〉 only has two keys: counter and format (the types key will be ignored).

### \glsadd

```
3990 \newrobustcmd*{\glsadd}[2][]{%
3991 \glsdoifexists{#2}%
3992 {%
3993 \def\@glsnumberformat{glsnumberformat}%
3994 \edef\@gls@counter{\csname glo@#2@counter\endcsname}%
3995 \setkeys{glossadd}{#1}%
```
Store the entry's counter in \theglsentrycounter

```
3996 \@gls@saveentrycounter
3997 \@do@wrglossary{#2}%
3998 }%
3999 }
```
\glsaddall[〈*option list*〉]

Add all terms defined for the listed glossaries (without displaying any text). If types key is omitted, apply to all glossary types.

### \glsaddall

```
4000 \newrobustcmd*{\glsaddall}[1][]{%
4001 \edef\@glo@type{\@glo@types}%
4002 \setkeys{glossadd}{#1}%
4003 \forallglsentries[\@glo@type]{\@glo@entry}{%
4004 \glsadd[#1]{\@glo@entry}%
4005 }%
4006 }
```
\glsaddallunused \glsaddallunused[〈*glossary type*〉]

Add all used terms defined for the listed glossaries (without displaying any text). If optional argument is omitted, apply to all glossary types. This should typically go at the end of the document.

```
4007 \newrobustcmd*{\glsaddallunused}[1][\@glo@types]{%
4008 \forallglsentries[#1]{\@glo@entry}%
4009 {%
4010 \ifglsused{\@glo@entry}{}{\glsadd[format=@gobble]{\@glo@entry}}%
4011 }%
4012 }
```
# 1.12 Creating associated files

The \writeist command creates the associated customized .ist makeindex style file. While defining this command, some characters have their catcodes temporarily changed to ensure they get written to the .ist file correctly. The makeindex actual character (usually @) is redefined to be a ?, to allow internal commands to be written to the glossary file output file.

The special characters are stored in \@gls@actualchar, \@gls@encapchar, \@glsl@levelchar and \@gls@quotechar to make them easier to use later, but don't change these values, because the characters are encoded in the command definitions that are used to escape the special characters (which means that the user no longer needs to worry about makeindex special characters).

The symbols and numbers label for group headings are hardwired into the .ist file as glssymbols and glsnumbers, the group titles can be translated (so that \glssymbolsgroupname replaces glssymbols and \glsnumbersgroupname replaces glsnumbers) using the command \glsgetgrouptitle which is defined in. This is done to prevent any problem characters in  $\gtrsim$  elssymbolsgroupname and \glsnumbersgroupname from breaking hyperlinks.

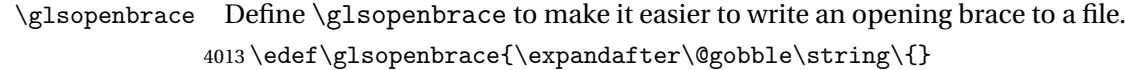

- \glsclosebrace Define \glsclosebrace to make it easier to write an opening brace to a file. 4014 \edef\glsclosebrace{\expandafter\@gobble\string\}}
	- \glsquote Define command that makes it easier to write quote marks to a file in the event that the double quote character has been made active. 4015 \edef\glsquote#1{\string"#1\string"}
- \@glsfirstletter Define the first letter to come after the digits 0,. . . ,9. Only required for xindy. 4016 \ifglsxindy 4017 \newcommand\*{\@glsfirstletter}{A}  $4018$  fi
- $\text{stLetterAfterDigits}$  Sets the first letter to come after the digits  $0, \ldots, 9$ . 4019 \ifglsxindy

```
4020 \newcommand*{\GlsSetXdyFirstLetterAfterDigits}[1]{%
                   4021 \renewcommand*{\@glsfirstletter}{#1}}
                   4022 \else
                   4023 \newcommand*{\GlsSetXdyFirstLetterAfterDigits}[1]{%
                   4024 \glsnoxindywarning\GlsSetXdyFirstLetterAfterDigits}
                   4025 \fi
     \@glsminrange Define the minimum number of successive location references to merge into a
                    range.
                   4026 \newcommand*{\@glsminrange}{2}
etXdyMinRangeLength Set the minimum range length. The value must either be none or a positive
                    integer. The glossaries package doesn't check if the argument is valid, that is left
                    to xindy.
                   4027 \ifglsxindy
                   4028 \newcommand*{\GlsSetXdyMinRangeLength}[1]{%
                   4029 \renewcommand*{\@glsminrange}{#1}}
                   4030 \else
                   4031 \newcommand*{\GlsSetXdyMinRangeLength}[1]{%
                   4032 \glsnoxindywarning\GlsSetXdyMinRangeLength}
                   4033 Ifi
         \writeist
                   4034 \ifglsxindy
                    Code to use if xindy is required.
                   4035 \def\writeist{%
                    Update attributes list
                   4036 \@gls@addpredefinedattributes
                    Open the file.
                   4037 \openout\glswrite=\istfilename
                    Write header comment at the start of the file
                   4038 \write\glswrite{;; xindy style file created by the glossaries
                   4039 package}%
                   4040 \write\glswrite{;; for document '\jobname' on
                   4041 \the\year-\the\month-\the\day}%
                    Specify the required styles
                   4042 \write\glswrite{^^J; required styles^^J}
                   4043 \@for\@xdystyle:=\@xdyrequiredstyles\do{%
                   4044 \ifx\@xdystyle\@empty
                   4045 \else
                   4046 \protected@write\glswrite{}{(require
                   4047 \string"\@xdystyle.xdy\string")}%
                   4048 \fi
                   4049 }%
```
List the allowed attributes (possible values used by the format key)

```
4050 \write\glswrite{^^J%
```

```
4051 ; list of allowed attributes (number formats)^^J}%
```
\write\glswrite{(define-attributes ((\@xdyattributes)))}%

Define any additional alphabets

```
4053 \write\glswrite{^^J; user defined alphabets^^J}%
4054 \write\glswrite{\@xdyuseralphabets}%
```
### Define location classes.

\write\glswrite{^^J; location class definitions^^J}%

As from version 3.0, locations are now specified as {〈*Hprefix*〉}{〈*number*〉}, so need to add all possible combinations of location types.

\@for\@gls@classI:=\@gls@xdy@locationlist\do{%

Case were 〈*Hprefix*〉 is empty:

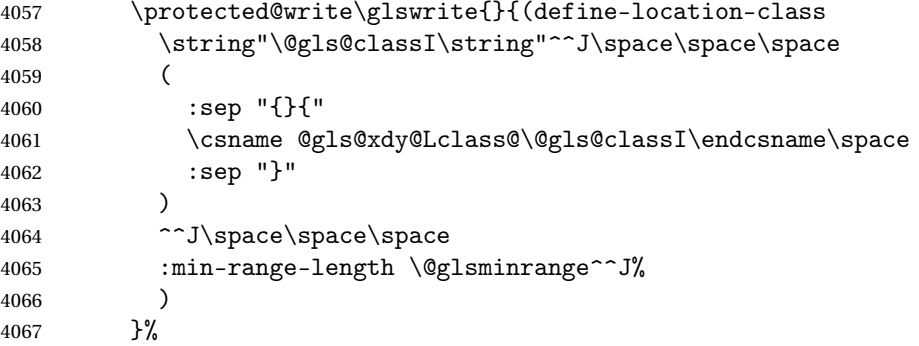

Nested iteration over all classes:

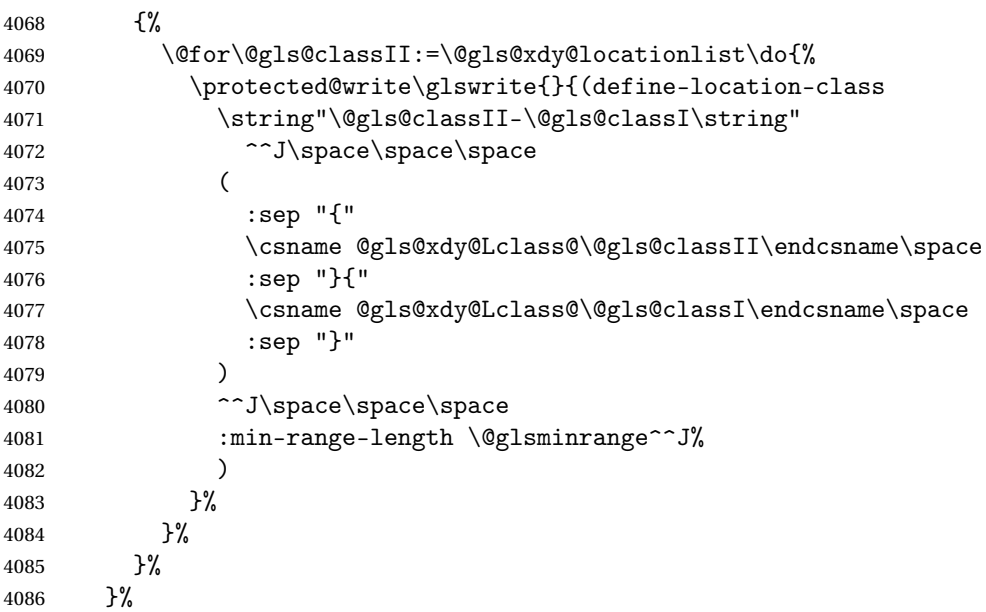

User defined location classes (needs checking for new location format).

```
4087 \write\glswrite{^^J; user defined location classes}%
4088 \write\glswrite{\@xdyuserlocationdefs}%
```
Cross-reference class. (The unverified option is used as the cross-references are supplied using the list of labels along with the optional argument for \glsseeformat which xindy won't recognise.)

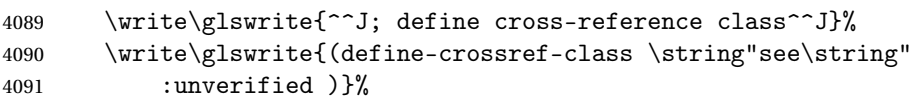

Define how cross-references should be displayed. This adds an empty set of braces after the cross-referencing information allowing for the final argument of \glsseeformat which gets ignored. (When using makeindex this final argument contains the location information which is not required.)

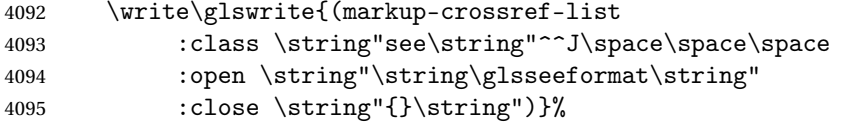

List the order to sort the classes.

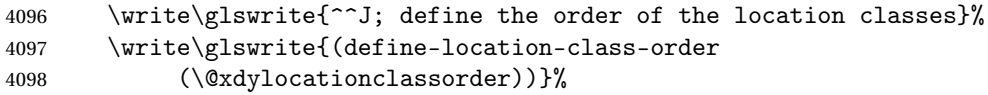

Specify what to write to the start and end of the glossary file.

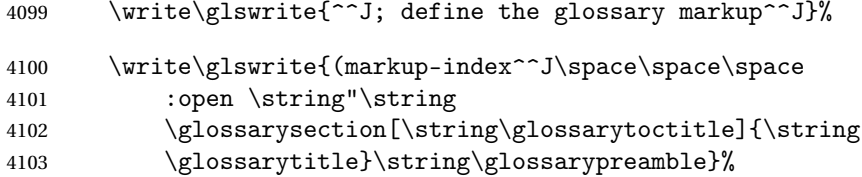

Add all the xindy-only macro definitions (needed to prevent errors in the event that the user changes from xindy to makeindex)

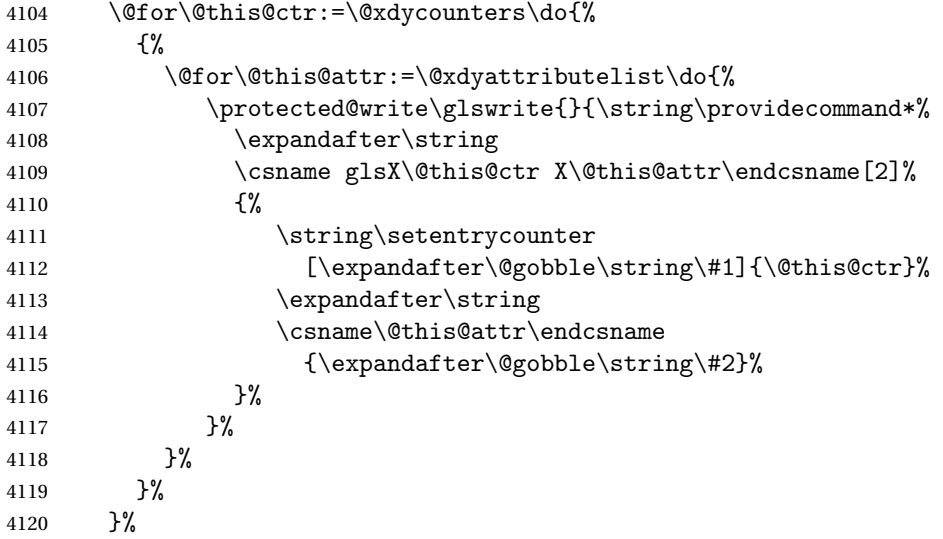

Add the end part of the open tag and the rest of the markup-index information:

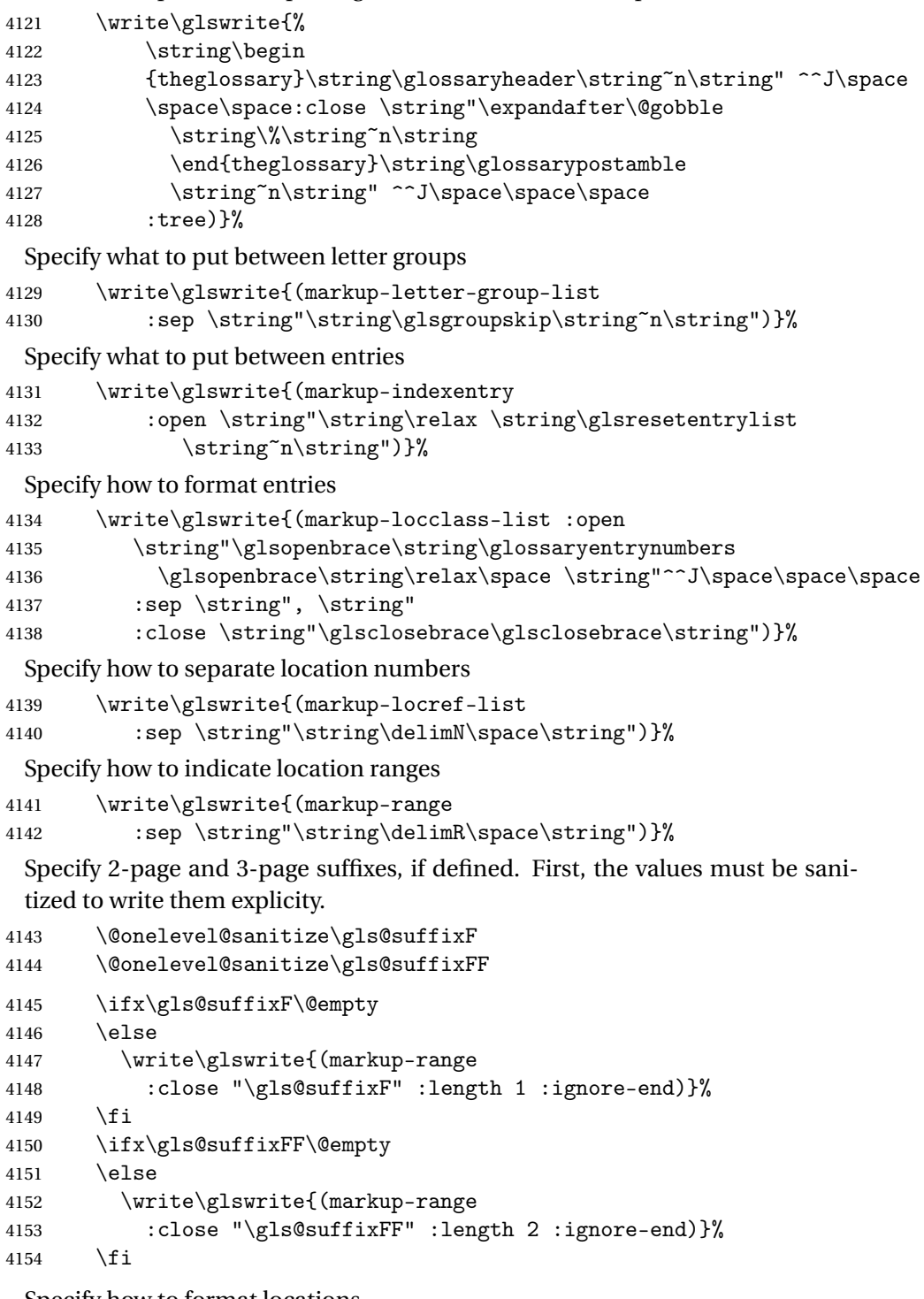

Specify how to format locations.

```
4155 \write\glswrite{^^J; define format to use for locations^^J}%<br>4156 \write\glswrite{\@xdylocref}%
      \write\glswrite{\@xdylocref}%
```
Specify how to separate letter groups.

```
4157 \write\glswrite{^^J; define letter group list format^^J}%
4158 \write\glswrite{(markup-letter-group-list
```

```
4159 :sep \string"\string\glsgroupskip\string~n\string")}%
```
Define letter group headings.

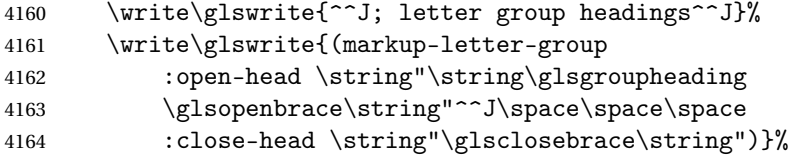

Define additional letter groups.

```
4165 \write\glswrite{^^J; additional letter groups^^J}%
4166 \write\glswrite{\@xdylettergroups}%
```
Define additional sort rules

```
4167 \write\glswrite{^^J; additional sort rules^^J}
```

```
4168 \write\glswrite{\@xdysortrules}%
```
Close the style file

\closeout\glswrite

Suppress any further calls.

\let\writeist\relax

```
4171 }
```

```
4172 \else
```
Code to use if makeindex is required.

```
4173 \edef\@gls@actualchar{\string?}
4174 \edef\@gls@encapchar{\string|}
4175 \edef\@gls@levelchar{\string!}
4176 \edef\@gls@quotechar{\string"}
4177 \def\writeist{\relax
4178 \openout\glswrite=\istfilename
4179 \write\glswrite{\expandafter\@gobble\string\% makeindex style file
4180 created by the glossaries package}
4181 \write\glswrite{\expandafter\@gobble\string\% for document
4182 '\jobname' on \the\year-\the\month-\the\day}
4183 \write\glswrite{actual '\@gls@actualchar'}
4184 \write\glswrite{encap '\@gls@encapchar'}
4185 \write\glswrite{level '\@gls@levelchar'}
4186 \write\glswrite{quote '\@gls@quotechar'}
4187 \write\glswrite{keyword \string"\string\\glossaryentry\string"}
4188 \write\glswrite{preamble \string"\string\\glossarysection[\string
4189 \\glossarytoctitle]{\string\\glossarytitle}\string
4190 \\glossarypreamble\string\n\string\\begin{theglossary}\string
4191 \\glossaryheader\string\n\string"}
4192 \write\glswrite{postamble \string"\string\%\string\n\string
4193 \\end{theglossary}\string\\glossarypostamble\string\n
4194 \string"}
4195 \write\glswrite{group_skip \string"\string\\glsgroupskip\string\n
```
```
4196 \string"}
4197 \write\glswrite{item_0 \string"\string\%\string\n\string"}
4198 \write\glswrite{item_1 \string"\string\%\string\n\string"}
4199 \write\glswrite{item_2 \string"\string\%\string\n\string"}
4200 \write\glswrite{item_01 \string"\string\%\string\n\string"}
4201 \write\glswrite{item_x1
4202 \string"\string\\relax \string\\glsresetentrylist\string\n
4203 \string"}
4204 \write\glswrite{item_12 \string"\string\%\string\n\string"}
4205 \write\glswrite{item_x2
4206 \string"\string\\relax \string\\glsresetentrylist\string\n
4207 \string"}
4208 \write\glswrite{delim_0 \string"\string\{\string
4209 \\glossaryentrynumbers\string\{\string\\relax \string"}
4210 \write\glswrite{delim_1 \string"\string\{\string
4211 \\glossaryentrynumbers\string\{\string\\relax \string"}
4212 \write\glswrite{delim_2 \string"\string\{\string
4213 \\glossaryentrynumbers\string\{\string\\relax \string"}
4214 \write\glswrite{delim_t \string"\string\}\string\}\string"}
4215 \write\glswrite{delim_n \string"\string\\delimN \string"}
4216 \write\glswrite{delim_r \string"\string\\delimR \string"}
4217 \write\glswrite{headings_flag 1}
4218 \write\glswrite{heading_prefix
4219 \string"\string\\glsgroupheading\string\{\string"}
4220 \write\glswrite{heading_suffix
4221 \string"\string\}\string\\relax
4222 \string\\glsresetentrylist \string"}
4223 \write\glswrite{symhead_positive \string"glssymbols\string"}
4224 \write\glswrite{numhead_positive \string"glsnumbers\string"}
4225 \write\glswrite{page_compositor \string"\glscompositor\string"}
4226 \@gls@escbsdq\gls@suffixF
4227 \@gls@escbsdq\gls@suffixFF
4228 \ifx\gls@suffixF\@empty
4229 \else
4230 \write\glswrite{suffix_2p \string"\gls@suffixF\string"}
4231 \fi
4232 \ifx\gls@suffixFF\@empty
4233 \else
4234 \write\glswrite{suffix_3p \string"\gls@suffixFF\string"}
4235 \fi
4236 \closeout\glswrite
4237 \let\writeist\relax
4238 }
4239 \fi
```
The command \noist will suppress the creation of the . ist file. Obviously you need to use this command before \writeist to have any effect.

\noist

```
4240 \newcommand{\noist}{%
```
Update attributes list

```
4241 \@gls@addpredefinedattributes
4242 \let\writeist\relax
4243 }
```
\@makeglossary is an internal command that takes an argument indicating the glossary type. This command will create the glossary file required by makeindex for the given glossary type, using the extension supplied by the 〈*out-ext*〉 parameter used in \newglossary (and it will also activate the \glossary command, and create the customized .ist makeindex style file).

Note that you can't use \@makeglossary for only some of the defined glossaries. You either need to have a \makeglossary for all glossaries or none (otherwise you will end up with a situation where TEX is trying to write to a non-existant file). The relevant glossary must be defined prior to using \@makeglossary.

#### \@makeglossary

```
4244 \newcommand*{\@makeglossary}[1]{%
4245 \ifglossaryexists{#1}%
4246 {%
```
Only create a new write if savewrites=false otherwise create a token to collect the information.

```
4247 \ifglssavewrites
4248 \expandafter\newtoks\csname glo@#1@filetok\endcsname
4249 \sqrt{938}4250 \expandafter\newwrite\csname glo@#1@file\endcsname
4251 \expandafter\@glsopenfile\csname glo@#1@file\endcsname{#1}%
4252 \fi
4253 \@gls@renewglossary
4254 \writeist
4255 }%
4256 {%
4257 \PackageError{glossaries}%
4258 {Glossary type '#1' not defined}%
4259 {New glossaries must be defined before using \string\makeglossary}%
4260 }%
4261 }
```
\@glsopenfile Open write file associated with the given glossary.

```
4262 \newcommand*{\@glsopenfile}[2]{%
4263 \immediate\openout#1=\jobname.\csname @glotype@#2@out\endcsname
4264 \PackageInfo{glossaries}{Writing glossary file
4265 \jobname.\csname @glotype@#2@out\endcsname}%
4266 }
```
 $\mathfrak m$ 0nomakeglossaries Issue warning that  $\mathfrak a$ akeglossaries hasn't been used.

```
4267 \newcommand*{\warn@nomakeglossaries}{%
4268 \GlossariesWarningNoLine{\string\makeglossaries\space
4269 hasn't been used,<sup>^^</sup>Jthe glossaries will not be updated}%
4270 }
```
\makeglossaries will use \@makeglossary for each glossary type that has been defined. New glossaries need to be defined before using \makeglossary, so have \makeglossaries redefine \newglossary to prevent it being used afterwards.

## \makeglossaries

4271 \newcommand\*{\makeglossaries}{%

If the user removes the glossary package from their document, ensure the next run doesn't throw a load of undefined control sequence errors when the aux file is parsed.

```
4272 \protected@write\@auxout{}{\string\providecommand\string\@glsorder[1]{}}
4273 \protected@write\@auxout{}{\string\providecommand\string\@istfilename[1]{}}
4274 % Write the name of the style file to the aux file
4275 % (needed by \app{makeglossaries})
4276% \begin{macrocode}
4277 \protected@write\@auxout{}{\string\@istfilename{\istfilename}}%
4278 \protected@write\@auxout{}{\string\@glsorder{\glsorder}}
```
Iterate through each glossary type and activate it.

```
4279 \@for\@glo@type:=\@glo@types\do{%
4280 \ifthenelse{\equal{\@glo@type}{}}{}{%
4281 \@makeglossary{\@glo@type}}%
4282 }%
```
New glossaries must be created before \makeglossaries so disable \newglossary.

```
4283 \renewcommand*\newglossary[4][]{%
4284 \PackageError{glossaries}{New glossaries
4285 must be created before \string\makeglossaries}{You need
4286 to move \string\makeglossaries\space after all your
```

```
4287 \string\newglossary\space commands}}%
```
Any subsequence instances of this command should have no effect

```
4288 \let\@makeglossary\relax
```

```
4289 \let\makeglossary\relax
```

```
4290 \let\makeglossaries\relax
```
Disable all commands that have no effect after \makeglossaries

```
4291 \@disable@onlypremakeg
```
Allow see key:

4292 \let\gls@checkseeallowed\relax

Suppress warning about no \makeglossaries

```
4293 \let\warn@nomakeglossaries\relax
```
Declare list parser for \glsdisplaynumberlist

```
4294 \ifglssavenumberlist
4295 \edef\@gls@dodeflistparser{\noexpand\DeclareListParser
4296 {\noexpand\glsnumlistparser}{\delimN}}%
4297 \@gls@dodeflistparser
4298 \fi
4299 }
```
The \makeglossary command is redefined to be identical to \makeglossaries. (This is done to reinforce the message that you must either use \@makeglossary for all the glossaries or for none of them.)

#### \makeglossary

\let\makeglossary\makeglossaries

If \makeglossaries hasn't been used, issue a warning. Also issue a warning if neither \printglossaries nor \printglossary have been used.

```
4301 \AtEndDocument{%
4302 \warn@nomakeglossaries
4303 \warn@noprintglossary
4304 }
```
# 1.13 Writing information to associated files

\glswrite The write used for style file also used for all other output files if savewrites=true. \newwrite\glswrite

\istfile Deprecated.

\def\istfile{\glswrite}

At the end of the document, the files should be created if savewrites=true.

```
4307 \AtEndDocument{%
4308 \glswritefiles
4309 }
```
\@glswritefiles Only write the files if savewrites=true

\newcommand\*{\@glswritefiles}{%

Iterate through all the glossaries

\forallglossaries{\@glo@type}{%

Check for empty glossaries (patch provided by Patrick Häcker)

```
4312 \ifcsundef{glo@\@glo@type @filetok}%
4313 {%
4314 \def\glcorner g1s@tmp{}'4315 }%
4316 {%
4317 \edef\gls@tmp{\expandafter\the
4318 \csname glo@\@glo@type @filetok\endcsname}%
```

```
4319 }%
4320 \ifx\gls@tmp\@empty
4321 \ifx\@glo@type\glsdefaulttype
4322 \GlossariesWarningNoLine{Glossary '\@glo@type' has no
4323 entries.^^JRemember to use package option 'nomain' if
4324 you
4325 don't want to^^Juse the main glossary}%
4326 \else
4327 \GlossariesWarningNoLine{Glossary '\@glo@type' has no
4328 entries}%
4329 \setminusfi
4330 \else
4331 \@glsopenfile{\glswrite}{\@glo@type}%
4332 \immediate\write\glswrite{%
4333 \expandafter\the
4334 \csname glo@\@glo@type @filetok\endcsname}%
4335 \immediate\closeout\glswrite
4336 \fi
4337 }%
4338 }
```
The  $\chi$ glossary command is redefined so that it takes an optional argument 〈*type*〉 to specify the glossary type (use \glsdefaulttype glossary by default). This shouldn't be used at user level as \glslink sets the correct format. The associated number should be stored in \theglsentrycounter before using \glossary.

### \glossary

```
4339 \renewcommand*{\glossary}[1][\glsdefaulttype]{%
4340 \@glossary[#1]%
4341 }
```
Define internal \@glossary to ignore its argument. This gets redefined in \@makeglossary. This is defined to just \index as memoir changes the definition of \@index. (Thanks to Dan Luecking for pointing this out.)

#### \@glossary

```
4342 \def\@glossary[#1]{\index}
```
This is a convenience command to set \@glossary. It is used by \@makeglossary and then redefined to do nothing, as it only needs to be done once.

# \@gls@renewglossary

```
4343 \newcommand{\@gls@renewglossary}{%
4344 \gdef\@glossary[##1]{\@bsphack\begingroup\@wrglossary{##1}}%
4345 \let\@gls@renewglossary\@empty
4346 }
```
The \@wrglossary command is redefined to have two arguments. The first argument is the glossary type, the second argument is the glossary entry (the format of which is set in  $\gtrsim$  1slink).

\@wrglossary

```
4347 \renewcommand*{\@wrglossary}[2]{%
4348 \ifglssavewrites
4349 \protected@edef\@gls@tmp{\the\csname glo@#1@filetok\endcsname#2}%
4350 \expandafter\global\expandafter\csname glo@#1@filetok\endcsname
4351 \expandafter{\@gls@tmp^^J}%
4352 \else
4353 \ifcsdef{glo@#1@file}%
4354 {%
4355 \expandafter\protected@write\csname glo@#1@file\endcsname{%
4356 \gls@disablepagerefexpansion}{#2}%
4357 }%
4358 {%
4359 \GlossariesWarning{No file defined for glossary '#1'}%
4360 }%
4361 \fi
4362 \endgroup\@esphack
4363 }
```
#### \@do@wrglossary

```
4364 \newcommand*{\@do@wrglossary}[1]{%
4365 \ifglsindexonlyfirst
4366 \ifglsused{#1}{}{\@@do@wrglossary{#1}}%
4367 \else
4368 \@@do@wrglossary{#1}%
4369 \fi
4370 }
```
\gls@protected@pagefmts List of page formats to be protected against expansion.

```
4371 \newcommand{\gls@protected@pagefmts}{%
4372 \gls@numberpage,\gls@alphpage,\gls@Alphpage,\gls@romanpage,\gls@Romanpage%
4373 }
```
# $blepagerefexpansion$

```
4374 \newcommand*{\gls@disablepagerefexpansion}{%
4375 \@for\@gls@this:=\gls@protected@pagefmts\do
4376 {%
4377 \expandafter\let\@gls@this\relax
4378 }%
4379 }
```
# \gls@alphpage

\newcommand\*{\gls@alphpage}{\@alph\c@page}

# \gls@Alphpage

\newcommand\*{\gls@Alphpage}{\@Alph\c@page}

\gls@numberpage

```
4382 \newcommand*{\gls@numberpage}{\number\c@page}
```
#### \gls@romanpage

```
4383 \newcommand*{\gls@romanpage}{\romannumeral\c@page}
```
## \gls@Romanpage

```
4384 \newcommand*{\gls@Romanpage}{\@Roman\c@page}
```

```
\@@do@wrglossary Write the glossary entry in the appropriate format. (Need to set \@glsnumberformat
                    and \qquadgls@counter prior to use.) The argument is the entry's label.
```

```
4385 \newcommand*{\@@do@wrglossary}[1]{%
```
\begingroup

First a bit of hackery to prevent premature expansion of \c@page. Store original definitions:

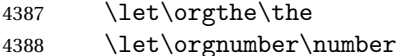

- \let\orgromannumeral\romannumeral
- \let\orgalph\@alph
- \let\orgAlph\@Alph
- \let\orgRoman\@Roman

## Redefine:

```
4393 \def\the##1{%
4394 \ifx##1\c@page \gls@numberpage\else\orgthe##1\fi}%
4395 \det\number\#1{\%}4396 \ifx##1\c@page \gls@numberpage\else\orgnumber##1\fi}%
4397 \def\romannumeral##1{%
4398 \ifx##1\c@page \gls@romanpage\else\orgromannumeral##1\fi}%
4399 \def\@Roman##1{%
4400 \ifx##1\c@page \gls@Romanpage\else\orgRoman##1\fi}%
4401 \def\@alph##1{%
4402 \ifx##1\c@page \gls@alphpage\else\orgalph##1\fi}%
4403 \def\@Alph##1{%
4404 \ifx##1\c@page \gls@Alphpage\else\orgAlph##1\fi}%
```
Prevent expansion:

\endgroup

```
4405 \gls@disablepagerefexpansion
```

```
Now store location in \@glslocref:
```
\protected@xdef\@glslocref{\theglsentrycounter}%

```
Escape any special characters
```
\@gls@checkmkidxchars\@glslocref

Check if the hyper-location is the same as the location and set the hyper prefix.

#### \expandafter\ifx\theHglsentrycounter\theglsentrycounter

```
4410 \def\@glo@counterprefix{}%
4411 \else
4412 \protected@edef\@glsHlocref{\theHglsentrycounter}%
4413 \@gls@checkmkidxchars\@glsHlocref
4414 \edef\@do@gls@getcounterprefix{\noexpand\@gls@getcounterprefix
4415 {\@glslocref}{\@glsHlocref}%
4416 }%
4417 \@do@gls@getcounterprefix
4418 \fi
```
Determine whether to use xindy or makeindex syntax

```
4419 \ifglsxindy
```
Need to determine if the formatting information starts with a ( or ) indicating a range.

```
4420 \expandafter\@glo@check@mkidxrangechar\@glsnumberformat\@nil
4421 \def\@glo@range{}%
4422 \expandafter\if\@glo@prefix(\relax
4423 \def\@glo@range{:open-range}%
4424 \else
4425 \expandafter\if\@glo@prefix)\relax
4426 \def\@glo@range{:close-range}%
4427 \fi
4428 \fi
```
Write to the glossary file using xindy syntax.

```
4429 \glossary[\csname glo@#1@type\endcsname]{%
4430 (indexentry :tkey (\csname glo@#1@index\endcsname)
4431 :locref \string"{\@glo@counterprefix}{\@glslocref}\string" %
4432 :attr \string"\@gls@counter\@glo@suffix\string"
4433 \@glo@range
4434 )
4435 }%
4436 \else
```
Convert the format information into the format required for makeindex

```
4437 \@set@glo@numformat{\@glo@numfmt}{\@gls@counter}{\@glsnumberformat}%
4438 {\@glo@counterprefix}%
```
Write to the glossary file using makeindex syntax.

```
4439 \glossary[\csname glo@#1@type\endcsname]{%
4440 \string\glossaryentry{\csname glo@#1@index\endcsname
4441 \@gls@encapchar\@glo@numfmt}{\@glslocref}}%
4442 \fi
4443 }
```
ls@getcounterprefix Get the prefix that needs to be prepended to counter in order to get the hyper counter. (For example, with the standard article class and hyperref, \theequation needs to be prefixed with 〈*section num*〉|.| to get the equivalent \theHequation.) NB this assumes that the prefix ends with a dot, which is the standard. (Otherwise it makes the xindy location classes more complicated.)

```
4444 \newcommand*\@gls@getcounterprefix[2]{%
4445 \edef\@gls@thisloc{#1}\edef\@gls@thisHloc{#2}%
4446 \ifx\@gls@thisloc\@gls@thisHloc
4447 \def\@glo@counterprefix{}%
4448 \else
4449 \def\@gls@get@counterprefix##1.#1##2\end@getprefix{%
4450 \def\@glo@tmp{##2}%
4451 \ifx\@glo@tmp\@empty
4452 \def\@glo@counterprefix{}%
4453 \else
4454 \def\@glo@counterprefix{##1}%
4455 \fi
4456 }%
4457 \@gls@get@counterprefix#2.#1\end@getprefix
4458 \fi
4459 }
```
# 1.14 Glossary Entry Cross-References

\@do@seeglossary Write the glossary entry with a cross reference. The first argument is the entry's label, the second must be in the form  $[\langle tag \rangle] \{ \langle list \rangle\}$ , where  $\langle tag \rangle$  is a tag such as "see" and 〈*list*〉 is a list of labels.

```
4460 \newcommand{\@do@seeglossary}[2]{%
4461 \def\@gls@xref{#2}%
4462 \@onelevel@sanitize\@gls@xref
4463 \@gls@checkmkidxchars\@gls@xref
4464 \ifglsxindy
4465 \glossary[\csname glo@#1@type\endcsname]{%
4466 (indexentry
4467 :tkey (\csname glo@#1@index\endcsname)
4468 :xref (\string"\@gls@xref\string")
4469 :attr \string"see\string"
4470 )
4471 }%
4472 else
4473 \glossary[\csname glo@#1@type\endcsname]{%
4474 \string\glossaryentry{\csname glo@#1@index\endcsname
4475 \@gls@encapchar glsseeformat\@gls@xref}{Z}}%
4476 \fi
4477 }
```
\@gls@fixbraces If no optional argument is specified, list needs to be enclosed in a set of braces.

```
4478 \def\@gls@fixbraces#1#2#3\@nil{%
4479 \ifx#2[\relax
4480 \def#1{#2#3}%
4481 \else
```

```
4482 \def#1{{#2#3}}%
               4483 \fi
               4484 }
       \glssee \glssee{〈label〉}{〈cross-ref list〉}
               4485 \DeclareRobustCommand*{\glssee}[3][\seename]{%
               4486 \@do@seeglossary{#2}{[#1]{#3}}}
               4487 \newcommand*{\@glssee}[3][\seename]{%
               4488 \glssee[#1]{#3}{#2}}
\glsseeformat The first argument specifies what tag to use (e.g. "see"), the second argument is
                 a comma-separated list of labels. The final argument (the location) is ignored.
               4489 \DeclareRobustCommand*{\glsseeformat}[3][\seename]{%
               4490 \emph{#1} \glsseelist{#2}}
   \glsseelist \glsseelist{〈list〉} formats list of entry labels.
               4491 \DeclareRobustCommand*{\glsseelist}[1]{%
                 If there is only one item in the list, set the last separator to do nothing.
               4492 \let\@gls@dolast\relax
                 Don't display separator on the first iteration of the loop
               4493 \let\@gls@donext\relax
                 Iterate through the labels
               4494 \@for\@gls@thislabel:=#1\do{%
                 Check if on last iteration of loop
               4495 \ifx\@xfor@nextelement\@nnil
               4496 \@gls@dolast
               4497 \else
               4498 \@gls@donext
               4499 \fi
                 display the entry for this label
               4500 \glsseeitem{\@gls@thislabel}%
                 Update separators
               4501 \let\@gls@dolast\glsseelastsep
               4502 \let\@gls@donext\glsseesep
               4503 }%
               4504 }
\glsseelastsep Separator to use between penultimate and ultimate entries in a cross-referencing
                 list.
               4505 \newcommand*{\glsseelastsep}{\space\andname\space}
    \glsseesep Separator to use between entires in a cross-referencing list.
```
\newcommand\*{\glsseesep}{, }

\glsseeitem \glsseeitem{〈*label*〉} formats individual entry in a cross-referencing list. 4507 \DeclareRobustCommand\*{\glsseeitem}[1]{\glshyperlink[\glsseeitemformat{#1}]{#1}}

```
\glsseeitemformat As from v3.0, default is to use \glsentrytext instead of \glsentryname. (To
                    avoid problems with the name key being sanitized.)
```

```
4508 \newcommand*{\glsseeitemformat}[1]{\glsentrytext{#1}}
```
# 1.15 Displaying the glossary

An individual glossary is displayed in the text using \printglossary[〈*key-val list*〉]. If the type key is omitted, the default glossary is displayed. The optional argument can be used to specify an alternative glossary, and can also be used to set the style, title and entry in the table of contents. Available keys are defined below.

\gls@save@numberlist Provide command to store number list.

```
4509 \newcommand*{\gls@save@numberlist}[1]{%
4510 \ifglssavenumberlist
4511 \toks@{#1}%
4512 \edef\@do@writeaux@info{%
4513 \noexpand\csgdef{glo@\glscurrententrylabel @numberlist}{\the\toks@}%
4514 }%
4515 \@onelevel@sanitize\@do@writeaux@info
4516 \protected@write\@auxout{}{\@do@writeaux@info}%
4517 \fi
4518 }
```
 $\alpha$ rn@noprintglossary Warn the user if they have forgotten \printglossaries or \printglossary. (Will be suppressed if there is at least one occurance of \printglossary. There is no check to ensure that there is a \printglossary for each defined glossary.)

```
4519 \def\warn@noprintglossary{%
4520 \GlossariesWarningNoLine{No \string\printglossary\space
4521 or \string\printglossaries\space
4522 found.^^JThis document will not have a glossary}%
4523 }
```
\printglossary The TOC title needs to be processed in a different manner to the main title in case the translator and hyperref packages are both being used.

> 4524 \ifcsundef{printglossary}{}% 4525 {% If \printglossary is already defined, issue a warning and undefine it. 4526 \GlossariesWarning{Overriding \string\printglossary}% 4527 \undef\printglossary 4528 }

\printglossary has an optional argument. The default value is to set the glossary type to the main glossary.

4529 \newcommand\*{\printglossary}[1][type=\glsdefaulttype]{%

# Set up defaults.

```
4530 \def\@glo@type{\glsdefaulttype}%
```
4531 \def\glossarytitle{\csname @glotype@\@glo@type @title\endcsname}%

```
4532 \def\glossarytoctitle{\glossarytitle}%
```

```
4533 \let\org@glossarytitle\glossarytitle
```

```
4534 \def\@glossarystyle{}%
```
4535 \def\gls@dotoctitle{\glssettoctitle{\@glo@type}}%

Store current value of \glossaryentrynumbers. (This may be changed via the optional argument)

4536 \let\@org@glossaryentrynumbers\glossaryentrynumbers

Localise the effects of the optional argument

4537 \bgroup

Determine settings specified in the optional argument.

```
4538 \setkeys{printgloss}{#1}%
```
If title has been set, but toctitle hasn't, make toctitle the same as given title (rather than the title used when the glossary was defined)

```
4539 \ifx\glossarytitle\org@glossarytitle
4540 \else
```

```
4541 \expandafter\let\csname @glotype@\@glo@type @title\endcsname
4542 \glossarytitle
```

```
4543 \fi
```
Allow a high-level user command to indicate the current glossary

```
4544 \let\currentglossary\@glo@type
```
Enable individual number lists to be suppressed.

```
4545 \let\org@glossaryentrynumbers\glossaryentrynumbers
```

```
4546 \let\glsnonextpages\@glsnonextpages
```
Enable individual number list to be activated:

```
4547 \let\glsnextpages\@glsnextpages
```
Enable suppression of description terminators.

4548 \let\nopostdesc\@nopostdesc

```
Set up the entry for the TOC
```
4549 \gls@dotoctitle

Set the glossary style

4550 \@glossarystyle

added a way to fetch the current entry label (v3.08 updated for new  $\lceil$ elossentry and \subglossentry):

4551 \let\gls@org@glossaryentryfield\glossentry

```
4552 \let\gls@org@glossarysubentryfield\subglossentry
4553 \renewcommand{\glossentry}[1]{%
4554 \gdef\glscurrententrylabel{##1}%
4555 \gls@org@glossaryentryfield{##1}%
4556 }%
4557 \renewcommand{\subglossentry}[2]{%
4558 \gdef\glscurrententrylabel{##2}%
4559 \gls@org@glossarysubentryfield{##1}{##2}%
4560 }%
```
Some macros may end up being expanded into internals in the glossary, so need to make @ a letter.

\makeatletter

Input the glossary file, if it exists.

\@input@{\jobname.\csname @glotype@\@glo@type @in\endcsname}%

If the glossary file doesn't exist, do  $\nu$ ll. (This ensures that the page is shipped out and all write commands are done.) This might produce an empty page, but at this point the document isn't complete, so it shouldn't matter.

 \IfFileExists{\jobname.\csname @glotype@\@glo@type @in\endcsname}% {}%

{\null}%

If xindy is being used, need to write the language dependent information to the .aux file for makeglossaries.

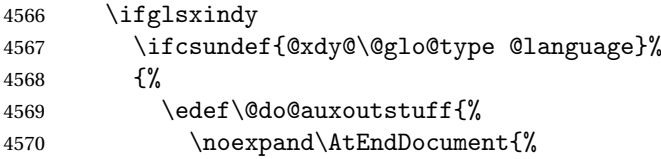

If the user removes the glossary package from their document, ensure the next run doesn't throw a load of undefined control sequence errors when the aux file is parsed.

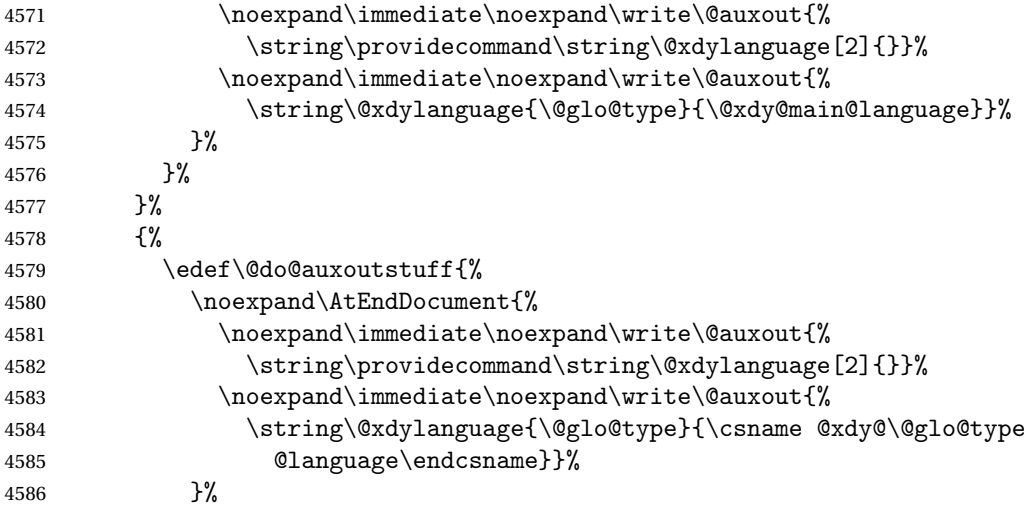

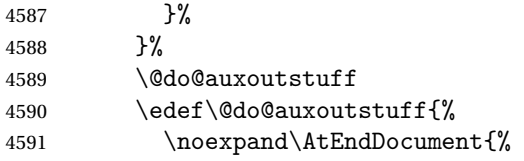

If the user removes the glossary package from their document, ensure the next run doesn't throw a load of undefined control sequence errors when the aux file is parsed.

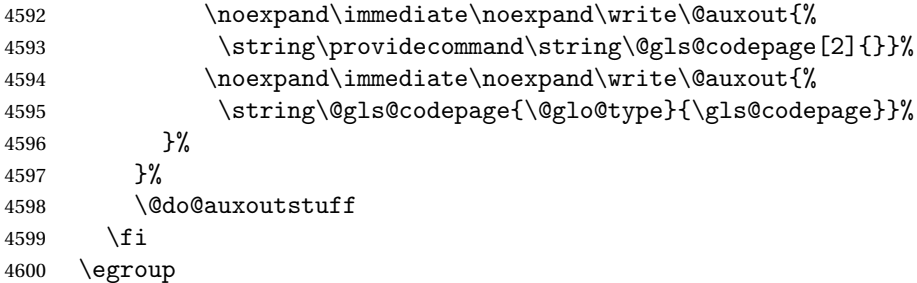

Reset \glossaryentrynumbers

4601 \global\let\glossaryentrynumbers\@org@glossaryentrynumbers

Suppress warning about no \printglossary

```
4602 \global\let\warn@noprintglossary\relax
4603 }
```
The \printglossaries command will do \printglossary for each glossary type that has been defined. It is better to use \printglossaries rather than individual \printglossary commands to ensure that you don't forget any new glossaries you may have created. It also makes it easier to chop and change the value of the acronym package option. However, if you want to list the glossaries in a different order, or if you want to set the title or table of contents entry, or if you want to use different glossary styles for each glossary, you will need to use \printglossary explicitly for each glossary type.

#### \printglossaries

```
4604 \newcommand*{\printglossaries}{%
4605 \forallglossaries{\@@glo@type}{\printglossary[type=\@@glo@type]}%
4606 }
```
The keys that can be used in the optional argument to \printglossary are as follows: The type key sets the glossary type.

4607 \define@key{printgloss}{type}{\def\@glo@type{#1}}

The title key sets the title used in the glossary section header. This overrides the title used in \newglossary.

```
4608 \define@key{printgloss}{title}{%
4609 \def\glossarytitle{#1}%
4610 \let\gls@dotoctitle\relax
4611 }
```
The toctitle sets the text used for the relevant entry in the table of contents.

```
4612 \define@key{printgloss}{toctitle}{%
4613 \def\glossarytoctitle{#1}%
4614 \let\gls@dotoctitle\relax
4615 }
```
The style key sets the glossary style (but only for the given glossary).

```
4616 \define@key{printgloss}{style}{%
4617 \ifcsundef{@glsstyle@#1}%
4618 {%
4619 \PackageError{glossaries}%
4620 {Glossary style '#1' undefined}{}%
4621 }%
4622 {%
4623 \def\@glossarystyle{\setglossentrycompatibility
4624 \csname @glsstyle@#1\endcsname}%
4625 }%
4626 }
```
The numberedsection key determines if this glossary should be in a numbered section.

```
4627 \define@choicekey{printgloss}{numberedsection}[\val\nr]{%
4628 false,nolabel,autolabel}[nolabel]{%
4629 \ifcase\nr\relax
4630 \renewcommand*{\@@glossarysecstar}{*}%
4631 \renewcommand*{\@@glossaryseclabel}{}%
4632 \or
4633 \renewcommand*{\@@glossarysecstar}{}%
4634 \renewcommand*{\@@glossaryseclabel}{}%
4635 \text{ or}4636 \renewcommand*{\@@glossarysecstar}{}%
4637 \renewcommand*{\@@glossaryseclabel}{\label{\glsautoprefix\@glo@type}}%
4638 \fi}
```
The nogroupskip key determines whether or not there should be a vertical gap between glossary groups.

```
4639 \define@choicekey{printgloss}{nogroupskip}{true,false}[true]{%
4640 \csuse{glsnogroupskip#1}%
4641 }
```
The nonumberlist key determines if this glossary should have a number list.

```
4642 \define@boolkey{printgloss}[gls]{nonumberlist}[true]{%
4643 \ifglsnonumberlist
4644 \def\glossaryentrynumbers##1{}%
4645 \else
4646 \def\glossaryentrynumbers##1{##1}%
4647 \fi}
```
\@glsnonextpages Suppresses the next number list only. Global assignments required as it may not occur in the same level of grouping as the next numberlist. (For example, if

```
\glsnonextpages is place in the entry's description and 3 column tabular style
glossary is used.) \org@glossaryentrynumbers needs to be set at the start of
each glossary, in the event that \glossaryentrynumber is redefined.
```

```
4648 \newcommand*{\@glsnonextpages}{%
4649 \gdef\glossaryentrynumbers##1{%
4650 \glsresetentrylist
4651 }%
4652 }
```
\@glsnextpages Activate the next number list only. Global assignments required as it may not occur in the same level of grouping as the next numberlist. (For example, if \glsnextpages is place in the entry's description and 3 column tabular style glossary is used.) \org@glossaryentrynumbers needs to be set at the start of each glossary, in the event that \glossaryentrynumber is redefined.

```
4653 \newcommand*{\@glsnextpages}{%
4654 \gdef\glossaryentrynumbers##1{%
4655 ##1\glsresetentrylist}}
```
\glsresetentrylist Resets \glossaryentrynumbers

```
4656 \newcommand*{\glsresetentrylist}{%
4657 \global\let\glossaryentrynumbers\org@glossaryentrynumbers}
```
- \glsnonextpages Outside of \printglossary this does nothing. \newcommand\*{\glsnonextpages}{}
	- \glsnextpages Outside of \printglossary this does nothing. \newcommand\*{\glsnextpages}{}
	- glossaryentry If the entrycounter package option has been used, define a counter to number each level 0 entry.

```
4660 \ifglsentrycounter
4661 \ifx\@gls@counterwithin\@empty
4662 \newcounter{glossaryentry}
4663 \else
4664 \newcounter{glossaryentry}[\@gls@counterwithin]
4665 \fi
4666 \def\theHglossaryentry{\currentglossary.\theglossaryentry}
4667 \fi
```
glossarysubentry If the subentrycounter package option has been used, define a counter to number each level 1 entry.

```
4668 \ifglssubentrycounter
4669 \ifglsentrycounter
4670 \newcounter{glossarysubentry}[glossaryentry]
4671 \else
4672 \newcounter{glossarysubentry}
4673 \fi
```

```
4674 \def\theHglossarysubentry{\currentglssubentry.\theglossarysubentry}
                    4675 \overline{1}esetsubentrycounter Resets the glossarysubentry counter.
                    4676 \ifglssubentrycounter
                    4677 \newcommand*{\glsresetsubentrycounter}{%
                    4678 \setcounter{glossarysubentry}{0}%
                    4679 }
                    4680 \else
                    4681 \newcommand*{\glsresetsubentrycounter}{}
                    4682 \fi
esetsubentrycounter Resets the glossarentry counter.
                    4683 \ifglsentrycounter
                    4684 \newcommand*{\glsresetentrycounter}{%
                    4685 \setcounter{glossaryentry}{0}%
                    4686 }
                    4687 \else
                    4688 \newcommand*{\glsresetentrycounter}{}
                    4689 \overline{ii}\glsstepentry Advance the glossaryentry counter if in use. The argument is the label associ-
                      ated with the entry.
                    4690 \ifglsentrycounter
                    4691 \newcommand*{\glsstepentry}[1]{%
                    4692 \refstepcounter{glossaryentry}%
                    4693 \label{glsentry-#1}%
                    4694 }
                    4695 \else
                    4696 \newcommand*{\glsstepentry}[1]{}
                    4697 fi
  \glsstepsubentry Advance the glossarysubentry counter if in use. The argument is the label asso-
                      ciated with the subentry.
                    4698 \ifglssubentrycounter
                    4699 \newcommand*{\glsstepsubentry}[1]{%
                    4700 \def\currentglssubentry{#1}%
                    4701 \refstepcounter{glossarysubentry}%
                    4702 \label{glsentry-#1}%
                    4703 }
                    4704 \else
                    4705 \newcommand*{\glsstepsubentry}[1]{}
                    4706 \overline{1}\glsrefentry Reference the entry or sub-entry counter if in use, otherwise just do \gls.
                    4707 \ifglsentrycounter
                    4708 \newcommand*{\glsrefentry}[1]{\ref{glsentry-#1}}
                    4709 \else
```

```
4710 \ifglssubentrycounter
                    4711 \newcommand*{\glsrefentry}[1]{\ref{glsentry-#1}}
                    4712 \else
                    4713 \newcommand*{\glsrefentry}[1]{\gls{#1}}
                    4714 \fi
                    4715 \overline{1}lsentrycounterlabel Defines how to display the glossaryentry counter.
                    4716 \ifglsentrycounter
                    4717 \newcommand*{\glsentrycounterlabel}{\theglossaryentry.\space}
                    4718 \else
                    4719 \newcommand*{\glsentrycounterlabel}{}
                    4720 \text{f} i
ubentrycounterlabel Defines how to display the glossarysubentry counter.
                    4721 \ifglssubentrycounter
                    4722 \newcommand*{\glssubentrycounterlabel}{\theglossarysubentry)\space}
                    4723 \else
                    4724 \newcommand*{\glssubentrycounterlabel}{}
                    4725 \fi
     \glsentryitem Step and display glossaryentry counter, if appropriate.
                    4726 \ifglsentrycounter
                    4727 \newcommand*{\glsentryitem}[1]{%
                    4728 \glsstepentry{#1}\glsentrycounterlabel
                    4729 }
                    4730 \else
                    4731 \newcommand*{\glsentryitem}[1]{\glsresetsubentrycounter}
                    4732 \fi
  \glssubentryitem Step and display glossarysubentry counter, if appropriate.
                    4733 \ifglssubentrycounter
                    4734 \newcommand*{\glssubentryitem}[1]{%
                    4735 \glsstepsubentry{#1}\glssubentrycounterlabel
                    4736 }
                    4737 \else
                    4738 \newcommand*{\glssubentryitem}[1]{}
                    4739 \fi
        theglossary If the theglossary environment has already been defined, a warning will be is-
                      sued. This environment should be redefined by glossary styles.
                    4740 \ifcsundef{theglossary}%
                    4741 {%
                    4742 \newenvironment{theglossary}{}{}%
                    4743 }%
                    4744 {%
                    4745 \GlossariesWarning{overriding 'theglossary' environment}%
                    4746 \renewenvironment{theglossary}{}{}%
                    4747 }
```
The glossary header is given by \glossaryheader. This forms part of the glossary style, and must indicate what should appear immediately after the start of the theglossary environment. (For example, if the glossary uses a tabular-like environment, it may be used to set the header row.) Note that if you don't want a header row, the glossary style must redefine \glossaryheader to do nothing.

\glossaryheader

4748 \newcommand\*{\glossaryheader}{}

```
\glstarget \glstarget{〈label〉}{〈name〉}
```
Provide user interface to \@glstarget to make it easier to modify the glossary style in the document.

4749 \newcommand\*{\glstarget}[2]{\@glstarget{\glolinkprefix#1}{#2}}

As from version 3.08, glossary information is now written to the external files using \glossentry and \subglossentry instead of \glossaryentryfield and \glossarysubentryfield. The default definition provides backward compatibility for glossary styles that use the old forms.

\compatibleglossentry \glossentry{〈*label*〉}{〈*page-list*〉}

```
4750 \providecommand*{\compatibleglossentry}[2]{%
4751 \toks@{#2}%
4752 \protected@edef\@do@glossentry{\noexpand\glossaryentryfield{#1}%
4753 {\noexpand\glsnamefont
4754 {\expandafter\expandonce\csname glo@#1@name\endcsname}}%
4755 {\expandafter\expandonce\csname glo@#1@desc\endcsname}%
4756 {\expandafter\expandonce\csname glo@#1@symbol\endcsname}%
4757 {\the\toks@}%
4758 }%
4759 \@do@glossentry
4760 }
```
\glossentryname

```
4761 \newcommand*{\glossentryname}[1]{%
4762 \glsdoifexists{#1}%
4763 {%
4764 \letcs{\glo@name}{glo@#1@name}%
4765 \expandafter\glsnamefont\expandafter{\glo@name}%
4766 }%
4767 }
```
\Glossentryname

4768 \newcommand\*{\Glossentryname}[1]{%

```
4769 \glsdoifexists{#1}%
4770 {%
4771 \glsnamefont{\Glsentryname{#1}}%
4772 }%
4773 }
```
## \glossentrydesc

 \newcommand\*{\glossentrydesc}[1]{% \glsdoifexists{#1}% {% 4777 \glsentrydesc{#1}% }% }

#### \Glossentrydesc

```
4780 \newcommand*{\Glossentrydesc}[1]{%
4781 \glsdoifexists{#1}%
4782 {%
4783 \Glsentrydesc{#1}%
4784 }%
4785 }
```
# \glossentrysymbol

```
4786 \newcommand*{\glossentrysymbol}[1]{%
4787 \glsdoifexists{#1}%
4788 {%
4789 \glsentrysymbol{#1}%
4790 }%
4791 }
```
#### \Glossentrysymbol

```
4792 \newcommand*{\Glossentrysymbol}[1]{%
4793 \glsdoifexists{#1}%
4794 {%
4795 \Glsentrysymbol{#1}%
4796 }%
4797 }
```
\compatiblesubglossentry \subglossentry{〈*level*〉}{〈*label*〉}{〈*page-list*〉}

```
4798 \providecommand*{\compatiblesubglossentry}[3]{%
4799 \toks@{#3}%
4800 \protected@edef\@do@subglossentry{\noexpand\glossarysubentryfield{\number#1}%
4801 {#2}%
4802 {\noexpand\glsnamefont
4803 {\expandafter\expandonce\csname glo@#2@name\endcsname}}%
4804 {\expandafter\expandonce\csname glo@#2@desc\endcsname}%
```

```
4805 {\expandafter\expandonce\csname glo@#2@symbol\endcsname}%
4806 {\the\toks@}%
4807 }%
4808 \@do@subglossentry
4809 }
```
sentrycompatibility

```
4810 \newcommand*{\setglossentrycompatibility}{%
4811 \let\glossentry\compatibleglossentry
4812 \let\subglossentry\compatiblesubglossentry
4813 }
4814 \setglossentrycompatibility
```
\glossaryentryfield \glossaryentryfield{〈*label*〉}{〈*name*〉}{〈*description*〉}{〈*symbol*〉}{〈*page-list*〉}

This command formerly governed how each entry row should be formatted in the glossary. Now deprecated.

```
4815 \newcommand{\glossaryentryfield}[5]{%
4816 \GlossariesWarning
4817 {Deprecated use of \string\glossaryentryfield.^^J
4818 I recommend you change to \string\glossentry.^^J
4819 If you've just upgraded, try removing your gls auxiliary
4820 files^^J and recompile}%
4821 \noindent\textbf{\glstarget{#1}{#2}} #4 #3. #5\par}
```
\glossarysubentryfield \glossarysubentryfield{〈*level*〉}{〈*label*〉}{〈*name*〉}{〈*description*〉}{〈*symbol*〉}{〈*page-list*〉}

This command governs how each subentry should be formatted in the glossary. Glossary styles need to redefine this command. Most of the predefined styles ignore 〈*symbol*〉. The first argument is a number indicating the level. (The level should be greater than or equal to 1.)

```
4822 \newcommand*{\glossarysubentryfield}[6]{%
4823 \GlossariesWarning
4824 {Deprecated use of \string\glossarysubentryfield.^^J
4825 I recommend you change to \string\subglossentry.^^J
4826 If you've just upgraded, try removing your gls auxiliary
4827 files^^J and recompile}%
4828 \glstarget{#2}{\strut}#4. #6\par}
```
Within each glossary, the entries form distinct groups which are determined by the first character of the sort key. When using makeindex, there will be a maximum of 28 groups: symbols, numbers, and the 26 alphabetical groups A, ..., Z. If you use xindy the groups will depend on whatever alphabet is used. This is determined by the language or custom alphabets can be created in the xindy style file. The command  $\gtrsim$  1 sgroupskip specifies what to do between glossary groups. Glossary styles must redefine this command. (Note that \glsgroupskip only occurs between groups, not at the start or end of the glossary.)

## \glsgroupskip

#### 4829 \newcommand\*{\glsgroupskip}{}

Each of the 28 glossary groups described above is preceded by a group heading. This is formatted by the command \glsgroupheading which takes one argument which is the *label* assigned to that group (not the title). The corresponding labels are: glssymbols, glsnumbers, A, ..., Z. Glossary styles must redefined this command. (In between groups, \glsgroupheading comes immediately after \glsgroupskip.)

#### \glsgroupheading

#### 4830 \newcommand\*{\glsgroupheading}[1]{}

It is possible to "trick" makeindex into treating entries as though they belong to the same group, even if the terms don't start with the same letter, by modifying the sort key. For example, all entries belonging to one group could be defined so that the sort key starts with an a, while entries belonging to another group could be defined so that the sort key starts with a b, and so on. If you want each group to have a heading, you would then need to modify the translation control sequences \glsgetgrouptitle and \glsgetgrouplabel so that the label is translated into the required title (and vice-versa).

# \glsgetgrouptitle{〈*label*〉}

This command produces the title for the glossary group whose label is given by 〈*label*〉. By default, the group labelled glssymbols produces \glssymbolsgroupname, the group labelled glsnumbers produces \glsnumbersgroupname and all the other groups simply produce their label. As mentioned above, the group labels are: glssymbols, glsnumbers, A, . . . , Z. If you want to redefine the group titles, you will need to redefine this command. Languages other than English may produce labels that are non-expandable, so we need to check for that otherwise it will create a "missing \endcsname inserted" error.

#### \glsgetgrouptitle

```
4831 \newcommand*{\glsgetgrouptitle}[1]{%
4832 \@gls@getgrouptitle{#1}{\@gls@grptitle}%
4833 \@gls@grptitle
4834 }
```
\@gls@getgrouptitle Gets the group title specified by the label (first argument) and stores in the second argument, which must be a control sequence.

```
4835 \newcommand*{\@gls@getgrouptitle}[2]{%
```
Even if the argument appears to be a single letter, it won't be considered a single letter by \dtl@ifsingle if it's an active character.

```
4836 \dtl@ifsingle{#1}%
4837 {%
```

```
4838 \ifcsundef{#1groupname}{\def#2{#1}}{\letcs#2{#1groupname}}%
4839 }%
4840 {%
4841 \ifboolexpr{test{\ifstrequal{#1}{glssymbols}}
4842 or test{\ifstrequal{#1}{glsnumbers}}}%
4843 {%
4844 \ifcsundef{#1groupname}{\def#2{#1}}{\letcs#2{#1groupname}}%
4845 }%
4846 {%
4847 \def#2{#1}%
4848 }%
4849 }%
4850 }
```
# \glsgetgrouplabel{〈*title*〉}

This command does the reverse to the previous command. The argument is the group title, and it produces the group label. Note that if you redefine \glsgetgrouptitle, you will also need to redefine \glsgetgrouplabel.

#### \glsgetgrouplabel

```
4851 \newcommand*{\glsgetgrouplabel}[1]{%
4852 \ifthenelse{\equal{#1}{\glssymbolsgroupname}}{glssymbols}{%
4853 \ifthenelse{\equal{#1}{\glsnumbersgroupname}}{glsnumbers}{#1}}}
```
The command \setentrycounter sets the entry's associated counter (required by  $\gtrsim$  by  $\gtrsim$  and  $\gtrsim$  and  $\gtrsim$  and  $\gtrsim$  and  $\gtrsim$  and  $\gtrsim$  and encode the  $\gtrsim$ argument so that the relevant counter is set prior to the formatting command.

\setentrycounter

```
4854 \newcommand*{\setentrycounter}[2][]{%
4855 \def\@glo@counterprefix{#1}%
4856 \ifx\@glo@counterprefix\@empty
4857 \def\@glo@counterprefix{.}%
4858 \else
4859 \def\@glo@counterprefix{.#1.}%
4860 \fi
4861 \def\glsentrycounter{#2}%
4862 }
```
The current glossary style can be set using \setglossarystyle{〈*style*〉}.

## \setglossarystyle

```
4863 \newcommand*{\setglossarystyle}[1]{%
4864 \ifcsundef{@glsstyle@#1}%
4865 {%
4866 \PackageError{glossaries}{Glossary style '#1' undefined}{}%
4867 }%
4868 {%
```

```
4869 \csname @glsstyle@#1\endcsname
4870 }%
4871 }
```
#### \glossarystyle

```
4872 \newcommand*{\glossarystyle}[1]{%
4873 \ifcsundef{@glsstyle@#1}%
4874 {%
4875 \PackageError{glossaries}{Glossary style '#1' undefined}{}%
4876 }%
4877 {%
4878 \GlossariesWarning
4879 {Deprecated command \string\glossarystyle.^^J
4880 I recommend you switch to \string\setglossarystyle\space unless
4881 you want to maintain backward compatibility}%
4882 \setglossentrycompatibility
4883 \csname @glsstyle@#1\endcsname
4884 \ifcsdef{@glscompstyle@#1}%
4885 {\setglossentrycompatibility\csuse{@glscompstyle@#1}}%
4886 {}%
4887 }%
4888 }
```
\newglossarystyle New glossary styles can be defined using:

```
\newglossarystyle{〈name〉}{〈definition〉}
```
The 〈*definition*〉 argument should redefine theglossary, \glossaryheader, \glsgroupheading, \glossaryentryfield and \glsgroupskip (see [subsec](#page-194-0)[tion 1.18](#page-194-0) for the definitions of predefined styles). Glossary styles should not redefine \glossarypreamble and \glossarypostamble, as the user should be able to switch between styles without affecting the pre- and postambles.

```
4889 \newcommand{\newglossarystyle}[2]{%
4890 \ifcsundef{@glsstyle@#1}%
4891 {%
4892 \expandafter\def\csname @glsstyle@#1\endcsname{#2}%
4893 }%
4894 {%
4895 \PackageError{glossaries}{Glossary style '#1' is already defined}{}%
4896 }%
4897 }
```
\renewglossarystyle Code for this macro supplied by Marco Daniel.

```
4898 \newcommand{\renewglossarystyle}[2]{%
4899 \ifcsundef{@glsstyle@#1}%
4900 {%
4901 \PackageError{glossaries}{Glossary style '#1' isn't already defined}{}%
4902 }%
```

```
4903 {%
4904 \csdef{@glsstyle@#1}{#2}%
4905 }%
4906 }
```
Glossary entries are encoded so that the second argument to \glossaryentryfield is always specified as \glsnamefont{〈*name*〉}. This allows the user to change the font used to display the name term without having to redefine \glossaryentryfield. The default uses the surrounding font, so in the list type styles (which place the name in the optional argument to \item) the name will appear in bold.

#### \glsnamefont

```
4907 \newcommand*{\glsnamefont}[1]{#1}
```
Each glossary entry has an associated number list (usually page numbers) that indicate where in the document the entry has been used. The format for these number lists can be changed using the format key in commands like \glslink. The default format is given by \glshypernumber. This takes a single argument which may be a single number, a number range or a number list. The number ranges are delimited with  $\delta$  deliment, the number lists are delimited with \delimN.

If the document doesn't have hyperlinks, the numbers can be displayed just as they are, but if the document supports hyperlinks, the numbers should link to the relevant location. This means extracting the individual numbers from the list or ranges. The package does this with the \hyperpage command, but this is encoded for comma and dash delimiters and only for the page counter, but this code needs to be more general. So I have adapted the code used in the package.

#### \glshypernumber

```
4908 \ifcsundef{hyperlink}%
4909 {%
4910 \def\glshypernumber#1{#1}%
4911 }%
4912 {%
4913 \def\glshypernumber#1{\@glshypernumber#1\nohyperpage{}\@nil}
4914 }
```
\@glshypernumber This code was provided by Heiko Oberdiek to allow material to be attached to the location.

```
4915 \def\@glshypernumber#1\nohyperpage#2#3\@nil{%
4916 \ifx\\#1\\%
4917 \else
4918 \@delimR#1\delimR\delimR\\%
4919 \fi
4920 \ifx\\#2\\%
4921 \text{ } \text{e}
```

```
4922 #2%
4923 \fi
4924 \ifx\\#3\\%
4925 \else
4926 \@glshypernumber#3\@nil
4927 \fi
4928 }
```
\@delimR displays a range of numbers for the counter whose name is given by \@gls@counter (which must be set prior to using \glshypernumber).

#### \@delimR

```
4929 \def\@delimR#1\delimR #2\delimR #3\\{%
4930 \ifx\\42\\4931 \@delimN{#1}%
4932 \else
4933 \@gls@numberlink{#1}\delimR\@gls@numberlink{#2}%
4934 \fi}
```
\@delimN displays a list of individual numbers, instead of a range:

#### \@delimN

```
4935 \def\@delimN#1{\@@delimN#1\delimN \delimN\\}
4936 \def\@@delimN#1\delimN #2\delimN#3\\{%
4937 \ifx\\#3\\%
4938 \@gls@numberlink{#1}%
4939 \else
4940 \@gls@numberlink{#1}\delimN\@gls@numberlink{#2}%
4941 \fi
4942 }
```
The following code is modified from hyperref's \HyInd@pagelink where the name of the counter being used is given by \@gls@counter.

```
4943 \def\@gls@numberlink#1{%
4944 \begingroup
4945 \toks@={}%
4946 \@gls@removespaces#1 \@nil
4947 \endgroup}
4948 \def\@gls@removespaces#1 #2\@nil{%
4949 \toks@=\expandafter{\the\toks@#1}%
4950 \ifx\\#2\\%
4951 \edef\x{\the\toks@}%
4952 \ifx\x\empty
4953 \else
4954 \hyperlink{\glsentrycounter\@glo@counterprefix\the\toks@}%
4955 {\the\toks@}%
4956 \fi
4957 \else
```

```
4958 \@gls@ReturnAfterFi{%
4959 \@gls@removespaces#2\@nil
4960 }%
4961 \fi
4962 }
4963 \long\def\@gls@ReturnAfterFi#1\fi{\fi#1}
```
The following commands will switch to the appropriate font, and create a hyperlink, if hyperlinks are supported. If hyperlinks are not supported, they will just display their argument in the appropriate font.

## \hyperrm

```
4964 \newcommand*{\hyperrm}[1]{\textrm{\glshypernumber{#1}}}
```
## \hypersf

```
4965 \newcommand*{\hypersf}[1]{\textsf{\glshypernumber{#1}}}
```
#### \hypertt

4966 \newcommand\*{\hypertt}[1]{\texttt{\glshypernumber{#1}}}

# \hyperbf

4967 \newcommand\*{\hyperbf}[1]{\textbf{\glshypernumber{#1}}}

## \hypermd

4968 \newcommand\*{\hypermd}[1]{\textmd{\glshypernumber{#1}}}

#### \hyperit

4969 \newcommand\*{\hyperit}[1]{\textit{\glshypernumber{#1}}}

## \hypersl

```
4970 \newcommand*{\hypersl}[1]{\textsl{\glshypernumber{#1}}}
```
# \hyperup

```
4971 \newcommand*{\hyperup}[1]{\textup{\glshypernumber{#1}}}
```
## \hypersc

```
4972 \newcommand*{\hypersc}[1]{\textsc{\glshypernumber{#1}}}
```
### \hyperemph

```
4973 \newcommand*{\hyperemph}[1]{\emph{\glshypernumber{#1}}}
```
# 1.16 Acronyms

## \oldacronym \oldacronym[〈*label*〉]{〈*abbrv*〉}{〈*long*〉}{〈*key-val list*〉}

This emulates the way the old package defined acronyms. It is equivalent to \newacronym[〈*key-val list*〉]{〈*label*〉}{〈*abbrv*〉}{〈*long*〉} and it additionally defines the command  $\langle$ *label* $\rangle$  which is equivalent to  $\gtrsim$  [*label* $\rangle$ ] (thus 〈*label*〉 must only contain alphabetical characters). If〈*label*〉is omitted, 〈*abbrv*〉 is used. This only emulates the syntax of the old package. The way the acronyms appear in the list of acronyms is determined by the definition of \newacronym and the glossary style.

Note that \〈*label*〉 can't have an optional argument if the package is loaded. If hasn't been loaded then you can do \〈*label*〉[〈*insert*〉] but you can't do \〈*label*〉[〈*key-val list*〉]. For example if you define the acronym svm, then you can do  $\sum_{s}$  but you can't do  $\sum_{f$  or mateurated is if the package is loaded, \svm['s] will appear as svm ['s] which is unlikely to be the desired result. In this case, you will need to use  $\gtrsim$  explicitly, e.g.  $\gtrsim$  sls {svm}['s]. Note that it is up to the user to load if desired.

```
4974 \newcommand{\oldacronym}[4][\gls@label]{%
```

```
4975 \def\gls@label{#2}%
4976 \newacronym[#4]{#1}{#2}{#3}%
4977 \ifcsundef{xspace}%
4978 {%
4979 \expandafter\edef\csname#1\endcsname{%
4980 \noexpand\@ifstar{\noexpand\Gls{#1}}{\noexpand\gls{#1}}%
4981 }%
4982 }%
4983 {%
4984 \expandafter\edef\csname#1\endcsname{%
4985 \noexpand\@ifstar{\noexpand\Gls{#1}\noexpand\xspace}{%
4986 \noexpand\gls{#1}\noexpand\xspace}%
4987 }%
4988 }%
4989 }
```

```
\newacronym[〈key-val list〉]{〈label〉}{〈abbrev〉}{〈long〉}
```
This is a quick way of defining acronyms, all it does is call \newglossaryentry with the appropriate values. It sets the glossary type to \acronymtype which will be acronym if the package option acronym has been used, otherwise it will be the default glossary. Since \newacronym merely calls \newglossaryentry, the acronym is treated like any other glossary entry.

If you prefer a different format, you can redefine \newacronym as required. The optional argument can be used to override any of the settings.

This is just a stub. It's redefined by commands like \SetDefaultAcronymStyle.

\newacronym

4990 \newcommand{\newacronym}[4][]{}

Set up some convenient short cuts. These need to be changed if \newacronym is changed (or if the description key is changed).

\acrpluralsuffix Plural suffix used by \newacronym. This just defaults to \glspluralsuffix but is changed to include \textup if the smallcaps option is used, so that the suffix doesn't appear in small caps as it doesn't look right. For example, ABCS looks as though the "s" is part of the acronym, but ABCs looks as though the "s" is a plural suffix. Since the entire text abcs is set in  $\text{texts}, \text{textup}$  is need to cancel it out.

4991 \newcommand\*{\acrpluralsuffix}{\glspluralsuffix}

If garamondx has been loaded, need to use \textulc instead of \textup.

#### \glstextup

4992 \newrobustcmd\*{\glstextup}[1]{\ifdef\textulc{\textulc{#1}}{\textup{#1}}}

The following are defined for compatibility with version 2.07 and earlier.

#### \glsshortkey

4993 \newcommand\*{\glsshortkey}{short}

#### \glsshortpluralkey

4994 \newcommand\*{\glsshortpluralkey}{shortplural}

#### \glslongkey

4995 \newcommand\*{\glslongkey}{long}

#### \glslongpluralkey

4996 \newcommand\*{\glslongpluralkey}{longplural}

#### \acrfull Full form of the acronym.

```
4997 \newrobustcmd*{\acrfull}{%
4998 \@ifstar\s@acrfull\ns@acrfull
4999 }
5000 \newcommand*\s@acrfull[2][]{%
5001 \new@ifnextchar[{\@acrfull{hyper=false,#1}{#2}}%
5002 {\@acrfull{hyper=false,#1}{#2}[]}%
5003 }
5004 \newcommand*\ns@acrfull[2][]{%
5005 \new@ifnextchar[{\@acrfull{#1}{#2}}%
5006 {\@acrfull{#1}{#2}[]}%
5007 }
 Low-level macro:
5008 \def\@acrfull#1#2[#3]{%
```

```
5009 \acrlinkfullformat{\@acrlong}{\@acrshort}{#1}{#2}{#3}%
5010 }
```

```
\acrlinkfullformat Format for full links like \acrfull. Syntax: \acrlinkfullformat{〈long
                    cs〉}{〈short cs〉}{〈options〉}{〈label〉}{〈insert〉}
                  5011 \newcommand{\acrlinkfullformat}[5]{%
                  5012 \acrfullformat{#1{#3}{#4}[#5]}{#2{#3}{#4}[]}%
                  5013 }
    \acrfullformat Default full form is 〈long〉 (〈short〉).
                  5014 \newcommand{\acrfullformat}[2]{#1\space(#2)}
                      Default format for full acronym
          \Acrfull
                  5015 \newrobustcmd*{\Acrfull}{%
                  5016 \@ifstar\s@Acrfull\ns@Acrfull
                  5017 }
                  5018 \newcommand*\s@Acrfull[2][]{%
                  5019 \new@ifnextchar[{\@Acrfull{hyper=false,#1}{#2}}%
                  5020 {\@Acrfull{hyper=false,#1}{#2}[]}%
                  5021 }
                  5022\newcommand*\ns@Acrfull[2][]{%
                  5023 \new@ifnextchar[{\@Acrfull{#1}{#2}}%
                  5024 {\@Acrfull{#1}{#2}[]}%
                  5025 }
                   Low-level macro:
                  5026 \def\@Acrfull#1#2[#3]{%
                  5027 \acrlinkfullformat{\@Acrlong}{\@acrshort}{#1}{#2}{#3}%
                  5028 }
          \ACRfull
                  5029 \newrobustcmd*{\ACRfull}{%
                  5030 \@ifstar\s@ACRfull\ns@ACRfull
                  5031 }
                  5032\newcommand*\s@ACRfull[2][]{%
                  5033 \new@ifnextchar[{\@ACRfull{hyper=false,#1}{#2}}%
                  5034 {\@ACRfull{hyper=false,#1}{#2}[]}%
                  5035 }
                  5036\newcommand*\ns@ACRfull[2][]{%
                  5037 \new@ifnextchar[{\@ACRfull{#1}{#2}}%
                  5038 {\@ACRfull{#1}{#2}[]}%
                  5039 }
                   Low-level macro:
                  5040 \def\@ACRfull#1#2[#3]{%
                  5041 \acrlinkfullformat{\@ACRlong}{\@ACRshort}{#1}{#2}{#3}%
                  5042 }
```
Plural:

```
\acrfullpl
```

```
5043 \newrobustcmd*{\acrfullpl}{%
5044 \@ifstar\s@acrfullpl\ns@acrfullpl
5045 }
5046 \newcommand*\s@acrfullpl[2][]{%
5047 \new@ifnextchar[{\@acrfullpl{hyper=false,#1}{#2}}%
5048 {\@acrfullpl{hyper=false,#1}{#2}[]}%
5049 }
5050 \newcommand*\ns@acrfullpl[2][]{%
5051 \new@ifnextchar[{\@acrfullpl{#1}{#2}}%
5052 {\@acrfullpl{#1}{#2}[]}%
5053 }
```
Low-level macro:

```
5054 \def\@acrfullpl#1#2[#3]{%
5055 \acrlinkfullformat{\@acrlongpl}{\@acrshortpl}{#1}{#2}{#3}%
5056 }
```
\Acrfullpl

```
5057 \newrobustcmd*{\Acrfullpl}{%
5058 \@ifstar\s@Acrfullpl\ns@Acrfullpl
5059 }
5060\newcommand*\s@Acrfullpl[2][]{%
5061 \new@ifnextchar[{\@Acrfullpl{hyper=false,#1}{#2}}%
5062 {\@Acrfullpl{hyper=false,#1}{#2}[]}%
5063 }
5064 \newcommand*\ns@Acrfullpl[2][]{%
5065 \new@ifnextchar[{\@Acrfullpl{#1}{#2}}%
5066 {\@Acrfullpl{#1}{#2}[]}%
5067 }
```
Low-level macro:

```
5068 \def\@Acrfullpl#1#2[#3]{%
5069 \acrlinkfullformat{\@Acrlongpl}{\@acrshortpl}{#1}{#2}{#3}%
5070 }
```
# \ACRfullpl

```
5071 \newrobustcmd*{\ACRfullpl}{%
5072 \@ifstar\s@ACRfullpl\ns@ACRfullpl
5073 }
5074 \newcommand*\s@ACRfullpl[2][]{%
5075 \new@ifnextchar[{\@ACRfullpl{hyper=false,#1}{#2}}%
5076 {\@ACRfullpl{hyper=false,#1}{#2}[]}%
5077 }
5078 \newcommand*\ns@ACRfullpl[2][]{%
5079 \new@ifnextchar[{\@ACRfullpl{#1}{#2}}%
5080 {\QACHfullpl{#1}{#2}[]}\5081 }
```
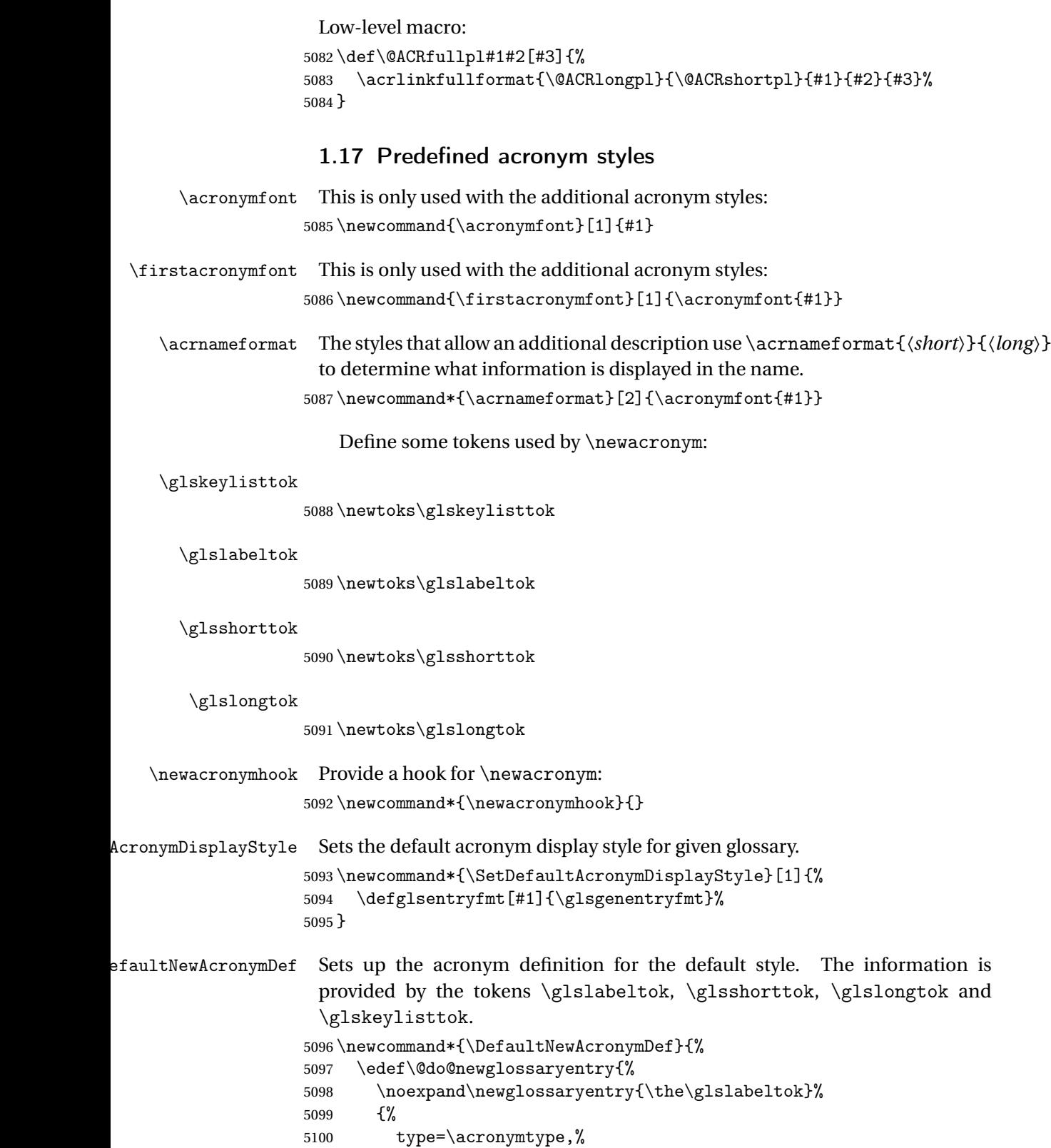

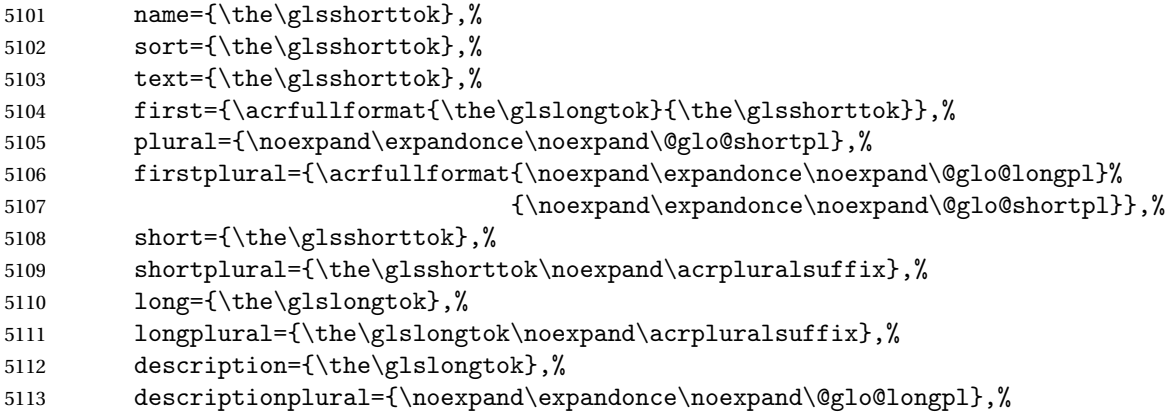

Remaining options specified by the user:

```
5114 \the\glskeylisttok<br>5115 }%
5115 ]<br>5116 }%
5116
5117 \let\@org@gls@assign@firstpl\gls@assign@firstpl
5118 \let\@org@gls@assign@plural\gls@assign@plural
5119 \let\@org@gls@assign@descplural\gls@assign@descplural
5120 \def\gls@assign@firstpl##1##2{%
5121 \@@gls@expand@field{##1}{firstpl}{##2}%
5122 }%
5123 \def\gls@assign@plural##1##2{%
5124 \@@gls@expand@field{##1}{plural}{##2}%
5125 }%
5126 \def\gls@assign@descplural##1##2{%
5127 \@@gls@expand@field{##1}{descplural}{##2}%
5128 }%
5129 \@do@newglossaryentry
5130 \let\gls@assign@firstpl\@org@gls@assign@firstpl
5131 \let\gls@assign@plural\@org@gls@assign@plural
5132 \let\gls@assign@symbolplural\@org@gls@assign@symbolplural
5133 }
```
 $\Delta$ DefaultAcronym $\texttt{Style}$  Set up the default acronym style:

\newcommand\*{\SetDefaultAcronymStyle}{%

Set the display style:

```
5135 \@for\@gls@type:=\@glsacronymlists\do{%
```

```
5136 \SetDefaultAcronymDisplayStyle{\@gls@type}%
```
}%

Set up the definition of \newacronym:

5138 \renewcommand{\newacronym}[4][]{%

If user is just using the main glossary and hasn't identified it as a list of acronyms, then update. (This is done to ensure backwards compatibility with versions prior to 2.04).

\ifx\@glsacronymlists\@empty

```
5140 \def\@glo@type{\acronymtype}%
                  5141 \setkeys{glossentry}{##1}%
                  5142 \DeclareAcronymList{\@glo@type}%
                  5143 \SetDefaultAcronymDisplayStyle{\@glo@type}%
                  5144 \overrightarrow{fi}5145 \glskeylisttok{##1}%
                  5146 \glslabeltok{##2}%
                  5147 \glsshorttok{##3}%
                  5148 \gtrsim \gtrsim \frac{+44}{%5149 \newacronymhook
                  5150 \DefaultNewAcronymDef
                  5151 }%
                  5152 \renewcommand*{\acrpluralsuffix}{\glspluralsuffix}%
                  5153 }
      \acrfootnote Used by the footnote acronym styles.
                  5154 \newcommand*{\acrfootnote}[3]{\acrlinkfootnote{#1}{#2}{#3}}
  \acrlinkfootnote
                  5155 \newcommand*{\acrlinkfootnote}[3]{%
                  5156 \footnote{\glslink[#1]{#2}{#3}}%
                  5157 }
\acrnolinkfootnote
                  5158 \newcommand*{\acrnolinkfootnote}[3]{%
                  5159 \footnote{#3}%
                  5160 }
\Deltaet\DeltacronymDisplayStyle Sets the acronym display style for given glossary for the description and foot-
                   note combination.
                  5161 \newcommand*{\SetDescriptionFootnoteAcronymDisplayStyle}[1]{%
                  5162 \defglsentryfmt[#1]{%
                  5163 \ifglsused{\glslabel}%
                  5164 {%
                  5165 \acronymfont{\glsgenentryfmt}%
                  5166 }%
                  5167 {%
                  5168 \firstacronymfont{\glsgenentryfmt}%
                  5169 \ifglshassymbol{\glslabel}%
                  5170 {%
                  5171 \expandafter\protect\expandafter\acrfootnote\expandafter
                  5172 {\@gls@link@opts}{\@gls@link@label}%
                  5173 {%
                  5174 \glsifplural
                  5175 {\glsentrysymbolplural{\glslabel}}%
                  5176 {\glsentrysymbol{\glslabel}}%
                  5177 }%
                  5178 }%
```
}%

```
5180 }%
5181 }
```
otnoteNewAcronymDef

```
5182 \newcommand*{\DescriptionFootnoteNewAcronymDef}{%
5183 \edef\@do@newglossaryentry{%
5184 \noexpand\newglossaryentry{\the\glslabeltok}%
5185 {%
5186 type=\acronymtype,%
5187 name={\noexpand\acronymfont{\the\glsshorttok}},%
5188 sort={\the\glsshorttok},%
5189 first={\the\glsshorttok},%
5190 firstplural={\noexpand\expandonce\noexpand\@glo@shortpl},%
5191 text={\the\glsshorttok},%
5192 plural={\noexpand\expandonce\noexpand\@glo@shortpl},%
5193 short={\the\glsshorttok},%
5194 shortplural={\the\glsshorttok\noexpand\acrpluralsuffix},%
5195 long={\the\glslongtok},%
5196 longplural={\the\glslongtok\noexpand\acrpluralsuffix},%
5197 symbol={\the\glslongtok},%
5198 symbolplural={\noexpand\expandonce\noexpand\@glo@longpl},%
5199 \the\glskeylisttok
5200 }%
5201
5202 \let\@org@gls@assign@firstpl\gls@assign@firstpl
5203 \let\@org@gls@assign@plural\gls@assign@plural
5204 \let\@org@gls@assign@symbolplural\gls@assign@symbolplural
5205 \def\gls@assign@firstpl##1##2{%
5206 \@@gls@expand@field{##1}{firstpl}{##2}%
5207 }%
5208 \def\gls@assign@plural##1##2{%
5209 \@@gls@expand@field{##1}{plural}{##2}%
5210 \frac{1}{6}5211 \def\gls@assign@symbolplural##1##2{%
5212 \@@gls@expand@field{##1}{symbolplural}{##2}%
5213 }%
5214 \@do@newglossaryentry
5215 \let\gls@assign@plural\@org@gls@assign@plural
5216 \let\gls@assign@firstpl\@org@gls@assign@firstpl
5217 \let\gls@assign@symbolplural\@org@gls@assign@symbolplural
5218 }
```
 $\text{octnote}$  AcronymStyle If a description and footnote are both required, store the long form in the symbol key. Store the short form in text key. Note that since the long form is stored in the symbol key, if you want the long form to appear in the list of acronyms, you need to use a glossary style that displays the symbol key.

```
5219 \newcommand*{\SetDescriptionFootnoteAcronymStyle}{%
5220 \renewcommand{\newacronym}[4][]{%
5221 \ifx\@glsacronymlists\@empty
```

```
5222 \def\@glo@type{\acronymtype}%
5223 \setkeys{glossentry}{##1}%
5224 \DeclareAcronymList{\@glo@type}%
5225 \SetDescriptionFootnoteAcronymDisplayStyle{\@glo@type}%
5226 \overline{f} i
5227 \glskeylisttok{##1}%
5228 \glslabeltok{##2}%
5229 \glsshorttok{##3}%
5230 \glslongtok{##4}%
5231 \newacronymhook
5232 \DescriptionFootnoteNewAcronymDef
5233 }%
```
If footnote package option is specified, set the first use to append the long form (stored in symbol) as a footnote.

```
5234 \@for\@gls@type:=\@glsacronymlists\do{%
5235 \SetDescriptionFootnoteAcronymDisplayStyle{\@gls@type}%
5236 }%
```
Redefine \acronymfont if small caps required. The plural suffix is set in an upright font so that it remains in normal lower case, otherwise it looks as though it's part of the acronym.

```
5237 \ifglsacrsmallcaps
5238 \renewcommand*{\acronymfont}[1]{\textsc{##1}}%
5239 \renewcommand*{\acrpluralsuffix}{%
5240 \glstextup{\glspluralsuffix}}%
5241 \else
5242 \ifglsacrsmaller
5243 \renewcommand*{\acronymfont}[1]{\textsmaller{##1}}%
5244 \overrightarrow{f}5245 \fi
```
Check for package option clash

```
5246 \ifglsacrdua
5247 \PackageError{glossaries}{Option clash: 'footnote' and 'dua'
5248 can't both be set}\{}
5249 \fi
5250 }%
```
AcronymDisplayStyle Sets the acronym display style for given glossary with description and dua combination.

```
5251 \newcommand*{\SetDescriptionDUAAcronymDisplayStyle}[1]{%
5252 \defglsentryfmt[#1]{\glsgenentryfmt}%
5253 }
```

```
ionDUANewAcronymDef
```

```
5254 \newcommand*{\DescriptionDUANewAcronymDef}{%
5255 \edef\@do@newglossaryentry{%
5256 \noexpand\newglossaryentry{\the\glslabeltok}%
```
```
5257 {%
5258 type=\acronymtype,%
5259 name={\the\glslongtok},%
5260 sort={\the\glslongtok},
5261 text={\the\glslongtok},%
5262 first={\the\glslongtok},%
5263 plural={\noexpand\expandonce\noexpand\@glo@longpl},%
5264 firstplural={\noexpand\expandonce\noexpand\@glo@longpl},%
5265 short={\the\glsshorttok},%
5266 shortplural={\the\glsshorttok\noexpand\acrpluralsuffix},%
5267 long={\the\glslongtok},%
5268 longplural={\the\glslongtok\noexpand\acrpluralsuffix},%
5269 symbol={\the\glsshorttok},%
5270 symbolplural={\noexpand\expandonce\noexpand\@glo@shortpl},%
5271 \the\glskeylisttok
5272 }%
5273 }%
5274 \let\@org@gls@assign@firstpl\gls@assign@firstpl
5275 \let\@org@gls@assign@plural\gls@assign@plural
5276 \let\@org@gls@assign@symbolplural\gls@assign@symbolplural
5277 \def\gls@assign@firstpl##1##2{%
5278 \@@gls@expand@field{##1}{firstpl}{##2}%
5279 }%
5280 \def\gls@assign@plural##1##2{%
5281 \@@gls@expand@field{##1}{plural}{##2}%
5282 }%
5283 \def\gls@assign@symbolplural##1##2{%
5284 \@@gls@expand@field{##1}{symbolplural}{##2}%
5285 }%
5286 \@do@newglossaryentry
5287 \let\gls@assign@firstpl\@org@gls@assign@firstpl
5288 \let\gls@assign@plural\@org@gls@assign@plural
5289 \let\gls@assign@symbolplural\@org@gls@assign@symbolplural
5290 }
```
tionDUAAcronymStyle Description, don't use acronym and no footnote. Note that the short form is stored in the symbol key, so if the short form needs to be displayed in the glossary, use a style the displays the symbol.

```
5291 \newcommand*{\SetDescriptionDUAAcronymStyle}{%
5292 \ifglsacrsmallcaps
5293 \PackageError{glossaries}{Option clash: 'smallcaps' and 'dua'
5294 can't both be set}{}%
5295 \else
5296 \ifglsacrsmaller
5297 \PackageError{glossaries}{Option clash: 'smaller' and 'dua'
5298 can't both be set}{}%
5299 \setminusfi
5300 \fi
5301 \renewcommand{\newacronym}[4][]{%
```

```
5302 \ifx\@glsacronymlists\@empty
                 5303 \def\@glo@type{\acronymtype}%
                 5304 \setkeys{glossentry}{##1}%
                 5305 \DeclareAcronymList{\@glo@type}%
                 5306 \SetDescriptionDUAAcronymDisplayStyle{\@glo@type}%
                 5307 \fi
                 5308 \glskeylisttok{##1}%
                 5309 \glslabeltok{##2}%
                 5310 \glsshorttok{##3}%
                 5311 \glslongtok{##4}%
                 5312 \newacronymhook
                 5313 \DescriptionDUANewAcronymDef
                 5314 }%
                  Set display.
                 5315 \@for\@gls@type:=\@glsacronymlists\do{%
                 5316 \SetDescriptionDUAAcronymDisplayStyle{\@gls@type}%
                 5317 }%
                 5318 }%
\DeltaexonymDisplayStyle Sets the acronym display style for given glossary using the description setting
                  (but not footnote or dua).
                 5319 \newcommand*{\SetDescriptionAcronymDisplayStyle}[1]{%
                 5320 \defglsentryfmt[#1]{%
                 5321 \ifglsused{\glslabel}%
                 5322 {%
                  Move the inserted text outside of \acronymfont
                 5323 \let\gls@org@insert\glsinsert
                 5324 \let\glsinsert\@empty
                 5325 \acronymfont{\glsgenentryfmt}\gls@org@insert
                 5326 }%
                 5327 {%
                 5328 \glsgenentryfmt
                 5329 \ifglshassymbol{\glslabel}%
                 5330 {%
                 5331 \glsifplural
                 5332 {%
                 5333 \def\@glo@symbol{\glsentrysymbolplural{\glslabel}}%
                 5334 }%
                 5335 {%
                 5336 \def\@glo@symbol{\glsentrysymbol{\glslabel}}%
                 5337 }%
                 5338 \space(\protect\firstacronymfont
                 5339 {\glscapscase
                 5340 {\@glo@symbol}
                 5341 {\@glo@symbol}
                 5342 {\mfirstucMakeUppercase{\@glo@symbol}}})%
                 5343 }%
                 5344 {}%
```
 }% }% }

### iptionNewAcronymDef

```
5348 \newcommand*{\DescriptionNewAcronymDef}{%
5349 \edef\@do@newglossaryentry{%
5350 \noexpand\newglossaryentry{\the\glslabeltok}%
5351 {%
5352 type=\acronymtype,%
5353 name={\noexpand
5354 \acrnameformat{\the\glsshorttok}{\the\glslongtok}},%
5355 sort={\the\glsshorttok},%
5356 first={\the\glslongtok},%
5357 firstplural={\noexpand\expandonce\noexpand\@glo@longpl},%
5358 text={\the\glsshorttok},%
5359 plural={\noexpand\expandonce\noexpand\@glo@shortpl},%
5360 short={\the\glsshorttok},%
5361 shortplural={\the\glsshorttok\noexpand\acrpluralsuffix},%
5362 long={\the\glslongtok},%
5363 longplural={\the\glslongtok\noexpand\acrpluralsuffix},%
5364 symbol={\noexpand\@glo@text},%
5365 symbolplural={\noexpand\expandonce\noexpand\@glo@shortpl},%
5366 \the\glskeylisttok}%
5367 }%
5368 \let\@org@gls@assign@firstpl\gls@assign@firstpl
5369 \let\@org@gls@assign@plural\gls@assign@plural
5370 \let\@org@gls@assign@symbolplural\gls@assign@symbolplural
5371 \def\gls@assign@firstpl##1##2{%
5372 \@@gls@expand@field{##1}{firstpl}{##2}%
5373 }%
5374 \def\gls@assign@plural##1##2{%
5375 \@@gls@expand@field{##1}{plural}{##2}%
5376 }%
5377 \def\gls@assign@symbolplural##1##2{%
5378 \@@gls@expand@field{##1}{symbolplural}{##2}%
5379 }%
5380 \@do@newglossaryentry
5381 \let\gls@assign@firstpl\@org@gls@assign@firstpl
5382 \let\gls@assign@plural\@org@gls@assign@plural
5383 \let\gls@assign@symbolplural\@org@gls@assign@symbolplural
5384 }
```
riptionAcronymStyle Option description is used, but not dua or footnote. Store long form in first key and short form in text and symbol key. The name is stored using \acrnameformat to allow the user to override the way the name is displayed in the list of acronyms.

```
5385 \newcommand*{\SetDescriptionAcronymStyle}{%
```

```
5386 \renewcommand{\newacronym}[4][]{%
```

```
5387 \ifx\@glsacronymlists\@empty
5388 \def\@glo@type{\acronymtype}%
5389 \setkeys{glossentry}{##1}%
5390 \DeclareAcronymList{\@glo@type}%
5391 \SetDescriptionAcronymDisplayStyle{\@glo@type}%
5392 \fi
5393 \glskeylisttok{##1}%
5394 \glslabeltok{##2}%
5395 \glsshorttok{##3}%
5396 \glslongtok{##4}%
5397 \newacronymhook
5398 \DescriptionNewAcronymDef
5399 }%
```
Set display.

```
5400 \@for\@gls@type:=\@glsacronymlists\do{%
5401 \SetDescriptionAcronymDisplayStyle{\@gls@type}%
5402 }%
```
Redefine \acronymfont if small caps required. The plural suffix is set in an upright font so that it remains in normal lower case, otherwise it looks as though it's part of the acronym.

```
5403 \ifglsacrsmallcaps
5404 \renewcommand{\acronymfont}[1]{\textsc{##1}}
5405 \renewcommand*{\acrpluralsuffix}{%
5406 \glstextup{\glspluralsuffix}}%
5407 \else
5408 \ifglsacrsmaller
5409 \renewcommand*{\acronymfont}[1]{\textsmaller{##1}}%
5410 \setminus fi
5411 \fi
5412 }%
```
AcronymDisplayStyle Sets the acronym display style for given glossary with footnote setting (but not description or dua).

```
5413 \newcommand*{\SetFootnoteAcronymDisplayStyle}[1]{%
5414 \defglsentryfmt[#1]{%
```
Move the inserted text outside of \acronymfont

```
5415 \let\gls@org@insert\glsinsert
5416 \let\glsinsert\@empty
5417 \ifglsused{\glslabel}%
5418 {%
5419 \acronymfont{\glsgenentryfmt}\gls@org@insert
5420 }%
5421 {%
5422 \firstacronymfont{\glsgenentryfmt}\gls@org@insert
5423 \ifglshaslong{\glslabel}%
5424 {%
5425 \expandafter\protect\expandafter\acrfootnote\expandafter
```
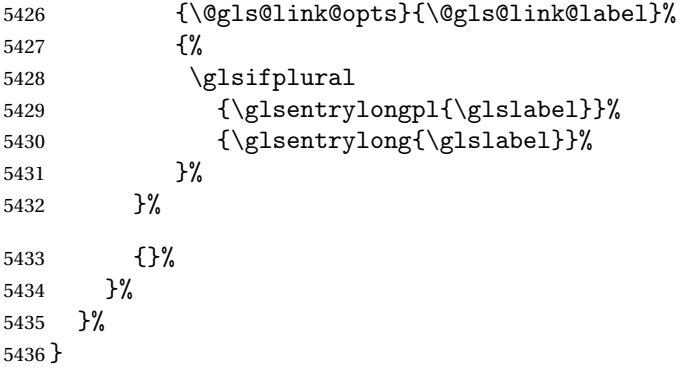

# otnoteNewAcronymDef

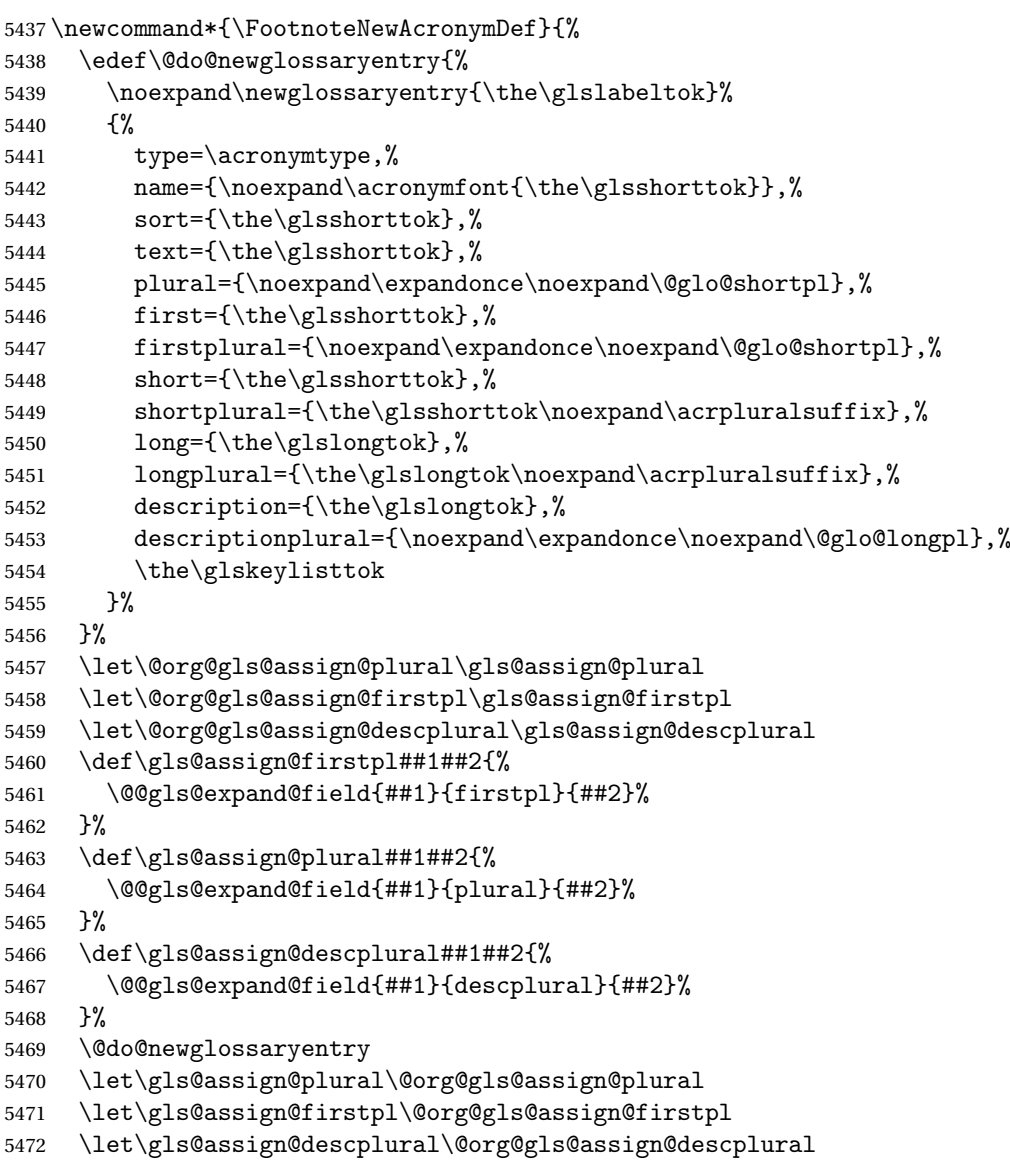

5473 }

 $\delta$ ootnoteAcronymStyle If footnote package option is specified, set the first use to append the long form (stored in description) as a footnote. Use the description key to store the long form.

```
5474 \newcommand*{\SetFootnoteAcronymStyle}{%
5475 \renewcommand{\newacronym}[4][]{%
5476 \ifx\@glsacronymlists\@empty
5477 \def\@glo@type{\acronymtype}%
5478 \setkeys{glossentry}{##1}%
5479 \DeclareAcronymList{\@glo@type}%
5480 \SetFootnoteAcronymDisplayStyle{\@glo@type}%
5481 \fi
5482 \glskeylisttok{##1}%
5483 \glslabeltok{##2}%
5484 \glsshorttok{##3}%
5485 \glslongtok{##4}%
5486 \newacronymhook
5487 \FootnoteNewAcronymDef
5488 }%
 Set display
```

```
5489 \@for\@gls@type:=\@glsacronymlists\do{%
5490 \SetFootnoteAcronymDisplayStyle{\@gls@type}%
5491 }%
```
Redefine \acronymfont if small caps required. The plural suffix is set in an upright font so that it remains in normal lower case, otherwise it looks as though it's part of the acronym.

```
5492 \ifglsacrsmallcaps
5493 \renewcommand*{\acronymfont}[1]{\textsc{##1}}%
5494 \renewcommand*{\acrpluralsuffix}{%
5495 \glstextup{\glspluralsuffix}}%
5496 \else
5497 \ifglsacrsmaller
5498 \renewcommand*{\acronymfont}[1]{\textsmaller{##1}}%
5499 \qquad \qquad \fi
5500 \fi
```
Check for option clash

```
5501 \ifglsacrdua
5502 \PackageError{glossaries}{Option clash: 'footnote' and 'dua'
5503 can't both be set}{}%
5504 \fi
5505 }%
```
 $\Delta$ lsdoparenifnotempty Do a space followed by the argument if the argument doesn't expand to empty or  $\relax$ . If argument isn't empty (or  $\relax \relax \relax 0$ , apply the macro to it given in the second argument.

```
5506 \DeclareRobustCommand*{\glsdoparenifnotempty}[2]{%
5507 \protected@edef\gls@tmp{#1}%
5508 \ifdefempty\gls@tmp
5509 {}%
5510 {%
5511 \ifx\gls@tmp\@gls@default@value
5512 \else
5513 \space (#2{#1})%
5514 \fi
5515 }%
5516 }
```
AcronymDisplayStyle Sets the acronym display style for given glossary where neither footnote nor description is required, but smallcaps or smaller specified.

```
5517 \newcommand*{\SetSmallAcronymDisplayStyle}[1]{%
5518 \defglsentryfmt[#1]{%
```
Move the inserted text outside of \acronymfont

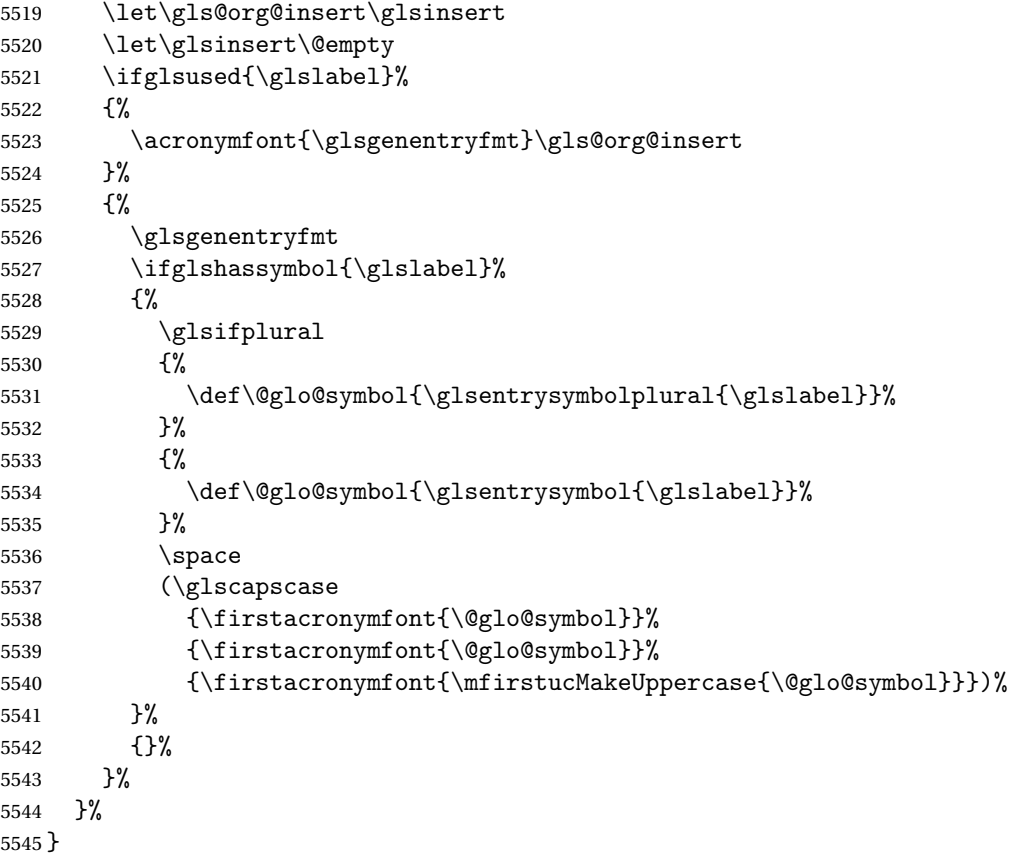

\SmallNewAcronymDef

 \newcommand\*{\SmallNewAcronymDef}{% \edef\@do@newglossaryentry{%

- \noexpand\newglossaryentry{\the\glslabeltok}%
- {%
- type=\acronymtype,%

```
5551 name={\noexpand\acronymfont{\the\glsshorttok}},%
```
sort={\the\glsshorttok},%

5553 text={\the\glsshorttok},%

Default to the short plural.

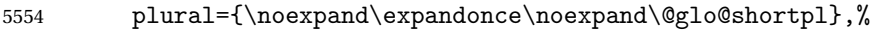

first={\the\glslongtok},%

Default to the long plural.

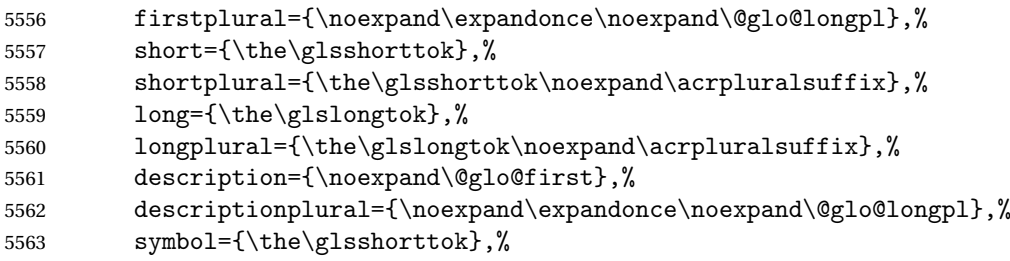

Default to the short plural.

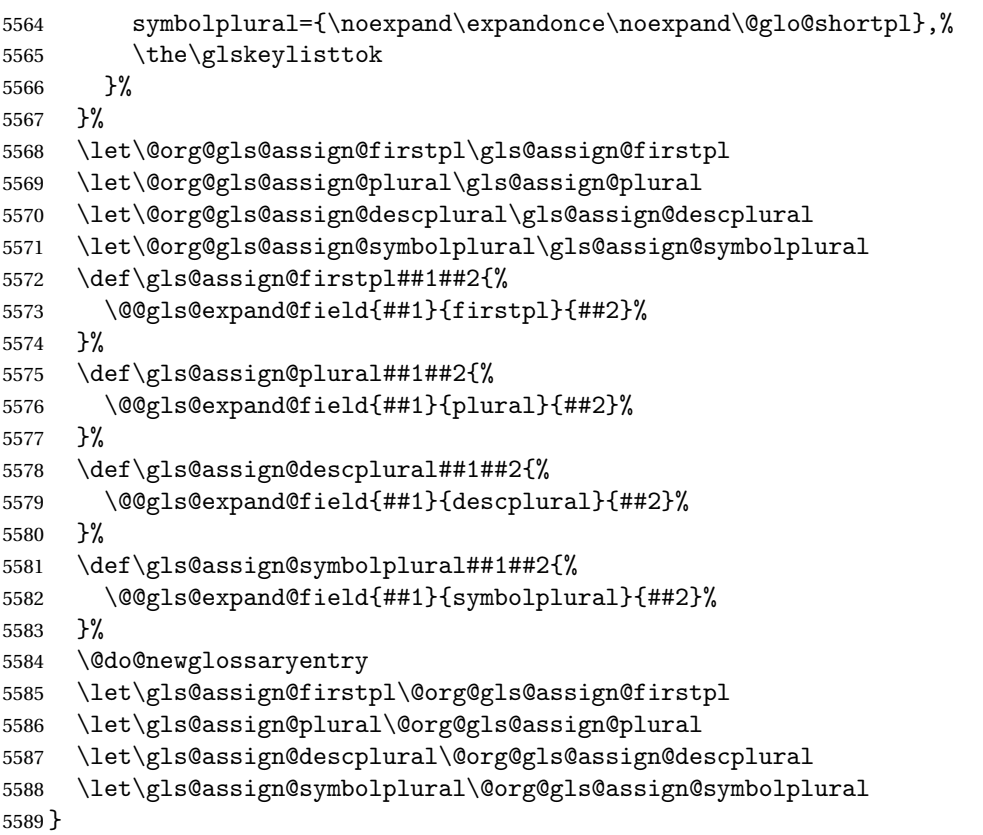

etSmallAcronymStyle Neither footnote nor description required, but smallcaps or smaller specified. Use the symbol key to store the short form and first to store the long form.

```
5590 \newcommand*{\SetSmallAcronymStyle}{%
5591 \renewcommand{\newacronym}[4][]{%
5592 \ifx\@glsacronymlists\@empty
5593 \def\@glo@type{\acronymtype}%
5594 \setkeys{glossentry}{##1}%
5595 \DeclareAcronymList{\@glo@type}%
5596 \SetSmallAcronymDisplayStyle{\@glo@type}%
5597 \fi
5598 \glskeylisttok{##1}%
5599 \glslabeltok{##2}%
5600 \glsshorttok{##3}%
5601 \glslongtok{##4}%
5602 \newacronymhook
5603 \SmallNewAcronymDef
5604 }%
```
Change the display since first only contains long form.

```
5605 \@for\@gls@type:=\@glsacronymlists\do{%
5606 \SetSmallAcronymDisplayStyle{\@gls@type}%
5607 }%
```
Redefine \acronymfont if small caps required. The plural suffix is set in an upright font so that it remains in normal lower case, otherwise it looks as though it's part of the acronym.

```
5608 \ifglsacrsmallcaps
5609 \renewcommand*{\acronymfont}[1]{\textsc{##1}}
5610 \renewcommand*{\acrpluralsuffix}{%
5611 \glstextup{\glspluralsuffix}}%
5612 \else
5613 \renewcommand*{\acronymfont}[1]{\textsmaller{##1}}
5614 \fi
```
check for option clash

```
5615 \ifglsacrdua
5616 \ifglsacrsmallcaps
5617 \PackageError{glossaries}{Option clash: 'smallcaps' and 'dua'
5618 can't both be set{}1\}5619 \else
5620 \PackageError{glossaries}{Option clash: 'smaller' and 'dua'
5621 can't both be set}{}%
5622 \setminusfi
5623 \fi
5624 }%
```
\SetDUADisplayStyle Sets the acronym display style for given glossary with dua setting.

```
5625 \newcommand*{\SetDUADisplayStyle}[1]{%
5626 \defglsentryfmt[#1]{\glsgenentryfmt}%
5627 }
```
\DUANewAcronymDef

```
5628 \newcommand*{\DUANewAcronymDef}{%
5629 \edef\@do@newglossaryentry{%
5630 \noexpand\newglossaryentry{\the\glslabeltok}%
5631 {%
5632 type=\acronymtype,%
5633 name={\the\glsshorttok},%
5634 text={\the\glslongtok},%
5635 first={\the\glslongtok},%
5636 plural={\noexpand\expandonce\noexpand\@glo@longpl},%
5637 firstplural={\noexpand\expandonce\noexpand\@glo@longpl},%
5638 short={\the\glsshorttok},%
5639 shortplural={\the\glsshorttok\noexpand\acrpluralsuffix},%
5640 long={\the\glslongtok},%
5641 longplural={\the\glslongtok\noexpand\acrpluralsuffix},%
5642 description={\the\glslongtok},%
5643 descriptionplural={\noexpand\expandonce\noexpand\@glo@longpl},%
5644 symbol={\the\glsshorttok},%
5645 symbolplural={\noexpand\expandonce\noexpand\@glo@shortpl},%
5646 \the\glskeylisttok
5647 }%
5648 }%
5649 \let\@org@gls@assign@firstpl\gls@assign@firstpl
5650 \let\@org@gls@assign@plural\gls@assign@plural
5651 \let\@org@gls@assign@symbolplural\gls@assign@symbolplural
5652 \let\@org@gls@assign@descplural\gls@assign@descplural
5653 \def\gls@assign@firstpl##1##2{%
5654 \@@gls@expand@field{##1}{firstpl}{##2}%
5655 }%
5656 \def\gls@assign@plural##1##2{%
5657 \@@gls@expand@field{##1}{plural}{##2}%
5658 }%
5659 \def\gls@assign@symbolplural##1##2{%
5660 \@@gls@expand@field{##1}{symbolplural}{##2}%
5661 }%
5662 \def\gls@assign@descplural##1##2{%
5663 \@@gls@expand@field{##1}{descplural}{##2}%
5664 }%
5665 \@do@newglossaryentry
5666 \let\gls@assign@firstpl\@org@gls@assign@firstpl
5667 \let\gls@assign@plural\@org@gls@assign@plural
5668 \let\gls@assign@symbolplural\@org@gls@assign@symbolplural
5669 \let\gls@assign@descplural\@org@gls@assign@descplural
5670 }
```
\SetDUAStyle Always expand acronyms.

```
5671 \newcommand*{\SetDUAStyle}{%
```

```
5672 \renewcommand{\newacronym}[4][]{%
```

```
5673 \ifx\@glsacronymlists\@empty
```

```
5674 \def\@glo@type{\acronymtype}%
```

```
5675 \setkeys{glossentry}{##1}%
5676 \DeclareAcronymList{\@glo@type}%
5677 \SetDUADisplayStyle{\@glo@type}%
5678 \fi
5679 \glskeylisttok{##1}%
5680 \glslabeltok{##2}%
5681 \glsshorttok{##3}%
5682 \glslongtok{##4}%
5683 \newacronymhook
5684 \DUANewAcronymDef<br>5685 }%
5685
 Set the display
5686 \@for\@gls@type:=\@glsacronymlists\do{%
5687 \SetDUADisplayStyle{\@gls@type}%
5688 }%
```
}

### \SetAcronymStyle

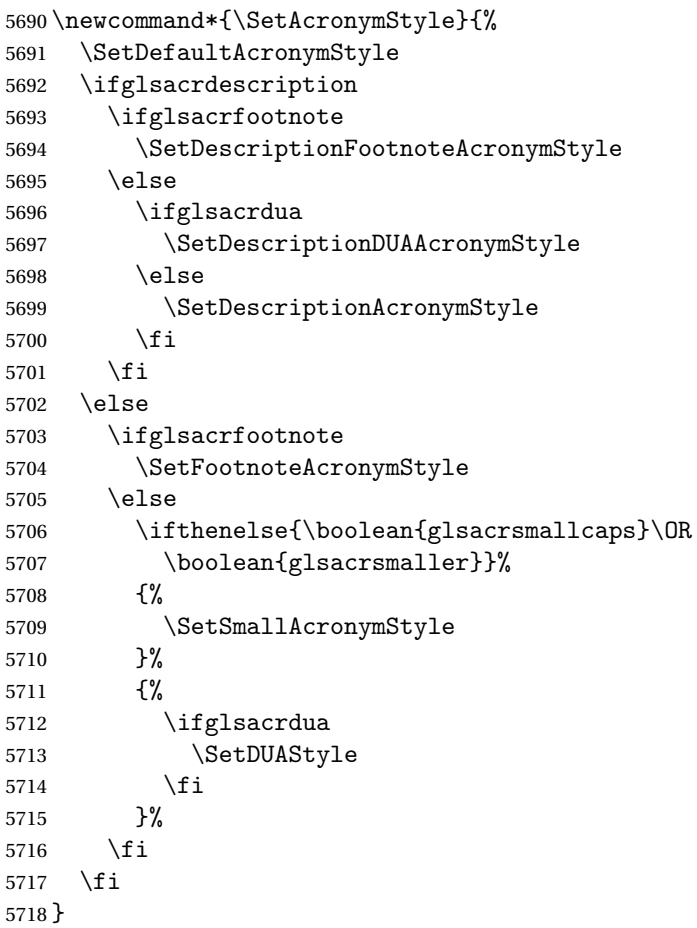

Set the acronym style according to the package options

### \SetAcronymStyle

Allow user to define their own custom acronyms. (For compatibility with versions before v3.0, the short form is stored in the user1 key, the plural short form is stored in the user2 key, the long form is stored in the user3 key and the plural long form is stored in the user4 key.) Defaults to displaying only the acronym with the long form as the description.

### tCustomDisplayStyle Sets the acronym display style.

 \newcommand\*{\SetCustomDisplayStyle}[1]{% \defglsentryfmt[#1]{\glsgenentryfmt}% }

### \CustomAcronymFields

```
5723 \newcommand*{\CustomAcronymFields}{%
5724 name={\the\glsshorttok},%
5725 description={\the\glslongtok},%
5726 first={\noexpand\acrfullformat{\the\glslongtok}{\the\glsshorttok}},%
5727 firstplural={\noexpand\acrfullformat
5728 {\noexpand\glsentrylongpl{\the\glslabeltok}}%
5729 {\noexpand\glsentryshortpl{\the\glslabeltok}}},%
5730 text={\the\glsshorttok},%
5731 plural={\the\glsshorttok\noexpand\acrpluralsuffix}%
5732 }
```
#### \CustomNewAcronymDef

 \newcommand\*{\CustomNewAcronymDef}{% \protected@edef\@do@newglossaryentry{%

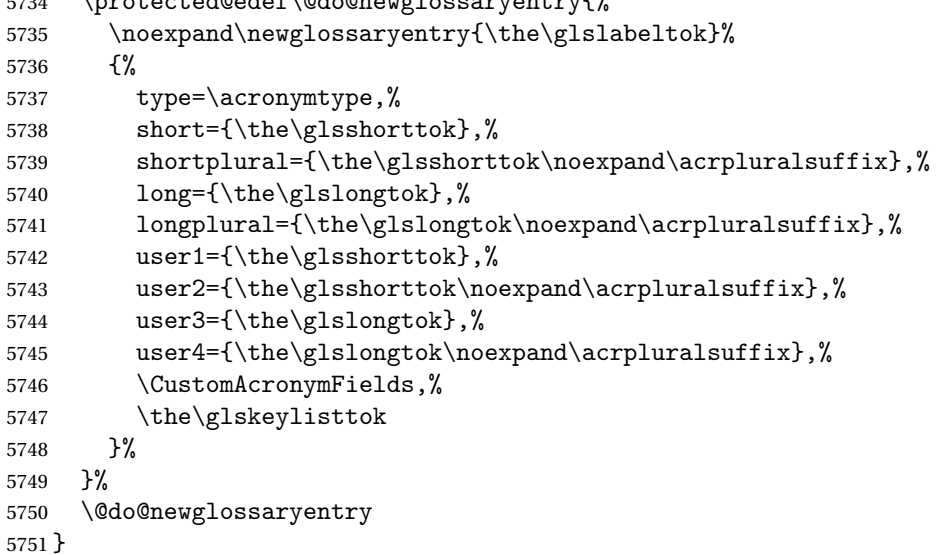

### \SetCustomStyle

\newcommand\*{\SetCustomStyle}{%

```
5753 \renewcommand{\newacronym}[4][]{%
5754 \ifx\@glsacronymlists\@empty
5755 \def\@glo@type{\acronymtype}%
5756 \setkeys{glossentry}{##1}%
5757 \DeclareAcronymList{\@glo@type}%
5758 \SetCustomDisplayStyle{\@glo@type}%
5759 \setminusfi
5760 \glskeylisttok{##1}%
5761 \glslabeltok{##2}%
5762 \glsshorttok{##3}%
5763 \glslongtok{##4}%
5764 \newacronymhook
5765 \CustomNewAcronymDef
5766 }%
 Set the display
5767 \@for\@gls@type:=\@glsacronymlists\do{%
5768 \SetCustomDisplayStyle{\@gls@type}%
5769 }%
```
5770 }

# fineAcronymSynonyms

5771 \newcommand\*{\DefineAcronymSynonyms}{%

## Short form

### \acs

5772 \let\acs\acrshort

First letter uppercase short form

### \Acs

5773 \let\Acs\Acrshort

### Plural short form

### \acsp

5774 \let\acsp\acrshortpl

### First letter uppercase plural short form

# \Acsp

5775 \let\Acsp\Acrshortpl

# Long form

## \acl

5776 \let\acl\acrlong

# Plural long form

\aclp

5777 \let\aclp\acrlongpl

First letter upper case long form

## \Acl

5778 \let\Acl\Acrlong

First letter upper case plural long form

# \Aclp

5779 \let\Aclp\Acrlongpl

Full form

### \acf

5780 \let\acf\acrfull

# Plural full form

# \acfp

5781 \let\acfp\acrfullpl

First letter upper case full form

# $\lambda$ Acf

5782 \let\Acf\Acrfull

First letter upper case plural full form

# \Acfp

5783 \let\Acfp\Acrfullpl

Standard form

# \ac

5784 \let\ac\gls

First upper case standard form

### $\Lambda$ c

5785 \let\Ac\Gls

Standard plural form

# \acp

5786 \let\acp\glspl

Standard first letter upper case plural form

# \Acp

5787 \let\Acp\Glspl

5788 }

Define synonyms if required

```
5789 \ifglsacrshortcuts
5790 \DefineAcronymSynonyms
5791 \fi
```
# 1.18 Predefined Glossary Styles

The glossaries bundle comes with some predefined glossary styles. These need to be loaded now for the style option to use them.

First, the glossary hyper-navigation commands need to be loaded.

5792 \RequirePackage{glossary-hypernav}

The styles that use list-like environments. These are not loaded if the nolist option is used:

5793 \@gls@loadlist

The styles that use the longtable environment. These are not loaded if the nolong package option is used.

5794 \@gls@loadlong

The styles that use the supertabular environment. These are not loaded if the nosuper package option is used or if the package isn't installed.

5795 \@gls@loadsuper

The tree-like styles. These are not loaded if the notree package option is used. 5796 \@gls@loadtree

The default glossary style is set according to the style package option, but can be overridden by \glossarystyle. The required style must be defined at this point.

```
5797 \ifx\@glossary@default@style\relax
5798 \else
5799 \setglossarystyle{\@glossary@default@style}
5800 \fi
```
# 1.19 Debugging Commands

\showgloparent \showgloparent{\*label*}}

```
5801 \newcommand*{\showgloparent}[1]{%
5802 \expandafter\show\csname glo@#1@parent\endcsname
5803 }
```
\showglolevel \showglolevel{\*label*}}

```
5804 \newcommand*{\showglolevel}[1]{%
               5805 \expandafter\show\csname glo@#1@level\endcsname
               5806 }
   \showglotext \showglotext{\\abel\\abel\\abel\\abel\\abel\\abel\\abel\\abel\\abel\
               5807 \newcommand*{\showglotext}[1]{%
               5808 \expandafter\show\csname glo@#1@text\endcsname
               5809 }
 \showgloplural \showgloplural{〈label〉}
               5810 \newcommand*{\showgloplural}[1]{%
               5811 \expandafter\show\csname glo@#1@plural\endcsname
               5812 }
  \showglofirst \showglofirst{〈label〉}
               5813 \newcommand*{\showglofirst}[1]{%
               5814 \expandafter\show\csname glo@#1@first\endcsname
               5815 }
\showglofirstpl \showglofirstpl{〈label〉}
               5816 \newcommand*{\showglofirstpl}[1]{%
               5817 \expandafter\show\csname glo@#1@firstpl\endcsname
               5818 }
   \showglotype \showglotype{\label}}
               5819 \newcommand*{\showglotype}[1]{%
               5820 \expandafter\show\csname glo@#1@type\endcsname
               5821 }
\showglocounter \showglocounter{\label}}
               5822 \newcommand*{\showglocounter}[1]{%
               5823 \expandafter\show\csname glo@#1@counter\endcsname
               5824 }
```

```
\showglouseri \showglouseri{〈label〉}
               5825 \newcommand*{\showglouseri}[1]{%
               5826 \expandafter\show\csname glo@#1@useri\endcsname
               5827 }
\showglouserii \showglouserii{〈label〉}
               5828 \newcommand*{\showglouserii}[1]{%
               5829 \expandafter\show\csname glo@#1@userii\endcsname
               5830 }
\showglouseriii \showglouseriii{〈label〉}
               5831 \newcommand*{\showglouseriii}[1]{%
               5832 \expandafter\show\csname glo@#1@useriii\endcsname
               5833 }
\showglouseriv \showglouseriv{\\abel\\abel\\abel\\abel\\abel\\abel\\abel\\abel\\abel\
               5834 \newcommand*{\showglouseriv}[1]{%
               5835 \expandafter\show\csname glo@#1@useriv\endcsname
               5836 }
  \showglouserv \showglouserv{\\abel\\showglouserv}
               5837 \newcommand*{\showglouserv}[1]{%
               5838 \expandafter\show\csname glo@#1@userv\endcsname
               5839 }
\showglouservi \showglouservi{\label}}
               5840 \newcommand*{\showglouservi}[1]{%
               5841 \expandafter\show\csname glo@#1@uservi\endcsname
               5842 }
   \showgloname \showgloname{\\abel\\abel\\abel\
               5843 \newcommand*{\showgloname}[1]{%
               5844 \expandafter\show\csname glo@#1@name\endcsname
               5845 }
```

```
\showglodesc \showglodesc{\\abel\}}
                    5846 \newcommand*{\showglodesc}[1]{%
                    5847 \expandafter\show\csname glo@#1@desc\endcsname
                    5848 }
 \showglodescplural \showglodescplural{〈label〉}
                    5849 \newcommand*{\showglodescplural}[1]{%
                    5850 \expandafter\show\csname glo@#1@descplural\endcsname
                    5851 }
        \showglosort \showglosort{〈label〉}
                    5852 \newcommand*{\showglosort}[1]{%
                    5853 \expandafter\show\csname glo@#1@sort\endcsname
                    5854 }
      \showglosymbol \showglosymbol{〈label〉}
                    5855 \newcommand*{\showglosymbol}[1]{%
                    5856 \expandafter\show\csname glo@#1@symbol\endcsname
                    5857 }
\showglosymbolplural \showglosymbolplural{〈label〉}
                    5858 \newcommand*{\showglosymbolplural}[1]{%
                    5859 \expandafter\show\csname glo@#1@symbolplural\endcsname
                    5860 }
       \showgloshort \showgloshort{\\abel\\abel\\abel\\abel\\abel\\abel\\abel\\abel\\abe
                    5861 \newcommand*{\showgloshort}[1]{%
                    5862 \expandafter\show\csname glo@#1@short\endcsname
                    5863 }
        \showglolong \showglolong{\label}}
                    5864 \newcommand*{\showglolong}[1]{%
                    5865 \expandafter\show\csname glo@#1@long\endcsname
                    5866 }
```

```
\showgloindex \showgloindex{\\abel}}
                 5867 \newcommand*{\showgloindex}[1]{%
                 5868 \expandafter\show\csname glo@#1@index\endcsname
                 5869 }
     \showgloflag \showgloflag{\label}}
                 5870 \newcommand*{\showgloflag}[1]{%
                 5871 \expandafter\show\csname ifglo@#1@flag\endcsname
                 5872 }
\showacronymlists \showacronymlists
                   Show list of glossaries that have been flagged as a list of acronyms.
                 5873 \newcommand*{\showacronymlists}{%
                 5874 \show\@glsacronymlists
                 5875 }
  \showglossaries \showglossaries
                   Show list of defined glossaries.
                 5876 \newcommand*{\showglossaries}{%
                 5877 \show\@glo@types
                 5878 }
  \showglossaryin \showglossaryin{\glossary-label\}
                   Show the 'in' extension for the given glossary.
                 5879 \newcommand*{\showglossaryin}[1]{%
                 5880 \expandafter\show\csname @glotype@#1@in\endcsname
                 5881 }
 \showglossaryout \showglossaryout{〈glossary-label〉}
                   Show the 'out' extension for the given glossary.
                 5882 \newcommand*{\showglossaryout}[1]{%
                 5883 \expandafter\show\csname @glotype@#1@out\endcsname
```
}

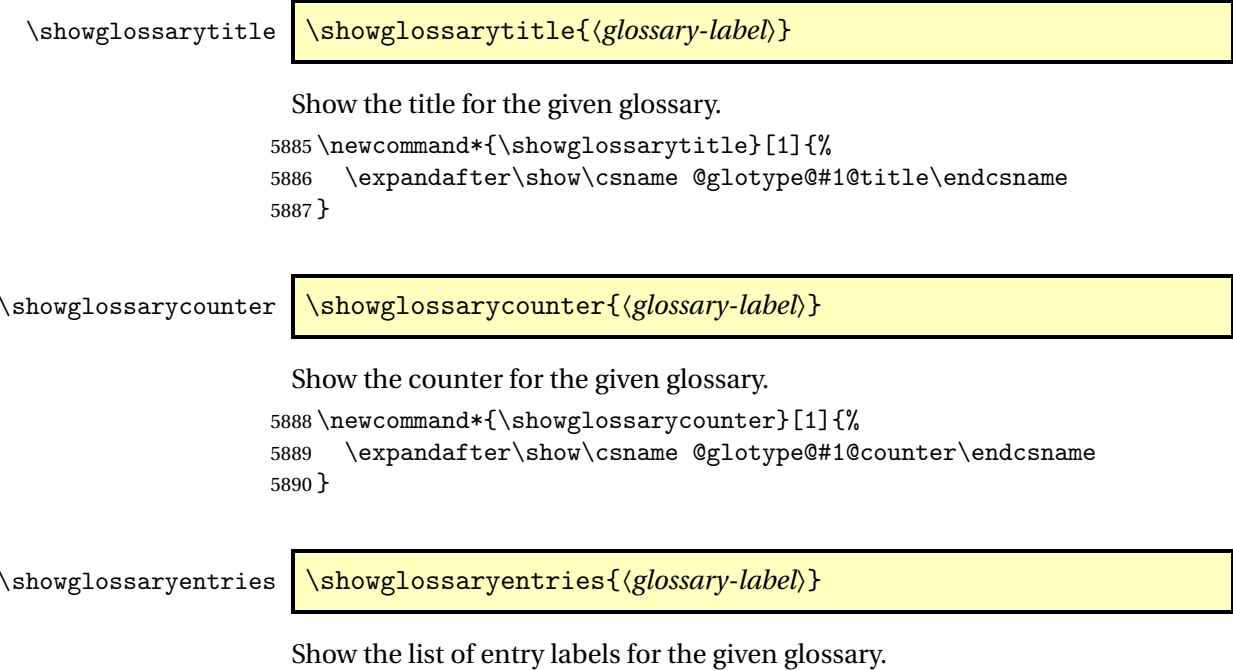

```
5891 \newcommand*{\showglossaryentries}[1]{%
5892 \expandafter\show\csname glolist@#1\endcsname
5893 }
```
# 1.20 Compatibility with version 2.07 and below

In order to fix some bugs in v3.0, it was necessary to change the way information is written to the glo file, which also meant a change in the format of the Xindy style file. The compatibility option is meant for documents that use a customised Xindy style file with \noist. With the compatibility option, hopefully xindy will still be able to process the old document, but the bugs will remain. The issues in versions 2.07 and below:

- With xindy, the counter used by the entry was hard-coded into the Xindy style file. This meant that you couldn't use the counter to swap counters.
- With both xindy and makeindex, if used with hyperref and \theH〈*counter*〉 was different to \thecounter, the link in the location number would be undefined.

```
5894 \csname ifglscompatible-2.07\endcsname
5895 \RequirePackage{glossaries-compatible-207}
5896 \fi
```
# 2 Prefix Support (glossaries-prefix Code)

This package provides a means of adding prefixes to your glossary entries. For example, you may want to use "a \gls{〈*label*〉}" on first use but use "an \gls{〈*label*〉}" on subsequent use.

```
5897 \NeedsTeXFormat{LaTeX2e}
```
\ProvidesPackage{glossaries-prefix}[2013/11/14 v4.0 (NLCT)]

Pass all options to glossaries:

\DeclareOption\*{\PassOptionsToPackage{\CurrentOption}{glossaries}}

Process options:

\ProcessOptions

Load glossaries:

\RequirePackage{glossaries}

Add the new keys:

```
5902 \define@key{glossentry}{prefixfirst}{\def\@glo@entryprefixfirst{#1}}%
5903 \define@key{glossentry}{prefixfirstplural}{\def\@glo@entryprefixfirstplural{#1}}%
5904 \define@key{glossentry}{prefix}{\def\@glo@entryprefix{#1}}%
5905 \define@key{glossentry}{prefixplural}{\def\@glo@entryprefixplural{#1}}%
```
Add them to \@gls@keymap:

```
5906 \appto\@gls@keymap{,%
5907 {prefixfirst}{prefixfirst},%
5908 {prefixfirstplural}{prefixfirstplural},%
5909 {prefix}{prefix},%
5910 {prefixplural}{prefixplural}%
5911 }
```
Set the default values:

```
5912 \appto\@newglossaryentryprehook{%
```

```
5913 \def\@glo@entryprefix{}%
```

```
5914 \def\@glo@entryprefixplural{}%
```

```
5915 \let\@glo@entryprefixfirst\@gls@default@value
```
\let\@glo@entryprefixfirstplural\@gls@default@value

```
5917 }
```
Set the assignment code:

```
5918 \appto\@newglossaryentryposthook{%
```

```
5919 \gls@assign@field{}{\@glo@label}{prefix}{\@glo@entryprefix}%
```

```
5920 \gls@assign@field{}{\@glo@label}{prefixplural}{\@glo@entryprefixplural}%
```
If prefixfirst has not been supplied, make it the same as prefix.

```
5921 \expandafter\gls@assign@field\expandafter
```

```
5922 {\csname glo@\@glo@label @prefix\endcsname}{\@glo@label}{prefixfirst}%
```

```
5923 {\@glo@entryprefixfirst}%
```
If prefixfirstplural has not been supplied, make it the same as prefixplural.

```
5924 \expandafter\gls@assign@field\expandafter
```
{\csname glo@\@glo@label @prefixplural\endcsname}{\@glo@label}%

```
5926 {prefixfirstplural}{\@glo@entryprefixfirstplural}%
```
}

Define commands to access these fields:

### \glsentryprefixfirst

\newcommand\*{\glsentryprefixfirst}[1]{\csuse{glo@#1@prefixfirst}}

### ryprefixfirstplural

\newcommand\*{\glsentryprefixfirstplural}[1]{\csuse{glo@#1@prefixfirstplural}}

### \glsentryprefix

\newcommand\*{\glsentryprefix}[1]{\csuse{glo@#1@prefix}}

### **lsentryprefixplural**

```
5931 \newcommand*{\glsentryprefixplural}[1]{\csuse{glo@#1@prefixplural}}
```
Now for the initial upper case variants:

### **Glsentryprefixfirst**

 \newrobustcmd\*{\Glsentryprefixfirst}[1]{% \protected@edef\@glo@text{\csname glo@#1@prefixfirst\endcsname}% \xmakefirstuc\@glo@text }

### ryprefixfirstplural

```
5936 \newrobustcmd*{\Glsentryprefixfirstplural}[1]{%
5937 \protected@edef\@glo@text{\csname glo@#1@prefixfirstplural\endcsname}%
5938 \xmakefirstuc\@glo@text
5939 }
```
#### \Glsentryprefix

 \newrobustcmd\*{\Glsentryprefix}[1]{% \protected@edef\@glo@text{\csname glo@#1@prefix\endcsname}% \xmakefirstuc\@glo@text }

### **lsentryprefixplural**

```
5944 \newrobustcmd*{\Glsentryprefixplural}[1]{%
5945 \protected@edef\@glo@text{\csname glo@#1@prefixplural\endcsname}%
5946 \xmakefirstuc\@glo@text
5947 }
```
Define commands to determine if the prefix keys have been set:

### \ifglshasprefix

 \newcommand\*{\ifglshasprefix}[3]{% \ifcsempty{glo@#1@prefix}% {#3}% {#2}% }

```
fglshasprefixplural
```

```
5953 \newcommand*{\ifglshasprefixplural}[3]{%
5954 \ifcsempty{glo@#1@prefixplural}%
5955 {#3}%
5956 {#2}%
5957 }
```
## \ifglshasprefixfirst

 \newcommand\*{\ifglshasprefixfirst}[3]{% \ifcsempty{glo@#1@prefixfirst}% {#3}% {#2}% }

### \ifglshasprefixfirstplural

```
5963 \newcommand*{\ifglshasprefixfirstplural}[3]{%
5964 \ifcsempty{glo@#1@prefixfirstplural}%
5965 {#3}%
5966 {#2}%
5967 }
```
Define commands that insert the prefix before commands like \gls:

### \pgls

```
5968 \newrobustcmd{\pgls}{\@ifstar\@spgls\@pgls}
```
### \@spgls Starred version.

```
5969 \newcommand*{\@spgls}[2][]{\@pgls@{hyper=false,#1}{#2}}
```
\@pgls Unstarred version.

```
5970 \newcommand*{\@pgls}[2][]{%
5971 \new@ifnextchar[%
5972 {\@pgls@{#1}{#2}}%
```
- {\@pgls@{#1}{#2}[]}%
- }

\@pgls@ Read in the final optional argument:

```
5975 \def\@pgls@#1#2[#3]{%
5976 \glsdoifexists{#2}%
5977 {%
5978 \ifglsused{#2}%
5979 {%
5980 \glsentryprefix{#2}%
5981 }%
5982 {%
5983 \glsentryprefixfirst{#2}%
5984 }%
5985 \@gls@{#1}{#2}[#3]%
5986 }%
5987 }
```
Similarly for the plural version:

\pglspl

```
5988 \newrobustcmd{\pglspl}{\@ifstar\@spglspl\@pglspl}
```
\@spglspl Starred version.

\newcommand\*{\@spglspl}[2][]{\@pglspl@{hyper=false,#1}{#2}}

\@pglspl Unstarred version.

```
5990 \newcommand*{\@pglspl}[2][]{%
5991 \new@ifnextchar[%
5992 {\@pglspl@{#1}{#2}}%
5993 {\@pglspl@{#1}{#2}[]}%
5994 }
```
\@pglspl@ Read in the final optional argument:

```
5995 \def\@pglspl@#1#2[#3]{%
5996 \glsdoifexists{#2}%
5997 {%
5998 \ifglsused{#2}%
5999 {%
6000 \glsentryprefixplural{#2}%
6001 }%
6002 {%
6003 \glsentryprefixfirstplural{#2}%
6004 }%
6005 \@glspl@{#1}{#2}[#3]%
6006 }%
6007 }
```
Now for the first letter upper case versions:

### \Pgls

\newrobustcmd{\Pgls}{\@ifstar\@sPgls\@Pgls}

```
\@sPgls Starred version.
```

```
6009 \newcommand*{\@sPgls}[2][]{\@Pgls@{hyper=false,#1}{#2}}
```
\@Pgls Unstarred version.

```
6010 \newcommand*{\@Pgls}[2][]{%
6011 \new@ifnextchar[%
6012 {\@Pgls@{#1}{#2}}%
6013 {\@Pgls@{#1}{#2}[]}%
```

```
6014 }
```
\@Pgls@ Read in the final optional argument:

```
6015 \def\@Pgls@#1#2[#3]{%
6016 \glsdoifexists{#2}%
6017 {%
```

```
6018 \ifglsused{#2}%
6019 {%
6020 \ifglshasprefix{#2}%
6021 {%
6022 \Glsentryprefix{#2}%
6023 \@gls@{#1}{#2}[#3]%
6024 }%
6025 {\@Gls@{#1}{#2}[#3]}%
6026 }%
6027 {%
6028 \ifglshasprefixfirst{#2}%
6029 {%
6030 \Glsentryprefixfirst{#2}%
6031 \@gls@{#1}{#2}[#3]%
6032 }%
6033 {\@Gls@{#1}{#2}[#3]}%
6034 }%
6035 }%
6036 }
```
Similarly for the plural version:

\Pglspl

\newrobustcmd{\Pglspl}{\@ifstar\@sPglspl\@Pglspl}

\@sPglspl Starred version.

\newcommand\*{\@sPglspl}[2][]{\@Pglspl@{hyper=false,#1}{#2}}

\@Pglspl Unstarred version.

```
6039 \newcommand*{\@Pglspl}[2][]{%
6040 \new@ifnextchar[%
6041 {\@Pglspl@{#1}{#2}}%
6042 {\@Pglspl@{#1}{#2}[]}%
6043 }
```
\@Pglspl@ Read in the final optional argument:

```
6044 \def\@Pglspl@#1#2[#3]{%
6045 \glsdoifexists{#2}%
6046 {%
6047 \ifglsused{#2}%
6048 {%
6049 \ifglshasprefixplural{#2}%
6050 {%
6051 \Glsentryprefixplural{#2}%
6052 \@glspl@{#1}{#2}[#3]%
6053 }%
6054 {\@Glspl@{#1}{#2}[#3]}%
6055 }%
6056 {%
```

```
6057 \ifglshasprefixfirstplural{#2}%
6058 {%
6059 \Glsentryprefixfirstplural{#2}%
6060 \@glspl@{#1}{#2}[#3]%
6061 }%
6062 {\@Glspl@{#1}{#2}[#3]}%
6063 }%
6064 }%
6065 }
```
Finally the all upper case versions:

### \PGLS

```
6066 \newrobustcmd{\PGLS}{\@ifstar\@sPGLS\@PGLS}
```
\@sPGLS Starred version. \newcommand\*{\@sPGLS}[2][]{\@PGLS@{hyper=false,#1}{#2}}

```
\@PGLS Unstarred version.
```

```
6068 \newcommand*{\@PGLS}[2][]{%
6069 \new@ifnextchar[%
6070 {\@PGLS@{#1}{#2}}%
6071 {\@PGLS@{#1}{#2}[]}%
```

```
6072 }
```
\@PGLS@ Read in the final optional argument:

```
6073 \def\@PGLS@#1#2[#3]{%
6074 \glsdoifexists{#2}%
6075 {%
6076 \ifglsused{#2}%
6077 {%
6078 \mfirstucMakeUppercase{\glsentryprefix{#2}}%
6079 }%
6080 {%
6081 \mfirstucMakeUppercase{\glsentryprefixfirst{#2}}%
6082 }%
6083 \@GLS@{#1}{#2}[#3]%
6084 }%
6085 }
```
Plural version:

### \PGLSpl

\newrobustcmd{\PGLSpl}{\@ifstar\@sPGLSpl\@PGLSpl}

### \@sPGLSpl Starred version.

\newcommand\*{\@sPGLSpl}[2][]{\@PGLSpl@{hyper=false,#1}{#2}}

\@PGLSpl Unstarred version.

```
6088 \newcommand*{\@PGLSpl}[2][]{%
6089 \new@ifnextchar[%
6090 {\@PGLSpl@{#1}{#2}}%
6091 {\@PGLSpl@{#1}{#2}[]}%
6092 }
```
\@PGLSpl@ Read in the final optional argument:

```
6093 \def\@PGLSpl@#1#2[#3]{%
6094 \glsdoifexists{#2}%
6095 {%
6096 \ifglsused{#2}%
6097 {%
6098 \mfirstucMakeUppercase{\glsentryprefixplural{#2}}%
6099 }%
6100 {%
6101 \mfirstucMakeUppercase{\glsentryprefixfirstplural{#2}}%<br>6102 }%
6102
6103 \@GLSpl@{#1}{#2}[#3]%
6104 }%
6105 }
```
# 3 Mfirstuc Documented Code

```
6106 \NeedsTeXFormat{LaTeX2e}
6107 \ProvidesPackage{mfirstuc}[2013/11/04 v1.08 (NLCT)]
```
Requires etoolbox: \RequirePackage{etoolbox}

\makefirstuc Syntax:

# \makefirstuc{〈*text*〉}

Makes the first letter uppercase, but will skip initial control sequences if they are followed by a group and make the first thing in the group uppercase, unless the group is empty. Thus \makefirstuc{abc} will produce: Abc, \makefirstuc{\ae bc} will produce: Æbc, but \makefirstuc{\emph{abc}} will produce *Abc*. This is required by  $\Gls$  and  $\Glspl$ .

```
6109 \newif\if@glscs
6110 \newtoks\@glsmfirst
6111 \newtoks\@glsmrest
6112 \newrobustcmd*{\makefirstuc}[1]{%
6113 \def\gls@argi{#1}%
6114 \ifx\gls@argi\@empty
```
If the argument is empty, do nothing.

\else

```
6116 \def\@gls@tmp{\ #1}%
6117 \@onelevel@sanitize\@gls@tmp
6118 \expandafter\@gls@checkcs\@gls@tmp\relax\relax
6119 \if@glscs
6120 \@gls@getbody #1{}\@nil
6121 \ifx\@gls@rest\@empty
6122 \glsmakefirstuc{#1}%
6123 \else
6124 \expandafter\@gls@split\@gls@rest\@nil
6125 \ifx\@gls@first\@empty
6126 \glsmakefirstuc{#1}%
6127 \else
6128 \expandafter\@glsmfirst\expandafter{\@gls@first}%
6129 \expandafter\@glsmrest\expandafter{\@gls@rest}%
6130 \edef\@gls@domfirstuc{\noexpand\@gls@body
6131 {\noexpand\glsmakefirstuc\the\@glsmfirst}%
6132 \the\@glsmrest}%
6133 \@gls@domfirstuc
6134 \fi
6135 \setminusfi
6136 \else
6137 \glsmakefirstuc{#1}%
6138 \fi
6139 \fi
6140 }
```
Put first argument in \@gls@first and second argument in \@gls@rest:

```
6141 \def\@gls@split#1#2\@nil{%
6142 \def\@gls@first{#1}\def\@gls@rest{#2}%
6143 }
6144 \def\@gls@checkcs#1 #2#3\relax{%
6145 \def\@gls@argi{#1}\def\@gls@argii{#2}%
6146 \ifx\@gls@argi\@gls@argii
6147 \@glscstrue
6148 \else
6149 \@glscsfalse
6150 \fi
6151 }
```
\@gls@makefirstuc Make first thing upper case:

\def\@gls@makefirstuc#1{\mfirstucMakeUppercase #1}

irstucMakeUppercase Allow user to replace \MakeUppercase with another case changing command. \newcommand\*{\mfirstucMakeUppercase}{\MakeUppercase}

```
\glsmakefirstuc Provide a user command to make it easier to customise.
                6154 \newcommand*{\glsmakefirstuc}[1]{\@gls@makefirstuc{#1}}
```

```
Get the first grouped argument and stores in \@gls@body.
                 6155 \def\@gls@getbody#1#{\def\@gls@body{#1}\@gls@gobbletonil}
                   Scoup up everything to \@nil and store in \@gls@rest:
                 6156 \def\@gls@gobbletonil#1\@nil{\def\@gls@rest{#1}}
   \xmakefirstuc Expand argument once before applying \makefirstuc (added v1.01).
                 6157 \newcommand*{\xmakefirstuc}[1]{%
                 6158 \expandafter\makefirstuc\expandafter{#1}}
\capitalisewords Capitalise each word in the argument. Words are considered to be separated by
                   plain spaces (i.e. non-breakable spaces won't be considered a word break).
                 6159 \newrobustcmd*{\capitalisewords}[1]{%
                 6160 \def\gls@add@space{}%
                 6161 \mfu@capitalisewords#1 \@nil\mfu@endcap
                 6162 }
                 6163 \def\mfu@capitalisewords#1 #2\mfu@endcap{%
                 6164 \def\mfu@cap@first{#1}%
                 6165 \def\mfu@cap@second{#2}%
                 6166 \gls@add@space
                 6167 \makefirstuc{#1}%
                 6168 \def\gls@add@space{ }%
                 6169 \ifx\mfu@cap@second\@nnil
                 6170 \let\next@mfu@cap\mfu@noop
                 6171 \else
                 6172 \let\next@mfu@cap\mfu@capitalisewords
                 6173 \fi
                 6174 \next@mfu@cap#2\mfu@endcap
                 6175 }
                 6176 \def\mfu@noop#1\mfu@endcap{}
```
\xcapitalisewords Short-cut command:

```
6177 \newcommand*{\xcapitalisewords}[1]{%
6178 \expandafter\capitalisewords\expandafter{#1}%
6179 }
```
# 4 Glossary Styles

# 4.1 Glossary hyper-navigation definitions (glossary-hypernav package)

Package Definition:

\ProvidesPackage{glossary-hypernav}[2013/11/14 v4.0 (NLCT)]

The commands defined in this package are provided to help navigate around the groups within a glossary (see [subsection 1.15.](#page-154-0)) \printglossary (and \printglossaries) set \@glo@type to the label of the current glossary. This is used to create a unique hypertarget in the event of multiple glossaries.

```
\glsnavhyperlink[〈type〉]{〈label〉}{〈text〉}
```
This command makes 〈*text*〉 a hyperlink to the glossary group whose label is given by 〈*label*〉 for the glossary given by 〈*type*〉.

### \glsnavhyperlink

```
6181 \newcommand*{\glsnavhyperlink}[3][\@glo@type]{%
6182 \edef\gls@grplabel{#2}\protected@edef\@gls@grptitle{#3}%
6183 \@glslink{glsn:#1@#2}{#3}}
```
\glsnavhypertarget[〈*type*〉]{〈*label*〉}{〈*text*〉}

This command makes 〈*text*〉 a hypertarget for the glossary group whose label is given by  $\langle label \rangle$  in the glossary given by  $\langle type \rangle$ . If  $\langle type \rangle$  is omitted,  $\Diamond g$ lo $\Diamond type$ is used which is set by \printglossary to the current glossary label.

#### \glsnavhypertarget

```
6184 \newcommand*{\glsnavhypertarget}[3][\@glo@type]{%
```
Add this group to the aux file for re-run check.

```
6185 \protected@write\@auxout{}{\string\@gls@hypergroup{#1}{#2}}%
```
Add the target.

```
6186 \@glstarget{glsn:#1@#2}{#3}%
```
Check list of know groups to determine if a re-run is required.

```
6187 \expandafter\let
```
6188 \expandafter\@gls@list\csname @gls@hypergrouplist@#1\endcsname

Iterate through list and terminate loop if this group is found.

```
6189 \@for\@gls@elem:=\@gls@list\do{%
```
6190 \ifthenelse{\equal{\@gls@elem}{#2}}{\@endfortrue}{}}%

Check if list terminated prematurely.

6191 \if@endfor 6192 \else

This group was not included in the list, so issue a warning.

```
6193 \GlossariesWarningNoLine{Navigation panel
6194 for glossary type '#1'^^Jmissing group '#2'}%
6195 \gdef\gls@hypergrouprerun{%
6196 \GlossariesWarningNoLine{Navigation panel
6197 has changed. Rerun LaTeX}}%
6198 \fi
6199 }
```
\gls@hypergrouprerun Give a warning at the end if re-run required

6200 \let\gls@hypergrouprerun\relax 6201 \AtEndDocument{\gls@hypergrouprerun} \@gls@hypergroup This adds to (or creates) the command \@gls@hypergrouplist@〈*glossary type*〉 which lists all groups for a given glossary, so that the navigation bar only contains those groups that are present. However it requires at least 2 runs to ensure the information is up-to-date.

```
6202 \newcommand*{\@gls@hypergroup}[2]{%
6203 \@ifundefined{@gls@hypergrouplist@#1}{%
6204 \expandafter\xdef\csname @gls@hypergrouplist@#1\endcsname{#2}%
6205 }{%
6206 \expandafter\let\expandafter\@gls@tmp
6207 \csname @gls@hypergrouplist@#1\endcsname
6208 \expandafter\xdef\csname @gls@hypergrouplist@#1\endcsname{%
6209 \@gls@tmp,#2}%
6210 }%
6211 }
```
The \glsnavigation command displays a simple glossary group navigation. The symbol and number elements are defined separately, so that they can be suppressed if need be. Note that this command will produce a link to all 28 groups, but some groups may not be defined if there are groups that do not contain any terms, in which case you will get an undefined hyperlink warning. Now for the whole navigation bit:

### \glsnavigation

```
6212 \newcommand*{\glsnavigation}{%
6213 \def\@gls@between{}%
6214 \@ifundefined{@gls@hypergrouplist@\@glo@type}{%
6215 \def\@gls@list{}%
6216 }{%
6217 \expandafter\let\expandafter\@gls@list
6218 \csname @gls@hypergrouplist@\@glo@type\endcsname
6219 }%
6220 \@for\@gls@tmp:=\@gls@list\do{%
6221 \@gls@between
6222 \@gls@getgrouptitle{\@gls@tmp}{\@gls@grptitle}%
6223 \glsnavhyperlink{\@gls@tmp}{\@gls@grptitle}%
6224 \let\@gls@between\glshypernavsep%
6225 }%
6226 }
```
\glshypernavsep Separator for the hyper navigation bar.

\newcommand\*{\glshypernavsep}{\space\textbar\space}

The  $\gtrsim$ glssymbolnav produces a simple navigation set of links for just the symbol and number groups. This used to be used at the start of  $\gtrsim$  plsnavigation. This command is no longer needed.

\glssymbolnav

```
6228 \newcommand*{\glssymbolnav}{%
6229 \glsnavhyperlink{glssymbols}{\glsgetgrouptitle{glssymbols}}%
6230 \glshypernavsep
6231 \glsnavhyperlink{glsnumbers}{\glsgetgrouptitle{glsnumbers}}%
6232 \glshypernavsep
6233 }
```
# 4.2 In-line Style (glossary-inline.sty)

This defines an in-line style where the entries are comma-separated with just the name and description displayed.

\ProvidesPackage{glossary-inline}[2013/11/14 v4.0 (NLCT)]

## inline Define the inline style.

\newglossarystyle{inline}{%

Start of glossary sets up first empty separator between entries. (This is then changed by \glossentry)

```
6236 \renewenvironment{theglossary}%
6237 {%
6238 \def\gls@inlinesep{}%
6239 \def\gls@inlinesubsep{}%
6240 \def\gls@inlinepostchild{}%
6241 }%
6242 {\glspostinline}%
```

```
No header:
```
\renewcommand\*{\glossaryheader}{}%

No group headings (if heading is required, add \glsinlinedopostchild to start definition in case heading follows a child entry):

\renewcommand\*{\glsgroupheading}[1]{}%

Just display separator followed by name and description:

```
6245 \renewcommand{\glossentry}[2]{%
6246 \glsinlinedopostchild
6247 \gls@inlinesep
6248 \glsentryitem{##1}%
6249 \glsinlinenameformat{##1}{%
6250 \glossentryname{##1}%
6251 }%
6252 \ifglsdescsuppressed{##1}%
6253 {%
6254 \glsinlineemptydescformat
6255 {%
6256 \glossentrysymbol{##1}%
6257 }%
6258 {%
6259 ##2%
6260 }%
```

```
6261 }%
                  6262 {%
                  6263 \ifglshasdesc{##1}%
                   6264 {\glsinlinedescformat{\glossentrydesc{##1}}{\glossentrysymbol{##1}}{##2}}%
                  6265 {\glsinlineemptydescformat{\glossentrysymbol{##1}}{##2}}%
                  6266 }%
                  6267 \ifglshaschildren{##1}%
                  6268 {%
                  6269 \glsresetsubentrycounter
                  6270 \glsinlineparentchildseparator
                  6271 \def\gls@inlinesubsep{}%
                  6272 \def\gls@inlinepostchild{\glsinlinepostchild}%
                  6273 }%
                  6274 {}%
                  6275 \def\gls@inlinesep{\glsinlineseparator}%
                  6276 }%
                    Sub-entries display description:
                  6277 \renewcommand{\subglossentry}[3]{%
                  6278 \gls@inlinesubsep%
                  6279 \glsinlinesubnameformat{##2}{%
                   6280 \glossentryname{##2}}%
                  6281 \glssubentryitem{##2}%
                  6282 \glsinlinesubdescformat{\glossentrydesc{##2}}{\glossentrysymbol{##2}}{##3}%
                  6283 \def\gls@inlinesubsep{\glsinlinesubseparator}%
                  6284 }%
                    Nothing special between groups:
                  6285 \renewcommand*{\glsgroupskip}{}%
                  6286 }
lsinlinedopostchild
                  6287 \newcommand*{\glsinlinedopostchild}{%
                  6288 \gls@inlinepostchild
                  6289 \def\gls@inlinepostchild{}%
                  6290 }
\glsinlineseparator Separator to use between entries.
                   6291 \newcommand*{\glsinlineseparator}{;\space}
sinlinesubseparator Separator to use between sub-entries.
                   6292 \newcommand*{\glsinlinesubseparator}{,\space}
arentchildseparator Separator to use between parent and children.
                   6293 \newcommand*{\glsinlineparentchildseparator}{:\space}
\glsinlinepostchild Hook to use between child and next entry
                   6294 \newcommand*{\glsinlinepostchild}{}
```
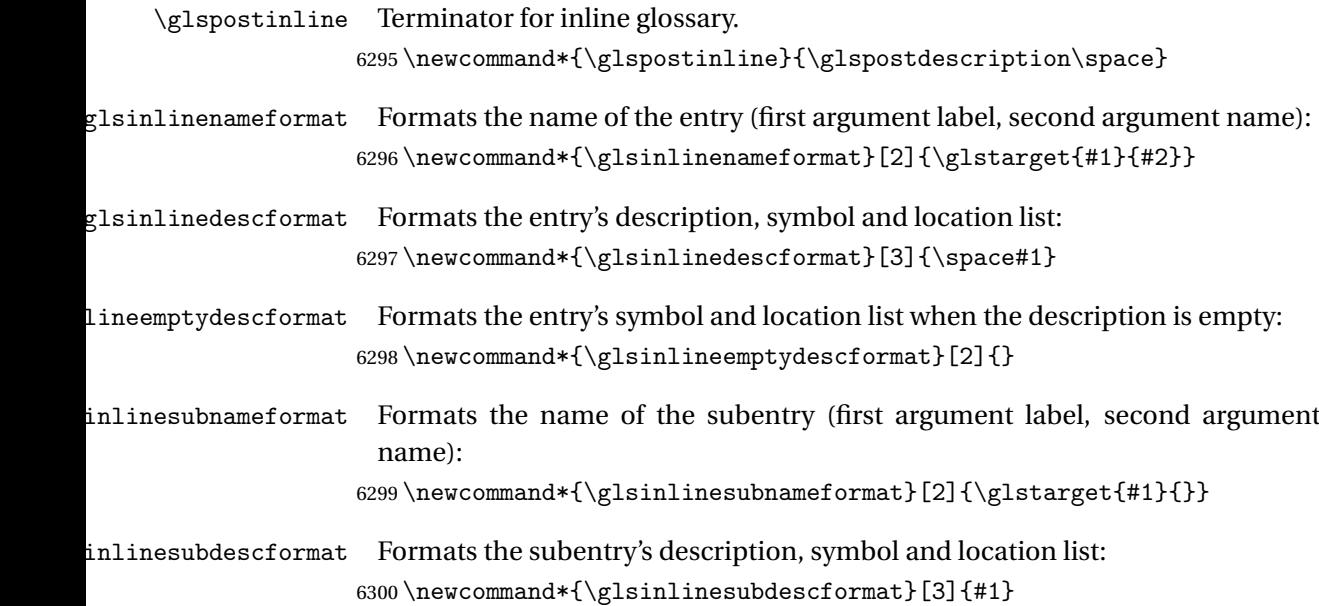

# 4.3 List Style (glossary-list.sty)

The style file defines glossary styles that use the description environment. Note that since the entry name is placed in the optional argument to the \item command, it will appear in a bold font by default.

6301 \ProvidesPackage{glossary-list}[2013/11/14 v4.0 (NLCT)]

list The list glossary style uses the description environment. The group separator \glsgroupskip is redefined as \indexspace which produces a gap between groups. The glossary heading and the group headings do nothing. Sub-entries immediately follow the main entry without the sub-entry name. This style does not use the entry's symbol. This is used as the default style for the glossaries package.

```
6302 \newglossarystyle{list}{%
```
Use description environment:

```
6303 \renewenvironment{theglossary}%
6304 {\begin{description}}{\end{description}}%
 No header at the start of the environment:
6305 \renewcommand*{\glossaryheader}{}%
 No group headings:
6306 \renewcommand*{\glsgroupheading}[1]{}%
 Main (level 0) entries start a new item in the list:
6307 \renewcommand*{\glossentry}[2]{%
6308 \item[\glsentryitem{##1}%
6309 \gtrsim \gtrsim \frac{4\#1}{\gtrsim}6310 \glossentrydesc{##1}\glspostdescription\space ##2}%
```
Sub-entries continue on the same line:

```
6311 \renewcommand*{\subglossentry}[3]{%
6312 \glssubentryitem{##2}%
6313 \glstarget{##2}{\strut}%
6314 \glossentrydesc{##2}\glspostdescription\space ##3.}%
6315 % \end{macrocode}
6316 % Add vertical space between groups:
6317 %\changes{3.03}{2012/09/21}{added check for glsnogroupskip}
6318 % \begin{macrocode}
6319 \renewcommand*{\glsgroupskip}{\ifglsnogroupskip\else\indexspace\fi}%
6320 }
```
listgroup The listgroup style is like the list style, but the glossary groups have headings.

\newglossarystyle{listgroup}{%

Base it on the list style:

```
6322 \setglossarystyle{list}%
```
Each group has a heading:

```
6323 \renewcommand*{\glsgroupheading}[1]{\item[\glsgetgrouptitle{##1}]}}
```
# listhypergroup The listhypergroup style is like the listgroup style, but has a set of links to the groups at the start of the glossary.

\newglossarystyle{listhypergroup}{%

Base it on the list style:

\setglossarystyle{list}%

Add navigation links at the start of the environment:

```
6326 \renewcommand*{\glossaryheader}{%
```

```
6327 \item[\glsnavigation]}%
```
Each group has a heading with a hypertarget:

```
6328 \renewcommand*{\glsgroupheading}[1]{%
```

```
6329 \item[\glsnavhypertarget{##1}{\glsgetgrouptitle{##1}}]}}
```
altlist The altlist glossary style is like the list style, but places the description on a new line. Sub-entries follow in separate paragraphs without the sub-entry name. This style does not use the entry's symbol.

\newglossarystyle{altlist}{%

Base it on the list style:

```
6331 \setglossarystyle{list}%
```
Main (level 0) entries start a new item in the list with a line break after the entry name:

```
6332 \renewcommand*{\glossentry}[2]{%
```

```
6333 \item[\glsentryitem{##1}%
```

```
6334 \glstarget{##1}{\glossentryname{##1}}]%
```
Version 3.04 changed \newline to the following paragraph break stuff (thanks to Daniel Gebhardt for supplying the fix) to prevent a page break occurring at this point.

6335 \mbox{}\par\nobreak\@afterheading 6336 \glossentrydesc{##1}\glspostdescription\space ##2}%

Sub-entries start a new paragraph:

```
6337 \renewcommand{\subglossentry}[3]{%
6338 \par
6339 \glssubentryitem{##2}%
6340 \glstarget{##2}{\strut}\glossentrydesc{##2}\glspostdescription\space ##3}%
6341 }
```
altlistgroup The altlistgroup glossary style is like the altlist style, but the glossary groups have headings.

6342 \newglossarystyle{altlistgroup}{%

Base it on the altlist style:

6343 \setglossarystyle{altlist}%

Each group has a heading:

```
6344 \renewcommand*{\glsgroupheading}[1]{\item[\glsgetgrouptitle{##1}]}}
```
altlisthypergroup The altlisthypergroup glossary style is like the altlistgroup style, but has a set of links to the groups at the start of the glossary.

6345 \newglossarystyle{altlisthypergroup}{%

Base it on the altlist style:

6346 \setglossarystyle{altlist}%

Add navigation links at the start of the environment:

```
6347 \renewcommand*{\glossaryheader}{%
```

```
6348 \item[\glsnavigation]}%
```
Each group has a heading with a hypertarget:

- 6349 \renewcommand\*{\glsgroupheading}[1]{%
- 6350 \item[\glsnavhypertarget{##1}{\glsgetgrouptitle{##1}}]}}
- listdotted The listdotted glossary style was supplied by Axel Menzel. I've modified it slightly so that the distance from the start of the name to the end of the dotted line is specified by \glslistdottedwidth. Note that this style ignores the page numbers as well as the symbol. Sub-entries are displayed in the same way as top-level entries.

```
6351 \newglossarystyle{listdotted}{%
```

```
Base it on the list style:
```

```
6352 \setglossarystyle{list}%
```
Each main (level 0) entry starts a new item:

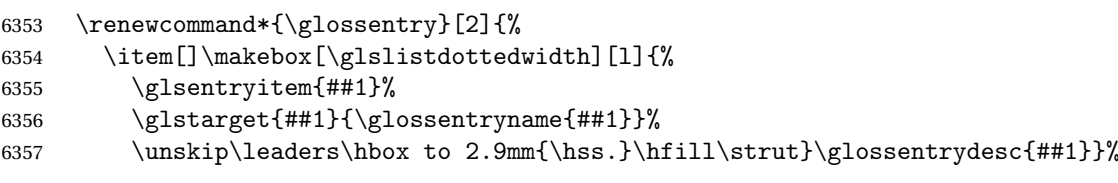

Sub entries have the same format as main entries:

```
6358 \renewcommand*{\subglossentry}[3]{%
6359 \item[]\makebox[\glslistdottedwidth][l]{%
6360 \glssubentryitem{##2}%
6361 \glstarget{##2}{\glossentryname{##2}}%
6362 \unskip\leaders\hbox to 2.9mm{\hss.}\hfill\strut}\glossentrydesc{##2}}%
6363 }
```
## \glslistdottedwidth

```
6364 \newlength\glslistdottedwidth
6365 \setlength{\glslistdottedwidth}{.5\hsize}
```
sublistdotted This style is similar to the glostylelistdotted style, except that the main entries just have the name displayed.

\newglossarystyle{sublistdotted}{%

Base it on the listdotted style:

```
6367 \setglossarystyle{listdotted}%
```
Main (level 0) entries just display the name:

```
6368 \renewcommand*{\glossentry}[2]{%
6369 \item[\glsentryitem{##1}\glstarget{##1}{\glossentryname{##1}}]}%
6370 }
```
## 4.4 Glossary Styles using longtable (the glossary-long package)

The glossary styles defined in the package used the longtable environment in the glossary.

```
6371 \ProvidesPackage{glossary-long}[2013/11/14 v4.0 (NLCT)]
```
Requires the package:

\RequirePackage{longtable}

```
\glsdescwidth This is a length that governs the width of the description column. (There's
               a chance that the user may specify nolong and then load later, in which
               case \glsdescwidth may have already been defined by . The same goes for
               \glspagelistwidth.)
```

```
6373 \@ifundefined{glsdescwidth}{%
6374 \newlength\glsdescwidth
6375 \setlength{\glsdescwidth}{0.6\hsize}
6376 }{}
```
\glspagelistwidth This is a length that governs the width of the page list column.

```
6377 \@ifundefined{glspagelistwidth}{%
6378 \newlength\glspagelistwidth
6379 \setlength{\glspagelistwidth}{0.1\hsize}
6380 }{}
```
long The long glossary style command which uses the longtable environment:

\newglossarystyle{long}{%

Use longtable with two columns:

```
6382 \renewenvironment{theglossary}%
6383 {\begin{longtable}{lp{\glsdescwidth}}}%
6384 {\end{longtable}}%
```
Do nothing at the start of the environment:

```
6385 \renewcommand*{\glossaryheader}{}%
```
No heading between groups:

\renewcommand\*{\glsgroupheading}[1]{}%

Main (level 0) entries displayed in a row:

```
6387 \renewcommand{\glossentry}[2]{%
6388 \glsentryitem{##1}\glstarget{##1}{\glossentryname{##1}} &
6389 \glossentrydesc{##1}\glspostdescription\space ##2\tabularnewline
```
}%

Sub entries displayed on the following row without the name:

```
6391 \renewcommand{\subglossentry}[3]{%
6392 &
6393 \glssubentryitem{##2}%
6394 \glstarget{##2}{\strut}\glosentrydesc{##2}\glspostdescription\space
6395 ##3\tabularnewline
6396 }%
```
Blank row between groups:

```
6397 \renewcommand*{\glsgroupskip}{\ifglsnogroupskip\else &
6398 \tabularnewline\fi}%
6399 }
```
longborder The longborder style is like the above, but with horizontal and vertical lines:

\newglossarystyle{longborder}{%

Base it on the glostylelong style:

\setglossarystyle{long}%

Use longtable with two columns with vertical lines between each column:

```
6402 \renewenvironment{theglossary}{%
```

```
6403 \begin{longtable}{|l|p{\glsdescwidth}|}}{\end{longtable}}%
 Place horizontal lines at the head and foot of the table:
```
 \renewcommand\*{\glossaryheader}{\hline\endhead\hline\endfoot}% }

longheader The longheader style is like the long style but with a header:

\newglossarystyle{longheader}{%

Base it on the glostylelong style:

\setglossarystyle{long}%

Set the table's header:

```
6408 \renewcommand*{\glossaryheader}{%
6409 \bfseries \entryname & \bfseries \descriptionname\tabularnewline\endhead}%
6410 }
```
longheaderborder The longheaderborder style is like the long style but with a header and border:

\newglossarystyle{longheaderborder}{%

Base it on the glostylelongborder style:

\setglossarystyle{longborder}%

Set the table's header and add horizontal line to table's foot:

```
6413 \renewcommand*{\glossaryheader}{%
6414 \hline\bfseries \entryname & \bfseries
6415 \descriptionname\tabularnewline\hline
6416 \endhead
6417 \hline\endfoot}%
6418 }
```
long3col The long3col style is like long but with 3 columns

\newglossarystyle{long3col}{%

Use a longtable with 3 columns:

```
6420 \renewenvironment{theglossary}%
```

```
6421 {\begin{longtable}{lp{\glsdescwidth}p{\glspagelistwidth}}}%
```

```
6422 {\end{longtable}}%
```
No table header:

```
6423 \renewcommand*{\glossaryheader}{}%
```
No headings between groups:

```
6424 \renewcommand*{\glsgroupheading}[1]{}%
```
Main (level 0) entries on a row (name in first column, description in second column, page list in last column):

```
6425 \renewcommand{\glossentry}[2]{%
```

```
6426 \glsentryitem{##1}\glstarget{##1}{\glossentryname{##1}} &
```

```
6427 \glossentrydesc{##1} & ##2\tabularnewline
6428 }%
```
Sub-entries on a separate row (no name, description in second column, page list in third column):

```
6429 \renewcommand{\subglossentry}[3]{%
6430 &
6431 \glssubentryitem{##2}%
6432 \glstarget{##2}{\strut}\glossentrydesc{##2} &
```

```
6433 ##3\tabularnewline
                    6434 }%
                      Blank row between groups:
                    6435 \renewcommand*{\glsgroupskip}{%
                    6436 \ifglsnogroupskip\else & &\tabularnewline\fi}%
                    6437 }
    long3colborder The long3colborder style is like the long3col style but with a border:
                    6438 \newglossarystyle{long3colborder}{%
                      Base it on the glostylelong3col style:
                    6439 \setglossarystyle{long3col}%
                      Use a longtable with 3 columns with vertical lines around them:
                    6440 \renewenvironment{theglossary}%
                    6441 {\begin{longtable}{|l|p{\glsdescwidth}|p{\glspagelistwidth}|}}%
                    6442 {\end{longtable}}%
                      Place horizontal lines at the head and foot of the table:
                    6443 \renewcommand*{\glossaryheader}{\hline\endhead\hline\endfoot}%
                    6444 }
    long3colheader The long3colheader style is like long3col but with a header row:
                    6445 \newglossarystyle{long3colheader}{%
                      Base it on the glostylelong3col style:
                    6446 \setglossarystyle{long3col}%
                      Set the table's header:
                    6447 \renewcommand*{\glossaryheader}{%
                    6448 \bfseries\entryname&\bfseries\descriptionname&
                    6449 \bfseries\pagelistname\tabularnewline\endhead}%
                    6450 }
long3colheaderborder The long3colheaderborder style is like the above but with a border
                    6451 \newglossarystyle{long3colheaderborder}{%
                      Base it on the glostylelong3colborder style:
                    6452 \setglossarystyle{long3colborder}%
                      Set the table's header and add horizontal line at table's foot:
                    6453 \renewcommand*{\glossaryheader}{%
                    6454 \hline
                    6455 \bfseries\entryname&\bfseries\descriptionname&
                    6456 \bfseries\pagelistname\tabularnewline\hline\endhead
                    6457 \hline\endfoot}%
                    6458 }
           long4col The long4col style has four columns where the third column contains the value
```
of the associated symbol key.

\newglossarystyle{long4col}{%

Use a longtable with 4 columns:

```
6460 \renewenvironment{theglossary}%
```

```
6461 {\begin{longtable}{llll}}%
```

```
6462 {\end{longtable}}%
```
No table header:

\renewcommand\*{\glossaryheader}{}%

No group headings:

\renewcommand\*{\glsgroupheading}[1]{}%

Main (level 0) entries on a single row (name in first column, description in second column, symbol in third column, page list in last column):

```
6465 \renewcommand{\glossentry}[2]{%
6466 \glsentryitem{##1}\glstarget{##1}{\glossentryname{##1}} &
6467 \glossentrydesc{##1} &
6468 \glossentrysymbol{##1} &
6469 ##2\tabularnewline
6470 }%
```
Sub entries on a single row with no name (description in second column, symbol in third column, page list in last column):

```
6471 \renewcommand{\subglossentry}[3]{%
6472 &
6473 \glssubentryitem{##2}%
6474 \glstarget{##2}{\strut}\glossentrydesc{##2} &
6475 \glossentrysymbol{##2} & ##3\tabularnewline
6476 }%
 Blank row between groups:
```

```
6477 \renewcommand*{\glsgroupskip}{%
6478 \ifglsnogroupskip\else & & &\tabularnewline\fi}%
6479 }
```
long4colheader The long4colheader style is like long4col but with a header row.

\newglossarystyle{long4colheader}{%

Base it on the glostylelong4col style:

```
6481 \setglossarystyle{long4col}%
```
#### Table has a header:

```
6482 \renewcommand*{\glossaryheader}{%
6483 \bfseries\entryname&\bfseries\descriptionname&
6484 \bfseries \symbolname&
6485 \bfseries\pagelistname\tabularnewline\endhead}%
6486 }
```
long4colborder The long4colborder style is like long4col but with a border.

\newglossarystyle{long4colborder}{%

Base it on the glostylelong4col style:

\setglossarystyle{long4col}%

Use a longtable with 4 columns surrounded by vertical lines:

```
6489 \renewenvironment{theglossary}%
                    6490 {\begin{longtable}{|l|l|l|l|}}%
                    6491 {\end{longtable}}%
                      Add horizontal lines to the head and foot of the table:
                    6492 \renewcommand*{\glossaryheader}{\hline\endhead\hline\endfoot}%
                    6493 }
\log4colheaderborder \; The long4colheaderborder style is like the above but with a border.
                    6494 \newglossarystyle{long4colheaderborder}{%
                      Base it on the glostylelong4col style:
                    6495 \setglossarystyle{long4col}%
                      Use a longtable with 4 columns surrounded by vertical lines:
                    6496 \renewenvironment{theglossary}%
                    6497 {\begin{longtable}{|l|l|l|l|}}%
                    6498 {\end{longtable}}%
                      Add table header and horizontal line at the table's foot:
                    6499 \renewcommand*{\glossaryheader}{%
```

```
6500 \hline\bfseries\entryname&\bfseries\descriptionname&
6501 \bfseries \symbolname&
6502 \bfseries\pagelistname\tabularnewline\hline\endhead
6503 \hline\endfoot}%
6504 }
```
altlong4col The altlong4col style is like the long4col style but can have multiline descriptions and page lists.

\newglossarystyle{altlong4col}{%

Base it on the glostylelong4col style:

```
6506 \setglossarystyle{long4col}%
```
Use a longtable with 4 columns where the second and last columns may have multiple lines in each row:

```
6507 \renewenvironment{theglossary}%
6508 {\begin{longtable}{lp{\glsdescwidth}lp{\glspagelistwidth}}}%
6509 {\end{longtable}}%
6510 }
```
altlong4colheader The altlong4colheader style is like altlong4col but with a header row.

\newglossarystyle{altlong4colheader}{%

Base it on the glostylelong4colheader style:

\setglossarystyle{long4colheader}%

Use a longtable with 4 columns where the second and last columns may have multiple lines in each row:

\renewenvironment{theglossary}%

```
6514 {\begin{longtable}{lp{\glsdescwidth}lp{\glspagelistwidth}}}%
6515 {\end{longtable}}%
6516 }
```
altlong4colborder The altlong4colborder style is like altlong4col but with a border.

6517 \newglossarystyle{altlong4colborder}{%

Base it on the glostylelong4colborder style:

6518 \setglossarystyle{long4colborder}%

Use a longtable with 4 columns where the second and last columns may have multiple lines in each row:

```
6519 \renewenvironment{theglossary}%
6520 {\begin{longtable}{|l|p{\glsdescwidth}|l|p{\glspagelistwidth}|}}%
6521 {\end{longtable}}%
6522 }
```
 $\log$ 4colheaderborder  $\;$  The altlong4colheaderborder style is like the above but with a header as well as a border.

6523 \newglossarystyle{altlong4colheaderborder}{%

Base it on the glostylelong4colheaderborder style:

6524 \setglossarystyle{long4colheaderborder}%

Use a longtable with 4 columns where the second and last columns may have multiple lines in each row:

```
6525 \renewenvironment{theglossary}%
6526 {\begin{longtable}{|l|p{\glsdescwidth}|l|p{\glspagelistwidth}|}}%
```

```
6527 {\end{longtable}}%
6528 }
```
# 4.5 Glossary Styles using longtable (the glossary-longragged package)

The glossary styles defined in the package used the longtable environment in the glossary and use ragged right formatting for the multiline columns.

6529 \ProvidesPackage{glossary-longragged}[2013/11/14 v4.0 (NLCT)]

Requires the package:

6530 \RequirePackage{array}

Requires the package:

6531 \RequirePackage{longtable}

```
\glsdescwidth This is a length that governs the width of the description column. This may
                have already been defined.
```

```
6532 \@ifundefined{glsdescwidth}{%
6533 \newlength\glsdescwidth
6534 \setlength{\glsdescwidth}{0.6\hsize}
6535 }{}
```
\glspagelistwidth This is a length that governs the width of the page list column. This may already have been defined. \@ifundefined{glspagelistwidth}{% \newlength\glspagelistwidth \setlength{\glspagelistwidth}{0.1\hsize} }{} longragged The longragged glossary style is like the long but uses ragged right formatting for the description column. \newglossarystyle{longragged}{% Use longtable with two columns: \renewenvironment{theglossary}% {\begin{longtable}{l>{\raggedright}p{\glsdescwidth}}}% {\end{longtable}}% Do nothing at the start of the environment: \renewcommand\*{\glossaryheader}{}% No heading between groups: \renewcommand\*{\glsgroupheading}[1]{}% Main (level 0) entries displayed in a row: \renewcommand{\glossentry}[2]{% \glsentryitem{##1}\glstarget{##1}{\glossentryname{##1}} & \glossentrydesc{##1}\glspostdescription\space ##2% \tabularnewline }% Sub entries displayed on the following row without the name: \renewcommand{\subglossentry}[3]{% & \glssubentryitem{##2}% \glstarget{##2}{\strut}\glossentrydesc{##2}% \glspostdescription\space ##3% \tabularnewline }% Blank row between groups: \renewcommand\*{\glsgroupskip}{\ifglsnogroupskip\else & \tabularnewline\fi}% } longraggedborder The longraggedborder style is like the above, but with horizontal and vertical lines: \newglossarystyle{longraggedborder}{% Base it on the glostylelongragged style: \setglossarystyle{longragged}% Use longtable with two columns with vertical lines between each column: \renewenvironment{theglossary}{%

```
6563 \begin{longtable}{|l|>{\raggedright}p{\glsdescwidth}|}}%
```

```
6564 {\end{longtable}}%
```
Place horizontal lines at the head and foot of the table: \renewcommand\*{\glossaryheader}{\hline\endhead\hline\endfoot}% } longraggedheader The longraggedheader style is like the longragged style but with a header: \newglossarystyle{longraggedheader}{% Base it on the glostylelongragged style: \setglossarystyle{longragged}% Set the table's header: \renewcommand\*{\glossaryheader}{% \bfseries \entryname & \bfseries \descriptionname \tabularnewline\endhead}% } graggedheaderborder The longraggedheaderborder style is like the longragged style but with a header and border: \newglossarystyle{longraggedheaderborder}{% Base it on the glostylelongraggedborder style: \setglossarystyle{longraggedborder}% Set the table's header and add horizontal line to table's foot: \renewcommand\*{\glossaryheader}{% \hline\bfseries \entryname & \bfseries \descriptionname \tabularnewline\hline \endhead \hline\endfoot}% } longragged3col The longragged3col style is like longragged but with 3 columns \newglossarystyle{longragged3col}{% Use a longtable with 3 columns: \renewenvironment{theglossary}% {\begin{longtable}{l>{\raggedright}p{\glsdescwidth}% >{\raggedright}p{\glspagelistwidth}}}% {\end{longtable}}% No table header: \renewcommand\*{\glossaryheader}{}% No headings between groups: \renewcommand\*{\glsgroupheading}[1]{}% Main (level 0) entries on a row (name in first column, description in second column, page list in last column): \renewcommand{\glossentry}[2]{% \glsentryitem{##1}\glstarget{##1}{\glossentryname{##1}} &

```
6590 \glossentrydesc{##1} & ##2\tabularnewline
```

```
6591 }%
```
Sub-entries on a separate row (no name, description in second column, page list in third column):

```
6592 \renewcommand{\subglossentry}[3]{%
6593 &
6594 \glssubentryitem{##2}%
6595 \glstarget{##2}{\strut}\glossentrydesc{##2} &
6596 ##3\tabularnewline
6597 }%
 Blank row between groups:
```

```
6598 \renewcommand*{\glsgroupskip}{%
6599 \ifglsnogroupskip\else & &\tabularnewline\fi}%
6600 }
```
longragged3colborder The longragged3colborder style is like the longragged3col style but with a border:

\newglossarystyle{longragged3colborder}{%

Base it on the glostylelongragged3col style:

```
6602 \setglossarystyle{longragged3col}%
```
Use a longtable with 3 columns with vertical lines around them:

```
6603 \renewenvironment{theglossary}%
6604 {\begin{longtable}{|l|>{\raggedright}p{\glsdescwidth}|%
6605 >{\raggedright}p{\glspagelistwidth}|}}%
6606 {\end{longtable}}%
```
Place horizontal lines at the head and foot of the table:

 \renewcommand\*{\glossaryheader}{\hline\endhead\hline\endfoot}% }

longragged3colheader The longragged3colheader style is like longragged3col but with a header row:

```
6609 \newglossarystyle{longragged3colheader}{%
```
Base it on the glostylelongragged3col style:

\setglossarystyle{longragged3col}%

Set the table's header:

```
6611 \renewcommand*{\glossaryheader}{%
6612 \bfseries\entryname&\bfseries\descriptionname&
6613 \bfseries\pagelistname\tabularnewline\endhead}%
6614 }
```
ged3colheaderborder The longragged3colheaderborder style is like the above but with a border

\newglossarystyle{longragged3colheaderborder}{%

Base it on the glostylelongragged3colborder style:

\setglossarystyle{longragged3colborder}%

Set the table's header and add horizontal line at table's foot:

```
6617 \renewcommand*{\glossaryheader}{%
6618 \hline
6619 \bfseries\entryname&\bfseries\descriptionname&
6620 \bfseries\pagelistname\tabularnewline\hline\endhead
6621 \hline\endfoot}%
6622 }
```
altlongragged4col The altlongragged4col style is like the altlong4col style defined in the package, except that ragged right formatting is used for the description and page list columns.

\newglossarystyle{altlongragged4col}{%

Use a longtable with 4 columns where the second and last columns may have multiple lines in each row:

```
6624 \renewenvironment{theglossary}%
6625 {\begin{longtable}{l>{\raggedright}p{\glsdescwidth}l%
6626 >{\raggedright}p{\glspagelistwidth}}}%
6627 {\end{longtable}}%
```
No table header:

\renewcommand\*{\glossaryheader}{}%

No group headings:

\renewcommand\*{\glsgroupheading}[1]{}%

Main (level 0) entries on a single row (name in first column, description in second column, symbol in third column, page list in last column):

```
6630 \renewcommand{\glossentry}[2]{%
6631 \glsentryitem{##1}\glstarget{##1}{\glossentryname{##1}} &
6632 \glossentrydesc{##1} & \glossentrydesc{##1} &
6633 ##2\tabularnewline
6634 }%
```
Sub entries on a single row with no name (description in second column, symbol in third column, page list in last column):

```
6635 \renewcommand{\subglossentry}[3]{%
6636 &
6637 \glssubentryitem{##2}%
6638 \glstarget{##2}{\strut}\glossentrydesc{##2} &
6639 \glossentrysymbol{##2} & ##3\tabularnewline
6640 }%
 Blank row between groups:
```

```
6641 \renewcommand*{\glsgroupskip}{%
6642 \ifglsnogroupskip\else & & &\tabularnewline\fi}%
6643 }
```
ongragged4colheader The altlongragged4colheader style is like altlongragged4col but with a header row.

```
6644 \newglossarystyle{altlongragged4colheader}{%
```
Base it on the glostylealtlongragged4col style:

```
6645 \setglossarystyle{altlongragged4col}%
```
Use a longtable with 4 columns where the second and last columns may have multiple lines in each row:

```
6646 \renewenvironment{theglossary}%
6647 {\begin{longtable}{l>{\raggedright}p{\glsdescwidth}l%
6648 >{\raggedright}p{\glspagelistwidth}}}%
6649 {\end{longtable}}%
```
Table has a header:

```
6650 \renewcommand*{\glossaryheader}{%
6651 \bfseries\entryname&\bfseries\descriptionname&
6652 \bfseries \symbolname&
6653 \bfseries\pagelistname\tabularnewline\endhead}%
6654 }
```
ongragged4co1border The altlongragged4colborder style is like altlongragged4col but with a border.

\newglossarystyle{altlongragged4colborder}{%

Base it on the glostylealtlongragged4col style:

\setglossarystyle{altlongragged4col}%

Use a longtable with 4 columns where the second and last columns may have multiple lines in each row:

```
6657 \renewenvironment{theglossary}%
```

```
6658 {\begin{longtable}{|l|>{\raggedright}p{\glsdescwidth}|l|%
6659 >{\raggedright}p{\glspagelistwidth}|}}%
6660 {\end{longtable}}%
```
Add horizontal lines to the head and foot of the table:

```
6661 \renewcommand*{\glossaryheader}{\hline\endhead\hline\endfoot}%
6662 }
```
 $\epsilon$ ged4colheaderborder  $\;$  The altlongragged4colheaderborder style is like the above but with a header as well as a border.

\newglossarystyle{altlongragged4colheaderborder}{%

Base it on the glostylealtlongragged4col style:

\setglossarystyle{altlongragged4col}%

Use a longtable with 4 columns where the second and last columns may have multiple lines in each row:

```
6665 \renewenvironment{theglossary}%
6666 {\begin{longtable}{|l|>{\raggedright}p{\glsdescwidth}|l|%
6667 >{\raggedright}p{\glspagelistwidth}|}}%
6668 {\end{longtable}}%
```
Add table header and horizontal line at the table's foot:

```
6669 \renewcommand*{\glossaryheader}{%
```
\hline\bfseries\entryname&\bfseries\descriptionname&

```
6671 \bfseries \symbolname&
6672 \bfseries\pagelistname\tabularnewline\hline\endhead
6673 \hline\endfoot}%
6674 }
```
## 4.6 Glossary Styles using multicol (glossary-mcols.sty)

The style file defines glossary styles that use the multicol package. These use the tree-like glossary styles in a multicol environment.

```
6675 \ProvidesPackage{glossary-mcols}[2013/11/14 v4.0 (NLCT)]
 Required packages:
6676 \RequirePackage{multicol}
6677 \RequirePackage{glossary-tree}
```

```
\glsmcols Define macro in which to store the number of columns. (Defaults to 2.)
          6678 \newcommand*{\glsmcols}{2}
```
mcolindex Multi-column index style. Same as the index, but puts the glossary in multiple columns. (Ideally the glossary title should go in the optional argument of multicols, but the title isn't part of the glossary style.)

```
6679 \newglossarystyle{mcolindex}{%
6680 \setglossarystyle{index}%
6681 \renewenvironment{theglossary}%
6682 {%
6683 \begin{multicols}{\glsmcols}
6684 \setlength{\parindent}{0pt}%
6685 \setlength{\parskip}{0pt plus 0.3pt}%
6686 \let\item\@idxitem}%
6687 {\end{multicols}}%
6688 }
```
mcolindexgroup As mcolindex but has headings:

```
6689 \newglossarystyle{mcolindexgroup}{%
6690 \setglossarystyle{mcolindex}%
6691 \renewcommand*{\glsgroupheading}[1]{%
6692 \item\textbf{\glsgetgrouptitle{##1}}\indexspace}%
6693 }
```
mcolindexhypergroup The mcolindexhypergroup style is like the mcolindexgroup style but has hyper navigation.

```
6694 \newglossarystyle{mcolindexhypergroup}{%
```
Base it on the glostylemcolindex style:

```
6695 \setglossarystyle{mcolindex}%
```
Put navigation links to the groups at the start of the glossary:

```
6696 \renewcommand*{\glossaryheader}{%
```

```
6697 \item\textbf{\glsnavigation}\indexspace}%
```
Add a heading for each group (with a target). The group's title is in bold followed by a vertical gap.

```
6698 \renewcommand*{\glsgroupheading}[1]{%
6699 \item\textbf{\glsnavhypertarget{##1}{\glsgetgrouptitle{##1}}}%
6700 \indexspace}%
6701 }
```
mcoltree Multi-column index style. Same as the tree, but puts the glossary in multiple columns.

```
6702 \newglossarystyle{mcoltree}{%
6703 \setglossarystyle{tree}%
6704 \renewenvironment{theglossary}%
6705 {%
6706 \begin{multicols}{\glsmcols}
6707 \setlength{\parindent}{0pt}%
6708 \setlength{\parskip}{0pt plus 0.3pt}%
6709 }%
6710 {\end{multicols}}%
6711 }
```
mcoltreegroup Like the mcoltree style but the glossary groups have headings.

\newglossarystyle{mcoltreegroup}{%

Base it on the glostylemcoltree style:

```
6713 \setglossarystyle{mcoltree}%
```
Each group has a heading (in bold) followed by a vertical gap):

\renewcommand{\glsgroupheading}[1]{\par

```
6715 \noindent\textbf{\glsgetgrouptitle{##1}}\par\indexspace}%
6716 }
```
mcoltreehypergroup The mcoltreehypergroup style is like the treegroup style, but has a set of links to the groups at the start of the glossary.

\newglossarystyle{mcoltreehypergroup}{%

Base it on the glostylemcoltree style:

\setglossarystyle{mcoltree}%

Put navigation links to the groups at the start of the theglossary environment:

```
6719 \renewcommand*{\glossaryheader}{%
```
\par\noindent\textbf{\glsnavigation}\par\indexspace}%

Each group has a heading (in bold with a target) followed by a vertical gap):

\renewcommand\*{\glsgroupheading}[1]{%

- \par\noindent
- \textbf{\glsnavhypertarget{##1}{\glsgetgrouptitle{##1}}}\par
- \indexspace}%
- }

mcoltreenoname Multi-column index style. Same as the treenoname, but puts the glossary in multiple columns. \newglossarystyle{mcoltreenoname}{% \setglossarystyle{treenoname}% \renewenvironment{theglossary}% {% \begin{multicols}{\glsmcols} 6731 \setlength{\parindent}{0pt}% 6732 \setlength{\parskip}{0pt plus 0.3pt}% }% {\end{multicols}}% } mcoltreenonamegroup Like the mcoltreenoname style but the glossary groups have headings. \newglossarystyle{mcoltreenonamegroup}{% Base it on the glostylemcoltreenoname style: \setglossarystyle{mcoltreenoname}% Give each group a heading: \renewcommand{\glsgroupheading}[1]{\par \noindent\textbf{\glsgetgrouptitle{##1}}\par\indexspace}% } reenonamehypergroup The mcoltreenonamehypergroup style is like the mcoltreenonamegroup style, but has a set of links to the groups at the start of the glossary. \newglossarystyle{mcoltreenonamehypergroup}{% Base it on the glostylemcoltreenoname style: \setglossarystyle{mcoltreenoname}% Put navigation links to the groups at the start of the theglossary environment: \renewcommand\*{\glossaryheader}{% \par\noindent\textbf{\glsnavigation}\par\indexspace}% Each group has a heading (in bold with a target) followed by a vertical gap): \renewcommand\*{\glsgroupheading}[1]{% \par\noindent \textbf{\glsnavhypertarget{##1}{\glsgetgrouptitle{##1}}}\par \indexspace}% } mcolalttree Multi-column index style. Same as the alttree, but puts the glossary in multiple

> columns. \newglossarystyle{mcolalttree}{% \setglossarystyle{alttree}% \renewenvironment{theglossary}%

#### {%

```
6754 \begin{multicols}{\glsmcols}
6755 \def\@gls@prevlevel{-1}%
6756 \mbox{\}6757 }%
6758 {\par\end{multicols}}%
6759 }
```
mcolalttreegroup Like the mcolalttree style but the glossary groups have headings.

\newglossarystyle{mcolalttreegroup}{%

Base it on the glostylemcolalttree style:

\setglossarystyle{mcolalttree}%

Give each group a heading.

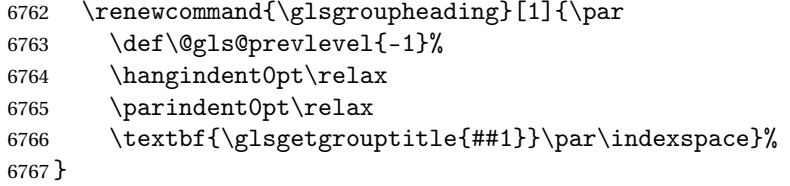

 $\sigma$ balttreehypergroup The mcolalttreehypergroup style is like the mcolalttreegroup style, but has a set of links to the groups at the start of the glossary.

\newglossarystyle{mcolalttreehypergroup}{%

Base it on the glostylemcolalttree style:

\setglossarystyle{mcolalttree}%

Put the navigation links in the header

- \renewcommand\*{\glossaryheader}{%
- \par
- \def\@gls@prevlevel{-1}%
- \hangindent0pt\relax
- \parindent0pt\relax
- \textbf{\glsnavigation}\par\indexspace}%

Put a hypertarget at the start of each group

- \renewcommand\*{\glsgroupheading}[1]{%
- \par
- \def\@gls@prevlevel{-1}%
- \hangindent0pt\relax

```
6780 \parindent0pt\relax
```

```
6781 \textbf{\glsnavhypertarget{##1}{\glsgetgrouptitle{##1}}}\par
```

```
6782 \indexspace}}
```
# 4.7 Glossary Styles using supertabular environment (glossary-super package)

The glossary styles defined in the package use the supertabular environment. \ProvidesPackage{glossary-super}[2013/11/14 v4.0 (NLCT)]

Requires the package: \RequirePackage{supertabular}

\glsdescwidth This is a length that governs the width of the description column. This may already have been defined if has been loaded.

```
6785 \@ifundefined{glsdescwidth}{%
6786 \newlength\glsdescwidth
6787 \setlength{\glsdescwidth}{0.6\hsize}
6788 }{}
```
\glspagelistwidth This is a length that governs the width of the page list column. This may already have been defined if has been loaded.

```
6789 \@ifundefined{glspagelistwidth}{%
6790 \newlength\glspagelistwidth
6791 \setlength{\glspagelistwidth}{0.1\hsize}
6792 }{}
```
super The super glossary style uses the supertabular environment (it uses lengths defined in the package.)

```
6793 \newglossarystyle{super}{%
```
Put the glossary in a supertabular environment with two columns and no head or tail:

```
6794 \renewenvironment{theglossary}%
```

```
6795 {\tablehead{}\tabletail{}%
```

```
6796 \begin{supertabular}{lp{\glsdescwidth}}}%
```
{\end{supertabular}}%

Do nothing at the start of the table:

```
6798 \renewcommand*{\glossaryheader}{}%
```
No group headings:

```
6799 \renewcommand*{\glsgroupheading}[1]{}%
```
Main (level 0) entries put in a row (name in first column, description and page list in second column):

```
6800 \renewcommand{\glossentry}[2]{%
6801 \glsentryitem{##1}\glstarget{##1}{\glossentryname{##1}} &
6802 \glossentrydesc{##1}\glspostdescription\space ##2\tabularnewline
6803 }%
```
Sub entries put in a row (no name, description and page list in second column):

```
6804 \renewcommand{\subglossentry}[3]{%
6805 &
6806 \glssubentryitem{##2}%
6807 \glstarget{##2}{\strut}\glosentrydesc{##2}\glspostdescription\space
6808 ##3\tabularnewline
6809 }%
```
Blank row between groups:

```
6810 \renewcommand*{\glsgroupskip}{%
6811 \ifglsnogroupskip\else & \tabularnewline\fi}%
6812 }
```
superborder The superborder style is like the above, but with horizontal and vertical lines:

```
6813 \newglossarystyle{superborder}{%
```
Base it on the glostylesuper style:

```
6814 \setglossarystyle{super}%
```
Put the glossary in a supertabular environment with two columns and a horizontal line in the head and tail:

```
6815 \renewenvironment{theglossary}%
6816 {\tablehead{\hline}\tabletail{\hline}%
6817 \begin{supertabular}{|l|p{\glsdescwidth}|}}%
6818 {\end{supertabular}}%
6819 }
```
superheader The superheader style is like the super style, but with a header:

\newglossarystyle{superheader}{%

Base it on the glostylesuper style:

```
6821 \setglossarystyle{super}%
```
Put the glossary in a supertabular environment with two columns, a header and no tail:

```
6822 \renewenvironment{theglossary}%
6823 {\tablehead{\bfseries \entryname &
6824 \bfseries\descriptionname\tabularnewline}%
6825 \tabletail{}%
6826 \begin{supertabular}{lp{\glsdescwidth}}}%
6827 {\end{supertabular}}%
6828 }
```
superheaderborder The superheaderborder style is like the super style but with a header and border:

\newglossarystyle{superheaderborder}{%

Base it on the glostylesuper style:

```
6830 \setglossarystyle{super}%
```
Put the glossary in a supertabular environment with two columns, a header and horizontal lines above and below the table:

```
6831 \renewenvironment{theglossary}%
6832 {\tablehead{\hline\bfseries \entryname &
6833 \bfseries \descriptionname\tabularnewline\hline}%
6834 \tabletail{\hline}
6835 \begin{supertabular}{|l|p{\glsdescwidth}|}}%
6836 {\end{supertabular}}%
6837 }
```
super3col The super3col style is like the super style, but with 3 columns:

```
6838 \newglossarystyle{super3col}{%
```
Put the glossary in a supertabular environment with three columns and no head or tail:

```
6839 \renewenvironment{theglossary}%
6840 {\tablehead{}\tabletail{}%
6841 \begin{supertabular}{lp{\glsdescwidth}p{\glspagelistwidth}}}%
6842 {\end{supertabular}}%
```
Do nothing at the start of the table:

```
6843 \renewcommand*{\glossaryheader}{}%
```
No group headings:

\renewcommand\*{\glsgroupheading}[1]{}%

Main (level 0) entries on a row (name in first column, description in second column, page list in last column):

```
6845 \renewcommand{\glossentry}[2]{%
6846 \glsentryitem{##1}\glstarget{##1}{\glossentryname{##1}} &
6847 \glossentrydesc{##1} & ##2\tabularnewline
6848 }%
```
Sub entries on a row (no name, description in second column, page list in last column):

```
6849 \renewcommand{\subglossentry}[3]{%
6850 &
6851 \glssubentryitem{##2}%
6852 \glstarget{##2}{\strut}\glossentrydesc{##2} &
6853 ##3\tabularnewline
6854 }%
```
Blank row between groups:

```
6855 \renewcommand*{\glsgroupskip}{%
6856 \ifglsnogroupskip\else & &\tabularnewline\fi}%
6857 }
```
super3colborder The super3colborder style is like the super3col style, but with a border:

\newglossarystyle{super3colborder}{%

Base it on the glostylesuper3col style:

\setglossarystyle{super3col}%

Put the glossary in a supertabular environment with three columns and a horizontal line in the head and tail:

```
6860 \renewenvironment{theglossary}%
6861 {\tablehead{\hline}\tabletail{\hline}%
6862 \begin{supertabular}{|l|p{\glsdescwidth}|p{\glspagelistwidth}|}}%
6863 {\end{supertabular}}%
6864 }
```
super3colheader The super3colheader style is like the super3col style but with a header row:

\newglossarystyle{super3colheader}{%

Base it on the glostylesuper3col style:

\setglossarystyle{super3col}%

Put the glossary in a supertabular environment with three columns, a header and no tail:

 \renewenvironment{theglossary}% {\tablehead{\bfseries\entryname&\bfseries\descriptionname& \bfseries\pagelistname\tabularnewline}\tabletail{}% \begin{supertabular}{lp{\glsdescwidth}p{\glspagelistwidth}}}% {\end{supertabular}}% }

super3colheaderborder The super3colheaderborder style is like the super3col style but with a header and border:

\newglossarystyle{super3colheaderborder}{%

Base it on the glostylesuper3colborder style:

```
6874 \setglossarystyle{super3colborder}%
```
Put the glossary in a supertabular environment with three columns, a header with horizontal lines and a horizontal line in the tail:

```
6875 \renewenvironment{theglossary}%
6876 {\tablehead{\hline
6877 \bfseries\entryname&\bfseries\descriptionname&
6878 \bfseries\pagelistname\tabularnewline\hline}%
6879 \tabletail{\hline}%
6880 \begin{supertabular}{|l|p{\glsdescwidth}|p{\glspagelistwidth}|}}%
6881 {\end{supertabular}}%
6882 }
```
super4col The super4col glossary style has four columns, where the third column contains the value of the corresponding symbol key used when that entry was defined.

```
6883 \newglossarystyle{super4col}{%
```
Put the glossary in a supertabular environment with four columns and no head or tail:

```
6884 \renewenvironment{theglossary}%
```

```
6885 {\tablehead{}\tabletail{}%
```

```
6886 \begin{supertabular}{llll}}{%
```
\end{supertabular}}%

Do nothing at the start of the table:

```
6888 \renewcommand*{\glossaryheader}{}%
```
No group headings:

```
6889 \renewcommand*{\glsgroupheading}[1]{}%
```
Main (level 0) entries on a row with the name in the first column, description in second column, symbol in third column and page list in last column:

```
6890 \renewcommand{\glossentry}[2]{%
6891 \glsentryitem{##1}\glstarget{##1}{\glossentryname{##1}} &
6892 \glossentrydesc{##1} &
6893 \glossentrysymbol{##1} & ##3\tabularnewline
6894 }%
```
Sub entries on a row with no name, the description in the second column, symbol in third column and page list in last column:

```
6895 \renewcommand{\subglossentry}[3]{%
6896
6897 \glssubentryitem{##2}%
6898 \glstarget{##2}{\strut}\glossentrydesc{##2} &
6899 \glossentrysymbol{##2} & ##3\tabularnewline
6900 }%
 Blank row between groups:
```

```
6901 \renewcommand*{\glsgroupskip}{%
6902 \ifglsnogroupskip\else & & &\tabularnewline\fi}%
6903 }
```
super4colheader The super4colheader style is like the super4col but with a header row.

\newglossarystyle{super4colheader}{%

Base it on the glostylesuper4col style:

```
6905 \setglossarystyle{super4col}%
```
Put the glossary in a supertabular environment with four columns, a header and no tail:

```
6906 \renewenvironment{theglossary}%
```

```
6907 {\tablehead{\bfseries\entryname&\bfseries\descriptionname&
6908 \bfseries\symbolname &
6909 \bfseries\pagelistname\tabularnewline}%
6910 \tabletail{}%
6911 \begin{supertabular}{llll}}%
6912 {\end{supertabular}}%
6913 }
```
super4colborder The super4colborder style is like the super4col but with a border.

\newglossarystyle{super4colborder}{%

Base it on the glostylesuper4col style:

```
6915 \setglossarystyle{super4col}%
```
Put the glossary in a supertabular environment with four columns and a horizontal line in the head and tail:

```
6916 \renewenvironment{theglossary}%
```

```
6917 {\tablehead{\hline}\tabletail{\hline}%
```

```
6918 \begin{supertabular}{|l|l|l|l|}}%
```

```
6919 {\end{supertabular}}%
```

```
6920 }
```
super4colheaderborder The super4colheaderborder style is like the super4col but with a header and border.

```
6921 \newglossarystyle{super4colheaderborder}{%
```
Base it on the glostylesuper4col style:

```
6922 \setglossarystyle{super4col}%
```
Put the glossary in a supertabular environment with four columns and a header bordered by horizontal lines and a horizontal line in the tail:

```
6923 \renewenvironment{theglossary}%
6924 {\tablehead{\hline\bfseries\entryname&\bfseries\descriptionname&
6925 \bfseries\symbolname &
6926 \bfseries\pagelistname\tabularnewline\hline}%
6927 \tabletail{\hline}%
6928 \begin{supertabular}{|l|l|l|l|}}%
6929 {\end{supertabular}}%
6930 }
```
altsuper4col The altsuper4col glossary style is like super4col but has provision for multiline descriptions.

\newglossarystyle{altsuper4col}{%

Base it on the glostylesuper4col style:

```
6932 \setglossarystyle{super4col}%
```
Put the glossary in a supertabular environment with four columns and no head or tail:

```
6933 \renewenvironment{theglossary}%
6934 {\tablehead{}\tabletail{}%
6935 \begin{supertabular}{lp{\glsdescwidth}lp{\glspagelistwidth}}}%
6936 {\end{supertabular}}%
6937 }
```
altsuper4colheader The altsuper4colheader style is like the altsuper4col but with a header row.

\newglossarystyle{altsuper4colheader}{%

Base it on the glostylesuper4colheader style:

\setglossarystyle{super4colheader}%

Put the glossary in a supertabular environment with four columns, a header and no tail:

```
6940 \renewenvironment{theglossary}%
6941 {\tablehead{\bfseries\entryname&\bfseries\descriptionname&
6942 \bfseries\symbolname &
6943 \bfseries\pagelistname\tabularnewline}\tabletail{}%
6944 \begin{supertabular}{lp{\glsdescwidth}lp{\glspagelistwidth}}}%
6945 {\end{supertabular}}%
6946 }
```
altsuper4colborder The altsuper4colborder style is like the altsuper4col but with a border. \newglossarystyle{altsuper4colborder}{%

Base it on the glostylesuper4colborder style:

```
6948 \setglossarystyle{super4colborder}%
                      Put the glossary in a supertabular environment with four columns and a hori-
                      zontal line in the head and tail:
                    6949 \renewenvironment{theglossary}%
                    6950 {\tablehead{\hline}\tabletail{\hline}%
                    6951 \begin{supertabular}%
                    6952 {|l|p{\glsdescwidth}|l|p{\glspagelistwidth}|}}%
                    6953 {\end{supertabular}}%
                    6954 }
altsuper4colheaderborder The altsuper4colheaderborder style is like the altsuper4col but with a header and
                      border.
                    6955 \newglossarystyle{altsuper4colheaderborder}{%
                      Base it on the glostylesuper4colheaderborder style:
                    6956 \setglossarystyle{super4colheaderborder}%
```
Put the glossary in a supertabular environment with four columns and a header bordered by horizontal lines and a horizontal line in the tail:

```
6957 \renewenvironment{theglossary}%
6958 {\tablehead{\hline
6959 \bfseries\entryname &
6960 \bfseries\descriptionname &
6961 \bfseries\symbolname &
6962 \bfseries\pagelistname\tabularnewline\hline}%
6963 \tabletail{\hline}%
6964 \begin{supertabular}%
6965 {|l|p{\glsdescwidth}|l|p{\glspagelistwidth}|}}%
6966 {\end{supertabular}}%
6967 }
```
# 4.8 Glossary Styles using supertabular environment (glossary-superragged package)

The glossary styles defined in the package use the supertabular environment. These styles are like those provided by the package, except that the multiline columns have ragged right justification.

```
6968 \ProvidesPackage{glossary-superragged}[2013/11/14 v4.0 (NLCT)]
```
Requires the package:

```
6969 \RequirePackage{array}
```
Requires the package:

```
6970 \RequirePackage{supertabular}
```
\glsdescwidth This is a length that governs the width of the description column. This may already have been defined.

```
6971 \@ifundefined{glsdescwidth}{%
                  6972 \newlength\glsdescwidth
                  6973 \setlength{\glsdescwidth}{0.6\hsize}
                  6974 }{}
\glspagelistwidth This is a length that governs the width of the page list column. This may already
                    have been defined.
                  6975 \@ifundefined{glspagelistwidth}{%
                  6976 \newlength\glspagelistwidth
                  6977 \setlength{\glspagelistwidth}{0.1\hsize}
                  6978 }{}
      superragged The superragged glossary style uses the supertabular environment.
                  6979 \newglossarystyle{superragged}{%
                    Put the glossary in a supertabular environment with two columns and no head
                    or tail:
                  6980 \renewenvironment{theglossary}%
                  6981 {\tablehead{}\tabletail{}%
                  6982 \begin{supertabular}{l>{\raggedright}p{\glsdescwidth}}}%
                  6983 {\end{supertabular}}%
                    Do nothing at the start of the table:
                  6984 \renewcommand*{\glossaryheader}{}%
                    No group headings:
                  6985 \renewcommand*{\glsgroupheading}[1]{}%
                    Main (level 0) entries put in a row (name in first column, description and page
                    list in second column):
                  6986 \renewcommand{\glossentry}[2]{%
                  6987 \glsentryitem{##1}\glstarget{##1}{\glossentryname{##1}} &
                  6988 \glossentrydesc{##1}\glspostdescription\space ##2%
                  6989 \tabularnewline
                  6990 }%
                    Sub entries put in a row (no name, description and page list in second column):
                  6991 \renewcommand{\subglossentry}[3]{%
                  6992 &
                  6993 \glssubentryitem{##2}%
                  6994 \glstarget{##2}{\strut}\glossentrydesc{##2}\glspostdescription\space
                  6995 ##3%
                  6996 \tabularnewline
                  6997 }%
                    Blank row between groups:
                  6998 \renewcommand*{\glsgroupskip}{\ifglsnogroupskip\else & \tabularnewline\fi}%
                  6999 }
superraggedborder The superraggedborder style is like the above, but with horizontal and vertical
```

```
lines:
```
\newglossarystyle{superraggedborder}{%

Base it on the glostylesuperragged style:

```
7001 \setglossarystyle{superragged}%
```
Put the glossary in a supertabular environment with two columns and a horizontal line in the head and tail:

```
7002 \renewenvironment{theglossary}%
7003 {\tablehead{\hline}\tabletail{\hline}%
7004 \begin{supertabular}{|l|>{\raggedright}p{\glsdescwidth}|}}%
7005 {\end{supertabular}}%
7006 }
```
superraggedheader The superraggedheader style is like the super style, but with a header:

\newglossarystyle{superraggedheader}{%

Base it on the glostylesuperragged style:

\setglossarystyle{superragged}%

Put the glossary in a supertabular environment with two columns, a header and no tail:

```
7009 \renewenvironment{theglossary}%
7010 {\tablehead{\bfseries \entryname & \bfseries \descriptionname
7011 \tabularnewline}%
7012 \tabletail{}%
7013 \begin{supertabular}{l>{\raggedright}p{\glsdescwidth}}}%
7014 {\end{supertabular}}%
7015 }
```
rraggedheaderborder The superraggedheaderborder style is like the superragged style but with a header and border:

\newglossarystyle{superraggedheaderborder}{%

Base it on the glostylesuper style:

\setglossarystyle{superragged}%

Put the glossary in a supertabular environment with two columns, a header and horizontal lines above and below the table:

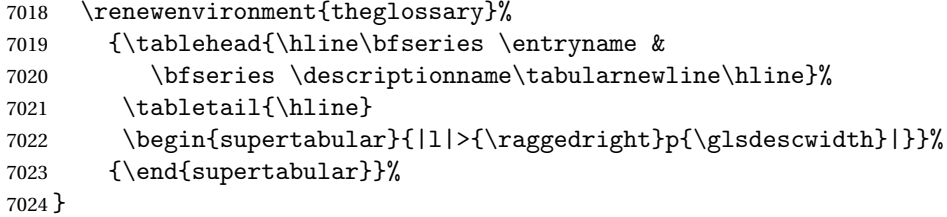

superragged3col The superragged3col style is like the superragged style, but with 3 columns:

\newglossarystyle{superragged3col}{%

Put the glossary in a supertabular environment with three columns and no head or tail:

\renewenvironment{theglossary}%

```
7027 {\tablehead{}\tabletail{}%
7028 \begin{supertabular}{l>{\raggedright}p{\glsdescwidth}%
7029 >{\raggedright}p{\glspagelistwidth}}}%
7030 {\end{supertabular}}%
```
Do nothing at the start of the table:

```
7031 \renewcommand*{\glossaryheader}{}%
```
No group headings:

\renewcommand\*{\glsgroupheading}[1]{}%

Main (level 0) entries on a row (name in first column, description in second column, page list in last column):

```
7033 \renewcommand{\glossentry}[2]{%
7034 \glsentryitem{##1}\glstarget{##1}{\glossentryname{##1}} &
7035 \glossentrydesc{##1} &
7036 ##2\tabularnewline
7037 }%
```
Sub entries on a row (no name, description in second column, page list in last column):

```
7038 \renewcommand{\subglossentry}[3]{%
7039 &
7040 \glssubentryitem{##2}%
7041 \glstarget{##2}{\strut}\glossentrydesc{##2} &
7042 \#43\tabularnewline \n7043 \n7043 \n% \n70437043
```
Blank row between groups:

```
7044 \renewcommand*{\glsgroupskip}{\ifglsnogroupskip\else & &\tabularnewline\fi}%
7045 }
```
# superragged3colborder The superragged3colborder style is like the superragged3col style, but with a bor-

der:

\newglossarystyle{superragged3colborder}{%

Base it on the glostylesuperragged3col style:

```
7047 \setglossarystyle{superragged3col}%
```
Put the glossary in a supertabular environment with three columns and a horizontal line in the head and tail:

```
7048 \renewenvironment{theglossary}%
7049 {\tablehead{\hline}\tabletail{\hline}%
7050 \begin{supertabular}{|l|>{\raggedright}p{\glsdescwidth}|%
7051 >{\raggedright}p{\glspagelistwidth}|}}%
7052 {\end{supertabular}}%
7053 }
```
superragged3colheader The superragged3colheader style is like the superragged3col style but with a header row:

\newglossarystyle{superragged3colheader}{%

Base it on the glostylesuperragged3col style:

```
7055 \setglossarystyle{superragged3col}%
                     Put the glossary in a supertabular environment with three columns, a header
                     and no tail:
                   7056 \renewenvironment{theglossary}%
                   7057 {\tablehead{\bfseries\entryname&\bfseries\descriptionname&
                   7058 \bfseries\pagelistname\tabularnewline}\tabletail{}%
                   7059 \begin{supertabular}{l>{\raggedright}p{\glsdescwidth}%
                   7060 >{\raggedright}p{\glspagelistwidth}}}%
                   7061 {\end{supertabular}}%
                   7062 }
s ght3colheaderborder The superragged3colheaderborder style is like the superragged3col style but with
                     a header and border:
                   7063 \newglossarystyle{superragged3colheaderborder}{%
                     Base it on the glostylesuperragged3colborder style:
                   7064 \setglossarystyle{superragged3colborder}%
                     Put the glossary in a supertabular environment with three columns, a header
                     with horizontal lines and a horizontal line in the tail:
                   7065 \renewenvironment{theglossary}%
                   7066 {\tablehead{\hline
                   7067 \bfseries\entryname&\bfseries\descriptionname&
                   7068 \bfseries\pagelistname\tabularnewline\hline}%
                   7069 \tabletail{\hline}%
                   7070 \begin{supertabular}{|l|>{\raggedright}p{\glsdescwidth}|%
                   7071 >{\raggedright}p{\glspagelistwidth}|}}%
                   7072 {\end{supertabular}}%
                   7073 }
altsuperragged4col The altsuperragged4col glossary style is like altsuper4col style in the package but
                     uses ragged right formatting in the description and page list columns.
                   7074 \newglossarystyle{altsuperragged4col}{%
                     Put the glossary in a supertabular environment with four columns and no head
                     or tail:
                   7075 \renewenvironment{theglossary}%
                   7076 {\tablehead{}\tabletail{}%
                   7077 \begin{supertabular}{l>{\raggedright}p{\glsdescwidth}l%
                   7078 >{\raggedright}p{\glspagelistwidth}}}%
                   7079 {\end{supertabular}}%
                     Do nothing at the start of the table:
                   7080 \renewcommand*{\glossaryheader}{}%
                     No group headings:
```

```
7081 \renewcommand*{\glsgroupheading}[1]{}%
```
Main (level 0) entries on a row with the name in the first column, description in second column, symbol in third column and page list in last column:

```
7082 \renewcommand{\glossentry}[2]{%
7083 \glsentryitem{##1}\glstarget{##1}{\glossentryname{##1}} &
7084 \glossentrydesc{##1} &
7085 \glossentrysymbol{##1} & ##2\tabularnewline
7086 }%
```
Sub entries on a row with no name, the description in the second column, symbol in third column and page list in last column:

```
7087 \renewcommand{\subglossentry}[3]{%
7088 &
7089 \glssubentryitem{##2}%
7090 \glstarget{##2}{\strut}\glossentrydesc{##2} &
7091 \glossentrysymbol{##2} & ##3\tabularnewline
7092 }%
```
Blank row between groups:

```
7093 \renewcommand*{\glsgroupskip}{\ifglsnogroupskip\else & & &\tabularnewline\fi}%
7094 }
```
altsuperragged4colheader The altsuperragged4colheader style is like the altsuperragged4col style but with a header row.

```
7095 \newglossarystyle{altsuperragged4colheader}{%
```

```
Base it on the glostylealtsuperragged4col style:
```
\setglossarystyle{altsuperragged4col}%

Put the glossary in a supertabular environment with four columns, a header and no tail:

```
7097 \renewenvironment{theglossary}%
7098 {\tablehead{\bfseries\entryname&\bfseries\descriptionname&
7099 \bfseries\symbolname &
7100 \bfseries\pagelistname\tabularnewline}\tabletail{}%
7101 \begin{supertabular}{l>{\raggedright}p{\glsdescwidth}l%
7102 >{\raggedright}p{\glspagelistwidth}}}%
7103 {\end{supertabular}}%
7104 }
```
perragged4colborder The altsuperragged4colborder style is like the altsuperragged4col style but with a border.

\newglossarystyle{altsuperragged4colborder}{%

Base it on the glostylealtsuperragged4col style:

\setglossarystyle{altsuper4col}%

Put the glossary in a supertabular environment with four columns and a horizontal line in the head and tail:

\renewenvironment{theglossary}%

```
7108 {\tablehead{\hline}\tabletail{\hline}%
```

```
7109 \begin{supertabular}%
7110 {|l|>{\raggedright}p{\glsdescwidth}|l|%
7111 >{\raggedright}p{\glspagelistwidth}|}}%
7112 {\end{supertabular}}%
7113 }
```
ged4colheaderborder  $\;$  The altsuperragged4colheaderborder style is like the altsuperragged4col style but

with a header and border.

7114 \newglossarystyle{altsuperragged4colheaderborder}{%

Base it on the glostylealtsuperragged4col style:

7115 \setglossarystyle{altsuperragged4col}%

Put the glossary in a supertabular environment with four columns and a header bordered by horizontal lines and a horizontal line in the tail:

```
7116 \renewenvironment{theglossary}%
7117 {\tablehead{\hline
7118 \bfseries\entryname &
7119 \bfseries\descriptionname &
7120 \bfseries\symbolname &
7121 \bfseries\pagelistname\tabularnewline\hline}%
7122 \tabletail{\hline}%
7123 \begin{supertabular}%
7124 {|l|>{\raggedright}p{\glsdescwidth}|l|%
7125 >{\raggedright}p{\glspagelistwidth}|}}%
7126 {\end{supertabular}}%
7127 }
```
# 4.9 Tree Styles (glossary-tree.sty)

The style file defines glossary styles that have a tree-like structure. These are designed for hierarchical glossaries.

7128 \ProvidesPackage{glossary-tree}[2013/11/14 v4.0 (NLCT)]

index The index glossary style is similar in style to the way indices are usually typeset using \item, \subitem and \subsubitem. The entry name is set in bold. If an entry has a symbol, it is placed in brackets after the name. Then the description is displayed, followed by the number list. This style allows up to three levels.

7129 \newglossarystyle{index}{%

Set the paragraph indentation and skip and define \item to be the same as that used by theindex:

```
7130 \renewenvironment{theglossary}%
```

```
7131 {\setlength{\parindent}{0pt}%
```
7132 \setlength{\parskip}{0pt plus 0.3pt}%

7133 \let\item\@idxitem}%

```
7134 {\par}%
```
Do nothing at the start of the environment:

```
7135 \renewcommand*{\glossaryheader}{}%
```
No group headers:

```
7136 \renewcommand*{\glsgroupheading}[1]{}%
```
Main (level 0) entry starts a new item with the name in bold followed by the symbol in brackets (if it exists), the description and the page list.

```
7137 \renewcommand*{\glossentry}[2]{%
7138 \item\glsentryitem{##1}\textbf{\glstarget{##1}{\glossentryname{##1}}}%
7139 \ifglshassymbol{##1}{\space(\glossentrysymbol{##1})}{}%
7140 \space \glossentrydesc{##1}\glspostdescription\space ##2%
7141 }%
```
Sub entries: level 1 entries use \subitem, levels greater than 1 use \subsubitem. The level  $(\# \# 1)$  shouldn't be 0, as that's catered by  $\gtrsim$  lossentry, but for completeness, if the level is 0, \item is used. The name is put in bold, followed by the symbol in brackets (if it exists), the description and the page list.

```
7142 \renewcommand{\subglossentry}[3]{%
7143 \ifcase##1\relax
7144 % level 0
7145 \item
7146 \qquad \text{or}7147 % level 1
7148 \subitem
7149 \glssubentryitem{##2}%
7150 \else
7151 % all other levels
7152 \subsubitem
7153 \fi
7154 \textbf{\glstarget{##2}{\glossentryname{##2}}}%
7155 \ifglshassymbol{##2}{\space(\glossentrysymbol{##2})}{}%
7156 \space\glossentrydesc{##2}\glspostdescription\space ##3%
7157 }%
```
Vertical gap between groups is the same as that used by indices:

```
7158 \renewcommand*{\glsgroupskip}{\ifglsnogroupskip\else\indexspace\fi}}
```
indexgroup The indexgroup style is like the index style but has headings.

\newglossarystyle{indexgroup}{%

Base it on the glostyleindex style:

```
7160 \setglossarystyle{index}%
```
Add a heading for each group. This puts the group's title in bold followed by a vertical gap.

```
7161 \renewcommand*{\glsgroupheading}[1]{%
```

```
7162 \item\textbf{\glsgetgrouptitle{##1}}\indexspace}%
7163 }
```
indexhypergroup The indexhypergroup style is like the indexgroup style but has hyper navigation.

\newglossarystyle{indexhypergroup}{%

Base it on the glostyleindex style:

\setglossarystyle{index}%

Put navigation links to the groups at the start of the glossary:

\renewcommand\*{\glossaryheader}{%

```
7167 \item\textbf{\glsnavigation}\indexspace}%
```
Add a heading for each group (with a target). The group's title is in bold followed by a vertical gap.

```
7168 \renewcommand*{\glsgroupheading}[1]{%
```

```
7169 \item\textbf{\glsnavhypertarget{##1}{\glsgetgrouptitle{##1}}}%
```

```
7170 \indexspace}%
```
}

tree The tree glossary style is similar in style to the index style, but can have arbitrary levels.

```
7172 \newglossarystyle{tree}{%
```
Set the paragraph indentation and skip:

- \renewenvironment{theglossary}%
- {\setlength{\parindent}{0pt}%
- 7175 \setlength{\parskip}{0pt plus 0.3pt}}%
- {}%

Do nothing at the start of the theglossary environment:

```
7177 \renewcommand*{\glossaryheader}{}%
```
No group headings:

\renewcommand\*{\glsgroupheading}[1]{}%

Main (level 0) entries: name in bold, followed by symbol in brackets (if it exists), the description and the page list:

```
7179 \renewcommand{\glossentry}[2]{%
```

```
7180 \hangindent0pt\relax
7181 \parindent0pt\relax
```

```
7182 \glsentryitem{##1}\textbf{\glstarget{##1}{\glossentryname{##1}}}%
```

```
7183 \ifglshassymbol{##1}{\space(\glossentrysymbol{##1})}{}%
7184 \space\glossentrydesc{##1}\glspostdescription\space##2\par
```

```
7185 }%
```
Sub entries: level  $\langle n \rangle$  is indented by  $\langle n \rangle$  times  $\langle n \rangle$  street indent. The name is in bold, followed by the symbol in brackets (if it exists), the description and the page list.

```
7186 \renewcommand{\subglossentry}[3]{%
7187 \hangindent##1\glstreeindent\relax
7188 \parindent##1\glstreeindent\relax
```

```
7189 \ifnum##1=1\relax
```

```
7190 \glssubentryitem{##2}%
```

```
7191 \fi
               7192 \textbf{\glstarget{##2}{\glossentryname{##2}}}%
               7193 \ifglshassymbol{##2}{\space(\glossentrysymbol{##2})}{}%
               7194 \space\glossentrydesc{##2}\glspostdescription\space ##3\par
               7195 }%
                 Vertical gap between groups is the same as that used by indices:
               7196 \renewcommand*{\glsgroupskip}{\ifglsnogroupskip\else\indexspace\fi}}
     treegroup Like the tree style but the glossary groups have headings.
               7197 \newglossarystyle{treegroup}{%
                 Base it on the glostyletree style:
               7198 \setglossarystyle{tree}%
                 Each group has a heading (in bold) followed by a vertical gap):
               7199 \renewcommand{\glsgroupheading}[1]{\par
               7200 \noindent\textbf{\glsgetgrouptitle{##1}}\par\indexspace}%
               7201 }
treehypergroup The treehypergroup style is like the treegroup style, but has a set of links to the
                 groups at the start of the glossary.
               7202 \newglossarystyle{treehypergroup}{%
                 Base it on the glostyletree style:
               7203 \setglossarystyle{tree}%
                 Put navigation links to the groups at the start of the theglossary environment:
               7204 \renewcommand*{\glossaryheader}{%
               7205 \par\noindent\textbf{\glsnavigation}\par\indexspace}%
                 Each group has a heading (in bold with a target) followed by a vertical gap):
               7206 \renewcommand*{\glsgroupheading}[1]{%
               7207 \par\noindent
               7208 \textbf{\glsnavhypertarget{##1}{\glsgetgrouptitle{##1}}}\par
               7209 \indexspace}%
               7210 }
\glstreeindent Length governing left indent for each level of the tree style.
               7211 \newlength\glstreeindent
               7212 \setlength{\glstreeindent}{10pt}
    treenoname The treenoname glossary style is like the tree style, but doesn't print the name
                 or symbol for sub-levels.
               7213 \newglossarystyle{treenoname}{%
                 Set the paragraph indentation and skip:
```

```
7214 \renewenvironment{theglossary}%
7215 {\setlength{\parindent}{0pt}%
7216 \setlength{\parskip}{0pt plus 0.3pt}}%
7217 {}%
```
No header:

```
7218 \renewcommand*{\glossaryheader}{}%
```

```
No group headings:
```

```
7219 \renewcommand*{\glsgroupheading}[1]{}%
```
Main (level 0) entries: the name is in bold, followed by the symbol in brackets (if it exists), the description and the page list.

```
7220 \renewcommand{\glossentry}[2]{%
7221 \hangindent0pt\relax
7222 \parindent0pt\relax
7223 \glsentryitem{##1}\textbf{\glstarget{##1}{\glossentryname{##1}}}%
7224 \ifglshassymbol{##1}{\space(\glossentrysymbol{##1})}{}%
7225 \space\glossentrydesc{##1}\glspostdescription\space##2\par
7226 }%
```
Sub entries: level  $\langle n \rangle$  is indented by  $\langle n \rangle$  times  $\langle n \rangle$  also real and the name and symbol are omitted. The description followed by the page list are displayed.

```
7227 \renewcommand{\subglossentry}[3]{%
7228 \hangindent##1\glstreeindent\relax
7229 \parindent##1\glstreeindent\relax
7230 \ifnum##1=1\relax
7231 \glssubentrvitem{##2}%
7232 \fi
7233 \glstarget{##2}{\strut}%
7234 \glossentrydesc{##2}\glspostdescription\space##3\par
7235 }%
```
Vertical gap between groups is the same as that used by indices:

```
7236 \renewcommand*{\glsgroupskip}{\ifglsnogroupskip\else\indexspace\fi}%
7237 }
```
treenonamegroup Like the treenoname style but the glossary groups have headings.

```
7238 \newglossarystyle{treenonamegroup}{%
```
Base it on the glostyletreenoname style:

```
7239 \setglossarystyle{treenoname}%
```
Give each group a heading:

```
7240 \renewcommand{\glsgroupheading}[1]{\par
```

```
7241 \noindent\textbf{\glsgetgrouptitle{##1}}\par\indexspace}%
7242 }
```
treenonamehypergroup The treenonamehypergroup style is like the treenonamegroup style, but has a set of links to the groups at the start of the glossary.

7243 \newglossarystyle{treenonamehypergroup}{%

Base it on the glostyletreenoname style:

7244 \setglossarystyle{treenoname}%

Put navigation links to the groups at the start of the theglossary environment:

```
7245 \renewcommand*{\glossaryheader}{%
```

```
7246 \par\noindent\textbf{\glsnavigation}\par\indexspace}%
```
Each group has a heading (in bold with a target) followed by a vertical gap):

```
7247 \renewcommand*{\glsgroupheading}[1]{%
```

```
7248 \par\noindent
```

```
7249 \textbf{\glsnavhypertarget{##1}{\glsgetgrouptitle{##1}}}\par
7250 \indexspace}%
```
7251 }

\glssetwidest \glssetwidest[〈*level*〉]{〈*text*〉} sets the widest text for the given level. It is used by the alttree glossary styles to determine the indentation of each level.

```
7252\newcommand*{\glssetwidest}[2][0]{%
```

```
7253 \expandafter\def\csname @glswidestname\romannumeral#1\endcsname{%
7254 #2}%
```
7255 }

\@glswidestname Initialise \@glswidestname.

```
7256 \newcommand*{\@glswidestname}{}
```
alttree The alttree glossary style is similar in style to the tree style, but the indentation is obtained from the width of \@glswidestname which is set using \glssetwidest.

```
7257 \newglossarystyle{alttree}{%
```
Redefine theglossary environment.

```
7258 \renewenvironment{theglossary}%
```

```
7259 {\def\@gls@prevlevel{-1}%
```

```
7260 \mbox{}\par}%
```

```
7261 {\par}%
```
Set the header and group headers to nothing.

```
7262 \renewcommand*{\glossaryheader}{}%
```
7263 \renewcommand\*{\glsgroupheading}[1]{}%

Redefine the way that the level 0 entries are displayed.

```
7264 \renewcommand{\glossentry}[2]{%
```
If the level hasn't changed, keep the same settings, otherwise change \glstreeindent accordingly.

```
7265 \ifnum\@gls@prevlevel=0\relax
7266 \else
```
Find out how big the indentation should be by measuring the widest entry.

```
7267 \settowidth{\glstreeindent}{\textbf{\@glswidestname\space}}%
```
Set the hangindent and paragraph indent.

7268 \hangindent\glstreeindent 7269 \parindent\glstreeindent  $7270$  \fi

Put the name to the left of the paragraph block.

7271 \makebox[0pt][r]{\makebox[\glstreeindent][l]{%

```
7272 \glsentryitem{##1}\textbf{\glstarget{##1}{\glossentryname{##1}}}}}%
```
If the symbol is missing, ignore it, otherwise put it in brackets.

```
7273 \ifglshassymbol{##1}{\space(\glossentrysymbol{##1})}{}%
```
Do the description followed by the description terminator and location list.

```
7274 \glossentrydesc{##1}\glspostdescription \space ##2\par
```
Set the previous level to 0.

7275 \def\@gls@prevlevel{0}%

7276 }%

Redefine the way sub-entries are displayed.

7277 \renewcommand{\subglossentry}[3]{%

Increment and display the sub-entry counter if this is a level 1 entry and the sub-entry counter is in use.

```
7278 \ifnum##1=1\relax
7279 \glssubentryitem{##2}%
7280 \fi
```
If the level hasn't changed, keep the same settings, otherwise adjust \glstreeindent accordingly.

```
7281 \ifnum\@gls@prevlevel=##1\relax
```

```
7282 \else
```
Compute the widest entry for this level, or for level 0 if not defined for this level. Store in \gls@tmplen

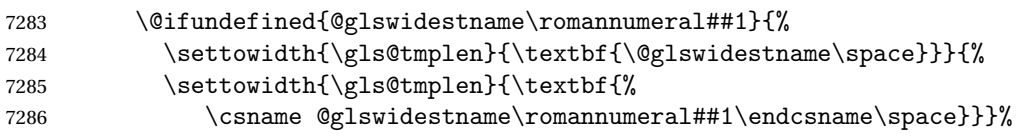

Determine if going up or down a level

```
7287 \ifnum\@gls@prevlevel<##1\relax
```
Depth has increased, so add the width of the widest entry to \glstreeindent.

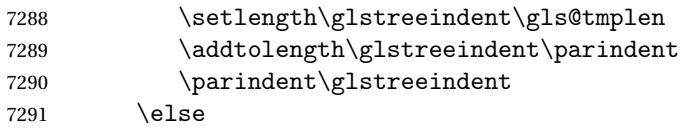

Depth has decreased, so subtract width of the widest entry from the previous level to \glstreeindent. First determine the width of the widest entry for the previous level and store in \glstreeindent.

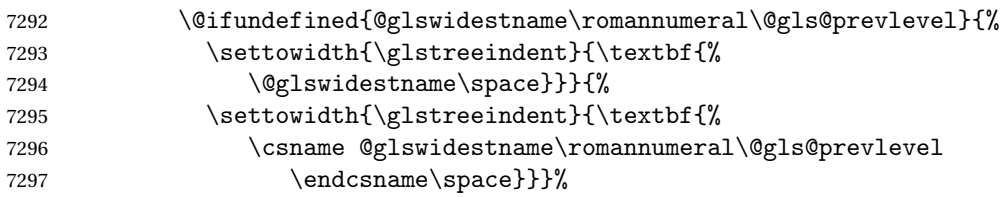

Subtract this length from the previous level's paragraph indent and set to \glstreeindent.

```
7298 \addtolength\parindent{-\glstreeindent}%
7299 \setlength\glstreeindent\parindent
7300 \fi
7301 \fi
```
Set the hanging indentation.

7302 \hangindent\glstreeindent

Put the name to the left of the paragraph block

7303 \makebox[0pt][r]{\makebox[\gls@tmplen][l]{%

7304 \textbf{\glstarget{##2}{\glossentryname{##2}}}}}%

If the symbol is missing, ignore it, otherwise put it in brackets.

7305 \ifglshassymbol{##2}{\space(\glossentrysymbol{##2})}{}%

```
Do the description followed by the description terminator and location list.
```
7306 \glossentrydesc{##2}\glspostdescription\space ##3\par

Set the previous level macro to the current level.

7307 \def\@gls@prevlevel{##1}%

7308 }%

Vertical gap between groups is the same as that used by indices:

```
7309 \renewcommand*{\glsgroupskip}{\ifglsnogroupskip\else\indexspace\fi}%
7310 }
```
alttreegroup Like the alttree style but the glossary groups have headings.

7311 \newglossarystyle{alttreegroup}{%

Base it on the glostylealttree style:

```
7312 \setglossarystyle{alttree}%
```
Give each group a heading.

```
7313 \renewcommand{\glsgroupheading}[1]{\par
```

```
7314 \def\@gls@prevlevel{-1}%
```

```
7315 \hangindent0pt\relax
```

```
7316 \parindent0pt\relax
```
7317 \textbf{\glsgetgrouptitle{##1}}\par\indexspace}%

7318 }

alttreehypergroup The alttreehypergroup style is like the alttreegroup style, but has a set of links to the groups at the start of the glossary.

7319 \newglossarystyle{alttreehypergroup}{%

Base it on the glostylealttree style:

```
7320 \setglossarystyle{alttree}%
```
#### Put the navigation links in the header

```
7321 \renewcommand*{\glossaryheader}{%
```
7322 \par
```
7323 \def\@gls@prevlevel{-1}%
```

```
7324 \hangindent0pt\relax
```

```
7325 \parindent0pt\relax
```

```
7326 \textbf{\glsnavigation}\par\indexspace}%
```
Put a hypertarget at the start of each group

```
7327 \renewcommand*{\glsgroupheading}[1]{%
```

```
7328 \par
```

```
7329 \def\@gls@prevlevel{-1}%
```

```
7330 \hangindent0pt\relax
```

```
7331 \parindent0pt\relax
```

```
7332 \textbf{\glsnavhypertarget{##1}{\glsgetgrouptitle{##1}}}\par
```

```
7333 \indexspace}}
```
# 5 glossaries-compatible-207

Provides compatibility with version 2.07 and below. This uses original glossaries xindy and makeindex formatting, so can be used with old documents that had customized style files, but hyperlinks may not work properly.

```
7334 \NeedsTeXFormat{LaTeX2e}
7335 \ProvidesPackage{glossaries-compatible-207}[2011/04/02 v1.0 (NLCT)]
```
## \GlsAddXdyAttribute Adds an attribute in old format.

```
7336 \ifglsxindy
```

```
7337 \renewcommand*\GlsAddXdyAttribute[1]{%
7338 \edef\@xdyattributes{\@xdyattributes ^^J \string"#1\string"}%
7339 \expandafter\toks@\expandafter{\@xdylocref}%
7340 \edef\@xdylocref{\the\toks@ ^^J%
7341 (markup-locref
7342 :open \string"\string~n\string\setentrycounter
7343 {\noexpand\glscounter}%
7344 \expandafter\string\csname#1\endcsname
7345 \expandafter\@gobble\string\{\string" ^^J
7346 : close \string"\expandafter\@gobble\string\}\string" ^^J
7347 : attr \string"#1\string")}}
```
Only has an effect before \writeist:

\fi

## \GlsAddXdyCounters

```
7349 \renewcommand*\GlsAddXdyCounters[1]{%
7350 \GlossariesWarning{\string\GlsAddXdyCounters\space not available
7351 in compatibility mode.}%
7352 }
```
#### Add predefined attributes

```
7353 \GlsAddXdyAttribute{glsnumberformat}
7354 \GlsAddXdyAttribute{textrm}
```
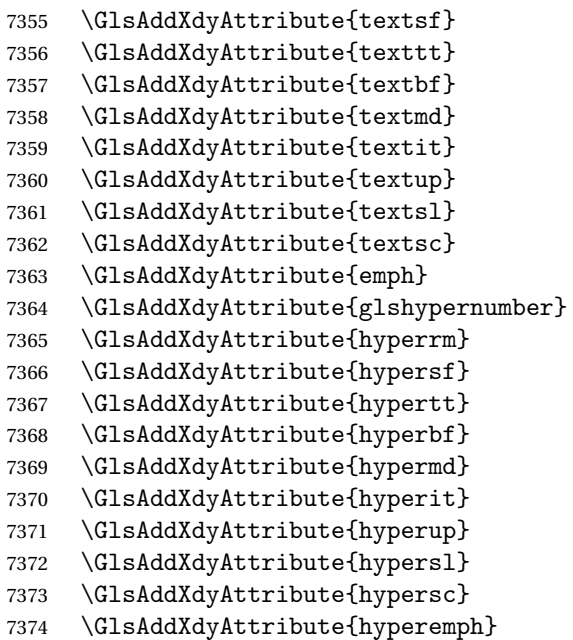

\GlsAddXdyLocation Restore v2.07 definition:

 } \fi

```
7375 \ifglsxindy
7376 \renewcommand*{\GlsAddXdyLocation}[2]{%
7377 \edef\@xdyuserlocationdefs{%
7378 \@xdyuserlocationdefs ^^J%
7379 (define-location-class \string"#1\string"^^J\space\space
7380 \space(#2))
7381 }%
7382 \edef\@xdyuserlocationnames{%
7383 \@xdyuserlocationnames^^J\space\space\space
```

```
\@do@wrglossary
```

```
7387 \renewcommand{\@do@wrglossary}[1]{%
```
\string"#1\string"}%

Determine whether to use xindy or makeindex syntax

\ifglsxindy

Need to determine if the formatting information starts with a ( or ) indicating a range.

```
7389 \expandafter\@glo@check@mkidxrangechar\@glsnumberformat\@nil
7390 \def\@glo@range{}%
7391 \expandafter\if\@glo@prefix(\relax
```

```
7392 \def\@glo@range{:open-range}%
```
\else

```
7394 \expandafter\if\@glo@prefix)\relax
```

```
7395 \def\@glo@range{:close-range}%
```

```
7396 \fi
7397 \fi
```
Get the location and escape any special characters

```
7398 \protected@edef\@glslocref{\theglsentrycounter}%
```

```
7399 \@gls@checkmkidxchars\@glslocref
```
Write to the glossary file using xindy syntax.

```
7400 \glossary[\csname glo@#1@type\endcsname]{%
7401 (indexentry :tkey (\csname glo@#1@index\endcsname)
7402 :locref \string"\@glslocref\string" %
7403 :attr \string"\@glo@suffix\string" \@glo@range
7404 )
7405 }%
7406 \else
```
Convert the format information into the format required for makeindex

\@set@glo@numformat\@glo@numfmt\@gls@counter\@glsnumberformat

Write to the glossary file using makeindex syntax.

```
7408 \glossary[\csname glo@#1@type\endcsname]{%
7409 \string\glossaryentry{\csname glo@#1@index\endcsname
7410 \@gls@encapchar\@glo@numfmt}{\theglsentrycounter}}%
7411 \fi
7412 }
```
\@set@glo@numformat Only had 3 arguments in v2.07

\def\@set@glo@numformat#1#2#3{%

- \expandafter\@glo@check@mkidxrangechar#3\@nil
- \protected@edef#1{%
- \@glo@prefix setentrycounter[]{#2}%
- 7417 \expandafter\string\csname\@glo@suffix\endcsname
- }%
- \@gls@checkmkidxchars#1%
- }

```
\writeist Redefine \writeist back to the way it was in v2.07, but change \istfile to
           \glswrite.
```

```
7421 \ifglsxindy
```

```
7422 \def\writeist{%
7423 \openout\glswrite=\istfilename
7424 \write\glswrite{;; xindy style file created by the glossaries
7425 package in compatible-2.07 mode}%
7426 \write\glswrite{;; for document '\jobname' on
7427 \the\year-\the\month-\the\day}%
7428 \write\glswrite{^^J; required styles^^J}
7429 \@for\@xdystyle:=\@xdyrequiredstyles\do{%
7430 \ifx\@xdystyle\@empty
7431 \else
7432 \protected@write\glswrite{}{(require
7433 \string"\@xdystyle.xdy\string")}%
```

```
7434 \qquad \qquad \int fi
7435 }%
7436 \write\glswrite{^^J%
7437 : list of allowed attributes (number formats)^^J}%
7438 \write\glswrite{(define-attributes ((\@xdyattributes)))}%
7439 \write\glswrite{^^J; user defined alphabets^^J}%
7440 \write\glswrite{\@xdyuseralphabets}%
7441 \write\glswrite{^^J; location class definitions^^J}%
7442 \protected@edef\@gls@roman{\@roman{0\string"
7443 \string"roman-numbers-lowercase\string" :sep \string"}}%
7444 \@onelevel@sanitize\@gls@roman
7445 \edef\@tmp{\string" \string"roman-numbers-lowercase\string"
7446 :sep \string"}%
7447 \@onelevel@sanitize\@tmp
7448 \ifx\@tmp\@gls@roman
7449 \write\glswrite{(define-location-class
7450 \string"roman-page-numbers\string"^^J\space\space\space\space\space\space\space\space\space\space\space\space\space\space\space\space\space\space\space\space\space\space\space\space\space\space\space\space\space\space
7451 (\string"roman-numbers-lowercase\string")
7452 : min-range-length \@glsminrange) }%
7453 \else
7454 \write\glswrite{(define-location-class
7455 \string"roman-page-numbers\string"^^J\space\space\space\space
7456 (:sep "\@gls@roman")
7457 :min-range-length \@glsminrange) }%
7458 \setminusfi
7459 \write\glswrite{(define-location-class
7460 \string"Roman-page-numbers\string"^^J\space\space\space
7461 (\string"roman-numbers-uppercase\string")
7462 : min-range-length \@glsminrange) }%
7463 \write\glswrite{(define-location-class
7464 \string"arabic-page-numbers\string"^^J\space\space\space\space\
7465 (\string"arabic-numbers\string")
7466 :min-range-length \@glsminrange) }%
7467 \write\glswrite{(define-location-class
7468 \string"alpha-page-numbers\string"^^J\space\space\space
7469 (\string"alpha\string")
7470 : min-range-length \@glsminrange) }%
7471 \write\glswrite{(define-location-class
7472 \string"Alpha-page-numbers\string"^J\space\space\space\space\space\space\space\space\space\space\space\space\space\space\space\space\space\space\space\space\space\space\space\space\space\space\space\space\space\space\
7473 (\string"ALPHA\string")
7474 :min-range-length \@glsminrange)}%
7475 \write\glswrite{(define-location-class
7476 \string"Appendix-page-numbers\string"^^J\space\space\space\space\
7477 (\string"ALPHA\string"
7478 :sep \string"\@glsAlphacompositor\string"
7479 \string"arabic-numbers\string")
7480 :min-range-length \@glsminrange) }%
7481 \write\glswrite{(define-location-class
7482 \string"arabic-section-numbers\string"^^J\space\space\space\space\
```

```
7483 (\string"arabic-numbers\string"
7484 : sep \string"\glscompositor\string"
7485 \string"arabic-numbers\string")
7486 :min-range-length \@glsminrange) }%
7487 \write\glswrite{^^J; user defined location classes}%
7488 \write\glswrite{\@xdyuserlocationdefs}%
7489 \write\glswrite{^^J; define cross-reference class^^J}%
7490 \write\glswrite{(define-crossref-class \string"see\string"
7491 :unverified )}%
7492 \write\glswrite{(markup-crossref-list
7493 : class \string"see\string"^^J\space\space\space
7494 :open \string"\string\glsseeformat\string"
7495 : close \string"{}\string")}%
7496 \write\glswrite{^^J; define the order of the location classes}%
7497 \write\glswrite{(define-location-class-order
7498 (\@xdylocationclassorder))}%
7499 \write\glswrite{^^J; define the glossary markup^^J}%
7500 \write\glswrite{(markup-index^^J\space\space\space
7501 :open \string"\string
7502 \glossarysection[\string\glossarytoctitle]{\string
7503 \glossarytitle}\string\glossarypreamble\string~n\string\begin
7504 {theglossary}\string\glossaryheader\string~n\string" ^^J\space
7505 \space\space:close \string"\expandafter\@gobble
7506 \string\%\string~n\string
7507 \end{theglossary}\string\glossarypostamble
7508 \string~n\string" ^^J\space\space\space
7509 :tree)}%
7510 \write\glswrite{(markup-letter-group-list
7511 :sep \string"\string\glsgroupskip\string~n\string")}%
7512 \write\glswrite{(markup-indexentry
7513 :open \string"\string\relax \string\glsresetentrylist
7514 \strut \text{Suring}^n\strut \text{m}7515 \write\glswrite{(markup-locclass-list :open
7516 \string"\glsopenbrace\string\glossaryentrynumbers
7517 \glsopenbrace\string\relax\space \string"^^J\space\space\space
7518 :sep \string", \string"
7519 : close \string"\glsclosebrace\glsclosebrace\string")}%
7520 \write\glswrite{(markup-locref-list
7521 : sep \string"\string\delimN\space\string")}%
7522 \write\glswrite{(markup-range
7523 : sep \string"\string\delimR\space\string")}%
7524 \@onelevel@sanitize\gls@suffixF
7525 \@onelevel@sanitize\gls@suffixFF
7526 \ifx\gls@suffixF\@empty
7527 \else
7528 \write\glswrite{(markup-range
7529 :close "\gls@suffixF" :length 1 :ignore-end)}%
7530 \fi
7531 \ifx\gls@suffixFF\@empty
```

```
7532 \else
7533 \write\glswrite{(markup-range
7534 :close "\gls@suffixFF" :length 2 :ignore-end)}%
7535 \fi
7536 \write\glswrite{^^J; define format to use for locations^^J}%
7537 \write\glswrite{\@xdylocref}%
7538 \write\glswrite{^^J; define letter group list format^^J}%
7539 \write\glswrite{(markup-letter-group-list
7540 :sep \string"\string\glsgroupskip\string~n\string")}%
7541 \write\glswrite{^^J; letter group headings^^J}%
7542 \write\glswrite{(markup-letter-group
7543 :open-head \string"\string\glsgroupheading
7544 \glsopenbrace\string"^^J\space\space\space\space
7545 : close-head \string"\glsclosebrace\string")}%
7546 \write\glswrite{^^J; additional letter groups^^J}%
7547 \write\glswrite{\@xdylettergroups}%
7548 \write\glswrite{^^J; additional sort rules^^J}
7549 \write\glswrite{\@xdysortrules}%
7550 \noist}
7551 \else
7552 \edef\@gls@actualchar{\string?}
7553 \edef\@gls@encapchar{\string|}
7554 \edef\@gls@levelchar{\string!}
7555 \edef\@gls@quotechar{\string"}
7556 \def\writeist{\relax
7557 \openout\glswrite=\istfilename
7558 \write\glswrite{\expandafter\@gobble\string\% makeindex style file
7559 created by the glossaries package}
7560 \write\glswrite{\expandafter\@gobble\string\% for document
7561 '\jobname' on \the\year-\the\month-\the\day}
7562 \write\glswrite{actual '\@gls@actualchar'}
7563 \write\glswrite{encap '\@gls@encapchar'}
7564 \write\glswrite{level '\@gls@levelchar'}
7565 \write\glswrite{quote '\@gls@quotechar'}
7566 \write\glswrite{keyword \string"\string\\glossaryentry\string"}
7567 \write\glswrite{preamble \string"\string\\glossarysection[\string
7568 \\glossarytoctitle]{\string\\glossarytitle}\string
7569 \\glossarypreamble\string\n\string\\begin{theglossary}\string
7570 \\glossaryheader\string\n\string"}
7571 \write\glswrite{postamble \string"\string\%\string\n\string
7572 \\end{theglossary}\string\\glossarypostamble\string\n
7573 \string"}
7574 \write\glswrite{group_skip \string"\string\\glsgroupskip\string\n
7575 \string"}
7576 \write\glswrite{item_0 \string"\string\%\string\n\string"}
7577 \write\glswrite{item_1 \string"\string\%\string\n\string"}
7578 \write\glswrite{item_2 \string"\string\%\string\n\string"}
7579 \write\glswrite{item_01 \string"\string\%\string\n\string"}
7580 \write\glswrite{item_x1
```

```
7581 \string"\string\\relax \string\\glsresetentrylist\string\n
7582 \string"}
7583 \write\glswrite{item_12 \string"\string\%\string\n\string"}
7584 \write\glswrite{item_x2
7585 \string"\string\\relax \string\\glsresetentrylist\string\n
7586 \string"}
7587 \write\glswrite{delim_0 \string"\string\{\string
7588 \\glossaryentrynumbers\string\{\string\\relax \string"}
7589 \write\glswrite{delim_1 \string"\string\{\string
7590 \\glossaryentrynumbers\string\{\string\\relax \string"}
7591 \write\glswrite{delim_2 \string"\string\{\string
7592 \\glossaryentrynumbers\string\{\string\\relax \string"}
7593 \write\glswrite{delim_t \string"\string\}\string\}\string"}
7594 \write\glswrite{delim_n \string"\string\\delimN \string"}
7595 \write\glswrite{delim_r \string"\string\\delimR \string"}
7596 \write\glswrite{headings_flag 1}
7597 \write\glswrite{heading_prefix
7598 \string"\string\\glsgroupheading\string\{\string"}
7599 \write\glswrite{heading_suffix
7600 \string"\string\}\string\\relax
7601 \string\\glsresetentrylist \string"}
7602 \write\glswrite{symhead_positive \string"glssymbols\string"}
7603 \write\glswrite{numhead_positive \string"glsnumbers\string"}
7604 \write\glswrite{page_compositor \string"\glscompositor\string"}
7605 \@gls@escbsdq\gls@suffixF
7606 \@gls@escbsdq\gls@suffixFF
7607 \ifx\gls@suffixF\@empty
7608 \else
7609 \write\glswrite{suffix_2p \string"\gls@suffixF\string"}
7610 \t\t \text{if}7611 \ifx\gls@suffixFF\@empty
7612 \else
7613 \write\glswrite{suffix_3p \string"\gls@suffixFF\string"}
7614 \fi
7615 \noist
7616 }
7617 \fi
```
\noist

7618 \renewcommand\*{\noist}{\let\writeist\relax}

Compatibility macros.

```
7619 \NeedsTeXFormat{LaTeX2e}
```

```
7620 \ProvidesPackage{glossaries-compatible-307}[2013/11/14 v4.0 (NLCT)]
```
Compatibility macros for predefined glossary styles:

compatglossarystyle Defines a compatibility glossary style.

7621 \newcommand{\compatglossarystyle}[2]{% 7622 \ifcsundef{@glscompstyle@#1}%

 {% 7624 \csdef{@glscompstyle@#1}{#2}%<br>7625 }% {% \PackageError{glossaries}{Glossary compatibility style '#1' is already defined}{}% }% }

Backward compatible inline style.

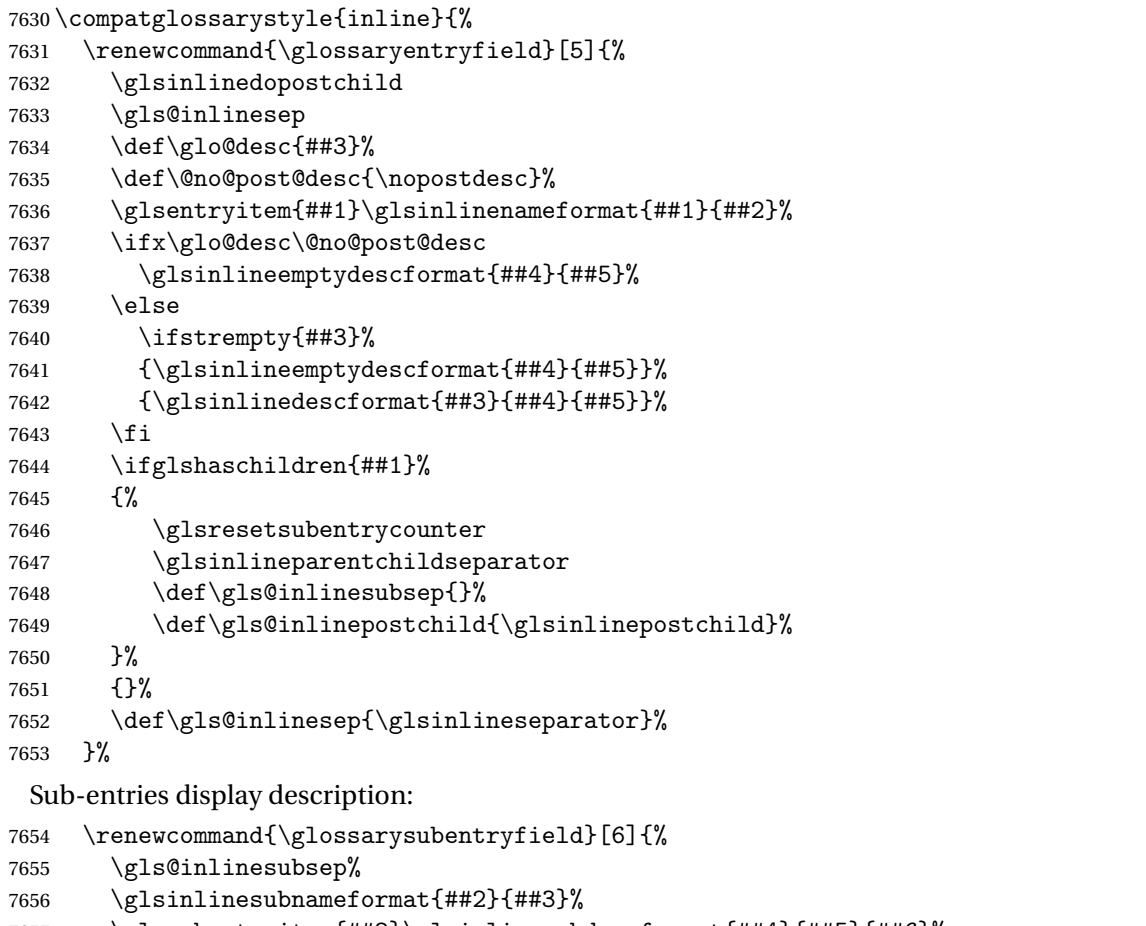

```
7657 \glssubentryitem{##2}\glsinlinesubdescformat{##4}{##5}{##6}%
7658 \def\gls@inlinesubsep{\glsinlinesubseparator}%
7659 }%
```

```
7660 }
```
Backward compatible list style.

```
7661 \compatglossarystyle{list}{%
7662 \renewcommand*{\glossaryentryfield}[5]{%
7663 \item[\glsentryitem{##1}\glstarget{##1}{##2}]
7664    ##3\glspostdescription\space ##5}%
```
Sub-entries continue on the same line:

```
7665 \renewcommand*{\glossarysubentryfield}[6]{%
```

```
7666 \glssubentryitem{##2}%
7667 \glstarget{##2}{\strut}##4\glspostdescription\space ##6.}%
7668 }
```
Backward compatible listgroup style.

```
7669 \compatglossarystyle{listgroup}{%
7670 \csuse{@glscompstyle@list}%
7671 }%
```
Backward compatible listhypergroup style.

 \compatglossarystyle{listhypergroup}{% \csuse{@glscompstyle@list}% }%

Backward compatible altlist style.

```
7675 \compatglossarystyle{altlist}{%
7676 \renewcommand*{\glossaryentryfield}[5]{%
7677 \item[\glsentryitem{##1}\glstarget{##1}{##2}]%
7678 \mbox{}\par\nobreak\@afterheading
7679 ##3\glspostdescription\space ##5}%
7680 \renewcommand{\glossarysubentryfield}[6]{%
7681 \par
7682 \glssubentryitem{##2}%
7683 \glstarget{##2}{\strut}##4\glspostdescription\space ##6}%
7684 }%
```
Backward compatible altlistgroup style.

```
7685 \compatglossarystyle{altlistgroup}{%
7686 \csuse{@glscompstyle@altlist}%
7687 }%
```
Backward compatible altlisthypergroup style.

```
7688 \compatglossarystyle{altlisthypergroup}{%
7689 \csuse{@glscompstyle@altlist}%
7690 }%
```
Backward compatible listdotted style.

```
7691 \compatglossarystyle{listdotted}{%
7692 \renewcommand*{\glossaryentryfield}[5]{%
7693 \item[]\makebox[\glslistdottedwidth][l]{%
7694 \glsentryitem{##1}\glstarget{##1}{##2}%
7695 \unskip\leaders\hbox to 2.9mm{\hss.}\hfill\strut}##3}%
7696 \renewcommand*{\glossarysubentryfield}[6]{%
7697 \item[]\makebox[\glslistdottedwidth][l]{%
7698 \glssubentryitem{##2}%
7699 \glstarget{##2}{##3}%
7700 \unskip\leaders\hbox to 2.9mm{\hss.}\hfill\strut}##4}%
7701 }%
```
Backward compatible sublistdotted style.

```
7702 \compatglossarystyle{sublistdotted}{%
7703 \csuse{@glscompstyle@listdotted}%
```

```
7704 \renewcommand*{\glossaryentryfield}[5]{%
7705 \item[\glsentryitem{##1}\glstarget{##1}{##2}]}%
7706 }%
```
Backward compatible long style.

```
7707 \compatglossarystyle{long}{%
```

```
7708 \renewcommand*{\glossaryentryfield}[5]{%
7709 \glsentryitem{##1}\glstarget{##1}{##2} & ##3\glspostdescription\space ##5\\}%
7710 \renewcommand*{\glossarysubentryfield}[6]{%
7711 &
7712 \glssubentryitem{##2}%
7713 \glstarget{##2}{\strut}##4\glspostdescription\space ##6\\}%
7714 }%
```
Backward compatible longborder style.

```
7715 \compatglossarystyle{longborder}{%
7716 \csuse{@glscompstyle@long}%
7717 }%
```
Backward compatible longheader style.

```
7718 \compatglossarystyle{longheader}{%
7719 \csuse{@glscompstyle@long}%
7720 }%
```
Backward compatible longheaderborder style.

```
7721 \compatglossarystyle{longheaderborder}{%
7722 \csuse{@glscompstyle@long}%
7723 }%
```
Backward compatible long3col style.

```
7724 \compatglossarystyle{long3col}{%
```

```
7725 \renewcommand*{\glossaryentryfield}[5]{%
7726 \glsentryitem{##1}\glstarget{##1}{##2} & ##3 & ##5\\}%
7727 \renewcommand*{\glossarysubentryfield}[6]{%
7728 &
7729 \glssubentryitem{##2}%
7730 \glstarget{##2}{\strut}##4 & ##6\\}%
7731 }%
```
Backward compatible long3colborder style.

```
7732 \compatglossarystyle{long3colborder}{%
7733 \csuse{@glscompstyle@long3col}%
7734 }%
```
Backward compatible long3colheader style.

```
7735 \compatglossarystyle{long3colheader}{%
7736 \csuse{@glscompstyle@long3col}%
7737 }%
```
Backward compatible long3colheaderborder style.

```
7738 \compatglossarystyle{long3colheaderborder}{%
7739 \csuse{@glscompstyle@long3col}%
7740 }%
```
Backward compatible long4col style.

```
7741 \compatglossarystyle{long4col}{%
7742 \renewcommand*{\glossaryentryfield}[5]{%
7743 \glsentryitem{##1}\glstarget{##1}{##2} & ##3 & ##4 & ##5\\}%
7744 \renewcommand*{\glossarysubentryfield}[6]{%
7745 &
7746 \glssubentryitem{##2}%
7747 \glstarget{##2}{\strut}##4 & ##5 & ##6\\}%
7748 }%
```
Backward compatible long4colheader style.

```
7749 \compatglossarystyle{long4colheader}{%
7750 \csuse{@glscompstyle@long4col}%
7751 }%
```
Backward compatible long4colborder style.

```
7752 \compatglossarystyle{long4colborder}{%
7753 \csuse{@glscompstyle@long4col}%
7754 }%
```
Backward compatible long4colheaderborder style.

```
7755 \compatglossarystyle{long4colheaderborder}{%
7756 \csuse{@glscompstyle@long4col}%
7757 }%
```
Backward compatible altlong4col style.

```
7758 \compatglossarystyle{altlong4col}{%
7759 \csuse{@glscompstyle@long4col}%
7760 }%
```
Backward compatible altlong4colheader style.

```
7761 \compatglossarystyle{altlong4colheader}{%
7762 \csuse{@glscompstyle@long4col}%
7763 }%
```
Backward compatible altlong4colborder style.

```
7764 \compatglossarystyle{altlong4colborder}{%
7765 \csuse{@glscompstyle@long4col}%
7766 }%
```
Backward compatible altlong4colheaderborder style.

```
7767 \compatglossarystyle{altlong4colheaderborder}{%
7768 \csuse{@glscompstyle@long4col}%
7769 }%
```
Backward compatible long style.

```
7770 \compatglossarystyle{longragged}{%
```

```
7771 \renewcommand*{\glossaryentryfield}[5]{%
```

```
7772 \glsentryitem{##1}\glstarget{##1}{##2} & ##3\glspostdescription\space ##5%
```

```
7773 \tabularnewline}%
```

```
7774 \renewcommand*{\glossarysubentryfield}[6]{%
```

```
7775 &
```

```
7776 \glssubentryitem{##2}%
7777 \glstarget{##2}{\strut}##4\glspostdescription\space ##6%
7778 \tabularnewline}%
```
}%

Backward compatible longraggedborder style.

```
7780 \compatglossarystyle{longraggedborder}{%
7781 \csuse{@glscompstyle@longragged}%
7782 }%
```
Backward compatible longraggedheader style.

```
7783 \compatglossarystyle{longraggedheader}{%
7784 \csuse{@glscompstyle@longragged}%
7785 }%
```
Backward compatible longraggedheaderborder style.

```
7786 \compatglossarystyle{longraggedheaderborder}{%
7787 \csuse{@glscompstyle@longragged}%
7788 }%
```
Backward compatible longragged3col style.

```
7789 \compatglossarystyle{longragged3col}{%
7790 \renewcommand*{\glossaryentryfield}[5]{%
7791 \glsentryitem{##1}\glstarget{##1}{##2} & ##3 & ##5\tabularnewline}%
7792 \renewcommand*{\glossarysubentryfield}[6]{%
7793 &
7794 \glssubentryitem{##2}%
7795 \glstarget{##2}{\strut}##4 & ##6\tabularnewline}%
7796 }%
```
Backward compatible longragged3colborder style.

```
7797 \compatglossarystyle{longragged3colborder}{%
7798 \csuse{@glscompstyle@longragged3col}%
7799 }%
```
Backward compatible longragged3colheader style.

```
7800 \compatglossarystyle{longragged3colheader}{%
7801 \csuse{@glscompstyle@longragged3col}%
7802 }%
```
Backward compatible longragged3colheaderborder style.

```
7803 \compatglossarystyle{longragged3colheaderborder}{%
7804 \csuse{@glscompstyle@longragged3col}%
7805 }%
```
Backward compatible altlongragged4col style.

```
7806 \compatglossarystyle{altlongragged4col}{%
7807 \renewcommand*{\glossaryentryfield}[5]{%
7808 \glsentryitem{##1}\glstarget{##1}{##2} & ##3 & ##4 & ##5\tabularnewline}%
7809 \renewcommand*{\glossarysubentryfield}[6]{%
7810 &
7811 \glssubentryitem{##2}%
```

```
7812 \glstarget{##2}{\strut}##4 & ##5 & ##6\tabularnewline}%
7813 }%
```
Backward compatible altlongragged4colheader style.

```
7814 \compatglossarystyle{altlongragged4colheader}{%
7815 \csuse{@glscompstyle@altlong4col}%
7816 }%
```
Backward compatible altlongragged4colborder style.

```
7817 \compatglossarystyle{altlongragged4colborder}{%
7818 \csuse{@glscompstyle@altlong4col}%
7819 }%
```
Backward compatible altlongragged4colheaderborder style.

```
7820 \compatglossarystyle{altlongragged4colheaderborder}{%
7821 \csuse{@glscompstyle@altlong4col}%
7822 }%
```
Backward compatible index style.

```
7823 \compatglossarystyle{index}{%
7824 \renewcommand*{\glossaryentryfield}[5]{%
7825 \item\glsentryitem{##1}\textbf{\glstarget{##1}{##2}}%
7826 \ifx\relax##4\relax
7827 \left\{ \text{else} \right\}7828 \space(##4)%
7829 \fi
7830 \space ##3\glspostdescription \space ##5}%
7831 \renewcommand*{\glossarysubentryfield}[6]{%
7832 \ifcase##1\relax
7833 % level 0
7834 \item
7835 \or
7836 % level 1
7837 \subitem
7838 \glssubentryitem{##2}%
7839 \else
7840 % all other levels
7841 \subsubitem
7842 \fi
7843 \textbf{\glstarget{##2}{##3}}%
7844 \ifx\relax##5\relax
7845 \else
7846 \space(##5)%
7847 \fi
7848 \space##4\glspostdescription\space ##6}%
7849 }%
```
Backward compatible indexgroup style.

```
7850 \compatglossarystyle{indexgroup}{%
7851 \csuse{@glscompstyle@index}%
7852 }%
```
Backward compatible indexhypergroup style.

```
7853 \compatglossarystyle{indexhypergroup}{%
7854 \csuse{@glscompstyle@index}%
7855 }%
```
Backward compatible tree style.

```
7856 \compatglossarystyle{tree}{%
7857 \renewcommand{\glossaryentryfield}[5]{%
7858 \hangindent0pt\relax
7859 \parindent0pt\relax
7860 \glsentryitem{##1}\textbf{\glstarget{##1}{##2}}%
7861 \ifx\relax##4\relax
7862 \else
7863 \space(##4)%
7864 \fi
7865 \space ##3\glspostdescription \space ##5\par}%
7866 \renewcommand{\glossarysubentryfield}[6]{%
7867 \hangindent##1\glstreeindent\relax
7868 \parindent##1\glstreeindent\relax
7869 \ifnum##1=1\relax
7870 \glssubentryitem{##2}%
7871 \fi
7872 \textbf{\glstarget{##2}{##3}}%
7873 \ifx\relax##5\relax
7874 \else
7875 \space(##5)%
7876 \fi
7877 \space##4\glspostdescription\space ##6\par}%
7878 }%
```
Backward compatible treegroup style.

```
7879 \compatglossarystyle{treegroup}{%
7880 \csuse{@glscompstyle@tree}%
7881 }%
```
Backward compatible treehypergroup style.

```
7882 \compatglossarystyle{treehypergroup}{%
7883 \csuse{@glscompstyle@tree}%
7884 }%
```
Backward compatible treenoname style.

```
7885 \compatglossarystyle{treenoname}{%
```

```
7886 \renewcommand{\glossaryentryfield}[5]{%
7887 \hangindent0pt\relax
7888 \parindent0pt\relax
7889 \glsentryitem{##1}\textbf{\glstarget{##1}{##2}}%
7890 \ifx\relax##4\relax
7891 \else
7892 \space(##4)%
7893 \fi
7894 \space ##3\glspostdescription \space ##5\par}%
```

```
7895 \renewcommand{\glossarysubentryfield}[6]{%
7896 \hangindent##1\glstreeindent\relax
7897 \parindent##1\glstreeindent\relax
7898 \ifnum##1=1\relax
7899 \glssubentryitem{##2}%
7900 \fi
7901 \glstarget{##2}{\strut}%
7902 ##4\glspostdescription\space ##6\par}%
7903 }%
```
Backward compatible treenonamegroup style.

```
7904 \compatglossarystyle{treenonamegroup}{%
7905 \csuse{@glscompstyle@treenoname}%
7906 }%
```
Backward compatible treenonamehypergroup style.

```
7907 \compatglossarystyle{treenonamehypergroup}{%
7908 \csuse{@glscompstyle@treenoname}%
7909 }%
```
Backward compatible alttree style.

```
7910 \compatglossarystyle{alttree}{%
7911 \renewcommand{\glossaryentryfield}[5]{%
7912 \ifnum\@gls@prevlevel=0\relax
7913 \else
7914 \settowidth{\glstreeindent}{\textbf{\@glswidestname\space}}%
7915 \hangindent\glstreeindent
7916 \parindent\glstreeindent
7917 \fi
7918 \makebox[0pt][r]{\makebox[\glstreeindent][l]{%
7919 \glsentryitem{##1}\textbf{\glstarget{##1}{##2}}}}%
7920 \ifx\relax##4\relax
7921 \else
7922 (##4)\space
7923 \fi
7924 ##3\glspostdescription \space ##5\par
7925 \def\@gls@prevlevel{0}%
7926 }%
7927 \renewcommand{\glossarysubentryfield}[6]{%
7928 \ifnum##1=1\relax
7929 \glssubentryitem{##2}%
7930 \fi
7931 \ifnum\@gls@prevlevel=##1\relax
7932 \else
7933 \@ifundefined{@glswidestname\romannumeral##1}{%
7934 \settowidth{\gls@tmplen}{\textbf{\@glswidestname\space}}}{%
7935 \settowidth{\gls@tmplen}{\textbf{%
7936 \csname @glswidestname\romannumeral##1\endcsname\space}}}%
7937 \ifnum\@gls@prevlevel<##1\relax
7938 \setlength\glstreeindent\gls@tmplen
7939 \addtolength\glstreeindent\parindent
```

```
7940 \parindent\glstreeindent
7941 \else
7942 \@ifundefined{@glswidestname\romannumeral\@gls@prevlevel}{%
7943 \settowidth{\glstreeindent}{\textbf{%
7944 \@glswidestname\space}}}{%
7945 \settowidth{\glstreeindent}{\textbf{%
7946 \csname @glswidestname\romannumeral\@gls@prevlevel
7947 \endcsname\space}}}%
7948 \addtolength\parindent{-\glstreeindent}%
7949 \setlength\glstreeindent\parindent
7950 \qquad \qquad \fi
7951 \fi
7952 \hangindent\glstreeindent
7953 \makebox[0pt][r]{\makebox[\gls@tmplen][l]{%
7954 \textbf{\glstarget{##2}{##3}}}}%
7955 \ifx##5\relax\relax
7956 \else
7957 (##5)\space
7958 \fi
7959 ##4\glspostdescription\space ##6\par
7960 \def\@gls@prevlevel{##1}%
7961 }%
7962 }%
```
Backward compatible alttreegroup style.

```
7963 \compatglossarystyle{alttreegroup}{%
7964 \csuse{@glscompstyle@alttree}%
7965 }%
```
Backward compatible alttreehypergroup style.

```
7966 \compatglossarystyle{alttreehypergroup}{%
7967 \csuse{@glscompstyle@alttree}%
7968 }%
```
Backward compatible mcolindex style.

```
7969 \compatglossarystyle{mcolindex}{%
7970 \csuse{@glscompstyle@index}%
7971 }%
```
Backward compatible mcolindexgroup style.

```
7972 \compatglossarystyle{mcolindexgroup}{%
7973 \csuse{@glscompstyle@index}%
7974 }%
```

```
Backward compatible mcolindexhypergroup style.
7975 \compatglossarystyle{mcolindexhypergroup}{%
7976 \csuse{@glscompstyle@index}%
7977 }%
```
Backward compatible mcoltree style.

```
7978 \compatglossarystyle{mcoltree}{%
7979 \csuse{@glscompstyle@tree}%
```
}%

Backward compatible mcoltreegroup style.

```
7981 \compatglossarystyle{mcolindextreegroup}{%
7982 \csuse{@glscompstyle@tree}%
7983 }%
```
Backward compatible mcoltreehypergroup style.

```
7984 \compatglossarystyle{mcolindextreehypergroup}{%
7985 \csuse{@glscompstyle@tree}%
7986 }%
```
Backward compatible mcoltreenoname style.

```
7987 \compatglossarystyle{mcoltreenoname}{%
7988 \csuse{@glscompstyle@tree}%
7989 }%
```
Backward compatible mcoltreenonamegroup style.

```
7990 \compatglossarystyle{mcoltreenonamegroup}{%
7991 \csuse{@glscompstyle@tree}%
7992 }%
```
Backward compatible mcoltreenonamehypergroup style. \compatglossarystyle{mcoltreenonamehypergroup}{% \csuse{@glscompstyle@tree}% }%

Backward compatible mcolalttree style.

```
7996 \compatglossarystyle{mcolalttree}{%
7997 \csuse{@glscompstyle@alttree}%
7998 }%
```
Backward compatible mcolalttreegroup style.

```
7999 \compatglossarystyle{mcolalttreegroup}{%
8000 \csuse{@glscompstyle@alttree}%
8001 }%
```
Backward compatible mcolalttreehypergroup style.

```
8002 \compatglossarystyle{mcolalttreehypergroup}{%
8003 \csuse{@glscompstyle@alttree}%
8004 }%
```
Backward compatible superragged style.

```
8005 \compatglossarystyle{superragged}{%
8006 \renewcommand*{\glossaryentryfield}[5]{%
8007 \glsentryitem{##1}\glstarget{##1}{##2} & ##3\glspostdescription\space ##5%
8008 \tabularnewline}%
8009 \renewcommand*{\glossarysubentryfield}[6]{%
8010 &
8011 \glssubentryitem{##2}%
8012 \glstarget{##2}{\strut}##4\glspostdescription\space ##6%
8013 \tabularnewline}%
8014 }%
```
Backward compatible superraggedborder style.

```
8015 \compatglossarystyle{superraggedborder}{%
8016 \csuse{@glscompstyle@superragged}%
8017 }%
```
Backward compatible superraggedheader style.

```
8018 \compatglossarystyle{superraggedheader}{%
8019 \csuse{@glscompstyle@superragged}%
8020 }%
```
Backward compatible superraggedheaderborder style.

```
8021 \compatglossarystyle{superraggedheaderborder}{%
8022 \csuse{@glscompstyle@superragged}%
8023 }%
```
Backward compatible superragged3col style.

```
8024 \compatglossarystyle{superragged3col}{%
8025 \renewcommand*{\glossaryentryfield}[5]{%
8026 \glsentryitem{##1}\glstarget{##1}{##2} & ##3 & ##5\tabularnewline}%
8027 \renewcommand*{\glossarysubentryfield}[6]{%
8028 &
8029 \glssubentryitem{##2}%
8030 \glstarget{##2}{\strut}##4 & ##6\tabularnewline}%
8031 }%
```
Backward compatible superragged3colborder style.

```
8032 \compatglossarystyle{superragged3colborder}{%
8033 \csuse{@glscompstyle@superragged3col}%
8034 }%
```
Backward compatible superragged3colheader style.

```
8035 \compatglossarystyle{superragged3colheader}{%
8036 \csuse{@glscompstyle@superragged3col}%
8037 }%
```
Backward compatible superragged3colheaderborder style.

```
8038 \compatglossarystyle{superragged3colheaderborder}{%
8039 \csuse{@glscompstyle@superragged3col}%
8040 }%
```
Backward compatible altsuperragged4col style.

```
8041 \compatglossarystyle{altsuperragged4col}{%
8042 \renewcommand*{\glossaryentryfield}[5]{%
8043 \glsentryitem{##1}\glstarget{##1}{##2} & ##3 & ##4 & ##5\tabularnewline}%
8044 \renewcommand*{\glossarysubentryfield}[6]{%
8045 &
8046 \glssubentryitem{##2}%
8047 \glstarget{##2}{\strut}##4 & ##5 & ##6\tabularnewline}%
8048 }%
```
Backward compatible altsuperragged4colheader style.

```
8049 \compatglossarystyle{altsuperragged4colheader}{%
```

```
8050 \csuse{@glscompstyle@altsuperragged4col}%
8051 }%
```
Backward compatible altsuperragged4colborder style.

```
8052 \compatglossarystyle{altsuperragged4colborder}{%
8053 \csuse{@glscompstyle@altsuperragged4col}%
8054 }%
```
Backward compatible altsuperragged4colheaderborder style.

```
8055 \compatglossarystyle{altsuperragged4colheaderborder}{%
8056 \csuse{@glscompstyle@altsuperragged4col}%
8057 }%
```
Backward compatible super style.

```
8058 \compatglossarystyle{super}{%
8059 \renewcommand*{\glossaryentryfield}[5]{%
8060 \glsentryitem{##1}\glstarget{##1}{##2} & ##3\glspostdescription\space ##5\\}%
8061 \renewcommand*{\glossarysubentryfield}[6]{%
8062 &
8063 \glssubentryitem{##2}%
8064 \glstarget{##2}{\strut}##4\glspostdescription\space ##6\\}%
8065 }%
```
Backward compatible superborder style.

```
8066 \compatglossarystyle{superborder}{%
8067 \csuse{@glscompstyle@super}%
8068 }%
```
Backward compatible superheader style.

```
8069 \compatglossarystyle{superheader}{%
8070 \csuse{@glscompstyle@super}%
8071 }%
```
Backward compatible superheaderborder style.

```
8072 \compatglossarystyle{superheaderborder}{%
8073 \csuse{@glscompstyle@super}%
8074 }%
```
Backward compatible super3col style.

```
8075 \compatglossarystyle{super3col}{%
8076 \renewcommand*{\glossaryentryfield}[5]{%
8077 \glsentryitem{##1}\glstarget{##1}{##2} & ##3 & ##5\\}%
8078 \renewcommand*{\glossarysubentryfield}[6]{%
8079
8080 \glssubentryitem{##2}%
8081 \glstarget{##2}{\strut}##4 & ##6\\}%
8082 }%
```
Backward compatible super3colborder style.

```
8083 \compatglossarystyle{super3colborder}{%
8084 \csuse{@glscompstyle@super3col}%
8085 }%
```
Backward compatible super3colheader style.

```
8086 \compatglossarystyle{super3colheader}{%
8087 \csuse{@glscompstyle@super3col}%
8088 }%
```
Backward compatible super3colheaderborder style.

```
8089 \compatglossarystyle{super3colheaderborder}{%
8090 \csuse{@glscompstyle@super3col}%
8091 }%
```
Backward compatible super4col style.

```
8092 \compatglossarystyle{super4col}{%
8093 \renewcommand*{\glossaryentryfield}[5]{%
8094 \glsentryitem{##1}\glstarget{##1}{##2} & ##3 & ##4 & ##5\\}%
8095 \renewcommand*{\glossarysubentryfield}[6]{%
8096 &
8097 \glssubentryitem{##2}%
8098 \glstarget{##2}{\strut}##4 & ##5 & ##6\\}%
8099 }%
```
Backward compatible super4colheader style.

```
8100 \compatglossarystyle{super4colheader}{%
8101 \csuse{@glscompstyle@super4col}%
8102 }%
```

```
Backward compatible super4colborder style.
8103 \compatglossarystyle{super4colborder}{%
8104 \csuse{@glscompstyle@super4col}%
8105 }%
```

```
Backward compatible super4colheaderborder style.
8106 \compatglossarystyle{super4colheaderborder}{%
8107 \csuse{@glscompstyle@super4col}%
8108 }%
```
Backward compatible altsuper4col style.

```
8109 \compatglossarystyle{altsuper4col}{%
8110 \csuse{@glscompstyle@super4col}%
8111 }%
```
Backward compatible altsuper4colheader style.

```
8112 \compatglossarystyle{altsuper4colheader}{%
8113 \csuse{@glscompstyle@super4col}%
8114 }%
```
Backward compatible altsuper4colborder style.

```
8115 \compatglossarystyle{altsuper4colborder}{%
8116 \csuse{@glscompstyle@super4col}%
8117 }%
```

```
Backward compatible altsuper4colheaderborder style.
8118 \compatglossarystyle{altsuper4colheaderborder}{%
8119 \csuse{@glscompstyle@super4col}%
8120 }%
```
## 6 Accessibility Support (glossaries-accsupp Code)

The package is experimental. It is intended to provide a means of using the PDF accessibilty support in glossary entries. See the documentation for further details about accessibility support.

```
8121 \NeedsTeXFormat{LaTeX2e}
```
Package version number now in line with main glossaries package number but will only be updated when glossaries-accsupp.sty is modified.

```
8122 \ProvidesPackage{glossaries-accsupp}[2013/11/14 v4.0 (NLCT)
```

```
8123 Experimental glossaries accessibility]
```
Pass all options to glossaries:

\DeclareOption\*{\PassOptionsToPackage{\CurrentOption}{glossaries}}

Process options:

\ProcessOptions

Override style compatibility macros:

```
8126 \newcommand*{\compatibleglossentry}[2]{%
8127 \toks@{#2}%
8128 \protected@edef\@do@glossentry{%
8129 \noexpand\accsuppglossaryentryfield{#1}%
8130 {\noexpand\glsnamefont
8131 {\expandafter\expandonce\csname glo@#1@name\endcsname}}%
8132 {\expandafter\expandonce\csname glo@#1@desc\endcsname}%
8133 {\expandafter\expandonce\csname glo@#1@symbol\endcsname}%
8134 {\the\toks@}%
8135 }%
8136 \@do@glossentry
8137 }
8138 \newcommand*{\compatiblesubglossentry}[3]{%
8139 \toks@{#3}%
8140 \protected@edef\@do@subglossentry{%
8141 \noexpand\accsuppglossarysubentryfield{\number#1}%
8142 {#2}%
8143 {\noexpand\glsnamefont
8144 {\expandafter\expandonce\csname glo@#2@name\endcsname}}%
8145 {\expandafter\expandonce\csname glo@#2@desc\endcsname}%
8146 {\expandafter\expandonce\csname glo@#2@symbol\endcsname}%
8147 {\the\toks@}%
8148 }%
8149 \@do@subglossentry
8150 }
 Required packages:
```
 \RequirePackage{glossaries} \RequirePackage{accsupp}

## 6.1 Defining Replacement Text

The version 0.1 stored the replacement text in the symbol key. This has been changed to use the new keys defined here. Example of use:

```
\newglossaryentry{dr}{name=Dr,description={},access={Doctor}}
            access The replacement text corresponding to the name key:
                   8153 \define@key{glossentry}{access}{%
                   8154 \def\@glo@access{#1}%
                   8155 }
        textaccess The replacement text corresponding to the text key:
                   8156 \define@key{glossentry}{textaccess}{%
                   8157 \def\@glo@textaccess{#1}%
                   8158 }
       firstaccess The replacement text corresponding to the first key:
                   8159 \define@key{glossentry}{firstaccess}{%
                   8160 \def\@glo@firstaccess{#1}%
                   8161 }
      pluralaccess The replacement text corresponding to the plural key:
                   8162 \define@key{glossentry}{pluralaccess}{%
                   8163 \def\@glo@pluralaccess{#1}%
                   8164 }
 firstpluralaccess The replacement text corresponding to the firstplural key:
                   8165 \define@key{glossentry}{firstpluralaccess}{%
                   8166 \def\@glo@firstpluralaccess{#1}%
                   8167 }
      symbolaccess The replacement text corresponding to the symbol key:
                   8168 \define@key{glossentry}{symbolaccess}{%
                   8169 \def\@glo@symbolaccess{#1}%
                   8170 }
symbolpluralaccess The replacement text corresponding to the symbolplural key:
                   8171 \define@key{glossentry}{symbolpluralaccess}{%
                   8172 \def\@glo@symbolpluralaccess{#1}%
                   8173 }
 descriptionaccess The replacement text corresponding to the description key:
                   8174 \define@key{glossentry}{descriptionaccess}{%
                   8175 \def\@glo@descaccess{#1}%
                   8176 }
```

```
riptionpluralaccess The replacement text corresponding to the descriptionplural key:
                    8177 \define@key{glossentry}{descriptionpluralaccess}{%
                    8178 \def\@glo@descpluralaccess{#1}%
                    8179 }
        shortaccess The replacement text corresponding to the short key:
                    8180 \define@key{glossentry}{shortaccess}{%
                    8181 \def\@glo@shortaccess{#1}%
                    8182 }
 shortpluralaccess The replacement text corresponding to the shortplural key:
                    8183 \define@key{glossentry}{shortpluralaccess}{%
                    8184 \def\@glo@shortpluralaccess{#1}%
                    8185 }
         longaccess The replacement text corresponding to the long key:
                    8186 \define@key{glossentry}{longaccess}{%
                    8187 \def\@glo@longaccess{#1}%
                    8188 }
  longpluralaccess The replacement text corresponding to the longplural key:
                    8189 \define@key{glossentry}{longpluralaccess}{%
                    8190 \def\@glo@longpluralaccess{#1}%
                    8191 }
                      There are no equivalent keys for the user1...user6 keys. The replacement text
                      would have to be explicitly put in the value, e.g., user 1 = {\glsaccsupp{\in\mathbb{S}{} \in \mathbb{S}}.
                        Append these new keys to \@gls@keymap:
                    8192 \appto\@gls@keymap{,%
                    8193 {access}{access},%
                    8194 {textaccess}{textaccess},%
                    8195 {firstaccess}{firstaccess},%
                    8196 {pluralaccess}{pluralaccess},%
                    8197 {firstpluralaccess}{firstpluralaccess},%
                    8198 {symbolaccess}{symbolaccess},%
                    8199 {symbolpluralaccess}{symbolpluralaccess},%
                    8200 {descaccess}{descaccess},%
                    8201 {descpluralaccess}{descpluralaccess},%
                    8202 {shortaccess}{shortaccess},%
                    8203 {shortpluralaccess}{shortpluralaccess},%
                    8204 {longaccess}{longaccess},%
                    8205 {longpluralaccess}{longpluralaccess}%
                    8206 }
```
\@gls@noaccess Indicates that no replacement text has been provided.

\def\@gls@noaccess{\relax}

Add to the start hook (the access key is initialised to the value of the symbol key at the start for backwards compatibility):

```
8208 \let\@gls@oldnewglossaryentryprehook\@newglossaryentryprehook
8209 \renewcommand*{\@newglossaryentryprehook}{%
```
- \@gls@oldnewglossaryentryprehook
- \def\@glo@access{\@glo@symbol}%

#### Initialise the other keys:

```
8212 \def\@glo@textaccess{\@glo@access}%
8213 \def\@glo@firstaccess{\@glo@access}%
8214 \def\@glo@pluralaccess{\@glo@textaccess}%
8215 \def\@glo@firstpluralaccess{\@glo@pluralaccess}%
8216 \def\@glo@symbolaccess{\relax}%
8217 \def\@glo@symbolpluralaccess{\@glo@symbolaccess}%
8218 \def\@glo@descaccess{\relax}%
8219 \def\@glo@descpluralaccess{\@glo@descaccess}%
8220 \def\@glo@shortaccess{\relax}%
8221 \def\@glo@shortpluralaccess{\@glo@shortaccess}%
8222 \def\@glo@longaccess{\relax}%
8223 \def\@glo@longpluralaccess{\@glo@longaccess}%
8224 }
```
#### Add to the end hook:

```
8225 \let\@gls@oldnewglossaryentryposthook\@newglossaryentryposthook
8226 \renewcommand*{\@newglossaryentryposthook}{%
8227 \@gls@oldnewglossaryentryposthook
```
Store the access information:

```
8228 \expandafter
8229 \protected@xdef\csname glo@\@glo@label @access\endcsname{%
8230 \@glo@access}%
8231 \expandafter
8232 \protected@xdef\csname glo@\@glo@label @textaccess\endcsname{%
8233 \@glo@textaccess}%
8234 \expandafter
8235 \protected@xdef\csname glo@\@glo@label @firstaccess\endcsname{%
8236 \@glo@firstaccess}%
8237 \expandafter
8238 \protected@xdef\csname glo@\@glo@label @pluralaccess\endcsname{%
8239 \@glo@pluralaccess}%
8240 \expandafter
8241 \protected@xdef\csname glo@\@glo@label @firstpluralaccess\endcsname{%
8242 \@glo@firstpluralaccess}%
8243 \expandafter
8244 \protected@xdef\csname glo@\@glo@label @symbolaccess\endcsname{%
8245 \@glo@symbolaccess}%
8246 \expandafter
8247 \protected@xdef\csname glo@\@glo@label @symbolpluralaccess\endcsname{%
8248 \@glo@symbolpluralaccess}%
8249 \expandafter
```

```
8250 \protected@xdef\csname glo@\@glo@label @descaccess\endcsname{%
8251 \@glo@descaccess}%
8252 \expandafter
8253 \protected@xdef\csname glo@\@glo@label @descpluralaccess\endcsname{%
8254 \@glo@descpluralaccess}%
8255 \expandafter
8256 \protected@xdef\csname glo@\@glo@label @shortaccess\endcsname{%
8257 \@glo@shortaccess}%
8258 \expandafter
8259 \protected@xdef\csname glo@\@glo@label @shortpluralaccess\endcsname{%
8260 \@glo@shortpluralaccess}%
8261 \expandafter
8262 \protected@xdef\csname glo@\@glo@label @longaccess\endcsname{%
8263 \@glo@longaccess}%
8264 \expandafter
8265 \protected@xdef\csname glo@\@glo@label @longpluralaccess\endcsname{%
8266 \@glo@longpluralaccess}%
8267 }
```
## 6.2 Accessing Replacement Text

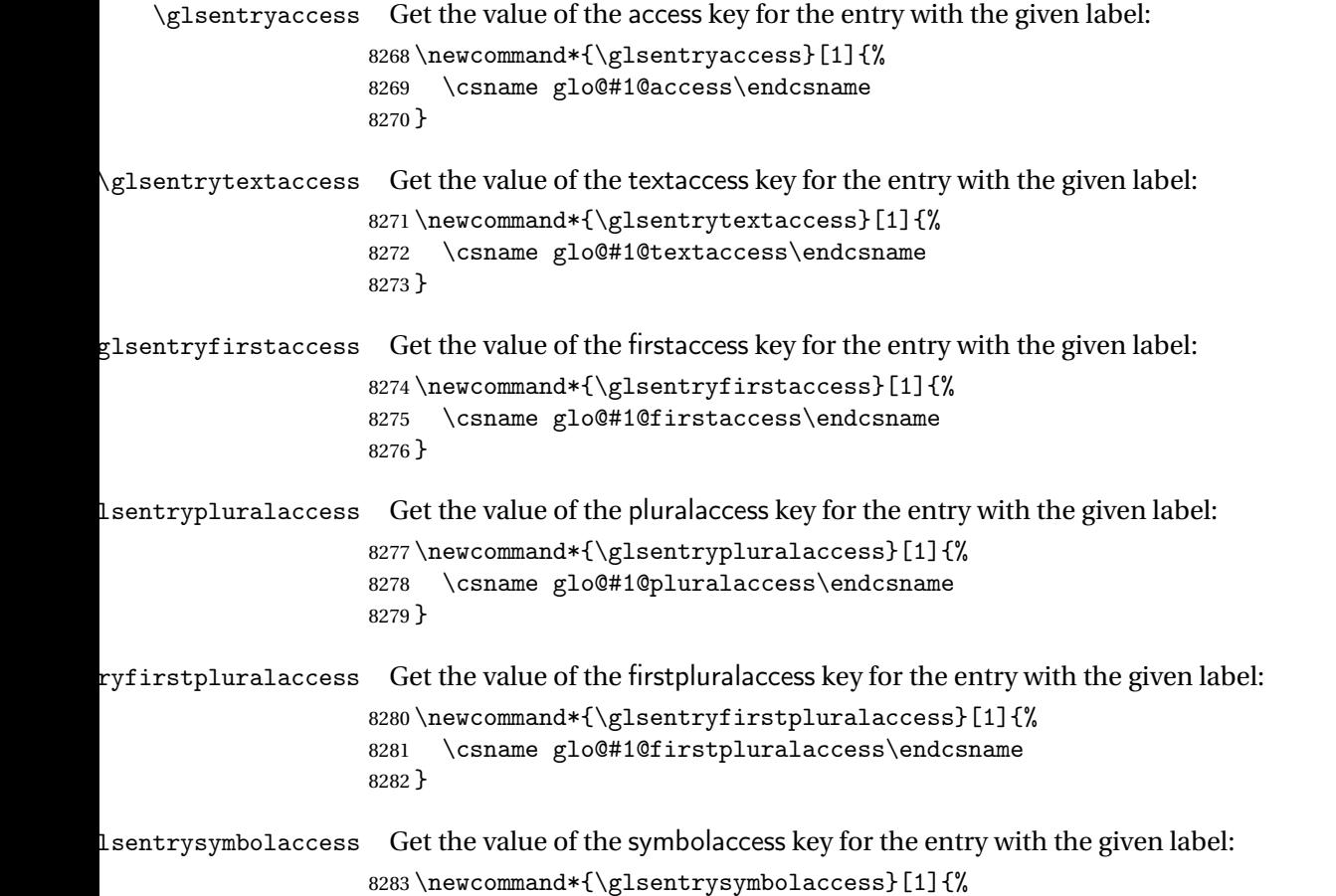

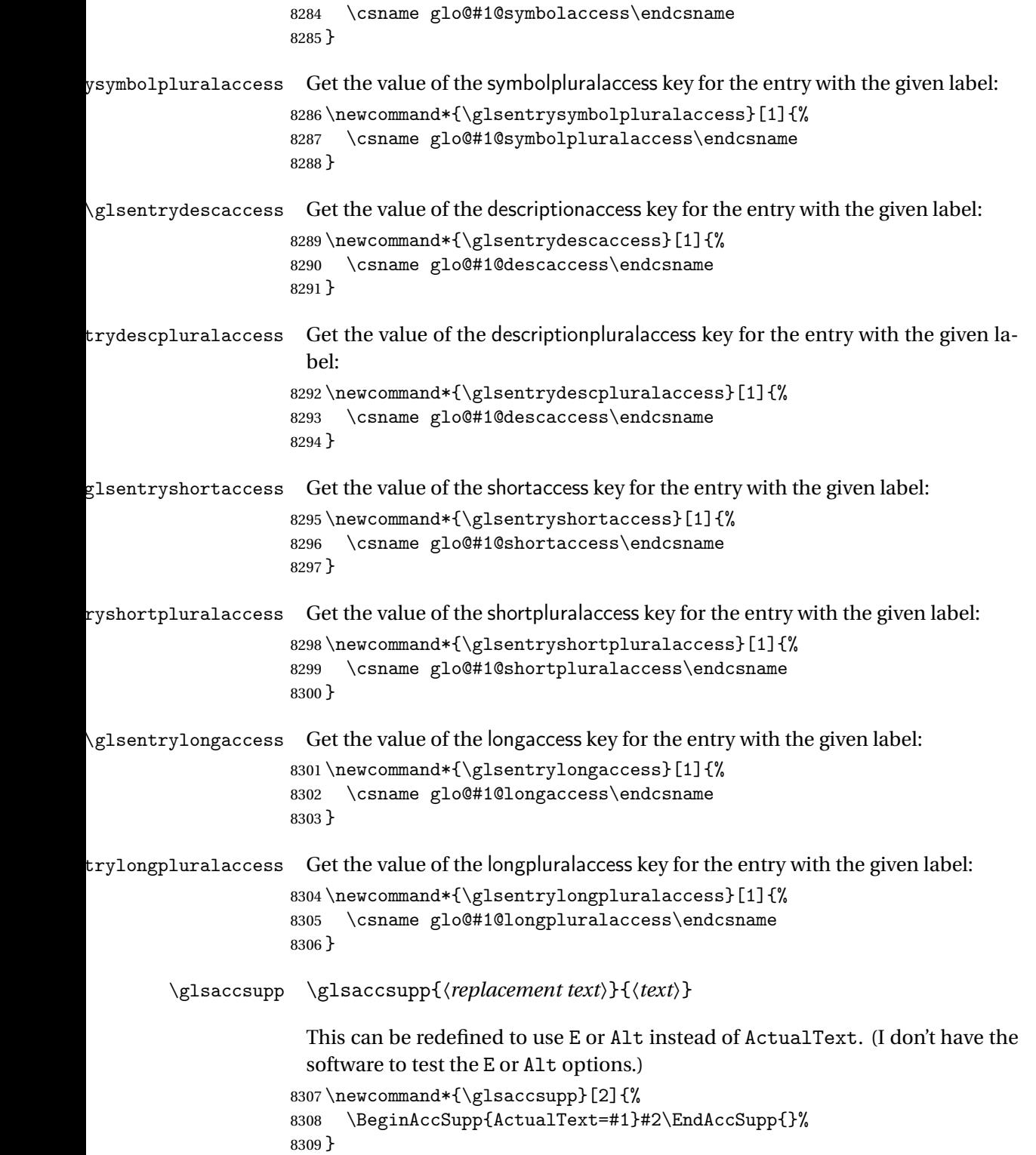

```
\xglsaccsupp Fully expands replacement text before calling \glsaccsupp
                    8310 \newcommand*{\xglsaccsupp}[2]{%
                    8311 \protected@edef\@gls@replacementtext{#1}%
                    8312 \expandafter\glsaccsupp\expandafter{\@gls@replacementtext}{#2}%
                    8313 }
\glsnameaccessdisplay Displays the first argument with the accessibility text for the entry with the label
                     given by the second argument (if set).
                    8314 \DeclareRobustCommand*{\glsnameaccessdisplay}[2]{%
                    8315 \protected@edef\@glo@access{\glsentryaccess{#2}}%
                    8316 \ifx\@glo@access\@gls@noaccess
                    8317 #1%
                    8318 \else
                    8319 \xglsaccsupp{\@glo@access}{#1}%
                    8320 \fi
                    8321 }
\lvert lstextaccessdisplay \lvert As above but for the textaccess replacement text.
                    8322 \DeclareRobustCommand*{\glstextaccessdisplay}[2]{%
                    8323 \protected@edef\@glo@access{\glsentrytextaccess{#2}}%
                    8324 \ifx\@glo@access\@gls@noaccess
                    8325 #1%
                    8326 \else
                    8327 \xglsaccsupp{\@glo@access}{#1}%
                    8328 \fi
                    8329 }
\glspluralaccessdisplay As above but for the pluralaccess replacement text.
                    8330 \DeclareRobustCommand*{\glspluralaccessdisplay}[2]{%
                    8331 \protected@edef\@glo@access{\glsentrypluralaccess{#2}}%
                    8332 \ifx\@glo@access\@gls@noaccess
                    8333 #1%
                    8334 \else
                    8335 \xglsaccsupp{\@glo@access}{#1}%
                    8336 \fi
                    8337 }
sfirstaccessdisplay As above but for the firstaccess replacement text.
                    8338 \DeclareRobustCommand*{\glsfirstaccessdisplay}[2]{%
                    8339 \protected@edef\@glo@access{\glsentryfirstaccess{#2}}%
                    8340 \ifx\@glo@access\@gls@noaccess
                    8341 #1%
                    8342 \else
                    8343 \xglsaccsupp{\@glo@access}{#1}%
                    8344 \fi
                    8345 }
```
 $\mathsf{p}$ luralaccessdisplay  $\;\;$  As above but for the firstpluralaccess replacement text.

```
8346 \DeclareRobustCommand*{\glsfirstpluralaccessdisplay}[2]{%
                   8347 \protected@edef\@glo@access{\glsentryfirstpluralaccess{#2}}%
                   8348 \ifx\@glo@access\@gls@noaccess
                   8349 #1%
                   8350 \else
                   8351 \xglsaccsupp{\@glo@access}{#1}%
                   8352 \fi
                   8353 }
\sigmasymbolaccessdisplay As above but for the symbolaccess replacement text.
                   8354 \DeclareRobustCommand*{\glssymbolaccessdisplay}[2]{%
                   8355 \protected@edef\@glo@access{\glsentrysymbolaccess{#2}}%
                   8356 \ifx\@glo@access\@gls@noaccess
                   8357 #1%
                   8358 \else
                   8359 \xglsaccsupp{\@glo@access}{#1}%
                   8360 \fi
                   8361 }
\glssymbolpluralaccessdisplay As above but for the symbolpluralaccess replacement text.
                   8362 \DeclareRobustCommand*{\glssymbolpluralaccessdisplay}[2]{%
                   8363 \protected@edef\@glo@access{\glsentrysymbolpluralaccess{#2}}%
                   8364 \ifx\@glo@access\@gls@noaccess
                   8365 #1%
                   8366 \else
                   8367 \xglsaccsupp{\@glo@access}{#1}%
                   8368 \fi
                   8369 }
\frac{1}{1} iptionaccessdisplay As above but for the descriptionaccess replacement text.
                   8370 \DeclareRobustCommand*{\glsdescriptionaccessdisplay}[2]{%
                   8371 \protected@edef\@glo@access{\glsentrydescaccess{#2}}%
                   8372 \ifx\@glo@access\@gls@noaccess
                   8373 #1%
                   8374 \else
                   8375 \xglsaccsupp{\@glo@access}{#1}%
                   8376 \fi
                   8377 }
p1uralaccessdisplay As above but for the descriptionpluralaccess replacement text.
                   8378 \DeclareRobustCommand*{\glsdescriptionpluralaccessdisplay}[2]{%
                   8379 \protected@edef\@glo@access{\glsentrydescpluralaccess{#2}}%
                   8380 \ifx\@glo@access\@gls@noaccess
                   8381 #1%
                   8382 \else
                   8383 \xglsaccsupp{\@glo@access}{#1}%
                   8384 \fi
```

```
8385 }
```

```
\sigmasshortaccessdisplay As above but for the shortaccess replacement text.
                    8386 \DeclareRobustCommand*{\glsshortaccessdisplay}[2]{%
                    8387 \protected@edef\@glo@access{\glsentryshortaccess{#2}}%
                    8388 \ifx\@glo@access\@gls@noaccess
                    8389 #1%
                    8390 \else
                    8391 \xglsaccsupp{\@glo@access}{#1}%
                    8392 \fi
                    8393 }
\mathsf{p}luralaccessdis\mathsf{p}lay As above but for the shortpluralaccess replacement text.
                    8394 \DeclareRobustCommand*{\glsshortpluralaccessdisplay}[2]{%
                    8395 \protected@edef\@glo@access{\glsentryshortpluralaccess{#2}}%
                    8396 \ifx\@glo@access\@gls@noaccess
                    8397 \#1\%8398 \else
                    8399 \xglsaccsupp{\@glo@access}{#1}%
                    8400 \fi
                    8401 }
<code>lslongaccessdisplay As</code> above but for the longaccess replacement text.
                    8402 \DeclareRobustCommand*{\glslongaccessdisplay}[2]{%
                    8403 \protected@edef\@glo@access{\glsentrylongaccess{#2}}%
                    8404 \ifx\@glo@access\@gls@noaccess
                    8405 #1%
                    8406 \else
                    8407 \xglsaccsupp{\@glo@access}{#1}%
                    8408 \fi
                    8409 }
pluralaccessdisplay \; As above but for the longpluralaccess replacement text.
                    8410 \DeclareRobustCommand*{\glslongpluralaccessdisplay}[2]{%
                    8411 \protected@edef\@glo@access{\glsentrylongpluralaccess{#2}}%
                    8412 \ifx\@glo@access\@gls@noaccess
                    8413 #1%
                    8414 \else
                    8415 \xglsaccsupp{\@glo@access}{#1}%
                    8416 \fi
                    8417 }
 \glsaccessdisplay Gets the replacement text corresponding to the named key given by the first
                     argument and calls the appropriate command defined above.
                    8418 \DeclareRobustCommand*{\glsaccessdisplay}[3]{%
                    8419 \@ifundefined{gls#1accessdisplay}%
                    8420 {%
                    8421 \PackageError{glossaries-accsupp}{No accessibility support
```

```
8422 for key '#1'}{}%
8423 }%
```

```
8424 {%
                   8425 \csname gls#1accessdisplay\endcsname{#2}{#3}%
                   8426 }%
                   8427 }
\Boxs@default@entryfmt Redefine the default entry format to use accessibility information
                   8428 \renewcommand*{\@@gls@default@entryfmt}[2]{%
                   8429 \ifdefempty\glscustomtext
                   8430 {%
                   8431 \glsifplural
                   8432 {%
                     Plural form
                   8433 \glscapscase
                   8434 {%
                     Don't adjust case
                   8435 \ifglsused\glslabel
                   8436 {%
                     Subsequent use
                   8437 #2{\glspluralaccessdisplay
                   8438 {\glsentryplural{\glslabel}}{\glslabel}}}
                   8439 {\gtrsim} {\gtrsim}8440 {\glsentrydescplural{\glslabel}}{\glslabel}}%
                   8441 {\glssymbolpluralaccessdisplay
                   8442 {\glsentrysymbolplural{\glslabel}}{\glslabel}}
                   8443 {\glsinsert}%
                   8444 }%
                   8445 {%
                     First use
                   8446 #1{\glsfirstpluralaccessdisplay
                   8447 {\glsentryfirstplural{\glslabel}}{\glslabel}}%
                   8448 {\glsdescriptionpluralaccessdisplay
                   8449 {\qlsentrydescplural{\glslabel}}{\glslabel}}8450 {\glssymbolpluralaccessdisplay
                   8451 {\glsentrysymbolplural{\glslabel}}{\glslabel}}%
                   8452 {\glsinsert}%
                   8453 }%<br>8454 }%
                   8454 \frac{1}{6} \frac{1}{6} \frac{1}{6} \frac{1}{6} \frac{1}{6} \frac{1}{6} \frac{1}{6} \frac{1}{6} \frac{1}{6} \frac{1}{6} \frac{1}{6} \frac{1}{6} \frac{1}{6} \frac{1}{6} \frac{1}{6} \frac{1}{6} \frac{1}{6} \frac{1}{6} \frac{1}{6} \frac{1}{6} \frac{1}{6} \frac{8455
                     Make first letter upper case
                   8456 \ifglsused\glslabel
                   8457 {%
                     Subsequent use.
                   8458 #2{\glspluralaccessdisplay
                   8459 {\Glsentryplural{\glslabel}}{\glslabel}}}
                   8460 {\glsdescriptionpluralaccessdisplay
                   8461 {\glsentrydescplural{\glslabel}}{\glslabel}}%
```
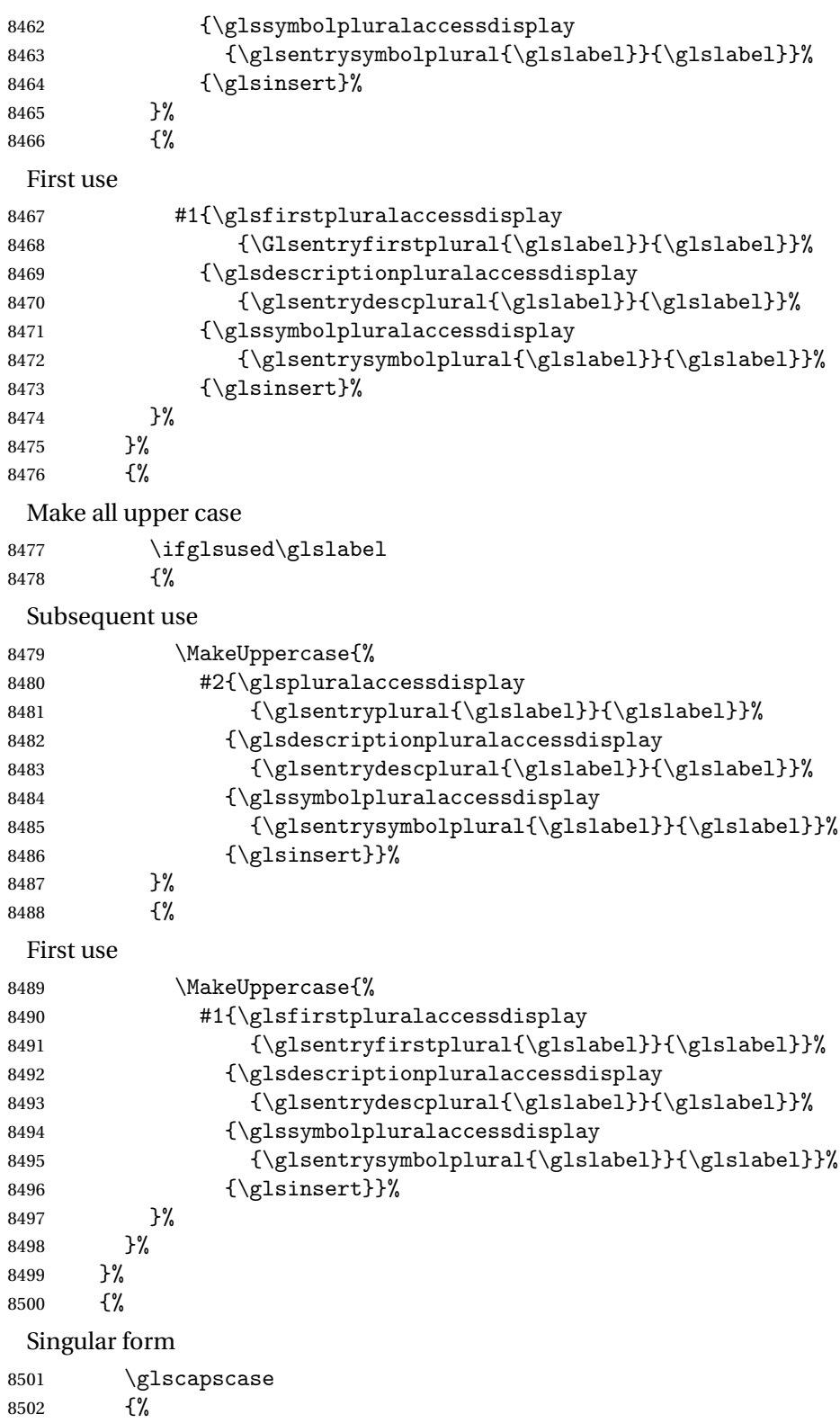

```
Don't adjust case
8503 \ifglsused\glslabel
8504 {%
 Subsequent use
8505 #2{\glstextaccessdisplay
8506 {\glsentrytext{\glslabel}}{\glslabel}}%
8507 {\glsdescriptionaccessdisplay
8508 {\glsentrydesc{\glslabel}}{\glslabel}}%
8509 {\glssymbolaccessdisplay
8510 {\glsentrysymbol{\glslabel}}{\glslabel}}}
8511 {\glsinsert}%
8512 }%<br>8513 {%
8513 {%
 First use
8514 #1{\glsfirstaccessdisplay
8515 {\glsentryfirst{\glslabel}}{\glslabel}}%
8516 {\glsdescriptionaccessdisplay
8517 {\glsentrydesc{\glslabel}}{\glslabel}}%
8518 {\glssymbolaccessdisplay
8519 {\glsentrysymbol{\glslabel}}{\glslabel}}}
8520 {\glsinsert}%
8521 }%
8522 }%
8523 {%
 Make first letter upper case
8524 \ifglsused\glslabel
8525 \{ \%Subsequent use
8526 #2{\glstextaccessdisplay
8527 {\Glsentrytext{\glslabel}}{\glslabel}}%
8528 {\glsdescriptionaccessdisplay
8529 {\glsentrydesc{\glslabel}}{\glslabel}}%
8530 {\glssymbolaccessdisplay
8531 {\glsentrysymbol{\glslabel}}{\glslabel}}%
8532 {\glsinsert}\8533
8534 {%
 First use
8535 #1{\glsfirstaccessdisplay
8536 {\Glsentryfirst{\glslabel}}{\glslabel}}%
8537 {\glsdescriptionaccessdisplay
8538 {\glsentrydesc{\glslabel}}{\glslabel}}%
8539 {\glssymbolaccessdisplay
8540 {\glsentrysymbol{\glslabel}}{\glslabel}}%
8541 {\glsinsert}%
8542 }%
```

```
8543 }%
8544 {%
 Make all upper case
8545 \ifglsused\glslabel
8546 {%
 Subsequent use
8547 \MakeUppercase{%
8548 #2{\glstextaccessdisplay
8549 {\glsentrytext{\glslabel}}{\glslabel}}}
8550 {\glsdescriptionaccessdisplay
8551 {\glsentrydesc{\glslabel}}{\glslabel}}}
8552 {\glssymbolaccessdisplay
8553 {\glsentrysymbol{\glslabel}}{\glslabel}}%
8554 {\glsinsert}}%
8555 }%
8556 {%
 First use
8557 \MakeUppercase{%
8558 #1{\glsfirstaccessdisplay
8559 {\glsentryfirst{\glslabel}}{\glslabel}}}
8560 {\glsdescriptionaccessdisplay
8561 {\glsentrydesc{\glslabel}}{\glslabel}}%
8562 {\glssymbolaccessdisplay
8563 {\glsentrysymbol{\glslabel}}{\glslabel}}%
8564 {\glsinsert}}%
8565 }%
8566 }%
8567 }%
8568 }%
8569 {%
 Custom text provided in \glsdisp
8570 \ifglsused{\glslabel}%
8571 {%
 Subsequent use
8572 #2{\glscustomtext}%
8573 {\glsdescriptionaccessdisplay
8574 {\glsentrydesc{\glslabel}}{\glslabel}}%
8575 {\glssymbolaccessdisplay
8576 {\glsentrysymbol{\glslabel}}{\glslabel}}%
8577 {\glsinsert}%
8578 }%
8579 {%
 First use
8580 #1{\glscustomtext}%
8581 {\glsdescriptionaccessdisplay
8582 {\glsentrydesc{\glslabel}}{\glslabel}}%
```

```
8583 {\glssymbolaccessdisplay
8584 {\glsentrysymbol{\glslabel}}{\glslabel}}%
8585 {\glsinsert}%<br>8586 }%
8586
8587 }%
8588 }
```
#### \@acrshort

```
8589 \def\@acrshort#1#2[#3]{%
8590 \glsdoifexists{#2}%
8591 {%
8592 \edef\@glo@type{\glsentrytype{#2}}%
8593 \def\glslabel{#2}%
8594 \let\glsifplural\@secondoftwo
8595 \let\glscapscase\@firstofthree
8596 \let\glsinsert\@empty
8597 \def\glscustomtext{%
8598 \label{cor:1} $$8599 }%
```
Call \@gls@link

```
8600 \@gls@link[#1]{#2}{\csname gls@\@glo@type @entryfmt\endcsname}%
8601 }%
8602 }
```
#### \@Acrshort

```
8603 \def\@Acrshort#1#2[#3]{%
8604 \glsdoifexists{#2}%
8605 {%
8606 \edef\@glo@type{\glsentrytype{#2}}%
8607 \def\glslabel{#2}%
8608 \let\glsifplural\@secondoftwo
8609 \let\glscapscase\@secondofthree
8610 \let\glsinsert\@empty
8611 \def\glscustomtext{%
8612 \acronymfont{\glsshortaccessdisplay{\Glsentryshort{#2}}{#2}}#3%
8613 }%
```
Call \@gls@link

```
8614 \@gls@link[#1]{#2}{\csname gls@\@glo@type @entryfmt\endcsname}%
8615 }%
8616 }
```
#### \@ACRshort

```
8617 \def\@ACRshort#1#2[#3]{%
8618 \glsdoifexists{#2}%
8619 {%
8620 \edef\@glo@type{\glsentrytype{#2}}%
```

```
8621 \def\glslabel{#2}%
8622 \let\glsifplural\@secondoftwo
```

```
8623 \let\glscapscase\@thirdofthree
```

```
8624 \let\glsinsert\@empty
```

```
8625 \def\glscustomtext{%
```

```
8626 \acronymfont{\glsshortaccessdisplay
```

```
8627 {\MakeUppercase{\glsentryshort{#2}}}{#2}}#3%
8628 }%
```
Call \@gls@link

```
8629 \@gls@link[#1]{#2}{\csname gls@\@glo@type @entryfmt\endcsname}%
8630 }%
8631 }
```
### \@acrlong

```
8632 \def\@acrlong#1#2[#3]{%
8633 \glsdoifexists{#2}%
8634 {%
8635 \edef\@glo@type{\glsentrytype{#2}}%
8636 \def\glslabel{#2}%
8637 \let\glsifplural\@secondoftwo
8638 \let\glscapscase\@firstofthree
8639 \let\glsinsert\@empty
8640 \def\glscustomtext{%
8641 \acronymfont{\glslongaccessdisplay{\glsentrylong{#2}}{#2}}#3%
8642 }%
```
Call \@gls@link

```
8643 \@gls@link[#1]{#2}{\csname gls@\@glo@type @entryfmt\endcsname}%
8644 }%
8645 }
```
\@Acrlong

```
8646 \def\@Acrlong#1#2[#3]{%
8647 \glsdoifexists{#2}%
8648 {%
8649 \edef\@glo@type{\glsentrytype{#2}}%
8650 \def\glslabel{#2}%
8651 \let\glsifplural\@secondoftwo
8652 \let\glscapscase\@firstofthree
8653 \let\glsinsert\@empty
8654 \def\glscustomtext{%
8655 \acronymfont{\glslongaccessdisplay{\Glsentrylong{#2}}{#2}}#3%
8656 }%
 Call \@gls@link
8657 \@gls@link[#1]{#2}{\csname gls@\@glo@type @entryfmt\endcsname}%
```

```
8658 }%
8659 }
```
\@ACRlong

```
8660 \def\@ACRlong#1#2[#3]{%
8661 \glsdoifexists{#2}%
8662 {%
8663 \edef\@glo@type{\glsentrytype{#2}}%
8664 \def\glslabel{#2}%
8665 \let\glsifplural\@secondoftwo
8666 \let\glscapscase\@firstofthree
8667 \let\glsinsert\@empty
8668 \def\glscustomtext{%
8669 \acronymfont{\glslongaccessdisplay{%
8670 \MakeUppercase{\glsentrylong{#2}}}{#2}#3}%
8671 }%
 Call \@gls@link
```

```
8672 \@gls@link[#1]{#2}{\csname gls@\@glo@type @entryfmt\endcsname}%
8673 }%
8674 }
```
## 6.3 Displaying the Glossary

We need to redefine the way the glossary entries are formatted to include the accessibility support. The predefined glossary styles use \glossentryname, \glossentrydesc and \glossentrysymbol, but we need to provide compatibility with earlier versions in case users have defined their own styles using \accsuppglossaryentryfield and \accsuppglossarysubentryfield.

Now redefine \glossentryname, \glossentrydesc and \glossentrysymbol etc so they use the accessibility stuff.

```
8675 \renewcommand*{\glossentryname}[1]{%
8676 \glsdoifexists{#1}%
8677 {%
8678 \glsnamefont{\glsnameaccessdisplay{\glsentryname{#1}}{#1}}%
8679 }%
8680 }
8681 \renewcommand*{\glossentryname}[1]{%
8682 \glsdoifexists{#1}%
8683 {%
8684 \glsnamefont{\glsnameaccessdisplay{\Glsentryname{#1}}{#1}}%
8685 }%
8686 }
8687 \renewcommand*{\glossentrydesc}[1]{%
8688 \glsdoifexists{#1}%
8689 {%
8690 \glsdescriptionaccessdisplay{\glsentrydesc{#1}}{#1}%
8691 }%
8692 }
```
```
8693 \renewcommand*{\Glossentrydesc}[1]{%
8694 \glsdoifexists{#1}%
8695 {%
8696 \glsdescriptionaccessdisplay{\Glsentrydesc{#1}}{#1}%
8697 }%
8698 }
8699 \renewcommand*{\glossentrysymbol}[1]{%
8700 \glsdoifexists{#1}%
8701 {%
8702 \glssymbolaccessdisplay{\glsentrysymbol{#1}}{#1}%
8703 }%
8704 }
8705 \renewcommand*{\Glossentrysymbol}[1]{%
8706 \glsdoifexists{#1}%
8707 {%
8708 \glssymbolaccessdisplay{\Glsentrysymbol{#1}}{#1}%
8709 }%
8710 }
```
pglossaryentryfield

```
8711 \newcommand*{\accsuppglossaryentryfield}[5]{%
8712 \glossaryentryfield{#1}%
8713 {\glsnameaccessdisplay{#2}{#1}}%
8714 {\glsdescriptionaccessdisplay{#3}{#1}}%
8715 {\glssymbolaccessdisplay{#4}{#1}}{#5}%
8716 }
```
ossarysubentryfield

```
8717 \newcommand*{\accsuppglossarysubentryfield}[6]{%
8718 \glossarysubentryfield{#1}{#2}%
8719 {\glsnameaccessdisplay{#3}{#2}}%
8720 {\glsdescriptionaccessdisplay{#4}{#2}}%
8721 {\glssymbolaccessdisplay{#5}{#2}}{#6}%
8722 }
```
#### 6.4 Acronyms

Use \newacronymhook to modify the key list to set the access text to the long version by default.

```
8723 \renewcommand*{\newacronymhook}{%
8724 \edef\@gls@keylist{shortaccess=\the\glslongtok,%
8725 \the\glskeylisttok}%
8726 \expandafter\glskeylisttok\expandafter{\@gls@keylist}%
8727 }
```
\DefaultNewAcronymDef Modify default style to use access text:

```
8728 \renewcommand*{\DefaultNewAcronymDef}{%
```

```
8729 \edef\@do@newglossaryentry{%
8730 \noexpand\newglossaryentry{\the\glslabeltok}%
8731 {%
8732 type=\acronymtype,%
8733 name={\the\glsshorttok},%
8734 description={\the\glslongtok},%
8735 descriptionaccess=\relax,
8736 text={\the\glsshorttok},%
8737 access={\noexpand\@glo@textaccess},%
8738 sort={\the\glsshorttok},%
8739 short={\the\glsshorttok},%
8740 shortplural={\the\glsshorttok\noexpand\acrpluralsuffix},%
8741 shortaccess={\the\glslongtok},%
8742 long={\the\glslongtok},%
8743 longplural={\the\glslongtok\noexpand\acrpluralsuffix},%
8744 descriptionplural={\the\glslongtok\noexpand\acrpluralsuffix},%
8745 first={\noexpand\glslongaccessdisplay
8746 {\the\glslongtok}{\the\glslabeltok}\space
8747 (\noexpand\glsshortaccessdisplay
8748 {\the\glsshorttok}{\the\glslabeltok})},%
8749 plural={\the\glsshorttok\acrpluralsuffix},%
8750 firstplural={\noexpand\glslongpluralaccessdisplay
8751 {\noexpand\@glo@longpl}{\the\glslabeltok}\space
8752 (\noexpand\glsshortpluralaccessdisplay
8753 {\noexpand\@glo@shortpl}{\the\glslabeltok})},%
8754 firstaccess=\relax,
8755 firstpluralaccess=\relax,
8756 textaccess={\noexpand\@glo@shortaccess},%
8757 \the\glskeylisttok
8758 }%
8759 }%
8760 \@do@newglossaryentry
8761 }
```
#### otnoteNewAcronymDef

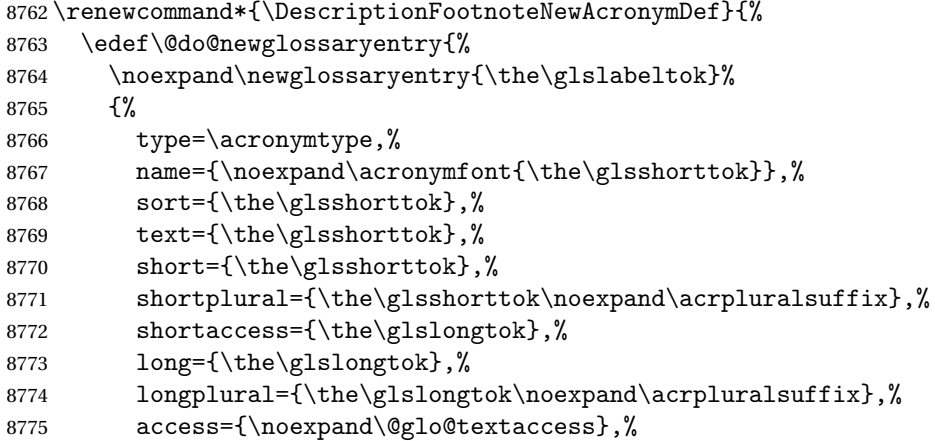

```
8776 \quad \texttt{the\glsshorttok\noexpand\acrplus1suffix},\texttt{the\glsshorttok\noexpand\acrplus1suffix}8777 symbol={\the\glslongtok},%
8778 symbolplural={\the\glslongtok\noexpand\acrpluralsuffix},%
8779 firstpluralaccess=\relax,
8780 textaccess={\noexpand\@glo@shortaccess},%
8781 \the\glskeylisttok
8782 }%
8783 }%
8784 \@do@newglossaryentry
8785 }
```
#### iptionNewAcronymDef

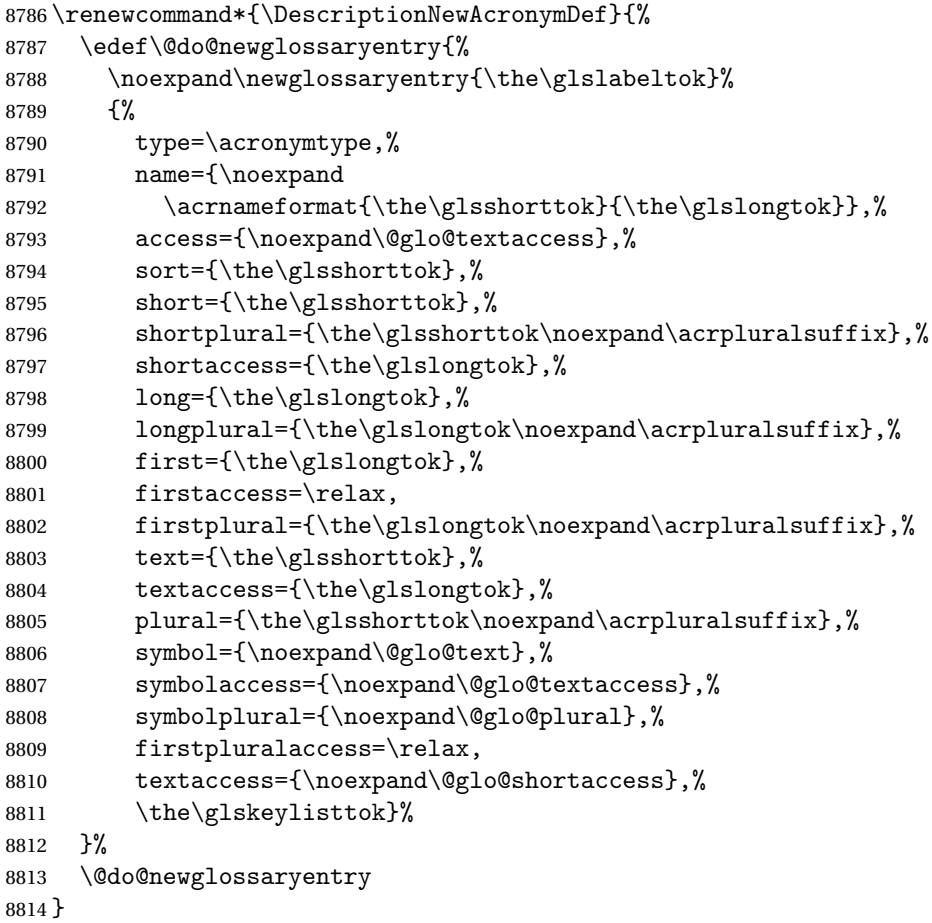

#### otnoteNewAcronymDef

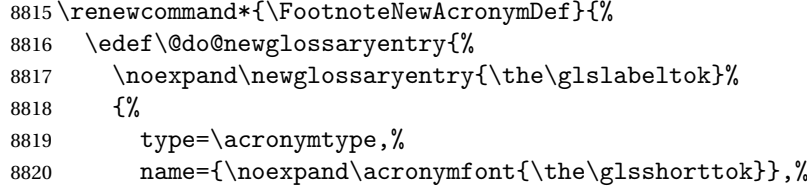

```
8821 sort={\the\glsshorttok},%
8822 text={\the\glsshorttok},%
8823 textaccess={\the\glslongtok},%
8824 access={\noexpand\@glo@textaccess},%
8825 plural={\the\glsshorttok\noexpand\acrpluralsuffix},%
8826 short={\the\glsshorttok},%
8827 shortplural={\the\glsshorttok\noexpand\acrpluralsuffix},%
8828 long={\the\glslongtok},%
8829 longplural={\the\glslongtok\noexpand\acrpluralsuffix},%
8830 description={\the\glslongtok},%
8831 descriptionplural={\the\glslongtok\noexpand\acrpluralsuffix},%
8832 \the\glskeylisttok
8833 }%
8834 }%
8835 \@do@newglossaryentry
```
}

{%

\renewcommand\*{\SmallNewAcronymDef}{%

8839 \noexpand\newglossaryentry{\the\glslabeltok}%

access={\noexpand\@glo@symbolaccess},%

textaccess={\noexpand\@glo@shortaccess},%

name={\noexpand\acronymfont{\the\glsshorttok}},%

shortplural={\the\glsshorttok\noexpand\acrpluralsuffix},%

longplural={\the\glslongtok\noexpand\acrpluralsuffix},%

8855 firstplural={\the\glslongtok\noexpand\acrpluralsuffix},%

symbolplural={\the\glsshorttok\noexpand\acrpluralsuffix},%

descriptionplural={\noexpand\@glo@firstplural},%

\edef\@do@newglossaryentry{%

 sort={\the\glsshorttok},% 8845 short={\the\glsshorttok},%

long={\the\glslongtok},%

first={\the\glslongtok},%

 symbol={\the\glsshorttok},% symbolaccess={\the\glslongtok},%

firstaccess=\relax,

8861 \the\glskeylisttok

\@do@newglossaryentry

 }% }%

}

shortaccess={\the\glslongtok},%

text={\noexpand\@glo@short},%

plural={\noexpand\@glo@shortpl},%

description={\noexpand\@glo@first},%

type=\acronymtype,%

\SmallNewAcronymDef

#### 

The following are kept for compatibility with versions before 3.0:

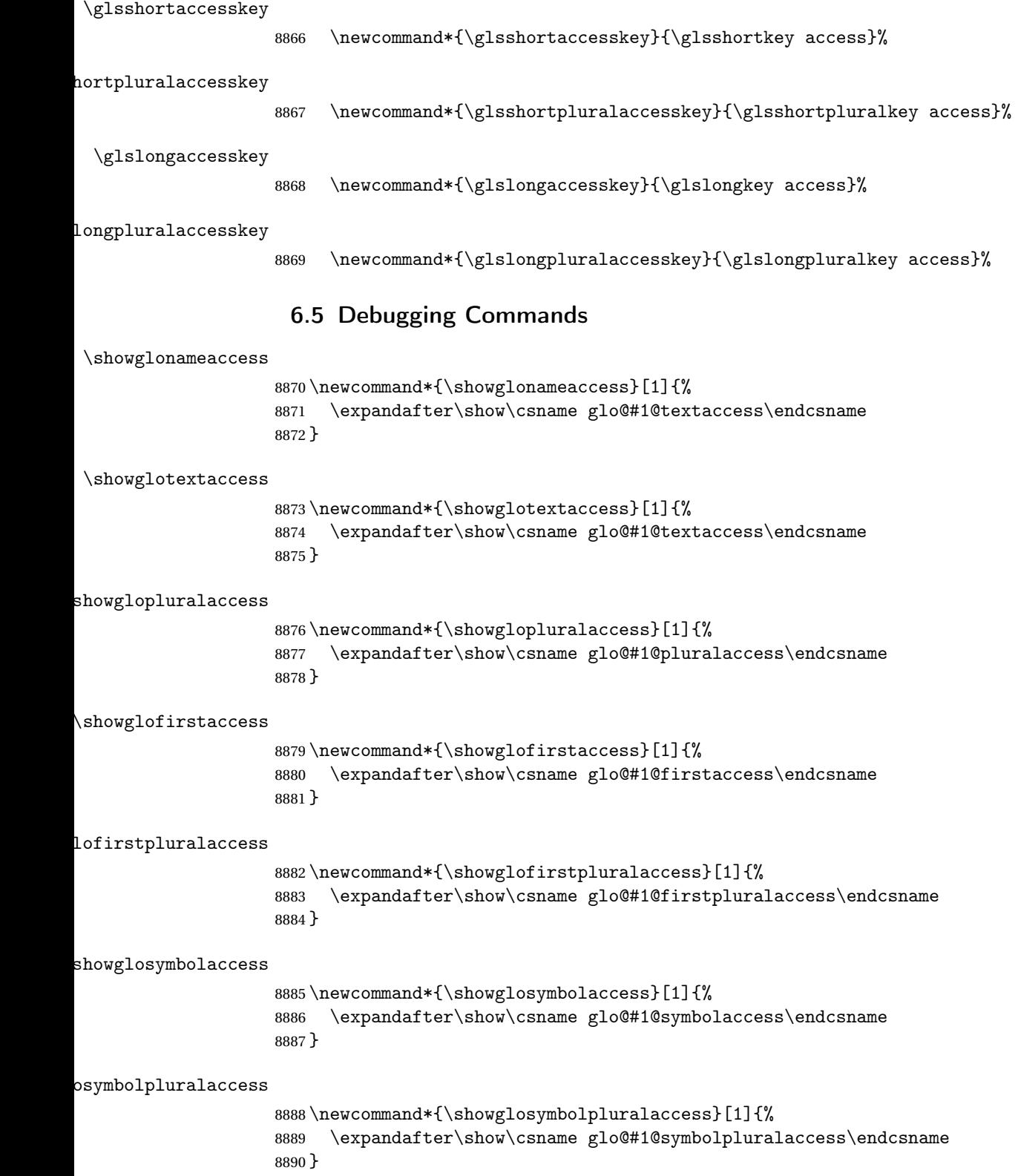

```
\showglodescaccess
                    8891 \newcommand*{\showglodescaccess}[1]{%
                    8892 \expandafter\show\csname glo@#1@descaccess\endcsname
                    8893 }
\showglodescpluralaccess
                    8894 \newcommand*{\showglodescpluralaccess}[1]{%
                    8895 \expandafter\show\csname glo@#1@descpluralaccess\endcsname
                    8896 }
\showgloshortaccess
                    8897 \newcommand*{\showgloshortaccess}[1]{%
                    8898 \expandafter\show\csname glo@#1@shortaccess\endcsname
                    8899 }
loshortpluralaccess
                    8900 \newcommand*{\showgloshortpluralaccess}[1]{%
                    8901 \expandafter\show\csname glo@#1@shortpluralaccess\endcsname
                    8902 }
\showglolongaccess
                    8903 \newcommand*{\showglolongaccess}[1]{%
                    8904 \expandafter\show\csname glo@#1@longaccess\endcsname
                    8905 }
\showglolongpluralaccess
                    8906 \newcommand*{\showglolongpluralaccess}[1]{%
```

```
8907 \expandafter\show\csname glo@#1@longpluralaccess\endcsname
8908 }
```
## 7 Multi-Lingual Support

Many thanks to everyone who contributed to the translations both via email and on comp.text.tex.

## 7.1 Babel Captions

Define captions if multi-lingual support is required, but the package is not loaded.

```
8909 \NeedsTeXFormat{LaTeX2e}
8910 \ProvidesPackage{glossaries-babel}[2013/11/14 v4.0 (NLCT)]
 English:
8911 \@ifundefined{captionsenglish}{}{%
8912 \addto\captionsenglish{%
8913 \renewcommand*{\glossaryname}{Glossary}%
8914 \renewcommand*{\acronymname}{Acronyms}%
```

```
8915 \renewcommand*{\entryname}{Notation}%
8916 \renewcommand*{\descriptionname}{Description}%
8917 \renewcommand*{\symbolname}{Symbol}%
8918 \renewcommand*{\pagelistname}{Page List}%
8919 \renewcommand*{\glssymbolsgroupname}{Symbols}%
8920 \renewcommand*{\glsnumbersgroupname}{Numbers}%
8921 }%
8922 }
8923 \@ifundefined{captionsamerican}{}{%
8924 \addto\captionsamerican{%
8925 \renewcommand*{\glossaryname}{Glossary}%
8926 \renewcommand*{\acronymname}{Acronyms}%
8927 \renewcommand*{\entryname}{Notation}%
8928 \renewcommand*{\descriptionname}{Description}%
8929 \renewcommand*{\symbolname}{Symbol}%
8930 \renewcommand*{\pagelistname}{Page List}%
8931 \renewcommand*{\glssymbolsgroupname}{Symbols}%
8932 \renewcommand*{\glsnumbersgroupname}{Numbers}%
8933 }%
8934 }
8935 \@ifundefined{captionsaustralian}{}{%
8936 \addto\captionsaustralian{%
8937 \renewcommand*{\glossaryname}{Glossary}%
8938 \renewcommand*{\acronymname}{Acronyms}%
8939 \renewcommand*{\entryname}{Notation}%
8940 \renewcommand*{\descriptionname}{Description}%
8941 \renewcommand*{\symbolname}{Symbol}%
8942 \renewcommand*{\pagelistname}{Page List}%
8943 \renewcommand*{\glssymbolsgroupname}{Symbols}%
8944 \renewcommand*{\glsnumbersgroupname}{Numbers}%
8945 }%
8946 }
8947 \@ifundefined{captionsbritish}{}{%
8948 \addto\captionsbritish{%
8949 \renewcommand*{\glossaryname}{Glossary}%
8950 \renewcommand*{\acronymname}{Acronyms}%
8951 \renewcommand*{\entryname}{Notation}%
8952 \renewcommand*{\descriptionname}{Description}%
8953 \renewcommand*{\symbolname}{Symbol}%
8954 \renewcommand*{\pagelistname}{Page List}%
8955 \renewcommand*{\glssymbolsgroupname}{Symbols}%
8956 \renewcommand*{\glsnumbersgroupname}{Numbers}%
8957 }}%
8958 \@ifundefined{captionscanadian}{}{%
8959 \addto\captionscanadian{%
8960 \renewcommand*{\glossaryname}{Glossary}%
8961 \renewcommand*{\acronymname}{Acronyms}%
8962 \renewcommand*{\entryname}{Notation}%
```

```
8963 \renewcommand*{\descriptionname}{Description}%
```

```
8964 \renewcommand*{\symbolname}{Symbol}%
8965 \renewcommand*{\pagelistname}{Page List}%
8966 \renewcommand*{\glssymbolsgroupname}{Symbols}%
8967 \renewcommand*{\glsnumbersgroupname}{Numbers}%
8968 }%
8969 }
8970 \@ifundefined{captionsnewzealand}{}{%
8971 \addto\captionsnewzealand{%
8972 \renewcommand*{\glossaryname}{Glossary}%
8973 \renewcommand*{\acronymname}{Acronyms}%
8974 \renewcommand*{\entryname}{Notation}%
8975 \renewcommand*{\descriptionname}{Description}%
8976 \renewcommand*{\symbolname}{Symbol}%
8977 \renewcommand*{\pagelistname}{Page List}%
8978 \renewcommand*{\glssymbolsgroupname}{Symbols}%
8979 \renewcommand*{\glsnumbersgroupname}{Numbers}%
8980 }%
8981 }
8982 \@ifundefined{captionsUKenglish}{}{%
8983 \addto\captionsUKenglish{%
8984 \renewcommand*{\glossaryname}{Glossary}%
8985 \renewcommand*{\acronymname}{Acronyms}%
8986 \renewcommand*{\entryname}{Notation}%
8987 \renewcommand*{\descriptionname}{Description}%
8988 \renewcommand*{\symbolname}{Symbol}%
8989 \renewcommand*{\pagelistname}{Page List}%
8990 \renewcommand*{\glssymbolsgroupname}{Symbols}%
8991 \renewcommand*{\glsnumbersgroupname}{Numbers}%
8992 }%
8993 }
8994 \@ifundefined{captionsUSenglish}{}{%
8995 \addto\captionsUSenglish{%
8996 \renewcommand*{\glossaryname}{Glossary}%
8997 \renewcommand*{\acronymname}{Acronyms}%
8998 \renewcommand*{\entryname}{Notation}%
8999 \renewcommand*{\descriptionname}{Description}%
9000 \renewcommand*{\symbolname}{Symbol}%
9001 \renewcommand*{\pagelistname}{Page List}%
9002 \renewcommand*{\glssymbolsgroupname}{Symbols}%
9003 \renewcommand*{\glsnumbersgroupname}{Numbers}%
9004 }%
9005 }
 German (quite a few variations were suggested for German; I settled on the
```

```
following):
```

```
9006 \@ifundefined{captionsgerman}{}{%
9007 \addto\captionsgerman{%
9008 \renewcommand*{\glossaryname}{Glossar}%
```

```
9009 \renewcommand*{\acronymname}{Akronyme}%
```

```
9010 \renewcommand*{\entryname}{Bezeichnung}%
```

```
9011 \renewcommand*{\descriptionname}{Beschreibung}%
```

```
9012 \renewcommand*{\symbolname}{Symbol}%
```

```
9013 \renewcommand*{\pagelistname}{Seiten}%
```

```
9014 \renewcommand*{\glssymbolsgroupname}{Symbole}%
```

```
9015 \renewcommand*{\glsnumbersgroupname}{Zahlen}}
```

```
9016 }
```
ngerman is identical to German:

```
9017 \@ifundefined{captionsngerman}{}{%
```

```
9018 \addto\captionsngerman{%
9019 \renewcommand*{\glossaryname}{Glossar}%
9020 \renewcommand*{\acronymname}{Akronyme}%
9021 \renewcommand*{\entryname}{Bezeichnung}%
9022 \renewcommand*{\descriptionname}{Beschreibung}%
9023 \renewcommand*{\symbolname}{Symbol}%
9024 \renewcommand*{\pagelistname}{Seiten}%
9025 \renewcommand*{\glssymbolsgroupname}{Symbole}%
9026 \renewcommand*{\glsnumbersgroupname}{Zahlen}}
9027 }
```
#### Italian:

```
9028 \@ifundefined{captionsitalian}{}{%
9029 \addto\captionsitalian{%
9030 \renewcommand*{\glossaryname}{Glossario}%
9031 \renewcommand*{\acronymname}{Acronimi}%
9032 \renewcommand*{\entryname}{Nomenclatura}%
9033 \renewcommand*{\descriptionname}{Descrizione}%
9034 \renewcommand*{\symbolname}{Simbolo}%
9035 \renewcommand*{\pagelistname}{Elenco delle pagine}%
9036 \renewcommand*{\glssymbolsgroupname}{Simboli}%
9037 \renewcommand*{\glsnumbersgroupname}{Numeri}}
9038 }
```
#### Dutch:

```
9039 \@ifundefined{captionsdutch}{}{%
9040 \addto\captionsdutch{%
9041 \renewcommand*{\glossaryname}{Woordenlijst}%
9042 \renewcommand*{\acronymname}{Acroniemen}%
9043 \renewcommand*{\entryname}{Benaming}%
9044 \renewcommand*{\descriptionname}{Beschrijving}%
9045 \renewcommand*{\symbolname}{Symbool}%
9046 \renewcommand*{\pagelistname}{Pagina's}%
9047 \renewcommand*{\glssymbolsgroupname}{Symbolen}%
9048 \renewcommand*{\glsnumbersgroupname}{Cijfers}}
9049 }
```
#### Spanish:

\@ifundefined{captionsspanish}{}{%

```
9051 \addto\captionsspanish{%
```

```
9052 \renewcommand*{\glossaryname}{Glosario}%
```

```
9053 \renewcommand*{\acronymname}{Siglas}%
```

```
9054 \renewcommand*{\entryname}{Entrada}%
9055 \renewcommand*{\descriptionname}{Descripci\'on}%
9056 \renewcommand*{\symbolname}{S\'{\i}mbolo}%
9057 \renewcommand*{\pagelistname}{Lista de p\'aginas}%
9058 \renewcommand*{\glssymbolsgroupname}{S\'{\i}mbolos}%
9059 \renewcommand*{\glsnumbersgroupname}{N\'umeros}}
9060 }
 French:
9061 \@ifundefined{captionsfrench}{}{%
9062 \addto\captionsfrench{%
9063 \renewcommand*{\glossaryname}{Glossaire}%
9064 \renewcommand*{\acronymname}{Acronymes}%
9065 \renewcommand*{\entryname}{Terme}%
9066 \renewcommand*{\descriptionname}{Description}%
9067 \renewcommand*{\symbolname}{Symbole}%
9068 \renewcommand*{\pagelistname}{Pages}%
9069 \renewcommand*{\glssymbolsgroupname}{Symboles}%
9070 \renewcommand*{\glsnumbersgroupname}{Nombres}}
9071 }
9072 \@ifundefined{captionsfrenchb}{}{%
9073 \addto\captionsfrenchb{%
9074 \renewcommand*{\glossaryname}{Glossaire}%
9075 \renewcommand*{\acronymname}{Acronymes}%
9076 \renewcommand*{\entryname}{Terme}%
9077 \renewcommand*{\descriptionname}{Description}%
9078 \renewcommand*{\symbolname}{Symbole}%
9079 \renewcommand*{\pagelistname}{Pages}%
9080 \renewcommand*{\glssymbolsgroupname}{Symboles}%
9081 \renewcommand*{\glsnumbersgroupname}{Nombres}}
9082 }
9083 \@ifundefined{captionsfrancais}{}{%
9084 \addto\captionsfrancais{%
9085 \renewcommand*{\glossaryname}{Glossaire}%
9086 \renewcommand*{\acronymname}{Acronymes}%
9087 \renewcommand*{\entryname}{Terme}%
9088 \renewcommand*{\descriptionname}{Description}%
9089 \renewcommand*{\symbolname}{Symbole}%
9090 \renewcommand*{\pagelistname}{Pages}%
9091 \renewcommand*{\glssymbolsgroupname}{Symboles}%
9092 \renewcommand*{\glsnumbersgroupname}{Nombres}}
9093 }
```
#### Danish:

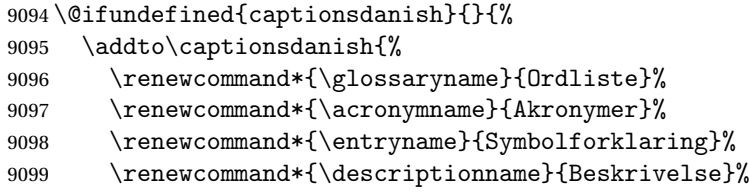

```
9100 \renewcommand*{\symbolname}{Symbol}%
9101 \renewcommand*{\pagelistname}{Side}%
9102 \renewcommand*{\glssymbolsgroupname}{Symboler}%
9103 \renewcommand*{\glsnumbersgroupname}{Tal}}
9104 }
 Irish:
9105 \@ifundefined{captionsirish}{}{%
9106 \addto\captionsirish{%
9107 \renewcommand*{\glossaryname}{Gluais}%
9108 \renewcommand*{\acronymname}{Acrainmneacha}%
 wasn't sure whether to go for Nóta (Note), Ciall ('Meaning', 'sense') or Brí
 ('Meaning'). In the end I chose Ciall.
9109 \renewcommand*{\entryname}{Ciall}%
9110 \renewcommand*{\descriptionname}{Tuairisc}%
 Again, not sure whether to use Comhartha/Comharthaí or Siombail/Siombaile,
 so have chosen the former.
9111 \renewcommand*{\symbolname}{Comhartha}%
9112 \renewcommand*{\glssymbolsgroupname}{Comhartha\'{\i}}%
9113 \renewcommand*{\pagelistname}{Leathanaigh}%
9114 \renewcommand*{\glsnumbersgroupname}{Uimhreacha}}
9115 }
 Hungarian:
9116 \@ifundefined{captionsmagyar}{}{%
9117 \addto\captionsmagyar{%
9118 \renewcommand*{\glossaryname}{Sz\'ojegyz\'ek}%
9119 \renewcommand*{\acronymname}{Bet\H uszavak}%
9120 \renewcommand*{\entryname}{Kifejez\'es}%
9121 \renewcommand*{\descriptionname}{Magyar\'azat}%
9122 \renewcommand*{\symbolname}{Jel\"ol\'es}%
9123 \renewcommand*{\pagelistname}{Oldalsz\'am}%
9124 \renewcommand*{\glssymbolsgroupname}{Jelek}%
9125 \renewcommand*{\glsnumbersgroupname}{Sz\'amjegyek}%
9126 }
9127 }
9128 \@ifundefined{captionshungarian}{}{%
9129 \addto\captionshungarian{%
9130 \renewcommand*{\glossaryname}{Sz\'ojegyz\'ek}%
9131 \renewcommand*{\acronymname}{Bet\H uszavak}%
9132 \renewcommand*{\entryname}{Kifejez\'es}%
9133 \renewcommand*{\descriptionname}{Magyar\'azat}%
9134 \renewcommand*{\symbolname}{Jel\"ol\'es}%
9135 \renewcommand*{\pagelistname}{Oldalsz\'am}%
9136 \renewcommand*{\glssymbolsgroupname}{Jelek}%
9137 \renewcommand*{\glsnumbersgroupname}{Sz\'amjegyek}%
9138 }
```

```
9139 }
```
#### Polish

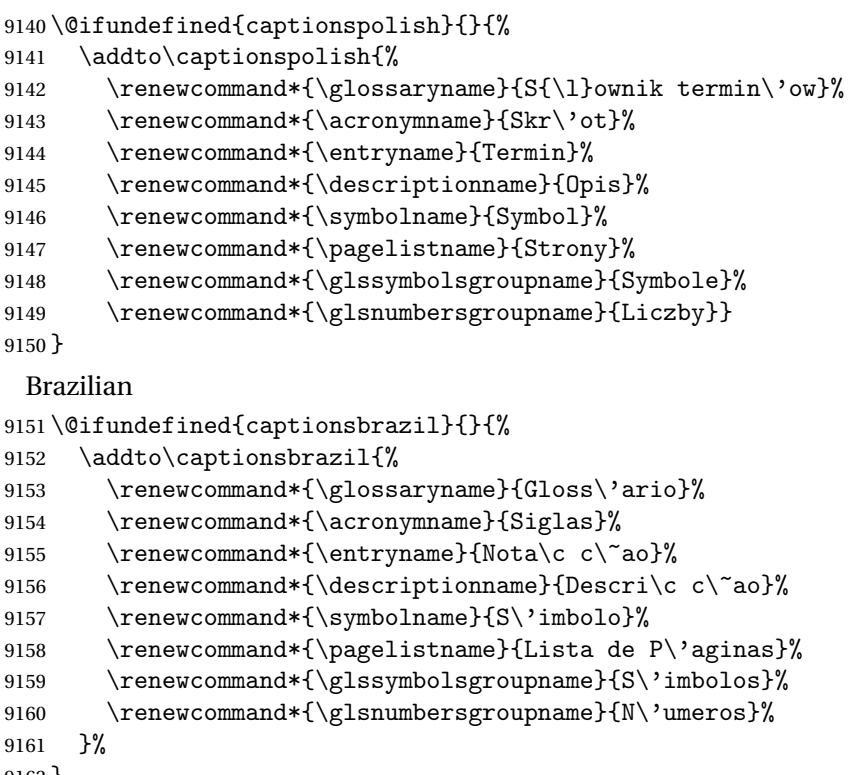

#### }

## 7.2 Polyglossia Captions

```
9163 \NeedsTeXFormat{LaTeX2e}
9164 \ProvidesPackage{glossaries-polyglossia}[2013/11/14 v4.0 (NLCT)]
 English:
9165 \@ifundefined{captionsenglish}{}{%
9166 \expandafter\toks@\expandafter{\captionsenglish
9167 \renewcommand*{\glossaryname}{\textenglish{Glossary}}%
9168 \renewcommand*{\acronymname}{\textenglish{Acronyms}}%
9169 \renewcommand*{\entryname}{\textenglish{Notation}}%
9170 \renewcommand*{\descriptionname}{\textenglish{Description}}%
9171 \renewcommand*{\symbolname}{\textenglish{Symbol}}%
9172 \renewcommand*{\pagelistname}{\textenglish{Page List}}%
9173 \renewcommand*{\glssymbolsgroupname}{\textenglish{Symbols}}%
9174 \renewcommand*{\glsnumbersgroupname}{\textenglish{Numbers}}%
9175 }%
9176 \edef\captionsenglish{\the\toks@}%
9177 }
 German:
9178 \@ifundefined{captionsgerman}{}{%
```

```
9179 \expandafter\toks@\expandafter{\captionsgerman
```

```
9180 \renewcommand*{\glossaryname}{\textgerman{Glossar}}%
```

```
9181 \renewcommand*{\acronymname}{\textgerman{Akronyme}}%
9182 \renewcommand*{\entryname}{\textgerman{Bezeichnung}}%
9183 \renewcommand*{\descriptionname}{\textgerman{Beschreibung}}%
9184 \renewcommand*{\symbolname}{\textgerman{Symbol}}%
9185 \renewcommand*{\pagelistname}{\textgerman{Seiten}}%
9186 \renewcommand*{\glssymbolsgroupname}{\textgerman{Symbole}}%
9187 \renewcommand*{\glsnumbersgroupname}{\textgerman{Zahlen}}%
9188 }%
9189 \edef\captionsgerman{\the\toks@}%
9190 }
 Italian:
9191\@ifundefined{captionsitalian}{}{%
9192 \expandafter\toks@\expandafter{\captionsitalian
9193 \renewcommand*{\glossaryname}{\textitalian{Glossario}}%
9194 \renewcommand*{\acronymname}{\textitalian{Acronimi}}%
9195 \renewcommand*{\entryname}{\textitalian{Nomenclatura}}%
9196 \renewcommand*{\descriptionname}{\textitalian{Descrizione}}%
9197 \renewcommand*{\symbolname}{\textitalian{Simbolo}}%
9198 \renewcommand*{\pagelistname}{\textitalian{Elenco delle pagine}}%
9199 \renewcommand*{\glssymbolsgroupname}{\textitalian{Simboli}}%
9200 \renewcommand*{\glsnumbersgroupname}{\textitalian{Numeri}}%
9201 \frac{1}{2}9202 \edef\captionsitalian{\the\toks@}%
9203 }
 Dutch:
9204 \@ifundefined{captionsdutch}{}{%
9205 \expandafter\toks@\expandafter{\captionsdutch
9206 \renewcommand*{\glossaryname}{\textdutch{Woordenlijst}}%
9207 \renewcommand*{\acronymname}{\textdutch{Acroniemen}}%
9208 \renewcommand*{\entryname}{\textdutch{Benaming}}%
9209 \renewcommand*{\descriptionname}{\textdutch{Beschrijving}}%
9210 \renewcommand*{\symbolname}{\textdutch{Symbool}}%
9211 \renewcommand*{\pagelistname}{\textdutch{Pagina's}}%
9212 \renewcommand*{\glssymbolsgroupname}{\textdutch{Symbolen}}%
9213 \renewcommand*{\glsnumbersgroupname}{\textdutch{Cijfers}}%
9214 }%
9215 \edef\captionsdutch{\the\toks@}%
9216 }
 Spanish:
9217 \@ifundefined{captionsspanish}{}{%
9218 \expandafter\toks@\expandafter{\captionsspanish
9219 \renewcommand*{\glossaryname}{\textspanish{Glosario}}%
9220 \renewcommand*{\acronymname}{\textspanish{Siglas}}%
9221 \renewcommand*{\entryname}{\textspanish{Entrada}}%
9222 \renewcommand*{\descriptionname}{\textspanish{Descripci\'on}}%
9223 \renewcommand*{\symbolname}{\textspanish{S\'{\i}mbolo}}%
9224 \renewcommand*{\pagelistname}{\textspanish{Lista de p\'aginas}}%
```

```
9225 \renewcommand*{\glssymbolsgroupname}{\textspanish{S\'{\i}mbolos}}%
```

```
9226 \renewcommand*{\glsnumbersgroupname}{\textspanish{N\'umeros}}%
9227 }%
9228 \edef\captionsspanish{\the\toks@}%
9229 }
 French:
9230 \@ifundefined{captionsfrench}{}{%
9231 \expandafter\toks@\expandafter{\captionsfrench
9232 \renewcommand*{\glossaryname}{\textfrench{Glossaire}}%
9233 \renewcommand*{\acronymname}{\textfrench{Acronymes}}%
9234 \renewcommand*{\entryname}{\textfrench{Terme}}%
9235 \renewcommand*{\descriptionname}{\textfrench{Description}}%
9236 \renewcommand*{\symbolname}{\textfrench{Symbole}}%
9237 \renewcommand*{\pagelistname}{\textfrench{Pages}}%
9238 \renewcommand*{\glssymbolsgroupname}{\textfrench{Symboles}}%
9239 \renewcommand*{\glsnumbersgroupname}{\textfrench{Nombres}}%
9240 }%
9241 \edef\captionsfrench{\the\toks@}%
9242 }
 Danish:
9243 \@ifundefined{captionsdanish}{}{%
9244 \expandafter\toks@\expandafter{\captionsdanish
9245 \renewcommand*{\glossaryname}{\textdanish{Ordliste}}%
9246 \renewcommand*{\acronymname}{\textdanish{Akronymer}}%
9247 \renewcommand*{\entryname}{\textdanish{Symbolforklaring}}%
9248 \renewcommand*{\descriptionname}{\textdanish{Beskrivelse}}%
9249 \renewcommand*{\symbolname}{\textdanish{Symbol}}%
9250 \renewcommand*{\pagelistname}{\textdanish{Side}}%
9251 \renewcommand*{\glssymbolsgroupname}{\textdanish{Symboler}}%
9252 \renewcommand*{\glsnumbersgroupname}{\textdanish{Tal}}%
9253 }%
9254 \edef\captionsdanish{\the\toks@}%
9255 }
 Irish:
9256 \@ifundefined{captionsirish}{}{%
9257 \expandafter\toks@\expandafter{\captionsirish
9258 \renewcommand*{\glossaryname}{\textirish{Gluais}}%
9259 \renewcommand*{\acronymname}{\textirish{Acrainmneacha}}%
9260 \renewcommand*{\entryname}{\textirish{Ciall}}%
9261 \renewcommand*{\descriptionname}{\textirish{Tuairisc}}%
9262 \renewcommand*{\symbolname}{\textirish{Comhartha}}%
9263 \renewcommand*{\glssymbolsgroupname}{\textirish{Comhartha\'{\i}}}%
9264 \renewcommand*{\pagelistname}{\textirish{Leathanaigh}}%
9265 \renewcommand*{\glsnumbersgroupname}{\textirish{Uimhreacha}}%
9266 \frac{1}{6}9267 \edef\captionsirish{\the\toks@}%
9268 }
 Hungarian:
```

```
9269 \@ifundefined{captionsmagyar}{}{%
```

```
9270 \expandafter\toks@\expandafter{\captionsmagyar
9271 \renewcommand*{\glossaryname}{\textmagyar{Sz\'ojegyz\'ek}}%
9272 \renewcommand*{\acronymname}{\textmagyar{Bet\H uszavak}}%
9273 \renewcommand*{\entryname}{\textmagyar{Kifejez\'es}}%
9274 \renewcommand*{\descriptionname}{\textmagyar{Magyar\'azat}}%
9275 \renewcommand*{\symbolname}{\textmagyar{Jel\"ol\'es}}%
9276 \renewcommand*{\pagelistname}{\textmagyar{Oldalsz\'am}}%
9277 \renewcommand*{\glssymbolsgroupname}{\textmagyar{Jelek}}%
9278 \renewcommand*{\glsnumbersgroupname}{\textmagyar{Sz\'amjegyek}}%
9279 }%
9280 \edef\captionsmagyar{\the\toks@}%
9281 }
 Polish
9282 \@ifundefined{captionspolish}{}{%
9283 \expandafter\toks@\expandafter{\captionspolish
9284 \renewcommand*{\glossaryname}{\textpolish{S{\l}ownik termin\'ow}}%
9285 \renewcommand*{\acronymname}{\textpolish{Skr\'ot}}%
9286 \renewcommand*{\entryname}{\textpolish{Termin}}%
9287 \renewcommand*{\descriptionname}{\textpolish{Opis}}%
9288 \renewcommand*{\symbolname}{\textpolish{Symbol}}%
9289 \renewcommand*{\pagelistname}{\textpolish{Strony}}%
9290 \renewcommand*{\glssymbolsgroupname}{\textpolish{Symbole}}%
9291 \renewcommand*{\glsnumbersgroupname}{\textpolish{Liczby}}%
9292 }%
9293 \edef\captionspolish{\the\toks@}%
9294 }
 Portugues
9295 \@ifundefined{captionsportuges}{}{%
9296 \expandafter\toks@\expandafter{\captionsportuges
9297 \renewcommand*{\glossaryname}{\textportuges{Gloss\'ario}}%
9298 \renewcommand*{\acronymname}{\textportuges{Siglas}}%
9299 \renewcommand*{\entryname}{\textportuges{Nota\c c\~ao}}%
9300 \renewcommand*{\descriptionname}{\textportuges{Descri\c c\~ao}}%
9301 \renewcommand*{\symbolname}{\textportuges{S\'imbolo}}%
9302 \renewcommand*{\pagelistname}{\textportuges{Lista de P\'aginas}}%
9303 \renewcommand*{\glssymbolsgroupname}{\textportuges{S\'imbolos}}%
9304 \renewcommand*{\glsnumbersgroupname}{\textportuges{N\'umeros}}%
9305 }%
9306 \edef\captionsportuges{\the\toks@}%
9307 }
```
## 7.3 Brazilian Dictionary

This is a dictionary file provided by Thiago de Melo for use with the package. \ProvidesDictionary{glossaries-dictionary}{Brazilian}

Provide Brazilian translations:

```
9309 \providetranslation{Glossary}{Gloss\'ario}
9310 \providetranslation{Acronyms}{Siglas}
9311\providetranslation{Notation (glossaries)}{Nota\c c\~ao}
```

```
9312 \providetranslation{Description (glossaries)}{Descri\c c\~ao}
9313 \providetranslation{Symbol (glossaries)}{S\'imbolo}
9314 \providetranslation{Page List (glossaries)}{Lista de P\'aginas}
9315 \providetranslation{Symbols (glossaries)}{S\'imbolos}
9316 \providetranslation{Numbers (glossaries)}{N\'umeros}
```
## 7.4 Danish Dictionary

This is a dictionary file provided for use with the package. \ProvidesDictionary{glossaries-dictionary}{Danish}

Provide Danish translations:

```
9318 \providetranslation{Glossary}{Ordliste}
9319 \providetranslation{Acronyms}{Akronymer}
9320 \providetranslation{Notation (glossaries)}{Symbolforklaring}
9321 \providetranslation{Description (glossaries)}{Beskrivelse}
9322 \providetranslation{Symbol (glossaries)}{Symbol}
9323 \providetranslation{Page List (glossaries)}{Side}
9324 \providetranslation{Symbols (glossaries)}{Symboler}
9325 \providetranslation{Numbers (glossaries)}{Tal}
```
## 7.5 Dutch Dictionary

This is a dictionary file provided for use with the package. \ProvidesDictionary{glossaries-dictionary}{Dutch}

Provide Dutch translations:

```
9327 \providetranslation{Glossary}{Woordenlijst}
9328 \providetranslation{Acronyms}{Acroniemen}
9329 \providetranslation{Notation (glossaries)}{Benaming}
9330 \providetranslation{Description (glossaries)}{Beschrijving}
9331 \providetranslation{Symbol (glossaries)}{Symbool}
9332 \providetranslation{Page List (glossaries)}{Pagina's}
9333 \providetranslation{Symbols (glossaries)}{Symbolen}
9334 \providetranslation{Numbers (glossaries)}{Cijfers}
```
## 7.6 English Dictionary

This is a dictionary file provided for use with the package. \ProvidesDictionary{glossaries-dictionary}{English}

Provide English translations:

```
9336 \providetranslation{Glossary}{Glossary}
9337 \providetranslation{Acronyms}{Acronyms}
9338 \providetranslation{Notation (glossaries)}{Notation}
9339 \providetranslation{Description (glossaries)}{Description}
9340 \providetranslation{Symbol (glossaries)}{Symbol}
9341 \providetranslation{Page List (glossaries)}{Page List}
9342 \providetranslation{Symbols (glossaries)}{Symbols}
9343 \providetranslation{Numbers (glossaries)}{Numbers}
```
#### 7.7 French Dictionary

This is a dictionary file provided for use with the package. \ProvidesDictionary{glossaries-dictionary}{French} Provide French translations:

```
9345 \providetranslation{Glossary}{Glossaire}
9346 \providetranslation{Acronyms}{Acronymes}
9347 \providetranslation{Notation (glossaries)}{Terme}
9348 \providetranslation{Description (glossaries)}{Description}
9349 \providetranslation{Symbol (glossaries)}{Symbole}
9350 \providetranslation{Page List (glossaries)}{Pages}
9351 \providetranslation{Symbols (glossaries)}{Symboles}
9352 \providetranslation{Numbers (glossaries)}{Nombres}
```
#### 7.8 German Dictionary

This is a dictionary file provided for use with the package. \ProvidesDictionary{glossaries-dictionary}{German}

Provide German translations (quite a few variations were suggested for German; I settled on the following):

```
9354 \providetranslation{Glossary}{Glossar}
9355 \providetranslation{Acronyms}{Akronyme}
9356 \providetranslation{Notation (glossaries)}{Bezeichnung}
9357 \providetranslation{Description (glossaries)}{Beschreibung}
9358 \providetranslation{Symbol (glossaries)}{Symbol}
9359 \providetranslation{Page List (glossaries)}{Seiten}
9360 \providetranslation{Symbols (glossaries)}{Symbole}
9361 \providetranslation{Numbers (glossaries)}{Zahlen}
```
#### 7.9 Irish Dictionary

This is a dictionary file provided for use with the package. \ProvidesDictionary{glossaries-dictionary}{Irish}

Provide Irish translations:

```
9363 \providetranslation{Glossary}{Gluais}
9364 \providetranslation{Acronyms}{Acrainmneacha}
9365 \providetranslation{Notation (glossaries)}{Ciall}
9366 \providetranslation{Description (glossaries)}{Tuairisc}
9367 \providetranslation{Symbol (glossaries)}{Comhartha}
9368 \providetranslation{Page List (glossaries)}{Leathanaigh}
9369 \providetranslation{Symbols (glossaries)}{Comhartha\'{\i}}
9370 \providetranslation{Numbers (glossaries)}{Uimhreacha}
```
### 7.10 Italian Dictionary

This is a dictionary file provided for use with the package. \ProvidesDictionary{glossaries-dictionary}{Italian} Provide Italian translations:

```
9372 \providetranslation{Glossary}{Glossario}
9373 \providetranslation{Acronyms}{Acronimi}
9374 \providetranslation{Notation (glossaries)}{Nomenclatura}
9375 \providetranslation{Description (glossaries)}{Descrizione}
9376 \providetranslation{Symbol (glossaries)}{Simbolo}
9377 \providetranslation{Page List (glossaries)}{Elenco delle pagine}
9378 \providetranslation{Symbols (glossaries)}{Simboli}
9379 \providetranslation{Numbers (glossaries)}{Numeri}
```
#### 7.11 Magyar Dictionary

This is a dictionary file provided for use with the package. \ProvidesDictionary{glossaries-dictionary}{Magyar}

Provide translations:

```
9381 \providetranslation{Glossary}{Sz\'ojegyz\'ek}
9382 \providetranslation{Acronyms}{Bet\H uszavak}
9383 \providetranslation{Notation (glossaries)}{Kifejez\'es}
9384 \providetranslation{Description (glossaries)}{Magyar\'azat}
9385 \providetranslation{Symbol (glossaries)}{Jel\"ol\'es}
9386 \providetranslation{Page List (glossaries)}{Oldalsz\'am}
9387 \providetranslation{Symbols (glossaries)}{Jelek}
9388 \providetranslation{Numbers (glossaries)}{Sz\'amjegyek}
```
#### 7.12 Polish Dictionary

This is a dictionary file provided for use with the package. \ProvidesDictionary{glossaries-dictionary}{Polish}

Provide Polish translations:

```
9390\providetranslation{Glossary}{S{\l}ownik termin\'ow}
9391 \providetranslation{Acronyms}{Skr\'ot}
9392 \providetranslation{Notation (glossaries)}{Termin}
9393 \providetranslation{Description (glossaries)}{Opis}
9394 \providetranslation{Symbol (glossaries)}{Symbol}
9395 \providetranslation{Page List (glossaries)}{Strony}
9396 \providetranslation{Symbols (glossaries)}{Symbole}
9397 \providetranslation{Numbers (glossaries)}{Liczby}
```
### 7.13 Serbian Dictionary

This dictionary was provided by Zoran Filipovic.

```
9398 \ProvidesDictionary{glossaries-dictionary}{Serbian}
9399 \providetranslation{Glossary}{Mali re\v cnik}
9400 \providetranslation{Acronyms}{Skra\' cenice}
9401 \providetranslation{Notation (glossaries)}{Oznaka}
9402 \providetranslation{Description (glossaries)}{Opis}
9403 \providetranslation{Symbol (glossaries)}{Simbol}
```

```
9404 \providetranslation{Page List (glossaries)}{Stranica}
9405 \providetranslation{Symbols (glossaries)}{Simboli}
9406 \providetranslation{Numbers (glossaries)}{Brojevi}
```
### 7.14 Spanish Dictionary

This is a dictionary file provided for use with the package. 9407 \ProvidesDictionary{glossaries-dictionary}{Spanish}

Provide Spanish translations:

```
9408 \providetranslation{Glossary}{Glosario}
9409 \providetranslation{Acronyms}{Siglas}
9410 \providetranslation{Notation (glossaries)}{Entrada}
9411 \providetranslation{Description (glossaries)}{Descripci\'on}
9412 \providetranslation{Symbol (glossaries)}{S\'{\i}mbolo}
9413 \providetranslation{Page List (glossaries)}{Lista de p\'aginas}
9414 \providetranslation{Symbols (glossaries)}{S\'{\i}mbolos}
9415 \providetranslation{Numbers (glossaries)}{N\'umeros}
```
## Glossary

makeindex An indexing application. [10,](#page-9-0) [21](#page-20-0)

xindy An flexible indexing application with multilingual support written in Perl. [10,](#page-9-0) [21](#page-20-0)

## Change History

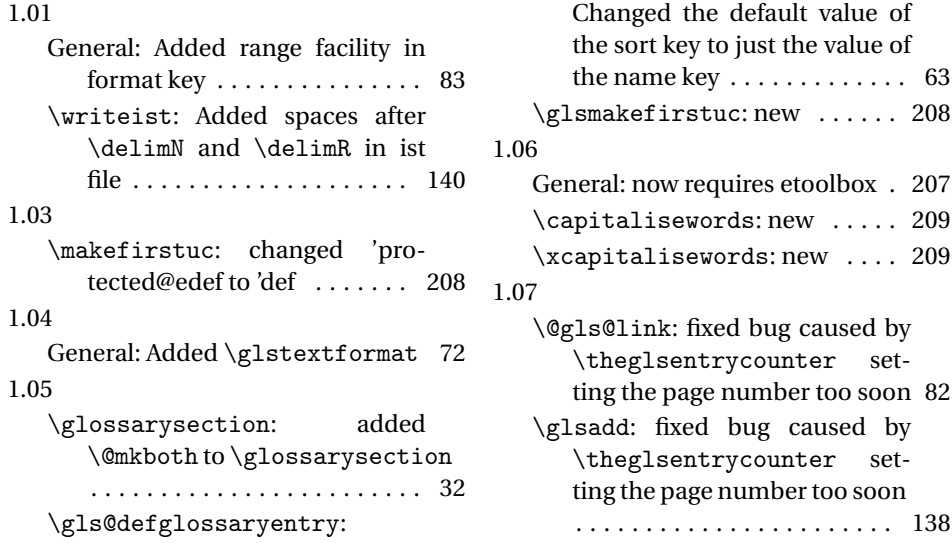

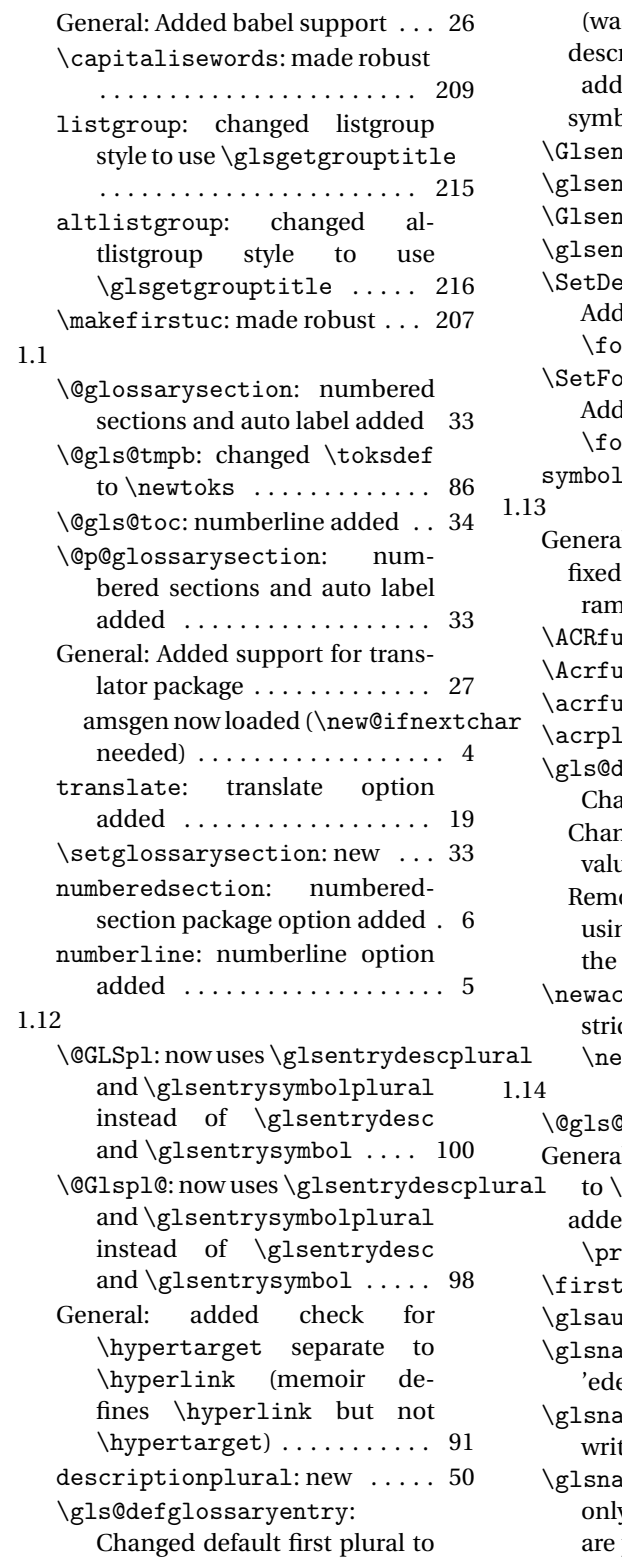

1.08

be first key with s appended (was text key with s appended) 63 riptionplural support led . . . . . . . . . . . . . . . . . . 63 bolplural support added . . 63 trydescplural: New .. 132 htrydescplural: New . . 132 ntrysymbolplural: New 133 htrysymbolplural: New 133 escriptionFootnoteAcronymStyle: ded \protect before  $\text{bottom}$  and  $\qquad$   $\frac{180}{2}$  $bottomymStyle:$ ded \protect before  $\text{obt}$  and  $\gtrsim$  186  $l$ plural: new  $\ldots \ldots \ldots 51$ d: Add Polish support 300, 303 bug that ignored 3rd pareter . . . . . . . . . . . . 102–115  $\text{allpl: } \text{new}$  . . . . . . . . . . . 175  $\texttt{allpl: } new \dots \dots \dots \quad 175$  $\texttt{allpl: } new \dots \dots \dots \dots \quad 175$  $\lvert \text{uralsuffix: New } \ldots$  . 173 defglossaryentry: anged default first value . . 63 nged default firstplural value . . . . . . . . . . . . . . . . . . . 63 oved restriction on only ng \newglossaryentry in preamble  $\ldots \ldots \ldots \ldots$  67 cronym: Removed rection on only using ewacronym in the preamble 173  $\Phi$ hypergroup: new  $\ldots$  . 211 d: added nonumberlist key  $\pi$ intglossary ...... 159 ed numberedsection key to  $\text{intglosary } \ldots \ldots \ldots$  159  $\arctan\frac{1}{6}$  .... 176  $\tiota$ toprefix: new  $\dots \dots \dots 6$ avhyperlink: changed ef to 'protected@edef ... 210 avhypertarget: added te to aux file  $\dots \dots \dots$  210 avigation: changed to y use labels for groups that present . . . . . . . . . . . . 211

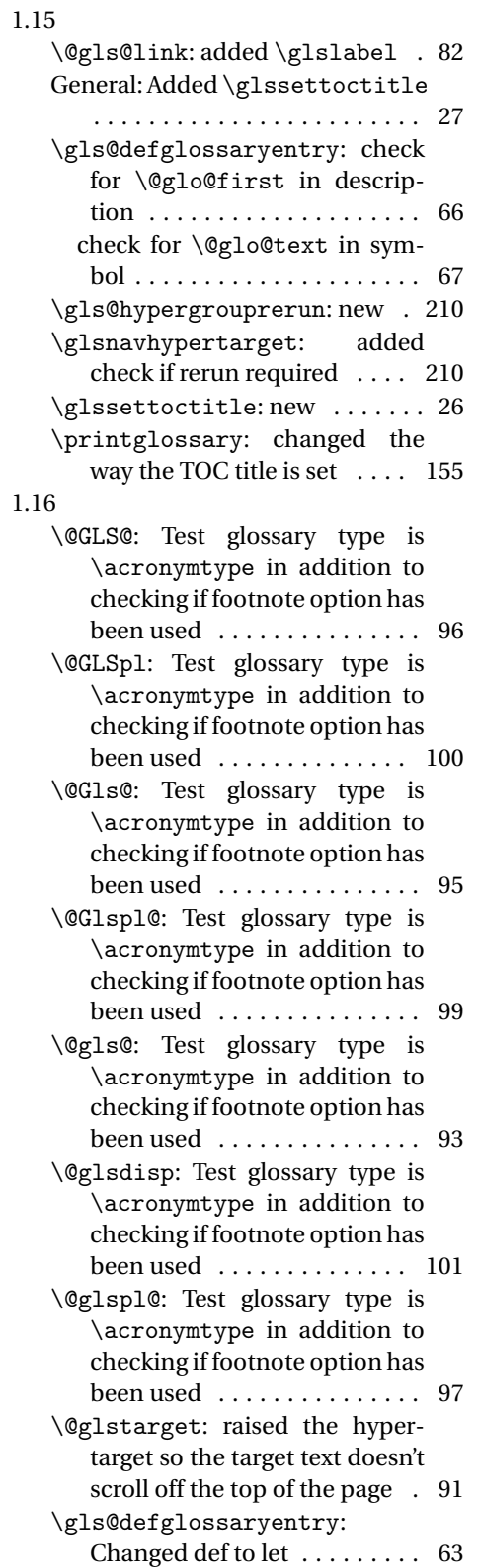

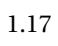

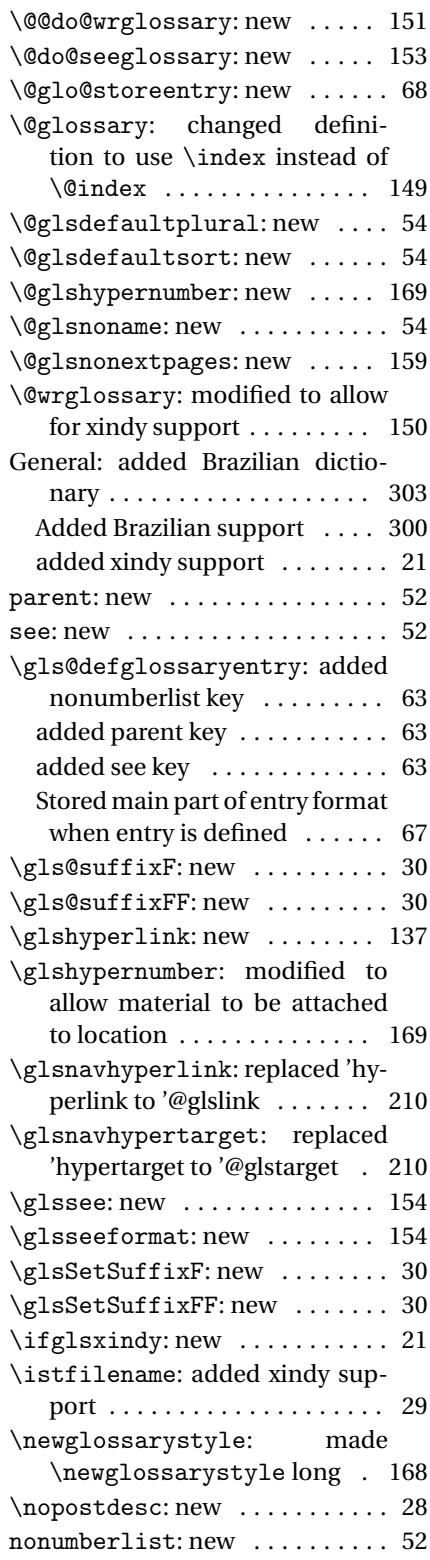

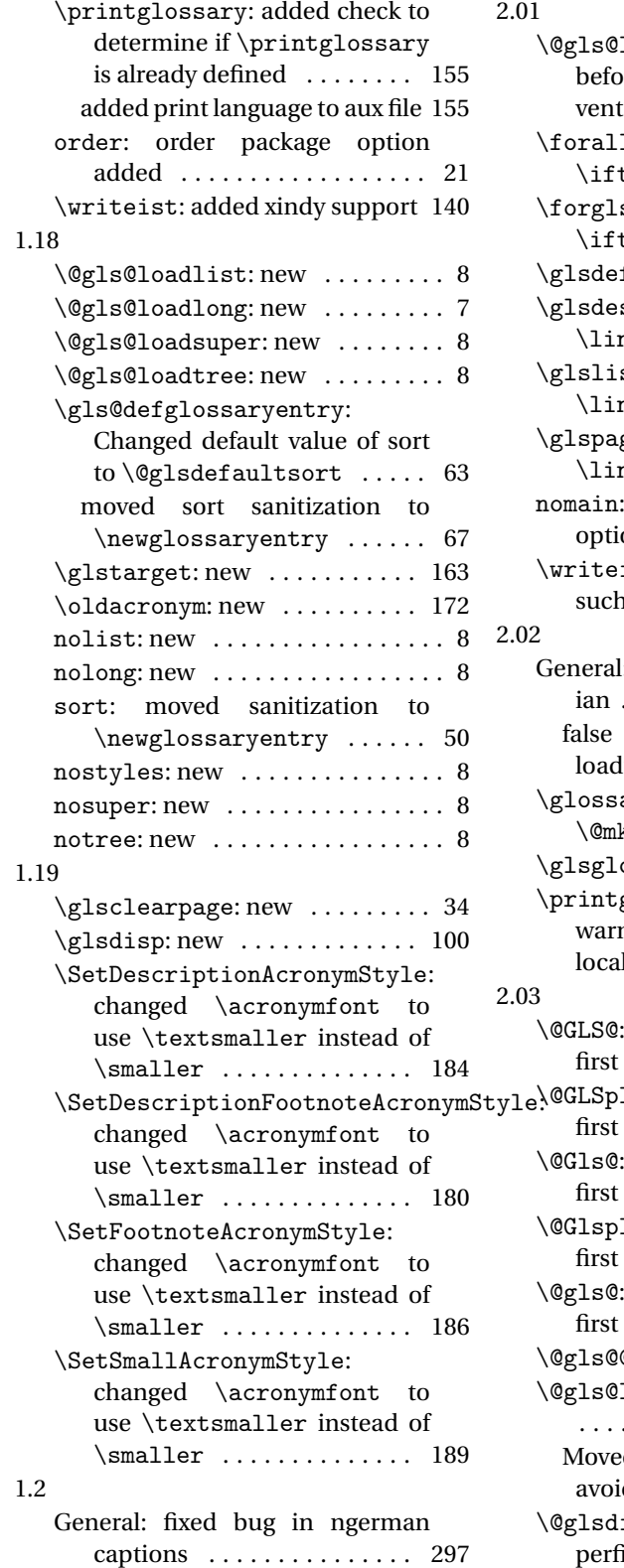

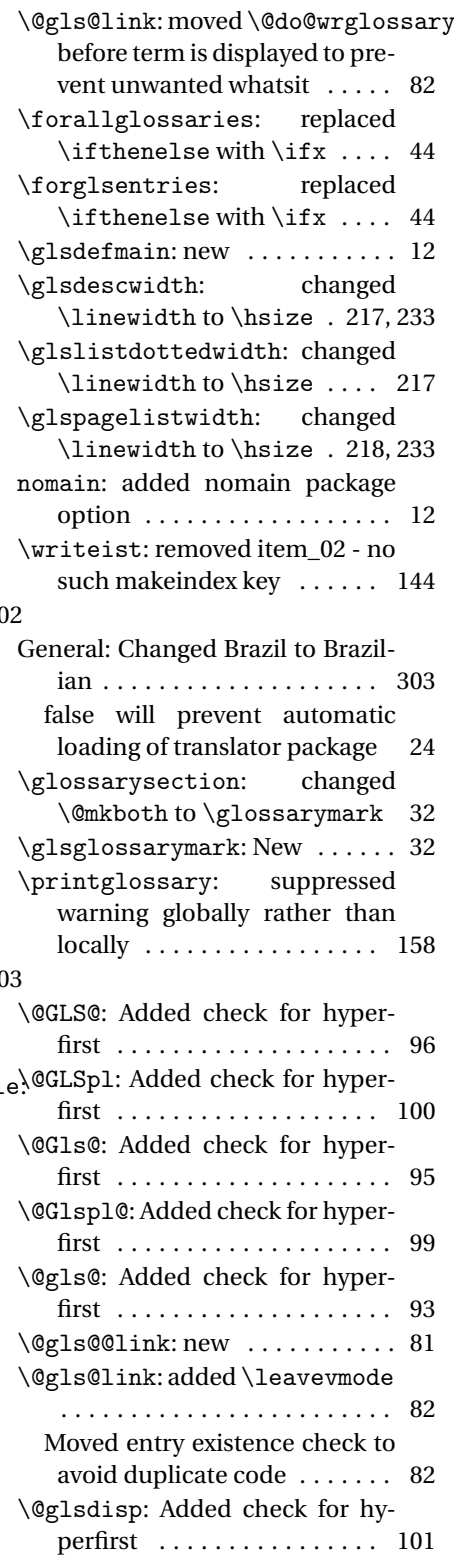

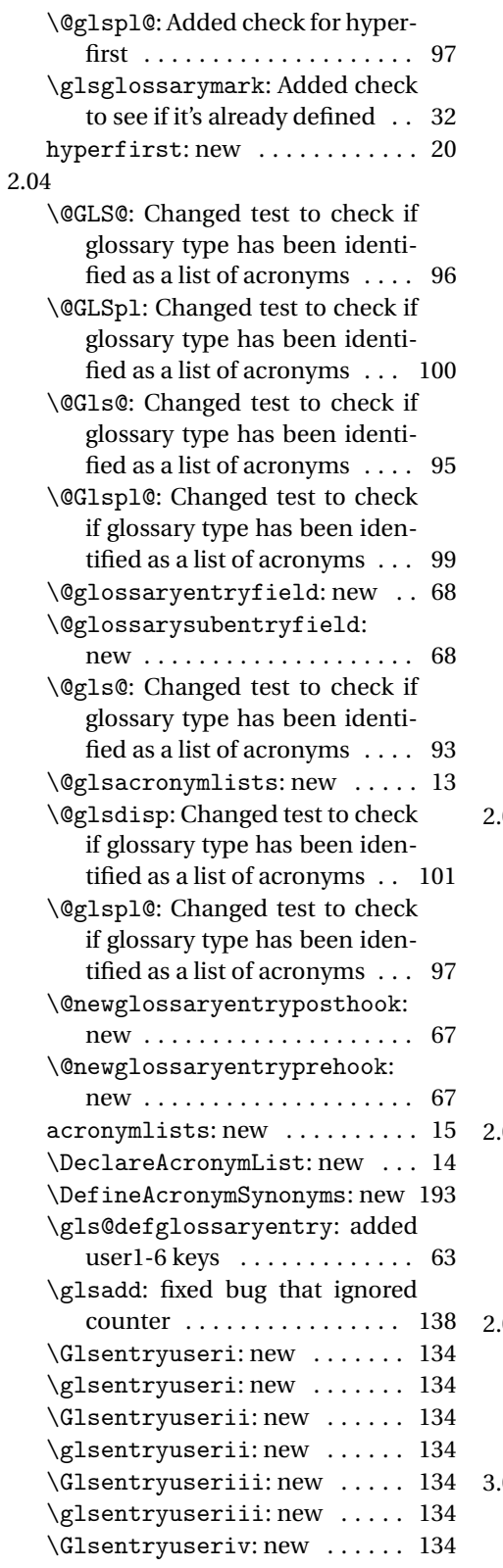

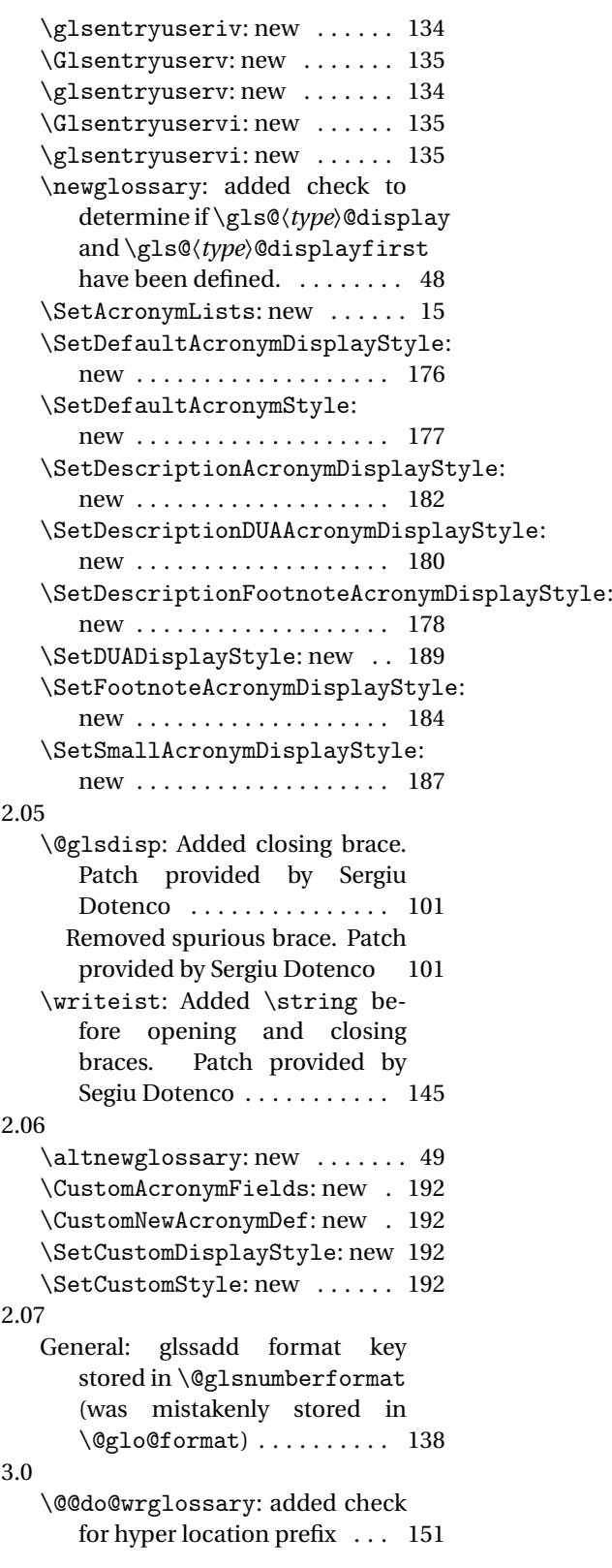

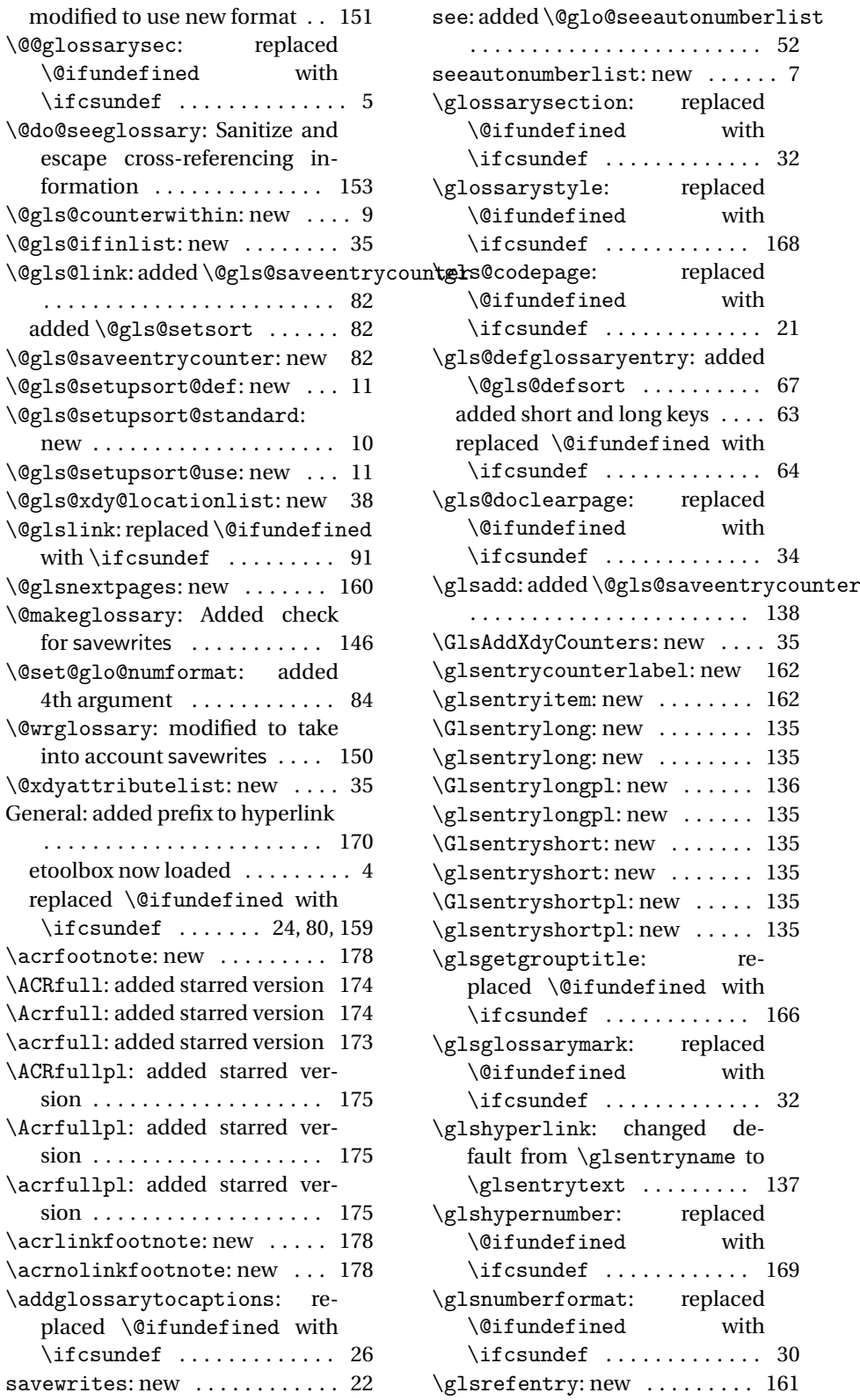

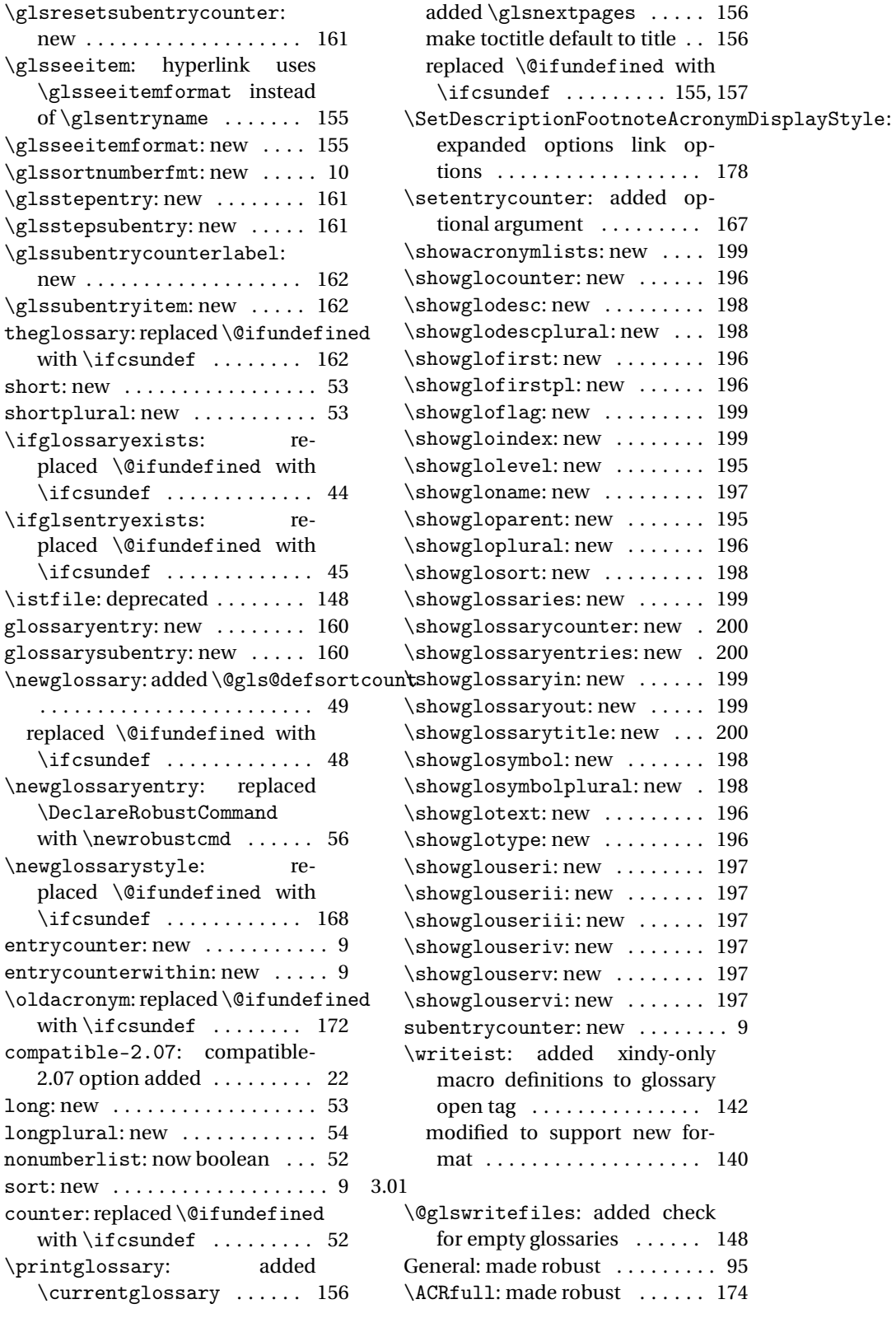

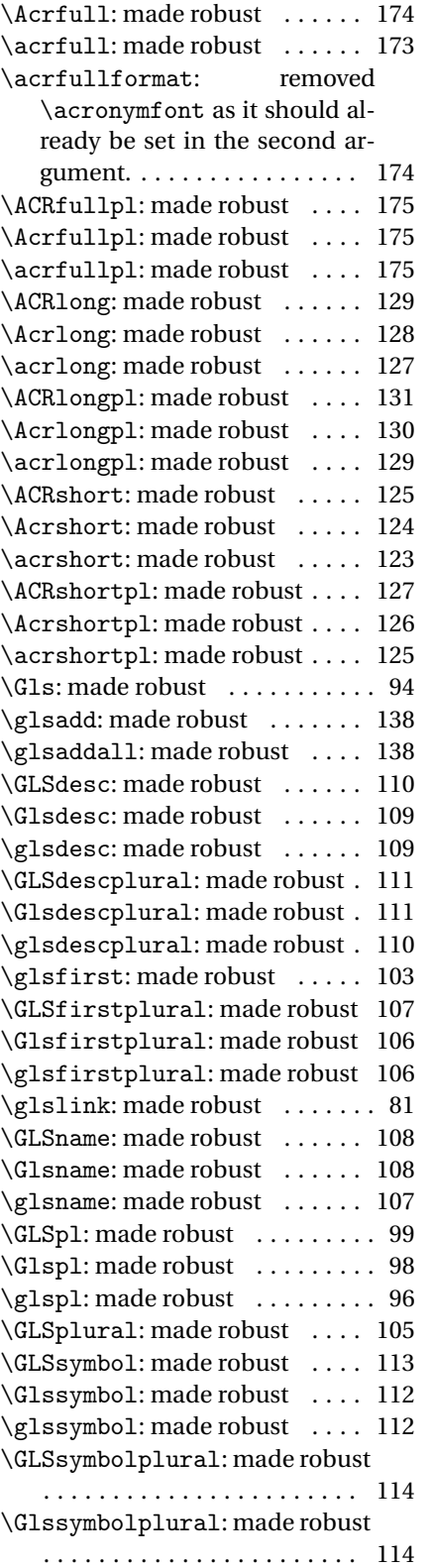

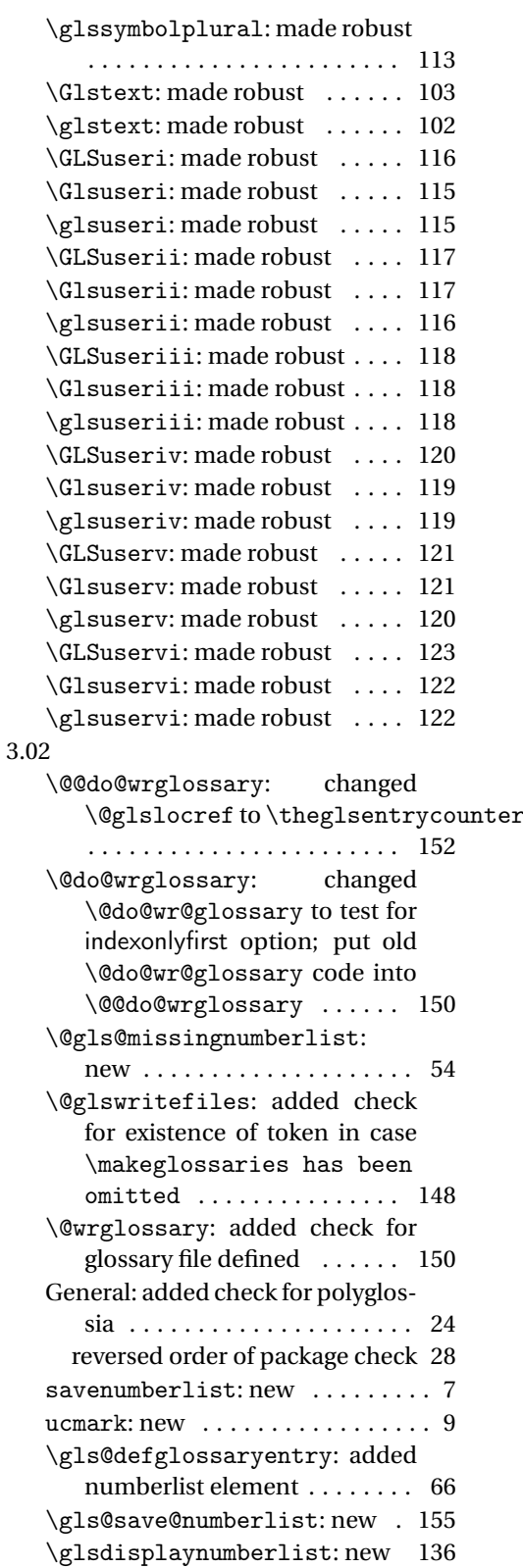

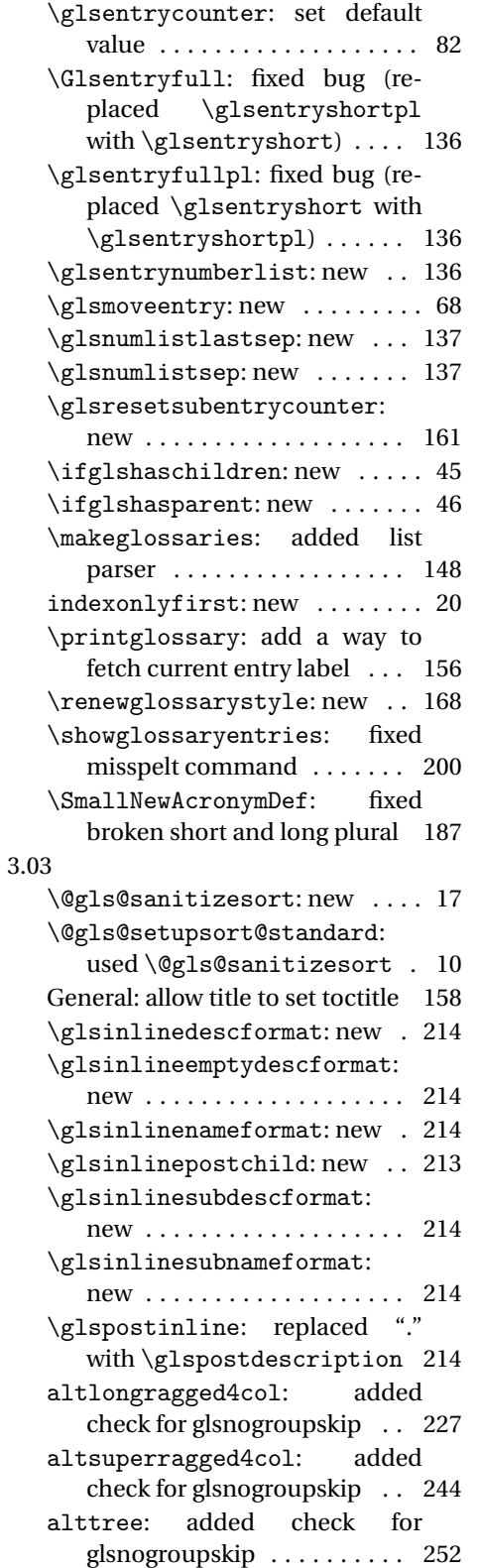

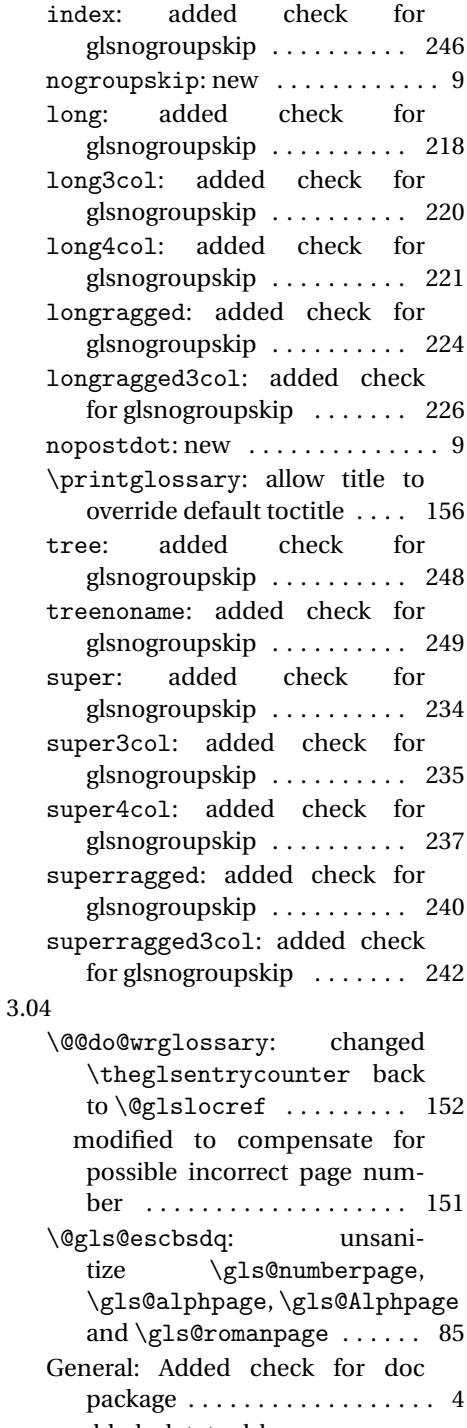

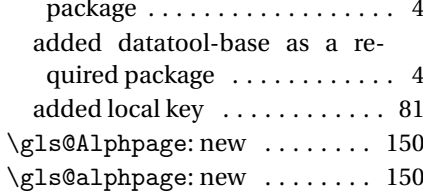

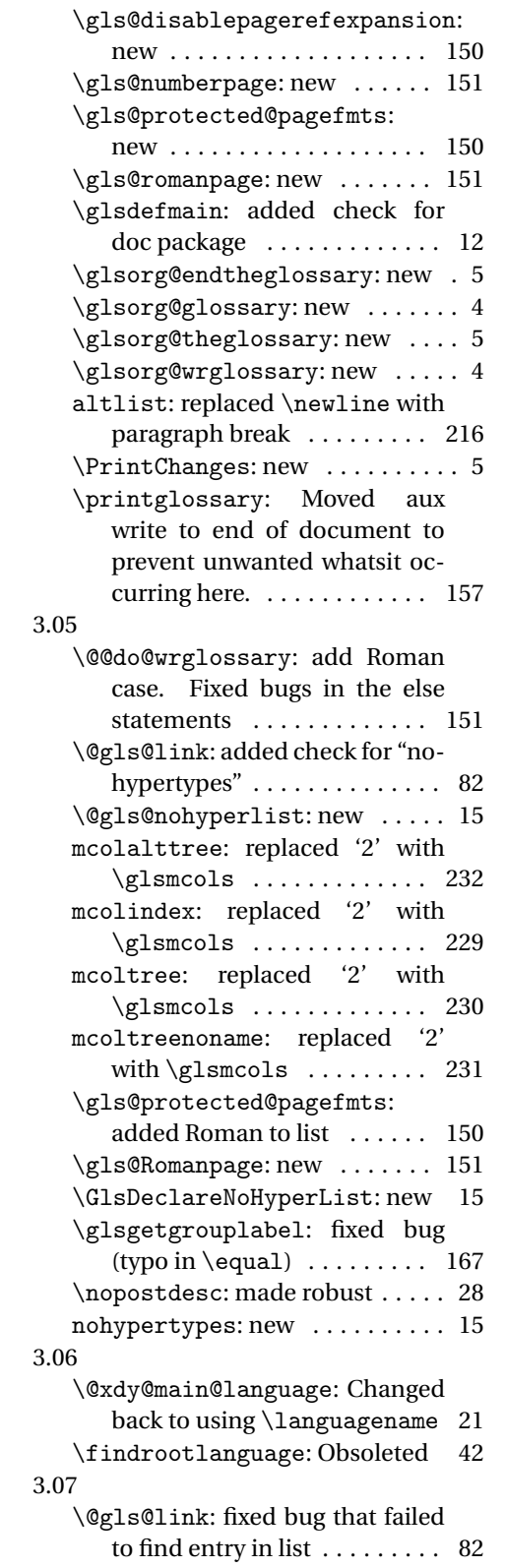

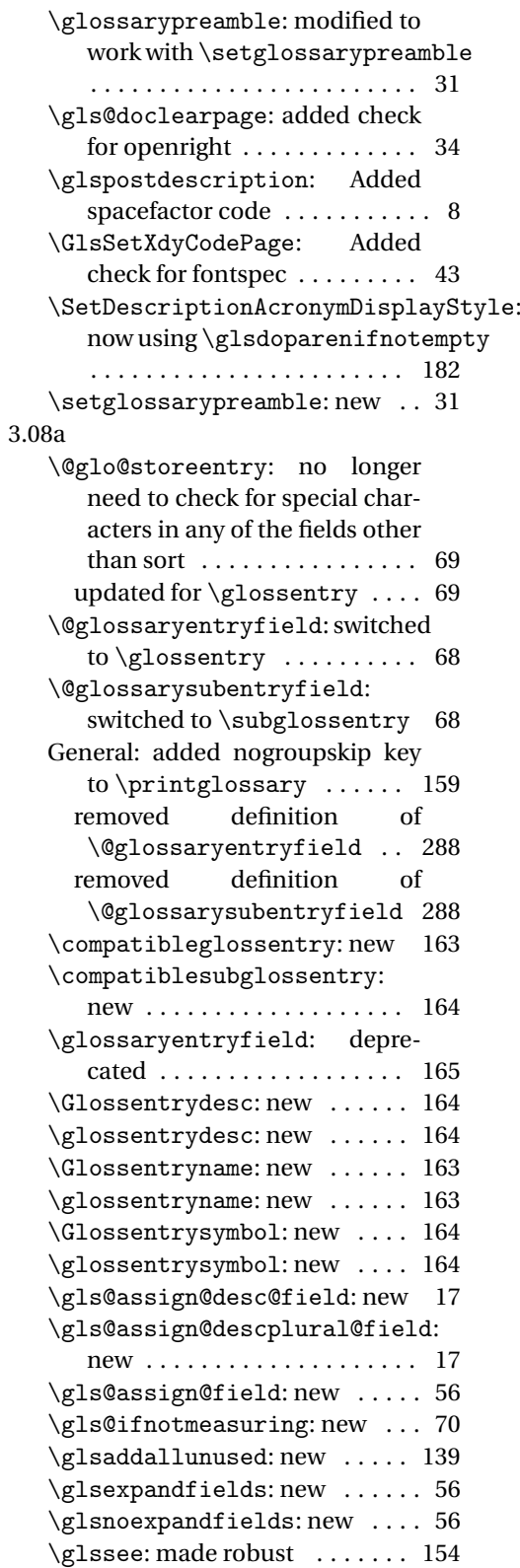

\glsseeformat: made robust . . 154 \glsseeitem: made robust . . . . 155 \glsseelist: made robust .... 154 \ifglsdescsuppressed: new .. 46 \ifglshasdesc: new ......... 46 \ifglshassymbol: new ....... 46 list: updated list style to use \glossentry and \subglossentry ........ 214 listdotted: updated listdotted style to use \glossentry and \subglossentry ........ 217 altlist: updated altlist style to use \glossentry and \subglossentry ........ 215 altlongragged4col: updated to use \glossentry and \subglossentry ........ 227 alttree: updated to use \glossentry and \subglossentry . . . . . . . . . . . . . . . . . . . . . . . 250 index: added paragraph break at end of environment . . . . . . 245 updated to use \glossentry and \subglossentry ..... 246 inline: updated inline style to use \glossentry and \subglossentry ........ 212 long: updated to use \glossentry and \subglossentry ..... 218 longragged: updated to use \glossentry and \subglossentry ........ 224 longragged3col: updated to use \glossentry and \subglossentry ........ 225 tree: updated to use \glossentry and \subglossentry ..... 247 \setglossarystyle: new . . . . 167 \setglossentrycompatibility: new . . . . . . . . . . . . . . . . . . . 165 superragged: updated to use \glossentry and \subglossentry ........ 240 3.09a \@gls@assign@symbolplural@field: new . . . . . . . . . . . . . . . . . . . . 17 \@gls@default@value: new . . . 51 \Glsentrydesc: made robust . . 132

\Glsentrydescplural: made robust . . . . . . . . . . . . . . . . . . . 132 \Glsentryfirst: made robust . 133 \Glsentryfirstplural: made robust . . . . . . . . . . . . . . . . . 133 \Glsentryfull: made robust . . 136 \Glsentryfullpl: made robust 136 \Glsentrylong: made robust . . 135 \Glsentrylongpl: made robust 136 \Glsentryname: made robust . . 131 \Glsentryplural: made robust 132 \Glsentryshort: made robust . 135 \Glsentryshortpl: made robust . . . . . . . . . . . . . . . . . . . . . . . 135 \Glsentrysymbol: made robust 133 \Glsentrysymbolplural: made robust . . . . . . . . . . . . . . . . . 133 \Glsentrytext: made robust . . 132 \Glsentryuseri: made robust . 134 \Glsentryuserii: made robust 134 \Glsentryuseriii: made robust . . . . . . . . . . . . . . . . . . . . . . . 134 \Glsentryuseriv: made robust 134 \Glsentryuserv: made robust . 135 \Glsentryuservi: made robust 135 \glstextup: new ........... 173 \if@gls@docloaded: Add a fix for \RecordChanges . . . . . . . . . . 4 \ifglshassymbol: changed test to check for \@gls@default@symbol . . . . . . . . . . . . . . . . . . . . . . . . 46 3.10a \@gls@keymap: new . . . . . . . . . . 58 \@gls@provide@newglossary: new . . . . . . . . . . . . . . . . . . . . 47 \@glsdefaultplural: Obsolete . 54 \@glsnodesc: new . . . . . . . . . . . 54 \gls@assign@type@field: new 17 \gls@defglossaryentry: Changed to using \@gls@default@value . . . . . . . . . . . . . . . . . . . . . . . . 63 new . . . . . . . . . . . . . . . . . . . . . 62 \glswritedefhook: new ...... 61 \makeglossaries: Added providecommand code to aux file . . . . . . . . . . . . . . . . . . . . 147 \new@glossaryentry: new . . . . 57 \newglossary: added \@gls@provide@newglossary . . . . . . . . . . . . . . . . . . . . . . . . 48

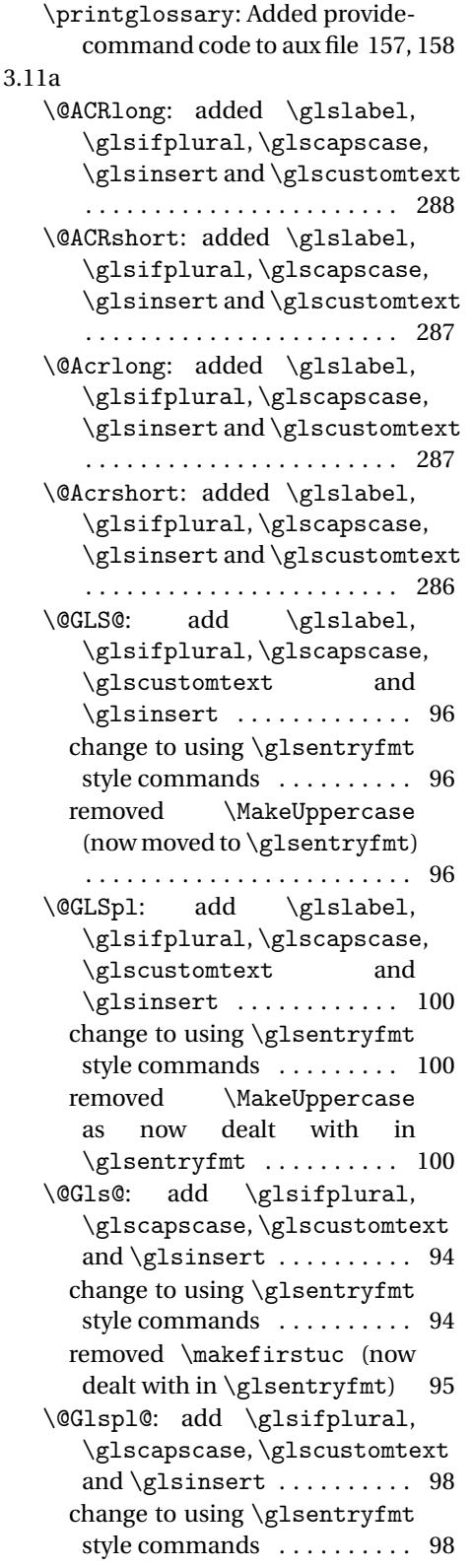

removed \makefirstuc (now dealt with in \glsentryfmt) 99 \@acrlong: added \glslabel, \glsifplural, \glscapscase, \glsinsert and \glscustomtext . . . . . . . . . . . . . . . . . . . . . . . 287 \@acrshort: added \glslabel, \glsifplural, \glscapscase, \glsinsert and \glscustomtext . . . . . . . . . . . . . . . . . . . . . . . 286 \@gls@: add \glslabel, \glsifplural, \glscapscase, \glscustomtext and  $\chi$ slsinsert ............... 93 change to using \glsentryfmt style commands . . . . . . . . . . 93 \@gls@noexpand@fields: Fixed bug expand replaced with noexpand . . . . . . . . . . . . . . . 55 \@glsdisp: add \glslabel, \glsifplural, \glscapscase, \glscustomtext and  $\sqrt{g}l(s)$  . . . . . . . . . . . . 101 change to using \glsentryfmt style commands . . . . . . . . . 101 \@glspl@: add \glslabel, \glsifplural, \glscapscase, \glscustomtext and \glsinsert .............. 97 General: added \glslabel, \glsifplural, \glscapscase, \glsinsert and \glscustomtext . . . . . . . . . . . . . . . . . . . . 124–131 changed to just use \Glsentrydescplural . . . . . . . . . . . . . . . . . . . . . . . 111 changed to just use \glsentrydescplural . . . . . . . . . . . . . . . . . . . . 111, 112 changed to just use \Glsentrydesc . . . . . . . . . . . . . . . . . . . . . . . 110 changed to just use \glsentrydesc . . . . . . . . . . . . . . . . . . . . 109, 110 changed to just use \Glsentryfirstplural . . . . . . . . . . . . . . . . . . . . . . . 107 changed to just use \glsentryfirstplural . . . . . . . . . . . . . . . . . . . . 106, 107 changed to just use \Glsentryfirst . . . . . . . . . . . . . . . . . . . . . . . 104 changed to just use \glsentryfirst . . . . . . . . . . . . . . . . . . . . 103, 104

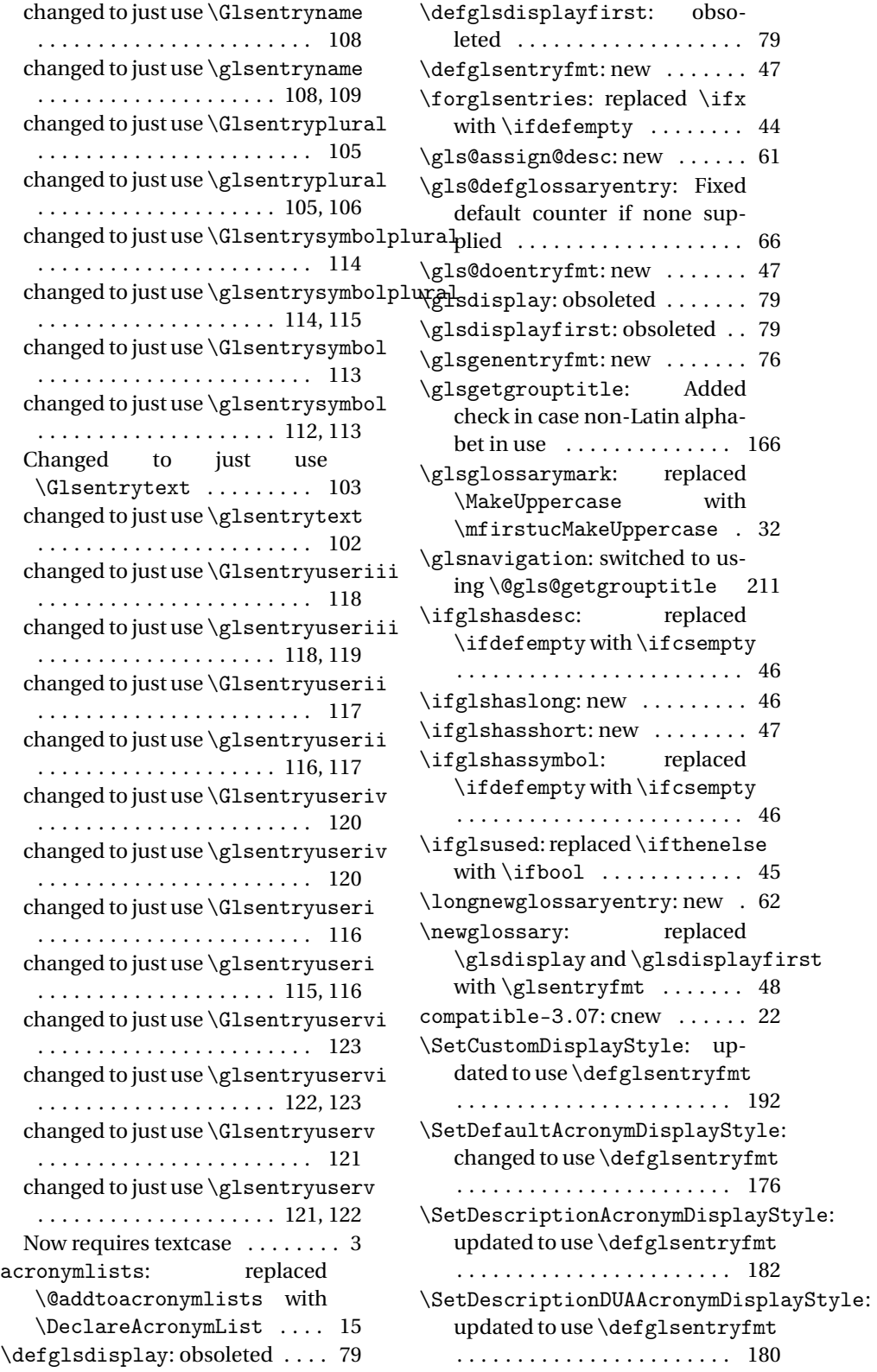

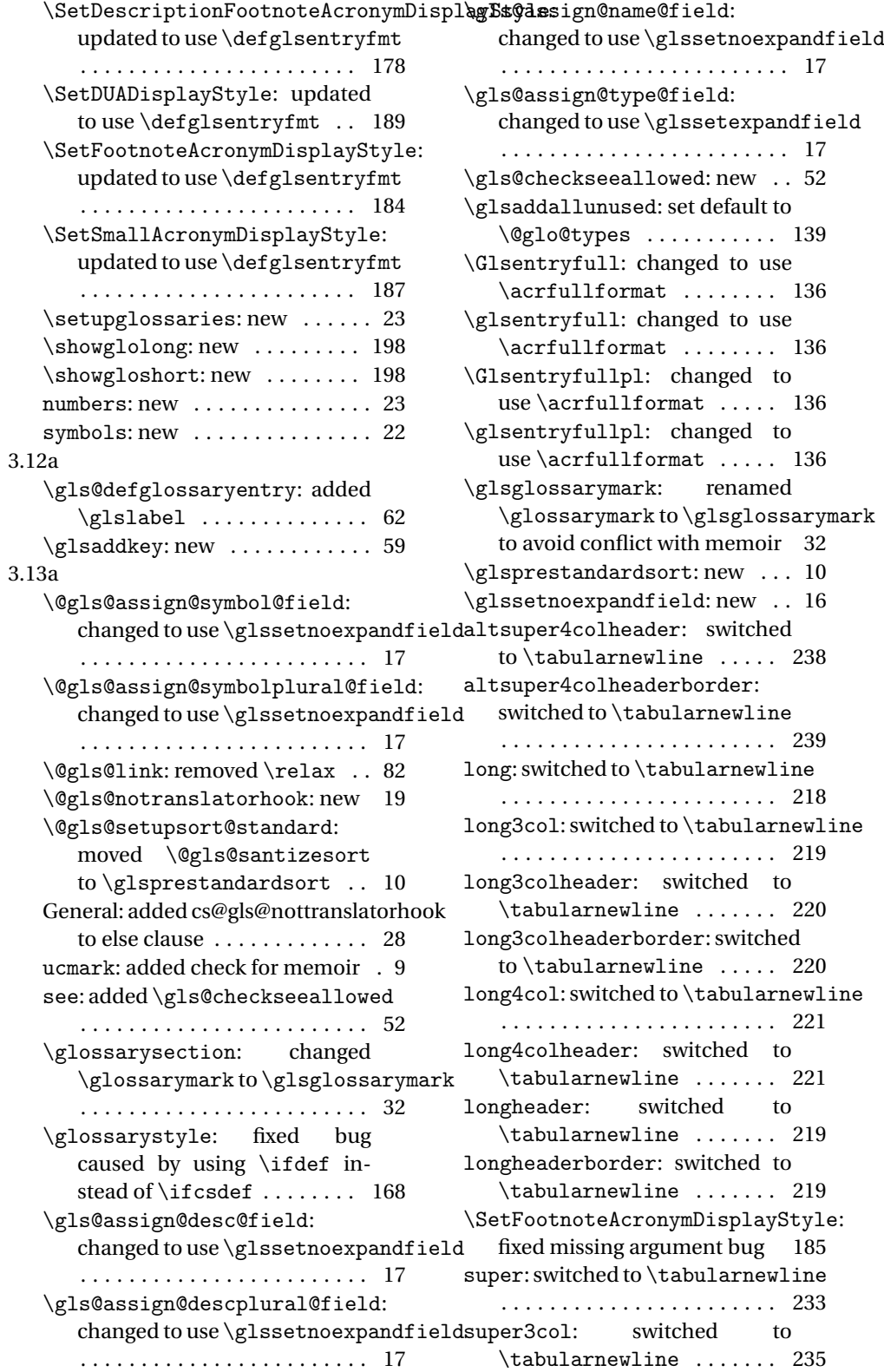

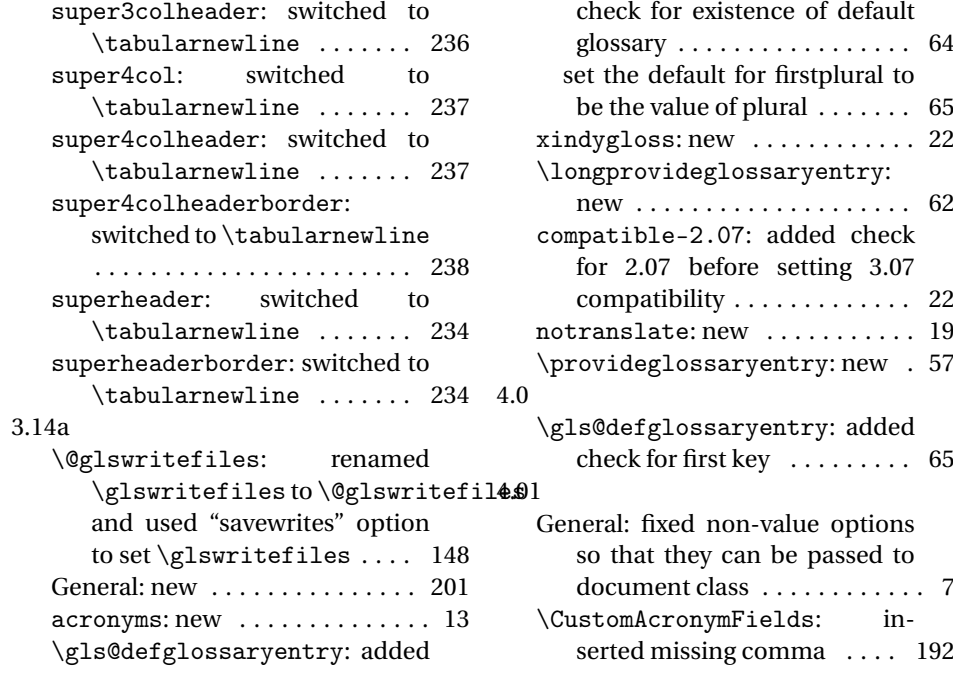

# Index

Numbers written in italic refer to the page where the corresponding entry is described; numbers underlined refer to the code line of the definition; numbers in roman refer to the code lines where the entry is used.

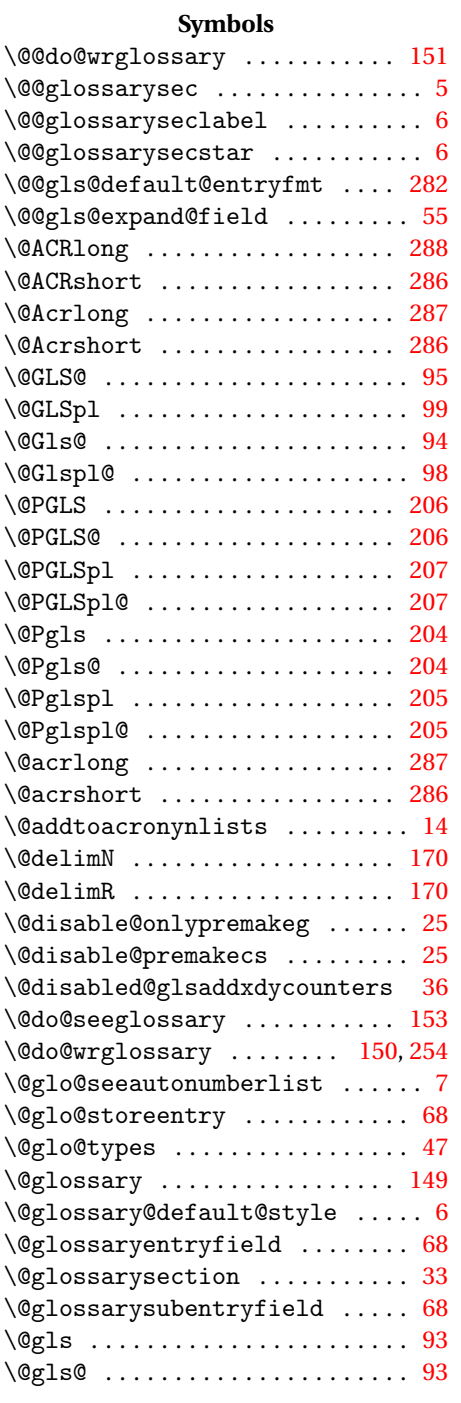

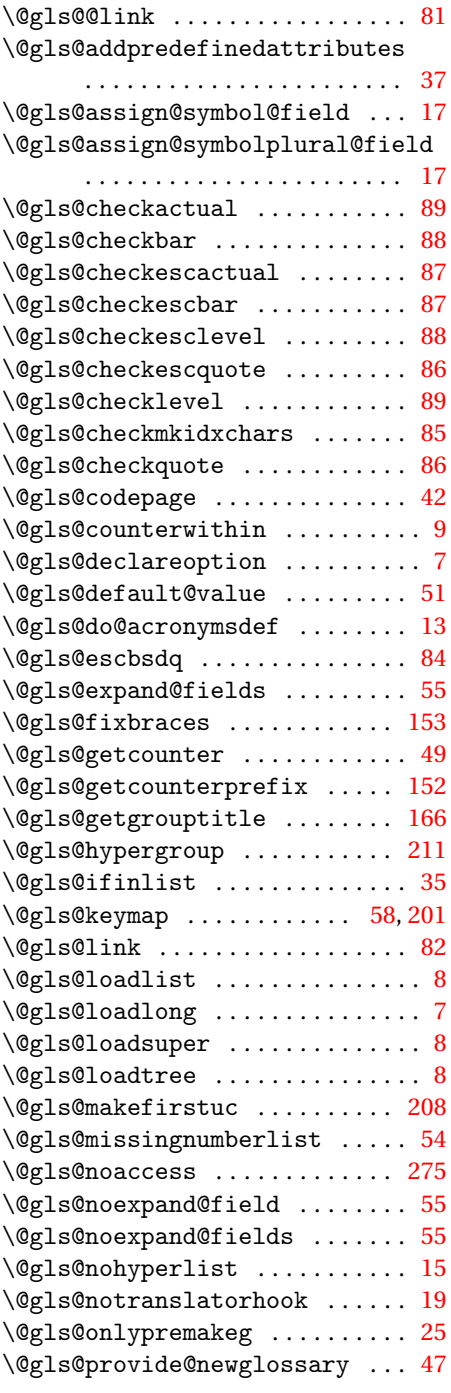

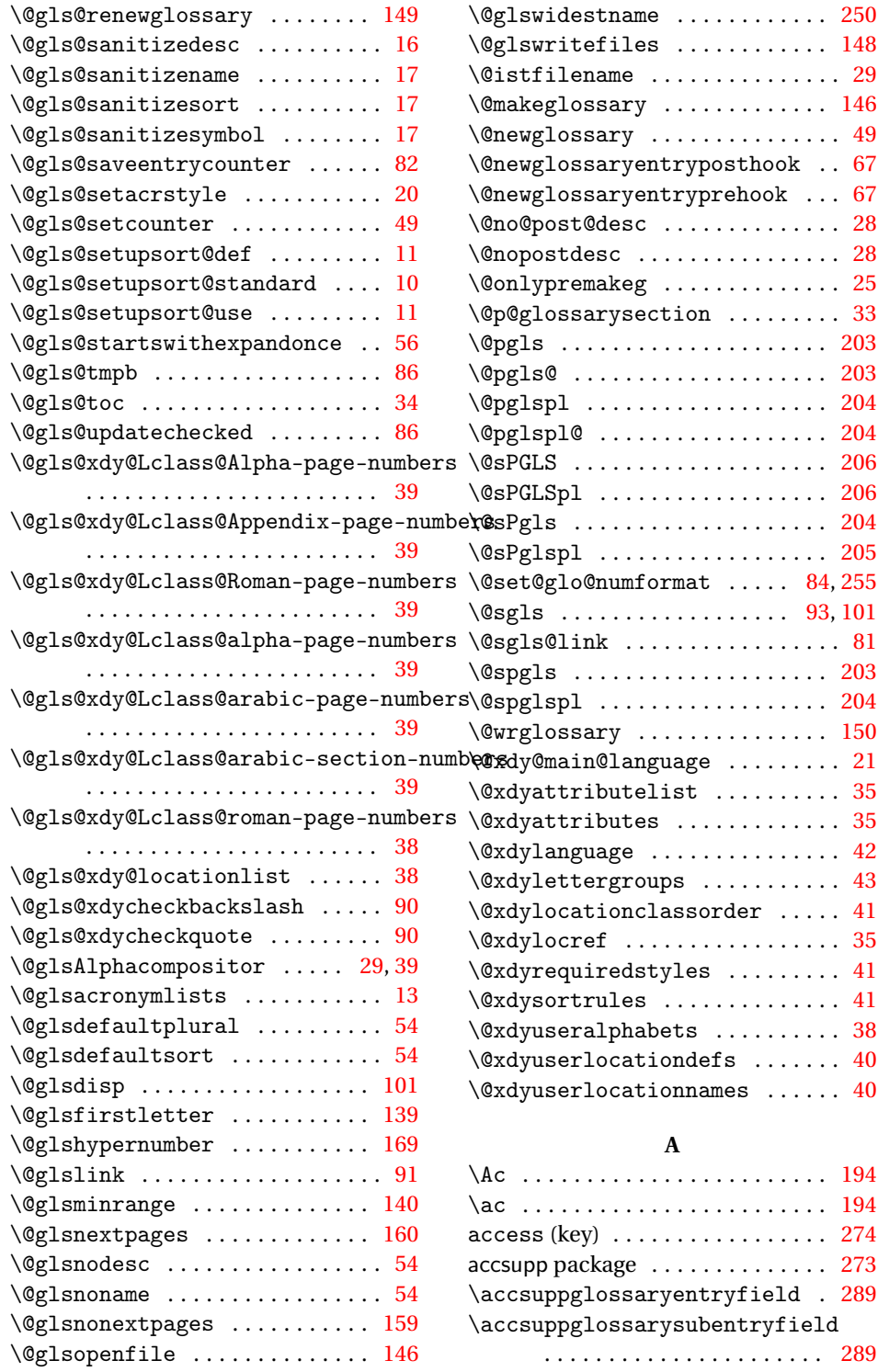

 $\qquad \qquad \backslash @glsorder \ \ldots \ldots \ldots \ldots \ 21$  $\qquad \qquad \backslash @glsorder \ \ldots \ldots \ldots \ldots \ 21$ \@glspl@ . . . . . . . . . . . . . . . . . . . . [97](#page-96-0)  $\qquad \qquad \backslash @glstar get \ \ldots \ldots \ldots \ldots \ 91$  $\qquad \qquad \backslash @glstar get \ \ldots \ldots \ldots \ldots \ 91$ 

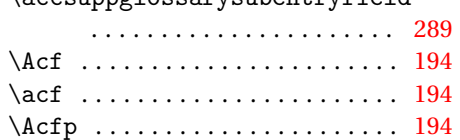

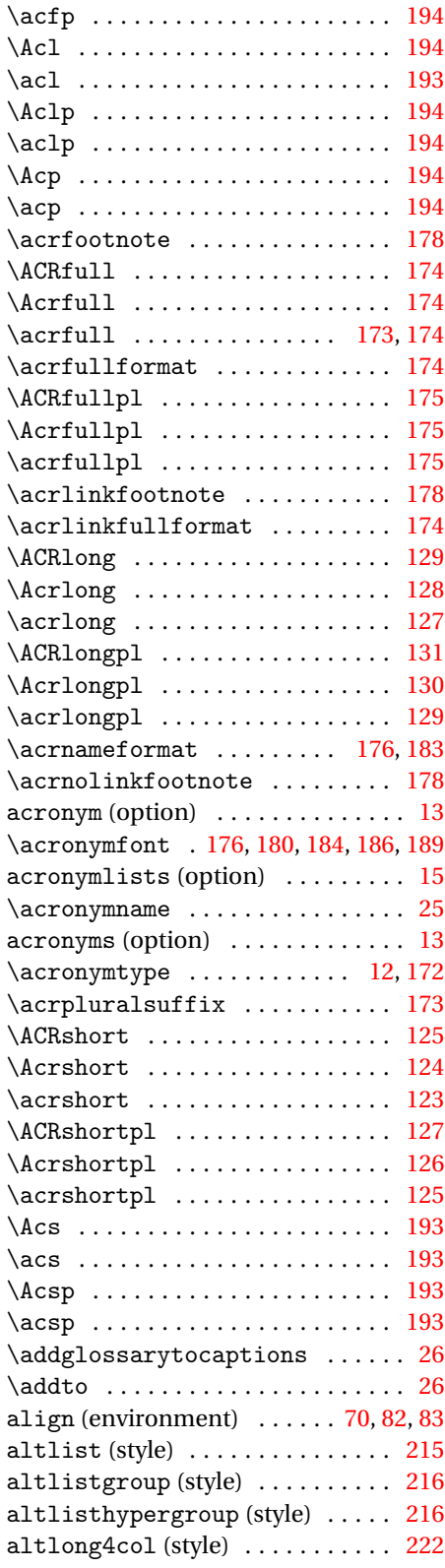

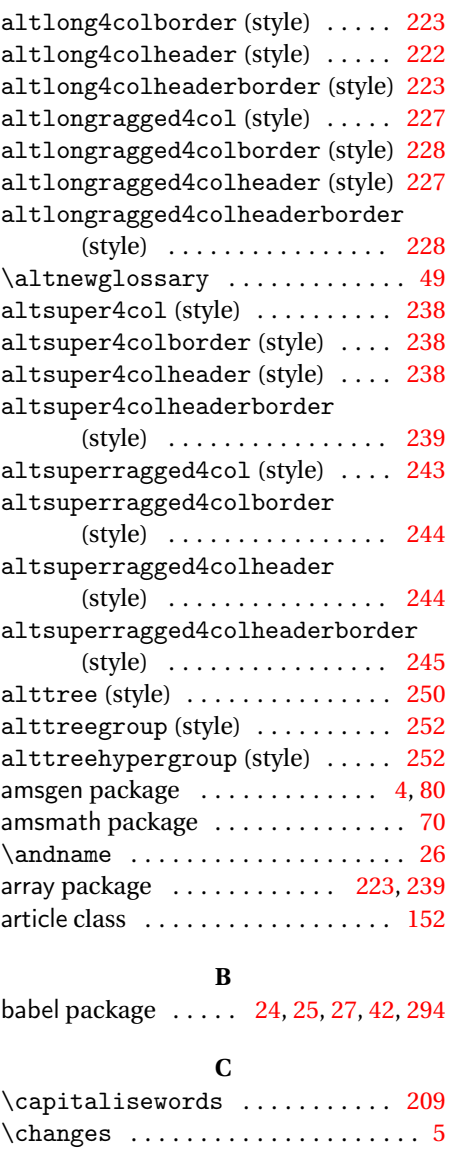

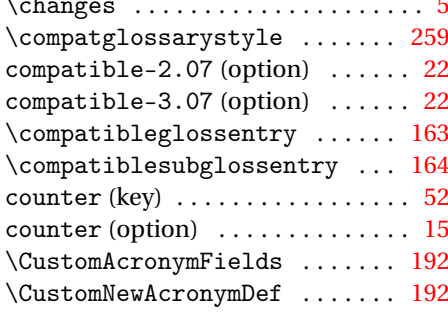

## **D**

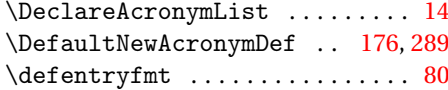
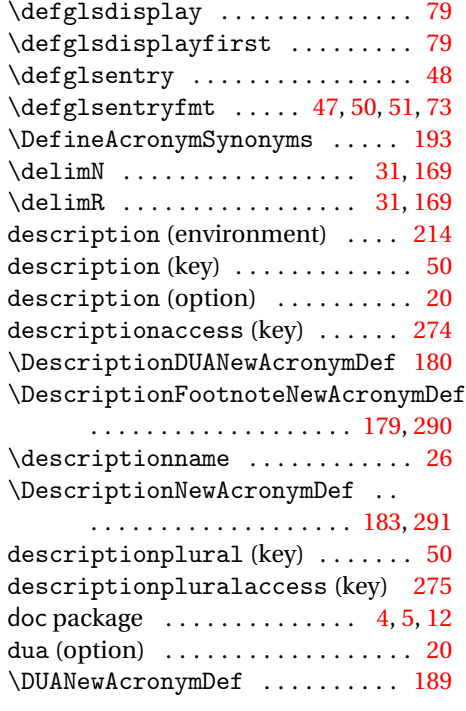

# **E**

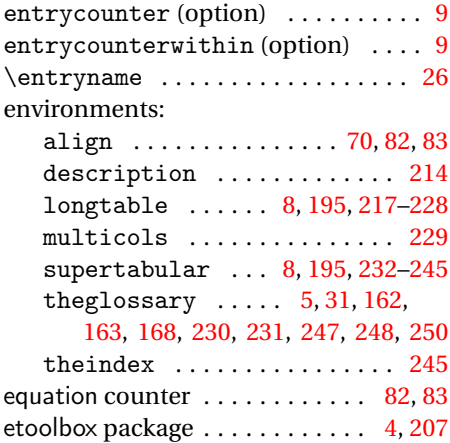

## **F**

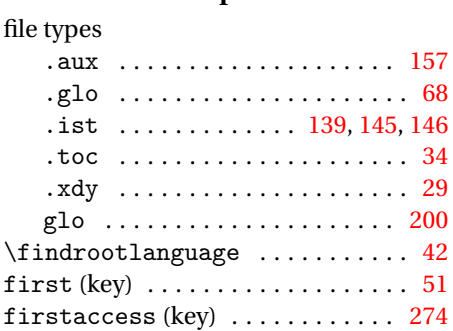

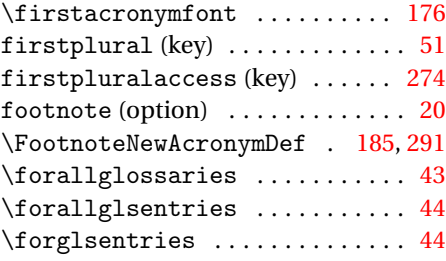

# **G**

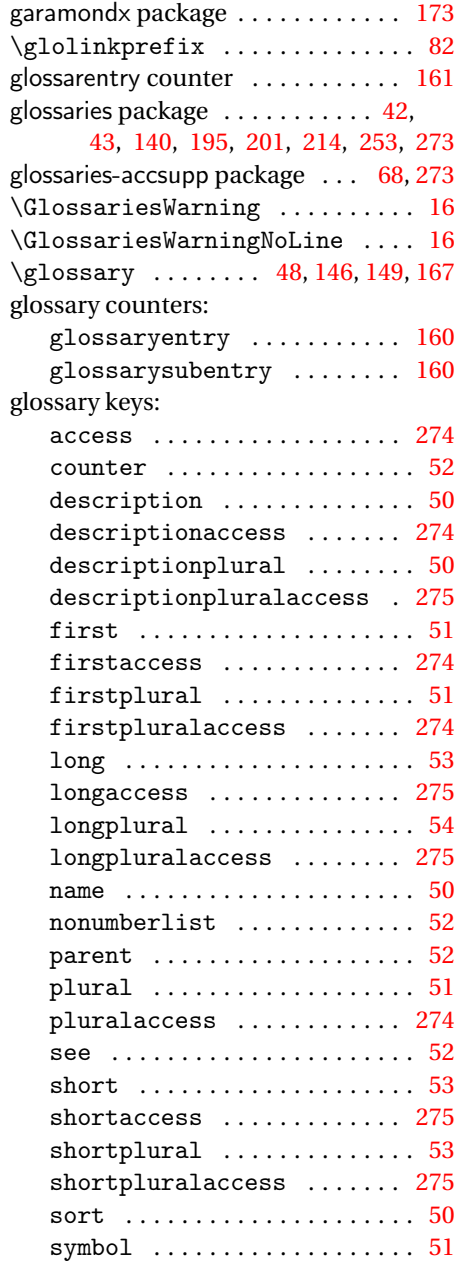

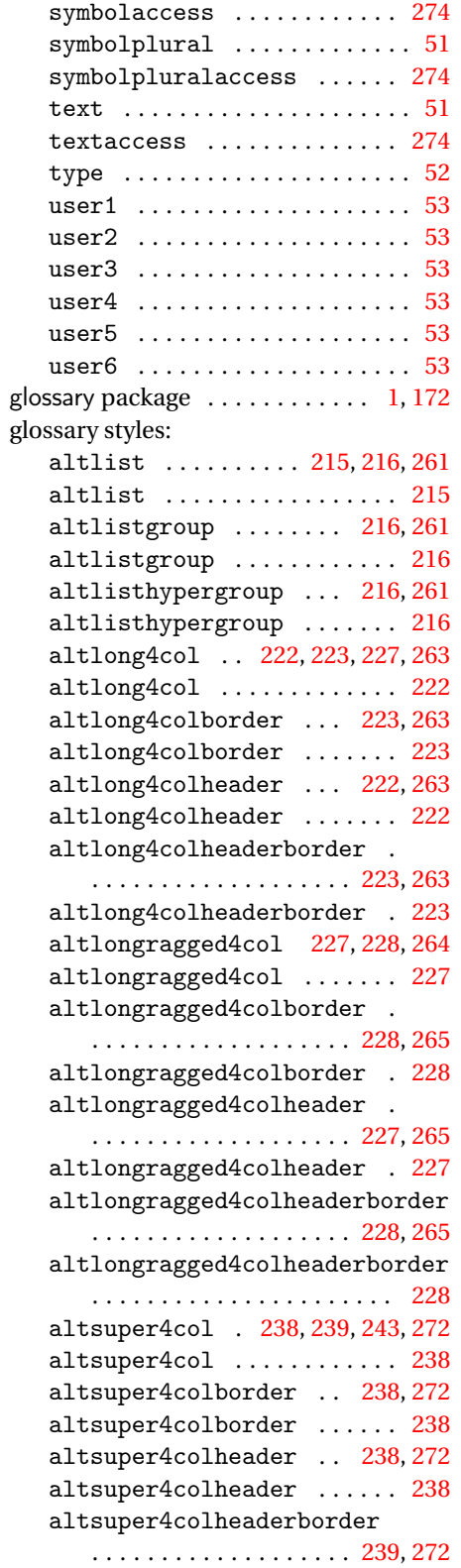

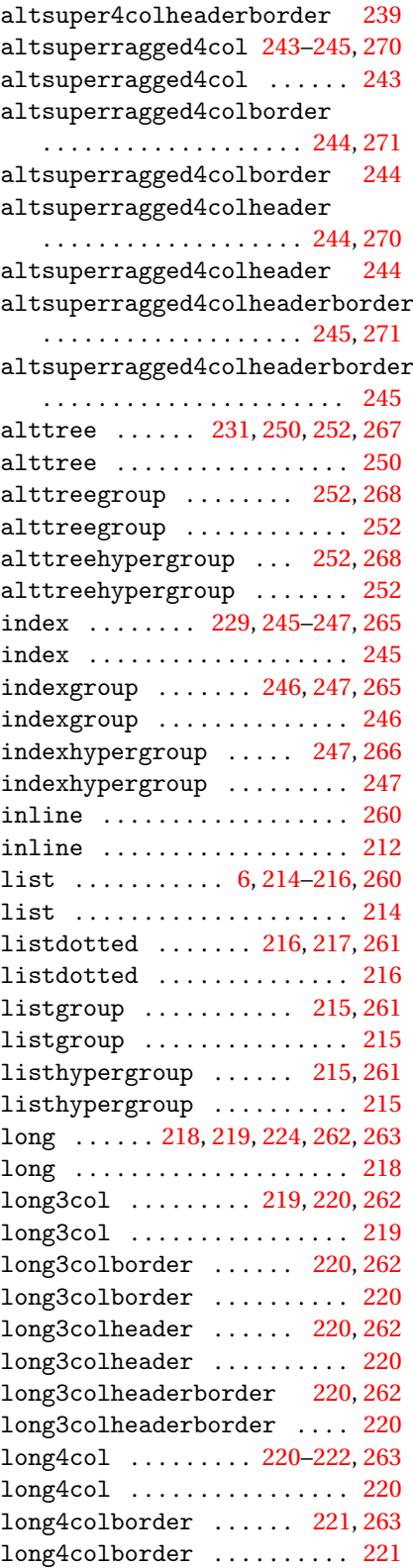

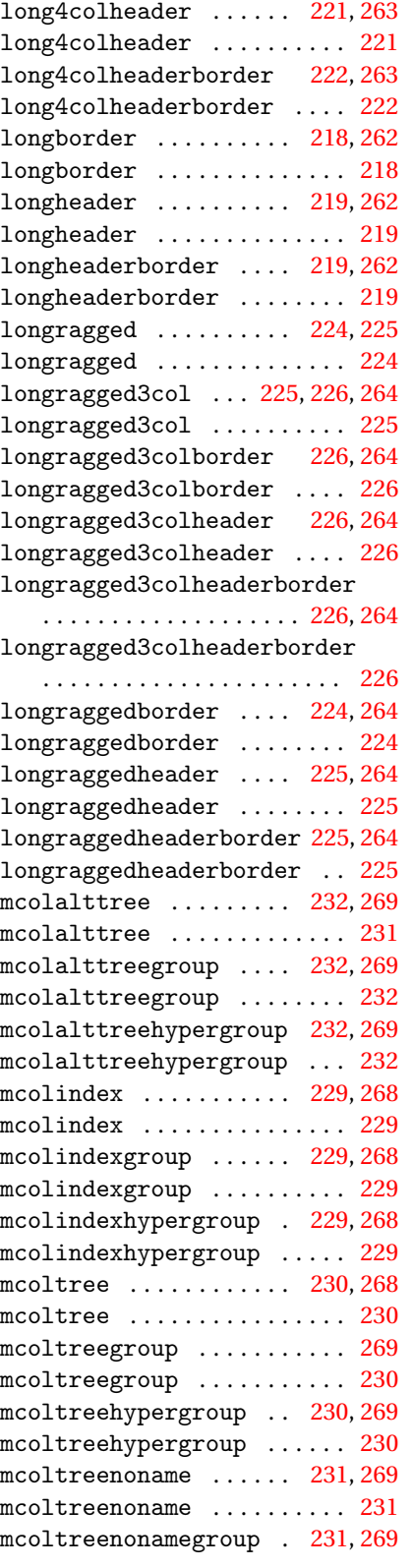

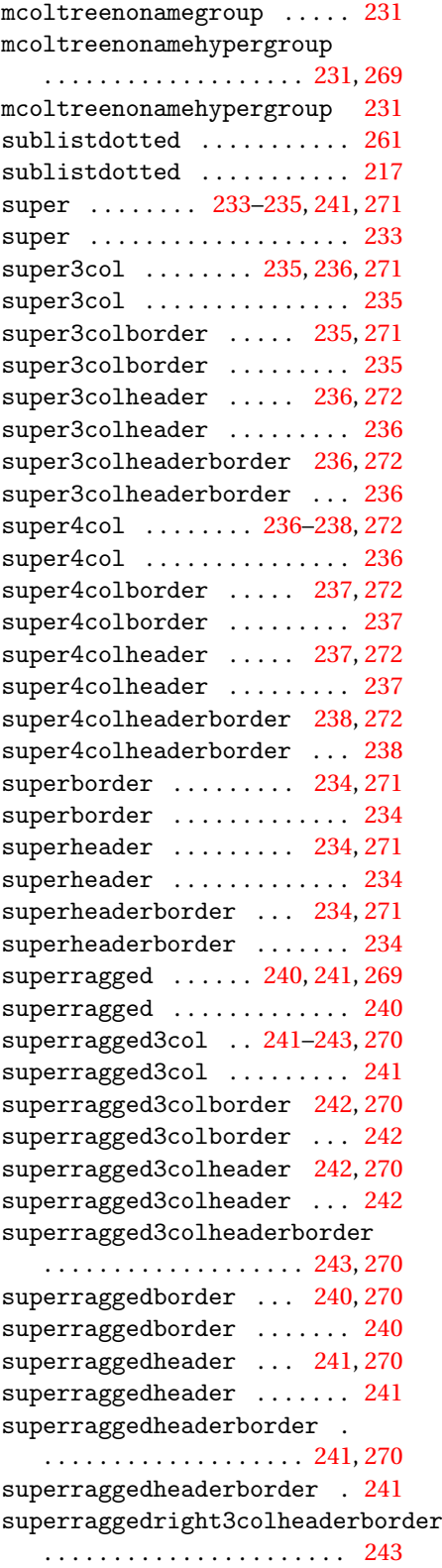

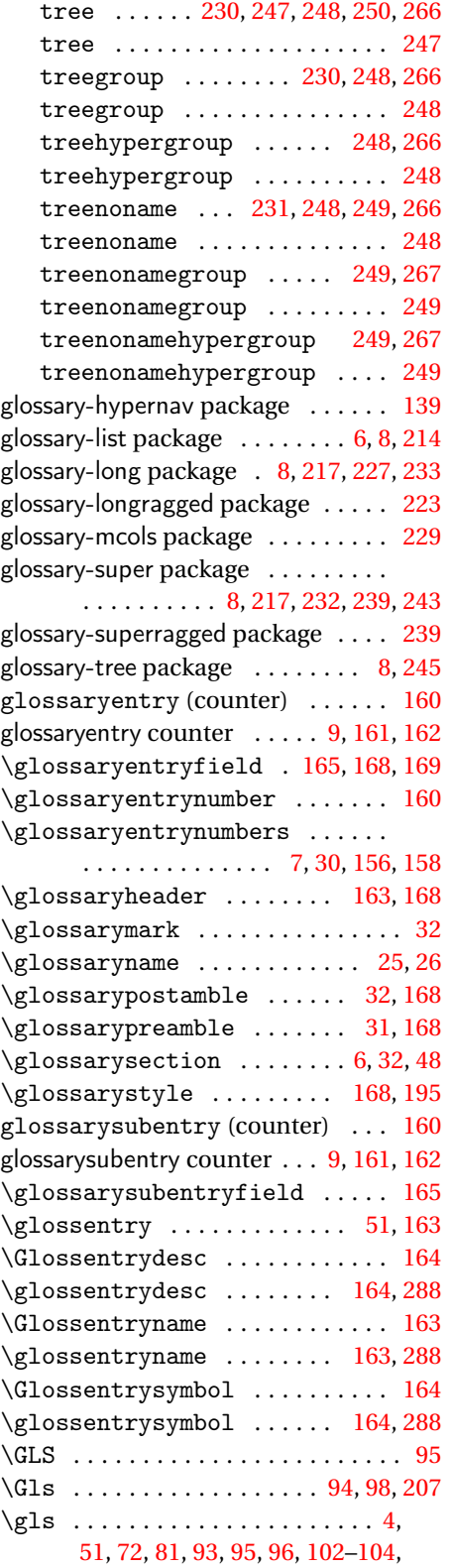

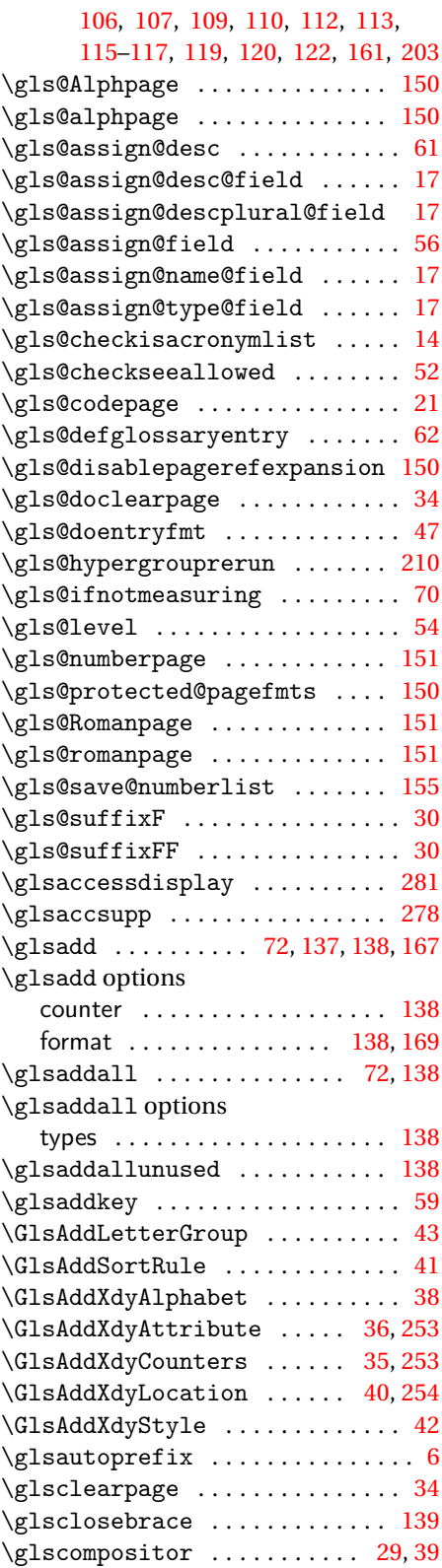

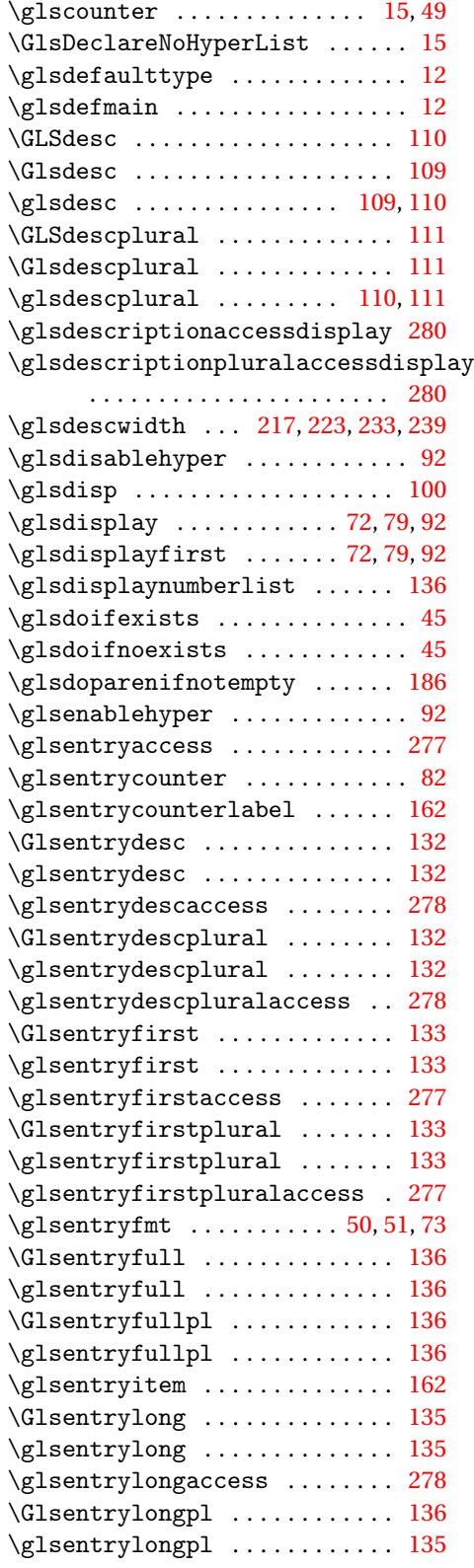

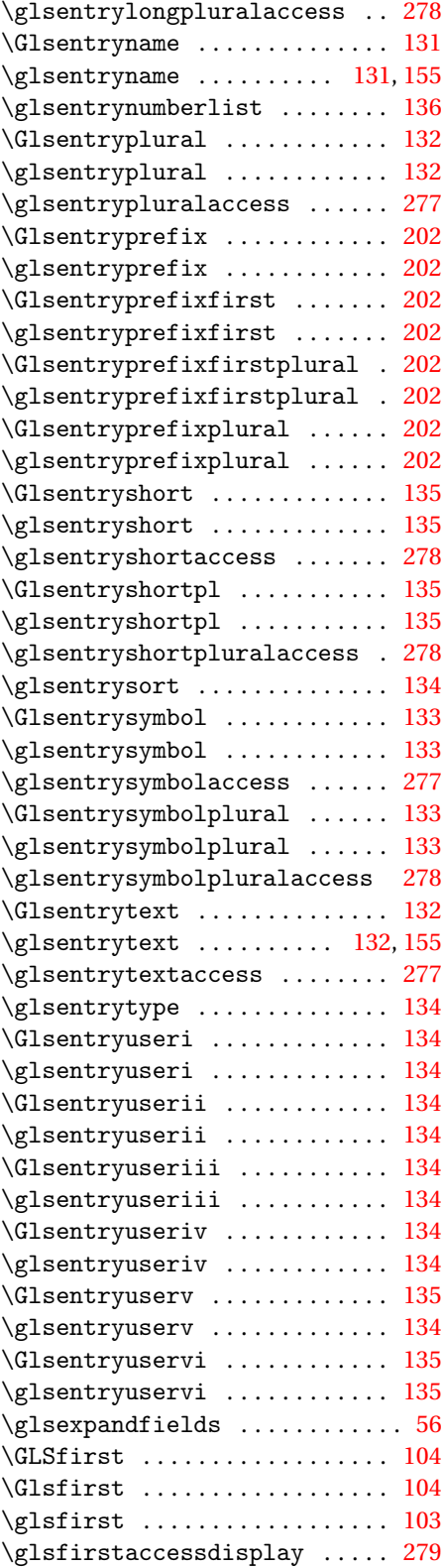

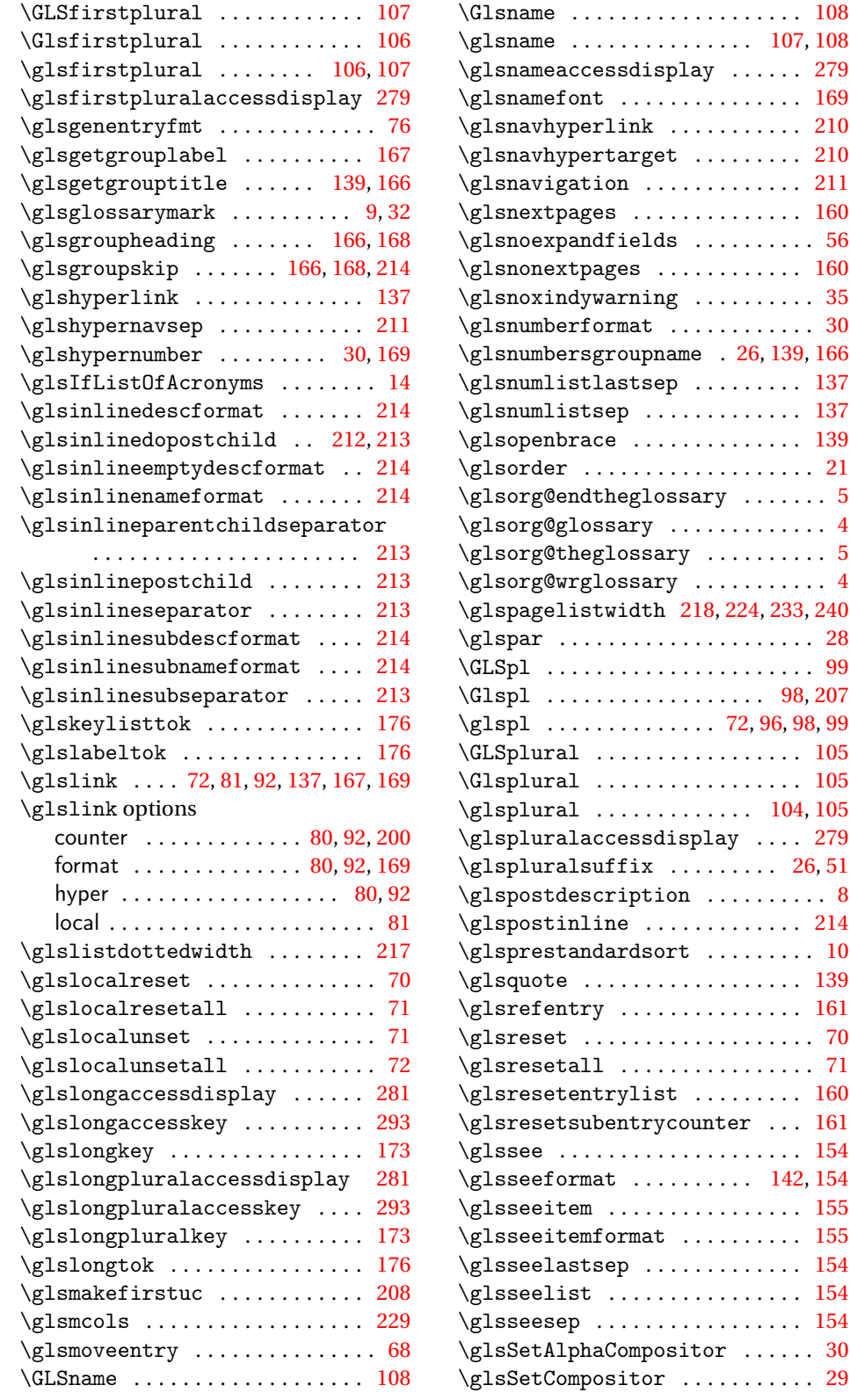

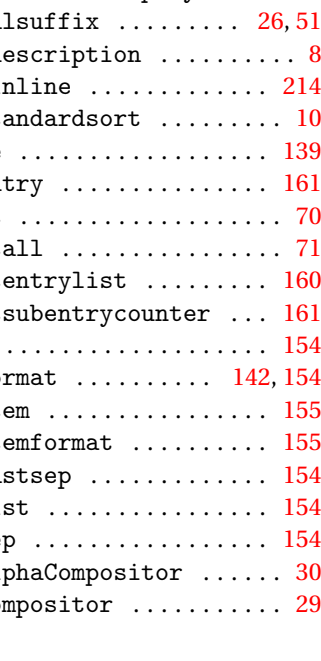

 $\ldots \ldots \ldots$  [210](#page-209-0)

 $\dots \dots \dots$  . [56](#page-55-0)

 $\ldots \ldots \ldots$  [35](#page-34-0)

\glsnumlistlastsep . . . . . . . . . [137](#page-136-0)

 $\ldots \ldots \ldots$  . [4](#page-3-0)

 $\ldots \ldots$  . [8](#page-7-0)  $\ldots$  . [214](#page-213-0)  $\ldots$  . . . . [10](#page-9-0)  $\ldots$  . . . [139](#page-138-0)  $\ldots$  . . . [161](#page-160-0) . . . . . . . [70](#page-69-0) \glsresetall . . . . . . . . . . . . . . . . [71](#page-70-0)  $\ldots$  . . [160](#page-159-0)

 $\ldots$  . . . [154](#page-153-0)  $\ldots$  [142,](#page-141-0) [154](#page-153-0)  $\ldots$  . . . [155](#page-154-0)  $\ldots$  . . [155](#page-154-0)  $\ldots$  . . . [154](#page-153-0)  $\ldots$  . [154](#page-153-0)  $\ldots$  . . . [154](#page-153-0)  $\ldots$  . . . . [30](#page-29-0)  $\ldots$  . . . . [29](#page-28-0)

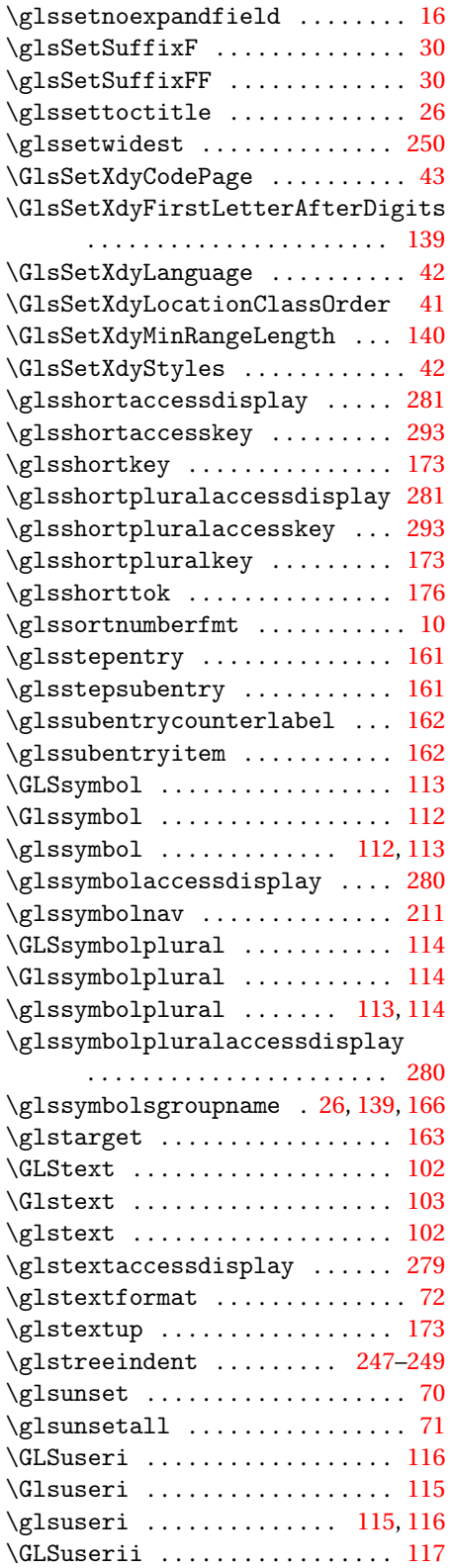

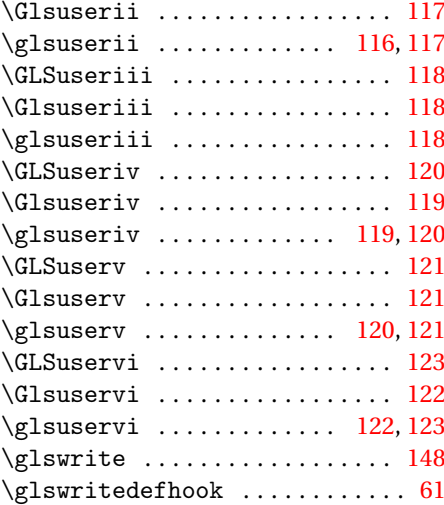

## **H**

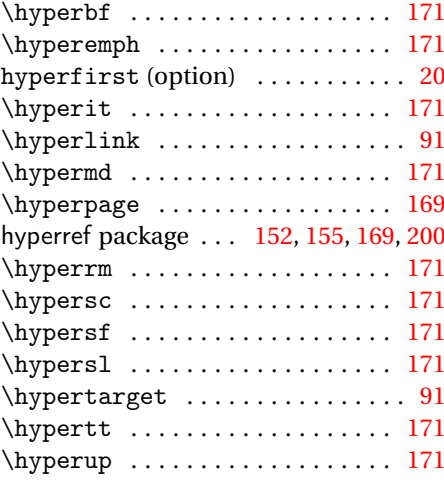

#### **I**

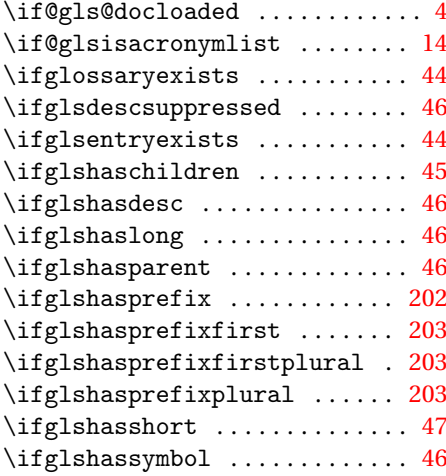

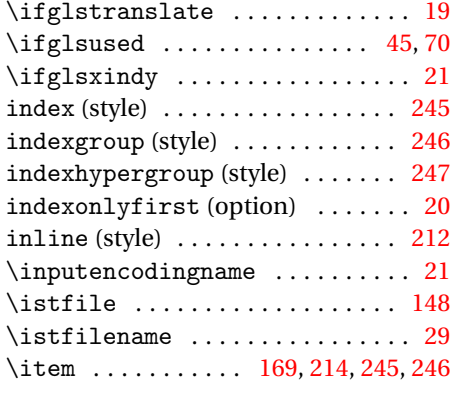

# **L**

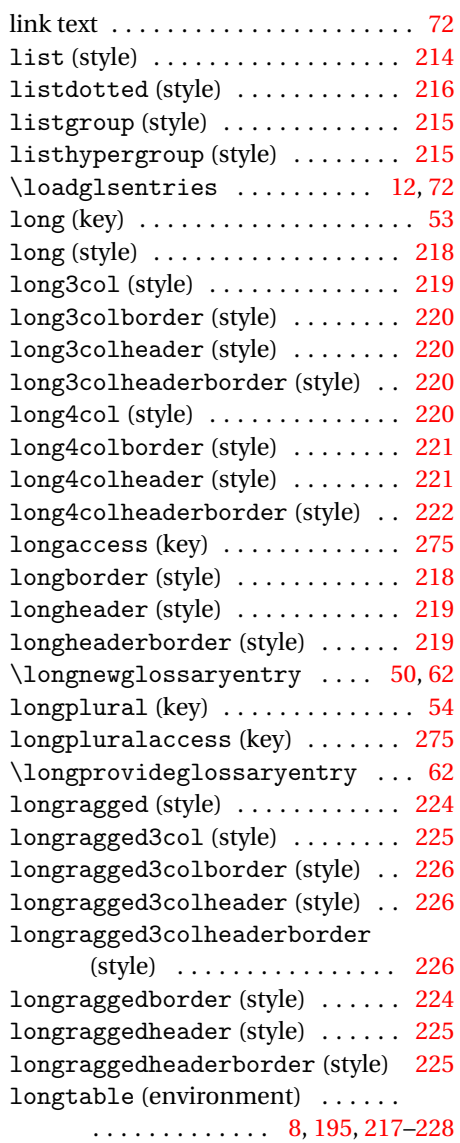

longtable package . . . . . . . . . [217,](#page-216-0) [223](#page-222-0)

### **M**

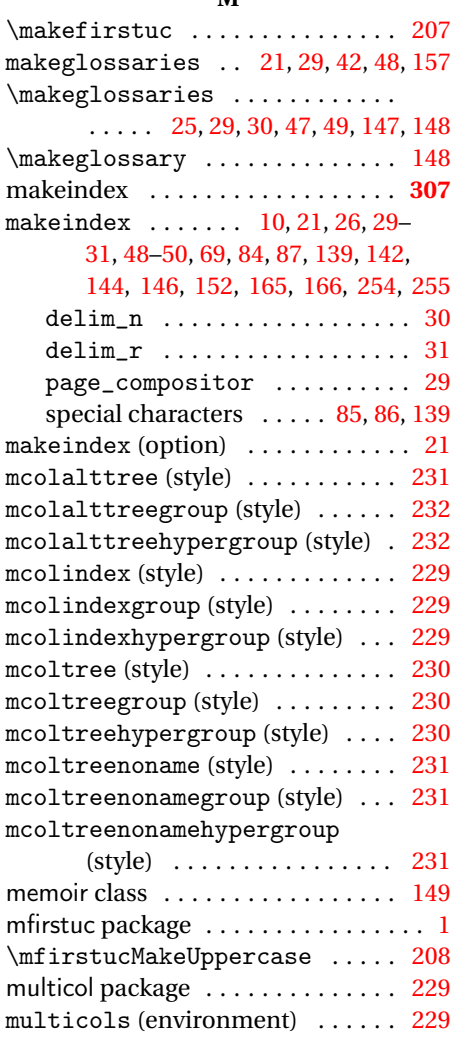

## **N**

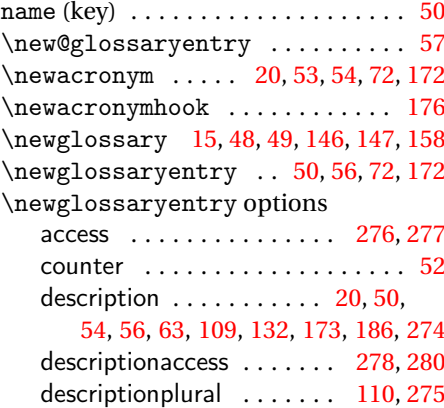

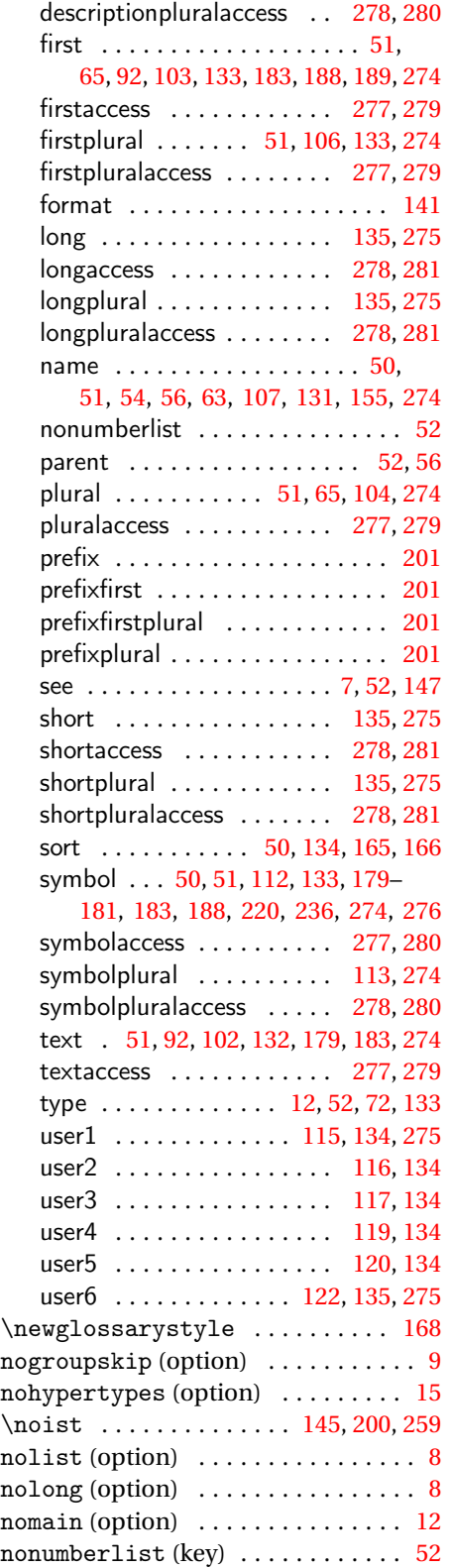

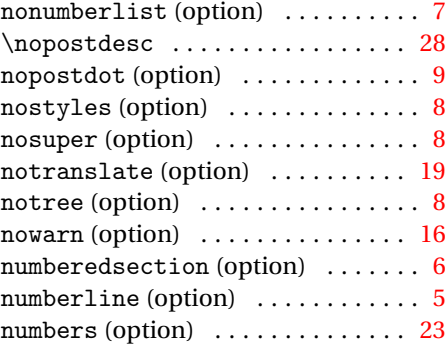

### **O**

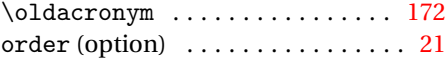

### **P**

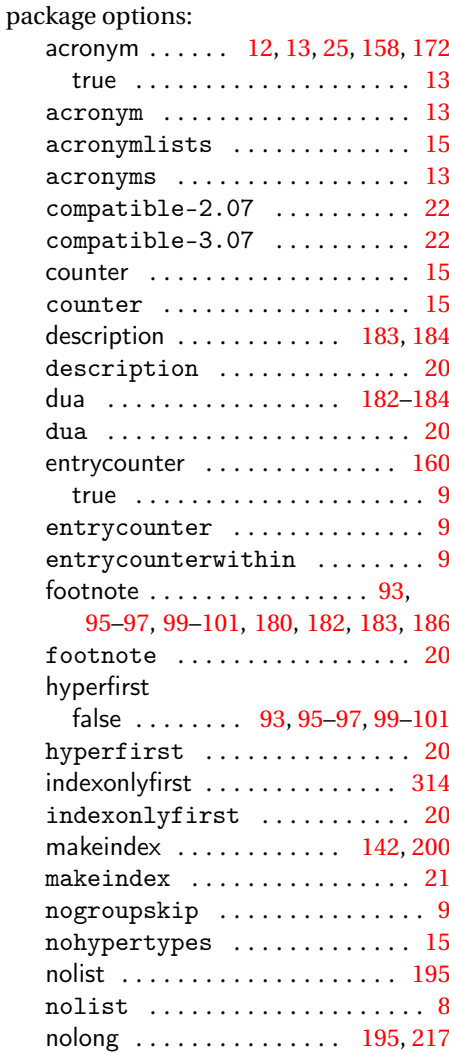

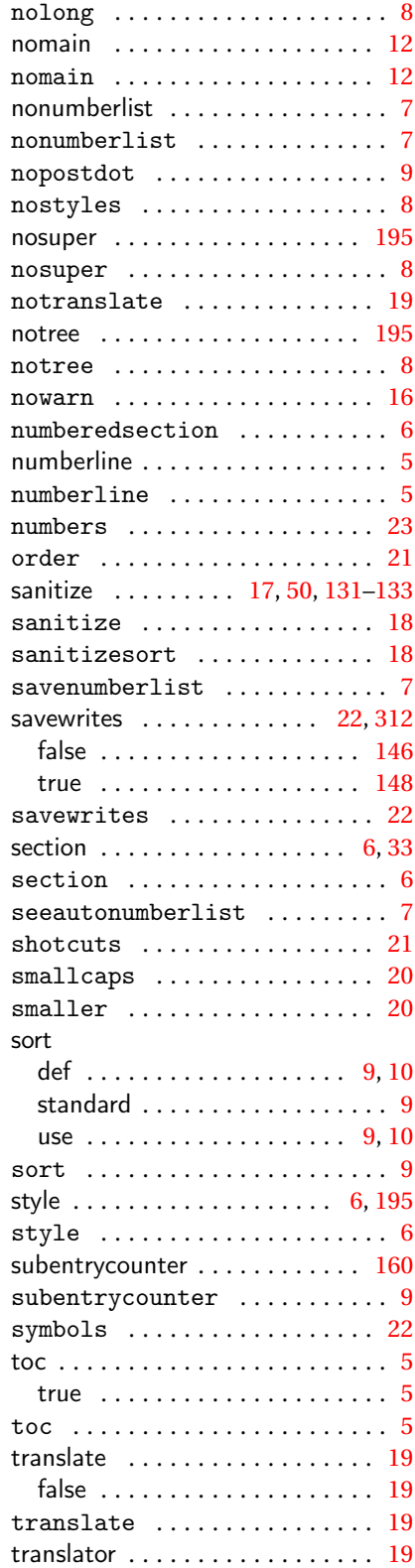

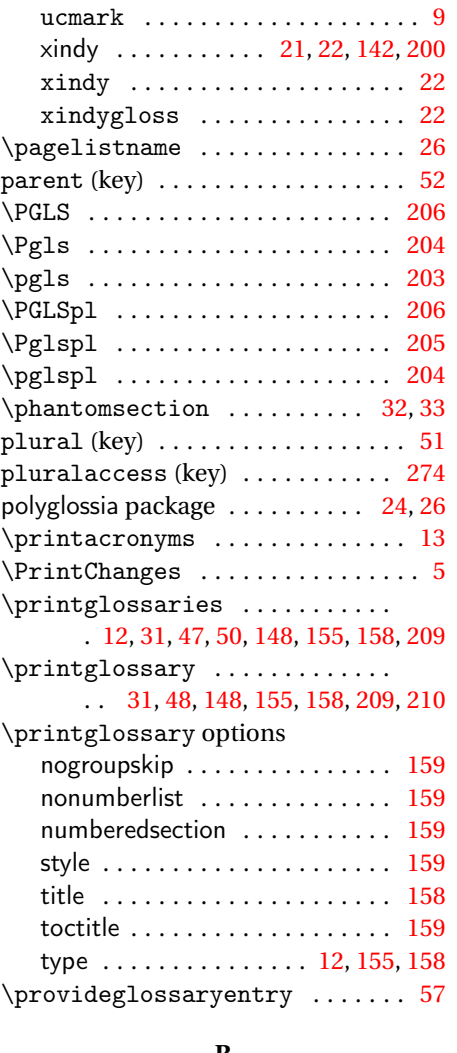

#### **R**

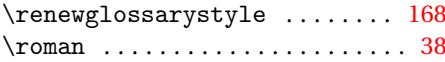

# **S**

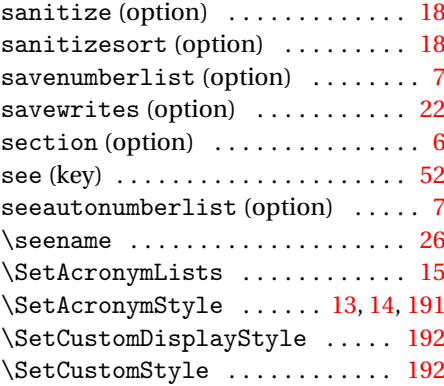

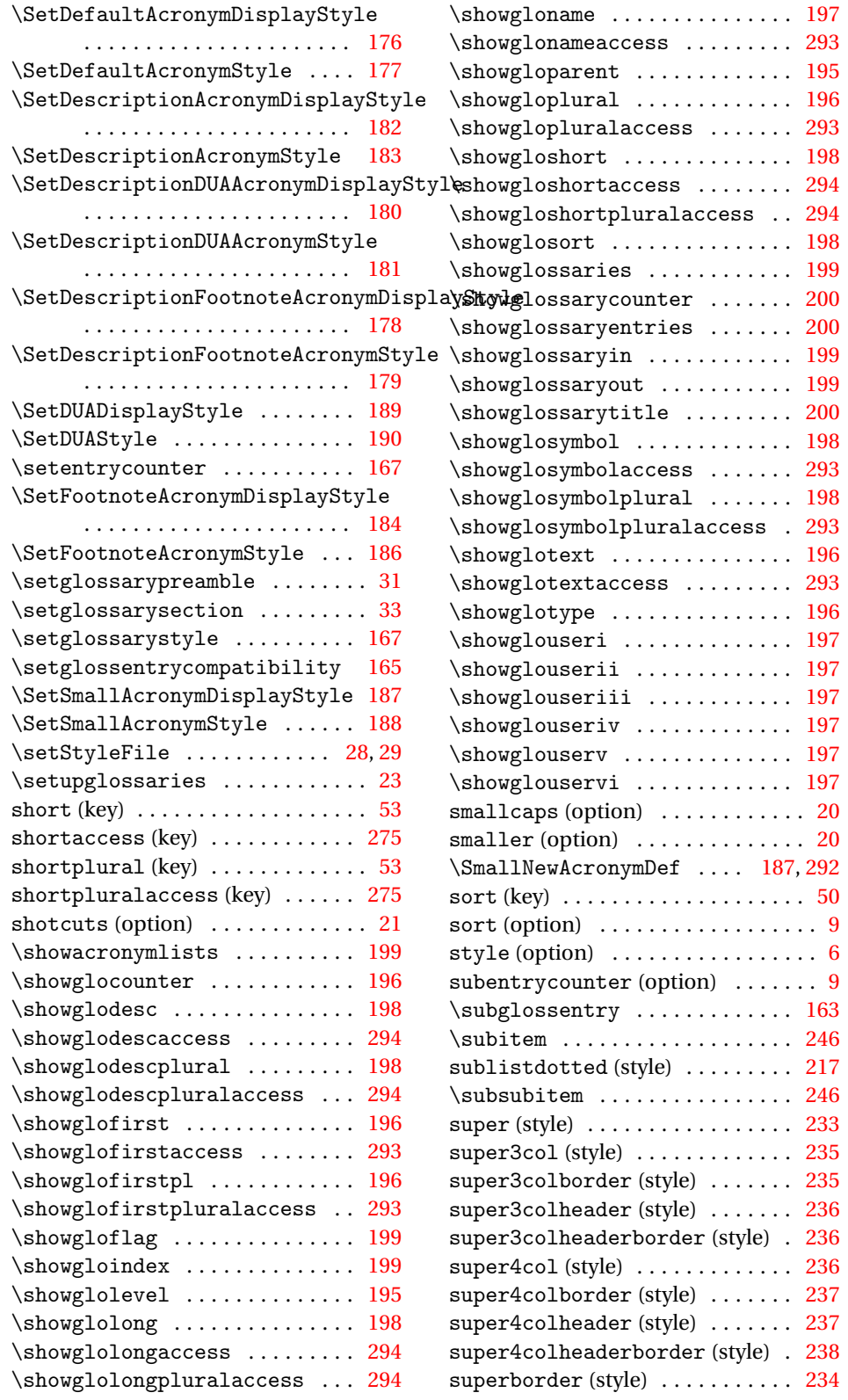

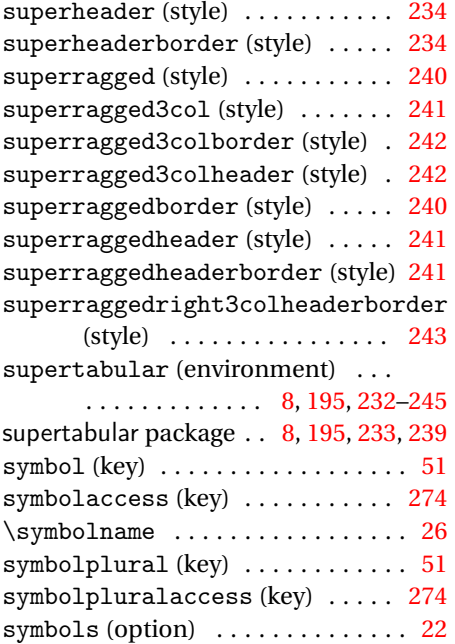

#### **T**

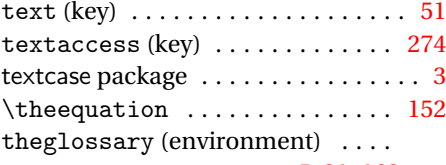

#### . . . . . . . . . . . . . . . [5,](#page-4-0) [31,](#page-30-0) [162,](#page-161-0) [163,](#page-162-0) [168,](#page-167-0) [230,](#page-229-0) [231,](#page-230-0) [247,](#page-246-0) [248,](#page-247-0) [250](#page-249-0)

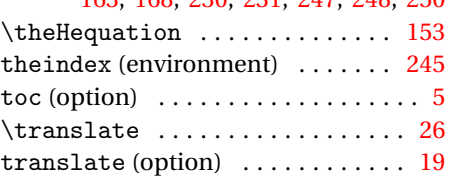

translator package . . . . . . . . . . . . . . . . [24,](#page-23-0) [26,](#page-25-0) [27,](#page-26-0) [155,](#page-154-0) [294,](#page-293-0) [303](#page-302-0)[–307](#page-306-0) tree (style) . . . . . . . . . . . . . . . . . . [247](#page-246-0) treegroup (style) . . . . . . . . . . . . . [248](#page-247-0) treehypergroup (style) . . . . . . . . [248](#page-247-0) treenoname (style) . . . . . . . . . . . . [248](#page-247-0) treenonamegroup (style) . . . . . . . [249](#page-248-0) treenonamehypergroup (style) . . [249](#page-248-0) type (key) . . . . . . . . . . . . . . . . . . . . [52](#page-51-0)

## **U**

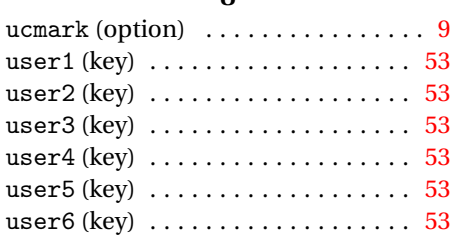

#### **W**

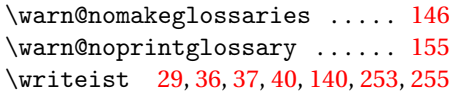

#### **X**

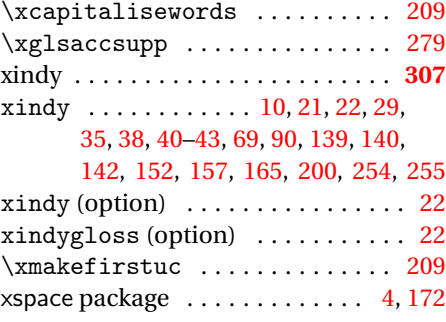